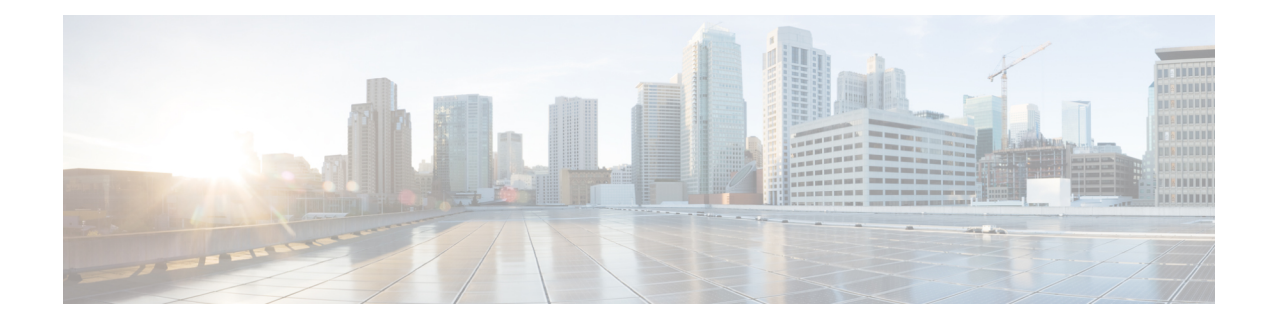

# **MME Service Configuration Mode Commands**

The MME Service Configuration Mode is used to create and manage the LTE Mobility Management Entity (MME) services for the LTE/SAE network. This service works in conjunction with MME-HSS Service and eGTP Service.

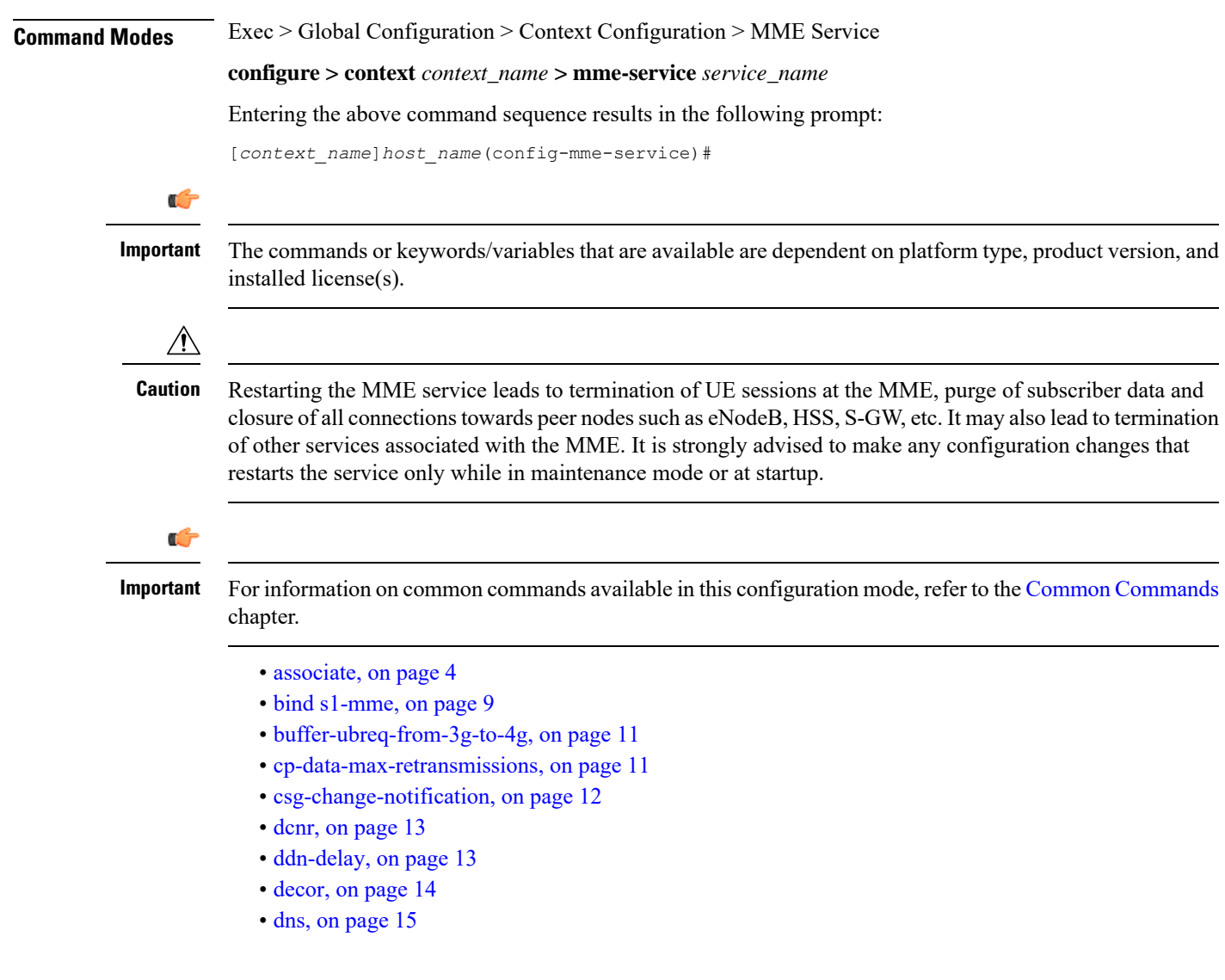

- edrx [hsfn-reference,](#page-16-0) on page 17
- edrx [hsfn-start,](#page-17-0) on page 18
- [emm,](#page-18-0) on page 19
- [enb-cache-timeout,](#page-31-0) on page 32
- [encryption-algorithm-lte,](#page-32-0) on page 33
- esm, on [page](#page-34-0) 35
- [gtpv2,](#page-37-0) on page 38
- henbgw [henb-type,](#page-38-0) on page 39
- henbgw [selection,](#page-39-0) on page 40
- [heuristic-paging,](#page-40-0) on page 41
- [ho-resource-release-timeout,](#page-41-0) on page 42
- [integrity-algorithm-lte,](#page-42-0) on page 43
- [inter-rat-nnsf,](#page-44-0) on page 45
- isda, on [page](#page-46-0) 47
- [isda-guard-timeout,](#page-46-1) on page 47
- is r-capability, on page 48
- [legacy-tai-list-encoding,](#page-48-0) on page 49
- [local-cause-code-mapping](#page-49-0) apn-mismatch, on page 50
- [local-cause-code-mapping](#page-50-0) apn-not-subscribed, on page 51
- local-cause-code-mapping [apn-not-supported-in-plmn-rat,](#page-51-0) on page 52
- [local-cause-code-mapping](#page-52-0) auth-failure, on page 53
- [local-cause-code-mapping](#page-54-0) congestion, on page 55
- [local-cause-code-mapping](#page-55-0) ctxt-xfer-fail-mme, on page 56
- [local-cause-code-mapping](#page-56-0) ctxt-xfer-fail-sgsn, on page 57
- [local-cause-code-mapping](#page-57-0) gw-unreachable, on page 58
- [local-cause-code-mapping](#page-59-0) hss-unavailable, on page 60
- [local-cause-code-mapping](#page-60-0) newcall-policy-restrict, on page 61
- [local-cause-code-mapping](#page-61-0) no-active-bearers, on page 62
- [local-cause-code-mapping](#page-62-0) odb packet-services, on page 63
- [local-cause-code-mapping](#page-63-0) odb roamer-to-vplmn, on page 64
- [local-cause-code-mapping](#page-64-0) peer-node-unknown, on page 65
- [local-cause-code-mapping](#page-65-0) pgw-selection-failure, on page 66
- [local-cause-code-mapping](#page-66-0) restricted-zone-code, on page 67
- [local-cause-code-mapping](#page-67-0) sgw-selection-failure, on page 68
- [local-cause-code-mapping](#page-69-0) vlr-down, on page 70
- [local-cause-code-mapping](#page-70-0) vlr-unreachable, on page 71
- [location-reporting,](#page-71-0) on page 72
- [mapping,](#page-71-1) on page 72
- max-bearers [per-subscriber,](#page-72-0) on page 73
- [max-paging-attempts,](#page-73-0) on page 74
- max-pdns [per-subscriber,](#page-74-0) on page 75
- [minimization-drive-test,](#page-75-0) on page 76
- [mme-id,](#page-75-1) on page 76
- [mmemgr-recovery,](#page-76-0) on page 77
- [monitoring-events,](#page-77-0) on page 78
- msc, on [page](#page-78-0) 79

**MME Service Configuration Mode Commands**

- [msc-mapping,](#page-79-0) on page 80
- nas [gmm-qos-ie-mapping,](#page-80-0) on page 81
- [nas-max-retransmission,](#page-81-0) on page 82
- [network-sharing,](#page-82-0) on page 83
- nri, on [page](#page-83-0) 84
- NR UE [Capability](#page-84-0) IE, on page 85
- [peer-mme,](#page-85-0) on page 86
- [peer-sgsn](#page-87-0) rai, on page 88
- [peer-sgsn-echo-params,](#page-89-0) on page 90
- [peer-sgsn](#page-90-0) rnc-id, on page 91
- [pgw-address,](#page-91-0) on page 92
- [plmn-id,](#page-93-0) on page 94
- policy [attach,](#page-94-0) on page 95
- policy [erab-setup-rsp-fail,](#page-96-0) on page 97
- policy [idle-mode,](#page-97-0) on page 98
- policy [inter-rat,](#page-98-0) on page 99
- policy [network,](#page-99-0) on page 100
- policy [overcharge-protection,](#page-100-0) on page 101
- policy [overload,](#page-101-0) on page 102
- policy [pdn-connect,](#page-102-0) on page 103
- policy [pdn-deactivate](#page-102-1) , on page 103
- policy [pdn-modify,](#page-104-0) on page 105
- policy [pdn-reconnection,](#page-105-0) on page 106
- policy [s1-reset,](#page-106-0) on page 107
- policy [sctp-down,](#page-107-0) on page 108
- policy [service-request,](#page-108-0) on page 109
- [policy](#page-109-0) srvcc, on page 110
- [policy](#page-110-0) tau, on page 111
- [pool-area,](#page-112-0) on page 113
- [ps-lte,](#page-113-0) on page 114
- [relative-capacity,](#page-114-0) on page 115
- s13, on [page](#page-115-0) 116
- [s1-mme](#page-116-0) ip, on page 117
- [s1-mme](#page-117-0) sctp port, on page 118
- [s1-ue-context-release,](#page-118-0) on page 119
- [s1-ue-retention,](#page-121-0) on page 122
- [secondary-rat,](#page-122-0) on page 123
- [setup-timeout,](#page-123-0) on page 124
- [sgw-blacklist,](#page-123-1) on page 124
- [sgw-restoration,](#page-124-0) on page 125
- [sgw-retry-max,](#page-125-0) on page 126
- [snmp](#page-127-0) trap, on page 128
- [statistics,](#page-127-1) on page 128
- tai, on [page](#page-128-0) 129
- trace [cell-traffic,](#page-129-0) on page 130
- [ue-db,](#page-130-0) on page 131

### <span id="page-3-0"></span>**associate**

Associates or disassociates supportive services and policies, such as an Evolved GPRS Tunnelling Protocol (eGTP) service, an HSS peer service, or an MME policy subscriber map with an MME service.

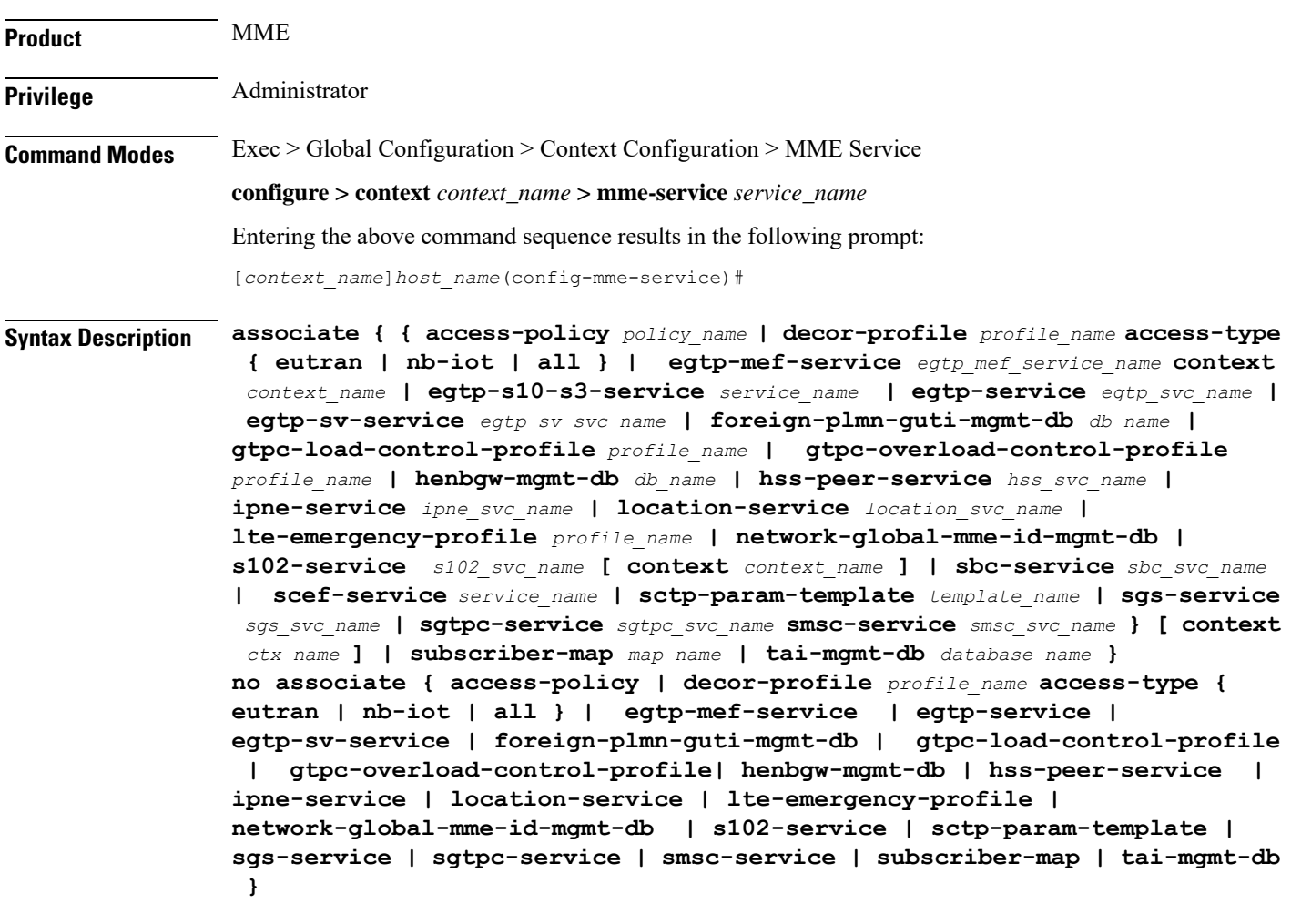

#### **no**

Disassociates a previously associated service with this MME service.

#### **access-policy policy\_name**

Specifies the access-policy to be associated with the MME Service. *policy\_name* must be an alphanumeric string of 1 through 64 characters.

#### **associate monitoring-event-profileprofile\_monte**

Specifies the monitoring event profile to be associated with the MME Service.

#### **decor-profile profile\_name**

Specifies the DECOR profile to be associated with the MME Service.

#### **access-type { eutran | nb-iot | all }**

Configures the type of network access in a DCN — E-UTRAN, NB-IoT, or both.

#### **egtp-mef-service egtp\_mef\_service\_name**

Associates the given egtp-service for MEF interface at the MME.

*egtp\_mef\_service\_name* must be a string from 1 to 63.

**context** *context\_name*: Specifies the context to which the service belongs.

#### **egtp-s10-s3-service service\_name**

Associates EGTP service for S10/S3 interface to support Inter-Operator S10 Handover.

*service\_name* must be an alphanumeric string of size 1 to 63 characters.

#### **egtp-service egtp\_svc\_name**

Associates an eGTP service with MME service.

*egtp\_svc\_name* specifies the name for a pre-configured eGTP service to associate with the MME service. The eGTP service provides eGTP-C protocol interface support between EPS nodes. For more information on the eGTP service, refer to the **egtp-service** command in the *Context Configuration Mode Commands* chapter and the *eGTP Service Configuration Mode Commands* chapter.

Only one eGTP service can be associated with a service. The eGTP service should be configured prior to issuing this command.

#### **egtp-sv-service egtp\_sv\_svc\_name**

Associates an eGTP Sv service with this MME service.

*egtp\_sv\_svc\_name* specifiesthe name for a pre-configured eGTPSv service to associate with the MME service. For more information on the eGTPSv service, refer to the **egtp-service** command in the *Context Configuration Mode Commands* chapter.

#### **foreign-plmn-guti-mgmt-db db\_name**

Associates a Foreign PLMN GUTI management database with this MME service.

*db\_name* specifies the name for a pre-configured foreign PLMN GUTI management database to associate with the MME service. For more information on the Foreign PLMN GUTI management database, refer to the **foreign-plmn-guti-mgmt-db** command in the *LTE Policy Configuration Mode Commands* chapter.

Only one Foreign PLMN GUTI management database can be associated to an MME service. The Foreign PLMN GUTI management database should be configured prior to issuing this command.

Multiple MME services can be associated to the same Foreign PLMN GUTI management database.

#### **gtpc-load-control-profile profile\_name**

Associates a GTP-C Load Control Profile with this MME service

The *profile\_name* specifies the name of a GTP-C load control profile to associate with the MME service.

For more information on the GTPC Load Control Profile, refer to the feature chapter "*GTP-C Load and Overload Control on MME*" in the *MME Administration Guide*.

#### **gtpc-overload-control-profile profile\_name**

Associates a GTP-C Overload Control Profile with this MME service

The *profile* name specifies the name of a GTP-C overload control profile to associate with the MME service.

For more information on the GTPC Overload Control Profile, refer to the feature chapter "*GTP-C Load and Overload Control on MME*" in the *MME Administration Guide*.

#### **henbgw-mgmt-db db\_name**

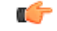

In Release 20, 21.0 and 21.1, HeNBGW is not supported. This keyword must not be used for HeNBGW in these releases. For more information, contact your Cisco account representative. **Important**

Associates the specified HeNB-GW management database with the MME service.

*db\_name* specifies the name for an LTE MME HeNB-GW Management Database to associate with the MME service as an alphanumeric string of 1 through 64 characters. This is required to support S1 HANDOVERs to Home eNodeBs connected via a HeNB-GW.

#### **hss-peer-service hss\_svc\_name**

Associates an HSS peer service with this MME service.

*hss\_svc\_name* specifies the name for a pre-configured HSS peer service to associate with the MME service as an alphanumeric string of 1 through 64 characters. The HSS peer service provides S6a and S13 interface support via the Diameter protocol between the MME and an HSS (S6a) or EIR (S13). For more information about the HSS peer service, refer to the **hss-peer-service** command in the *Context Configuration Mode Commands* chapter and the *HSS Peer Service Configuration Mode Commands* chapter.

Only one HSS peer service can be associated to a service. The HSS peer service should be configured prior to issuing this command.

#### **ipne-service ipne\_svc\_name**

Associates an IPNE service with this MME service.

*ipne\_svc\_name* must be an alphanumeric string of 1 to 63 characters to identify a pre-configured, uniquely-named IPNE service. For more information about the IPNE service, refer to the sections for the *IPNE Service Configuration Mode Commands* and the *IPNE Endpoint Configuration Mode Commands*.

#### **location-service location\_svc\_name**

Associates a location service with this MME service. Only one location service should be associated with an MME Service.

*location svc\_name* specifies the name for a pre-configured location service to associate with the MME service as an alphanumeric string of 1 through 64 characters. For more information about Location Services (LCS),

refer to the **location-service** command in the *Context Configuration Mode Commands* chapter and the*Location Services Configuration Mode Commands* chapter.

#### **lte-emergency-profile profile\_name**

Associates an LTE emergency profile with this MME service.

*profile\_name* specifies the name for a pre-configured LTE emergency profile to associate with the MME service as an alphanumeric string of 1 through 64 characters. For more information about the LTE emergency profile, refer to the **lte-emergency-profile** command in the *LTE Policy Configuration Mode Commands* chapter and the *LTE Emergency Profile Configuration Mode Commands* chapter.

#### **network-global-mme-id-mgmt-db**

Associates the configured global MME ID management database with this MME service. The global MME ID management database is configured through the LTE Policy Configuration Mode using the **network-global-mme-id-mgmt-db** command.

#### **s102-service s102\_svc\_name [ context context\_name ]**

Associates the specified S102 service that manages the S102 interface with this MME service.

*s102\_svc\_name* specifies the name for a pre-configured S102 service to associate with this MME service. Enter a string of 1 through 63 alphanumeric characters.

**context** *context\_name* identifes the context in which the S102 service has been created and configured.

Each MME service can be associated with one unique S102 service.

TheS102 service is**not** a critical parameter for the MME service. Removing this configuration will**not** restart the MME service.

For more information about theS102 service, refer to the **s102-service** command in the *Global Configuration Mode Commands* chapter and the *S102 Service Configuration Mode Commands* chapter.

#### **sbc-service sbc\_svc\_name**

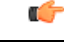

Beginning with Release 18.4, this keyword is only accessible or configurable if a valid SBc license key is installed. For information about obtaining such a license, contact your Cisco Representative. **Important**

Associates the specified SBc service with this MME service.

*sbc\_svc\_name* specifies the name for a pre-configured SBc service to associate with this MME service as an alphanumeric string of 1 through 63 characters.

Each MME service can be associated with one unique SBc service.

The SBc service is **not** a critical parameter for the MME service. Removing this configuration will **not** restart the MME service.

For more information about the SBc service, refer to the **sbc-service** command in the *Global Configuration Mode Commands* chapter, the *SBc Service Configuration Mode Commands* chapter, and the *Cell Broadcast Center - SBc Interface* feature chapter in the *MME Administration Guide*.

#### **sctp-param-template template\_name**

Associates a Stream Control Transmission Protocol (SCTP) parameter template with this MME service.

*template\_name* specifies the name for a pre-configured SCTP parameter template to associate with this MME service as an alphanumeric string of 1 through 63 characters. For more information on the SCTP parameter template, refer to the **sctp-param-template** command in the *Global Configuration Mode Commands* chapter and the *SCTP Parameter Template Configuration Mode Commands* chapter.

#### **sgs-service sgs\_svc\_name**

Associates an SGs service with this MME service.

*sgs\_svc\_name* specifies the name for a pre-configured SGs service to associate with the MME service as an alphanumeric string of 1 through 64 characters.For more information on theSGsservice, refer to the **sgs-service** command in the *Context Configuration Mode Commands* chapter and the *MME SGs Service Configuration Mode Commands* chapter.

#### **sgtpc-service sgtpc\_svc\_name**

Associates an SGTPC service with this MME service.

*sgtpc\_svc\_name* specifies the name for a pre-configured SGTPC service to associate with the MME service as an alphanumeric string of 1 through 64 characters.

#### Ú

When co-locating an SGSN and MME, the MME Service cannot be associated with the same SGTP service that is used by the SGSN. **Important**

For more information on theSGTPC service, refer to the **sgtp-service** command in the *Context Configuration Mode Commands* chapter and the *SGTP Service Configuration Mode Commands* chapter.

#### **smsc-service smsc\_svc\_name**

Associates an SMSC service with this MME service.

*smsc\_svc\_name* specifies the name for a pre-configured SMSC service to associate with the MME service as an alphanumeric string of 1 through 64 characters. For more information on the SMSC service, refer to the **smsc-service** command in the *Context Configuration Mode Commands* chapter and the *MME SMSC Service Configuration Mode Commands* chapter.

#### **context ctx\_name**

Identifies a specific context name where the named service is configured. If this keyword is omitted, the named service must exist in the same context as the MME service.

*ctx\_name* is name of the configured context of the named service expressed as an alphanumeric string of 1 through 63 characters that is case sensitive.

#### **subscriber-map map\_name**

Associates this MME service with a pre-configured subscriber map.

*map\_name* specifies the name of a pre-configured subscriber map to associate with the MME service as an alphanumeric string of 1 through 64 characters. For more information on subscriber maps, refer to the

**subscriber-map**command in the*LTE Policy Configuration Mode Commands* chapter and the*LTE Subscriber Map Configuration Mode Commands* chapter.

#### **tai-mgmt-db database\_name**

Associates this MME service with a pre-configured TAI Management Database.

*database\_name* specifies the name of a pre-configured TAI Management Database to associate with the MME service as alphanumeric string of 1 through 64 characters. For more information on subscriber maps, refer to the **tai-mgmt-db** command in the *LTE Policy Configuration Mode Commands* chapter and the *LTE TAI Management Database Configuration Mode Commands* chapter.

**Usage Guidelines** Use this command to associate a pre-configured service or policy with an MME service.

To configure a DECOR profile, refer to the *Configuring DCN Profile* section in the *Dedicated Core Networks on MME* chapter in the *MME Administration Guide*.

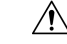

This is a critical configuration. The MME service cannot be started without this configuration. Any change to this configuration will cause the MME service to be restarted. Removing or disabling this configuration will stop the MME service. **Caution**

#### **Example**

The following command associates a pre-configured eGTP service called *egtp1* in the *dst\_ctx* context to an MME service:

```
associate egtp-service egtp1 context dst_ctx
```
The following command associates a pre-configured HSS peer service called *hss1* in the same context as MME service to an MME service:

```
associate hss-peer-service hss1
```
### <span id="page-8-0"></span>**bind s1-mme**

Binds the MME service to a logical IP interface serving as the S1-MME interface.

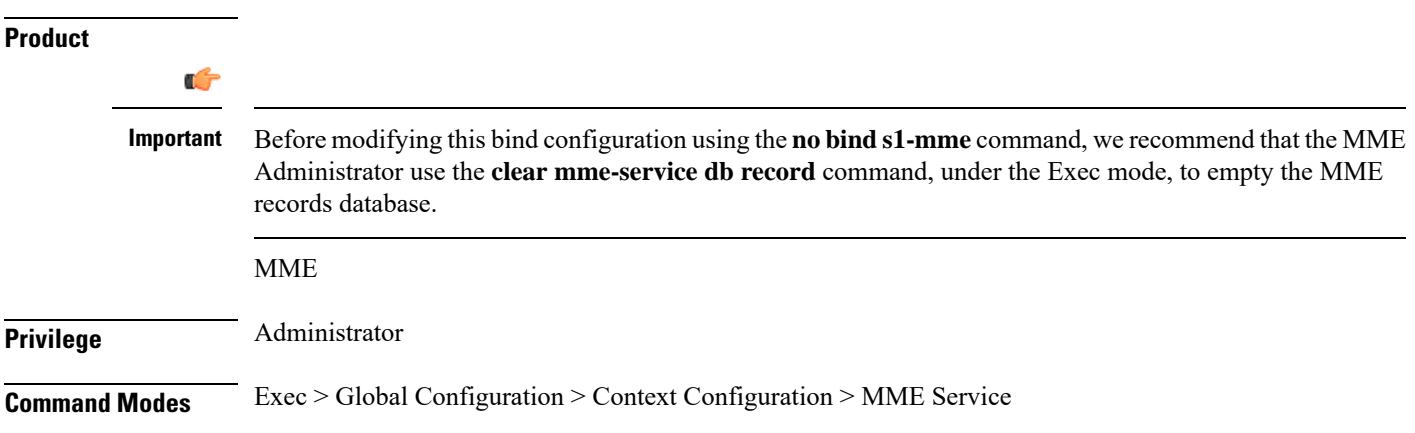

#### **configure > context** *context\_name* **> mme-service** *service\_name*

Entering the above command sequence results in the following prompt:

```
[context_name]host_name(config-mme-service)#
```

```
Syntax Description bind s1-mme { ipv4-address address [ ipv4-address secondary_address ] |
     ipv6-address address [ ipv6-address secondary_address ] } [ crypto-template
     name ] [ max-subscribers number ]
    no bind s1-mme
```
#### **no**

Removes a previously configured IP address used for binding the SCTP (local bind address) to communicate with the eNodeBs using an S1-MME interface.

#### **{ ipv4-address address [ ipv4-address secondary\_address ] | ipv6-address address [ ipv6-address secondary\_address ] }**

Specifies the IP address for the interface configured as an S1-MME interface in IPv4 dotted-decimal or IPv6 colon-separated-hexadecimal notation. Optionally configure a secondary IP address for either address type.

#### **crypto-template name**

Specifies an existing crypto template name used when implementing IP Security (IPSec) on the S1-MME interface. *name* is an alphanumeric string of 1 through 104 characters.

#### **max-subscribers number**

Specifies the maximum number of subscribers that can access this service on this interface as an integer from 0 through 8000000.

For Release 15.0, the ASR 5500 platform supports up to 10,000,000 MME UE sessions.

**Usage Guidelines** Use this command to associate the MME service with a specific logical IP address that will be used for binding the SCTP socket that communicates with the eNodeB using S1AP. Only one IP address can be configured with this command for one MME service.

The MME passes the IP address during setting up the SCTP association with the eNodeB.

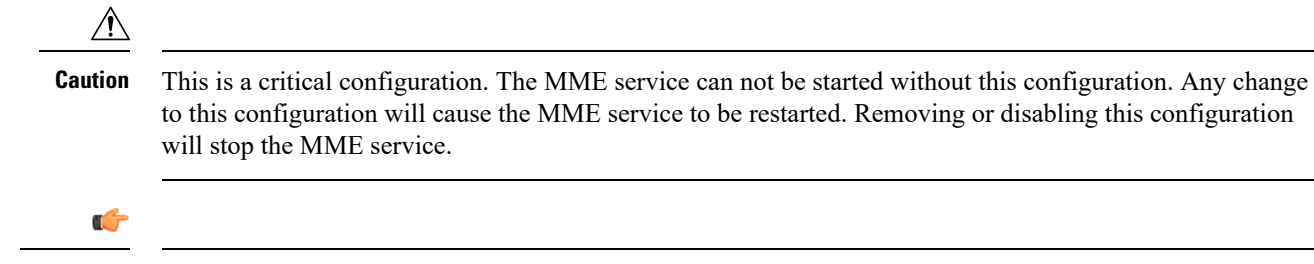

**Important** Up to two IPv4 or IPv6 addresses can be configured to support SCTP multi-homing.

#### **Example**

The following command would bind the logical IP interface with the address of *192.168.3.1* to the MME service to interact with eNodeB:

**bind s1-mme ipv4-address 192.168.3.1** The following command disables a binding that was previously configured: **no bind s1-mme**

## <span id="page-10-0"></span>**buffer-ubreq-from-3g-to-4g**

Enables the buffering of UBReq by sending UBResp with Cause Code 16 during 3G to 4G HO/TAU.

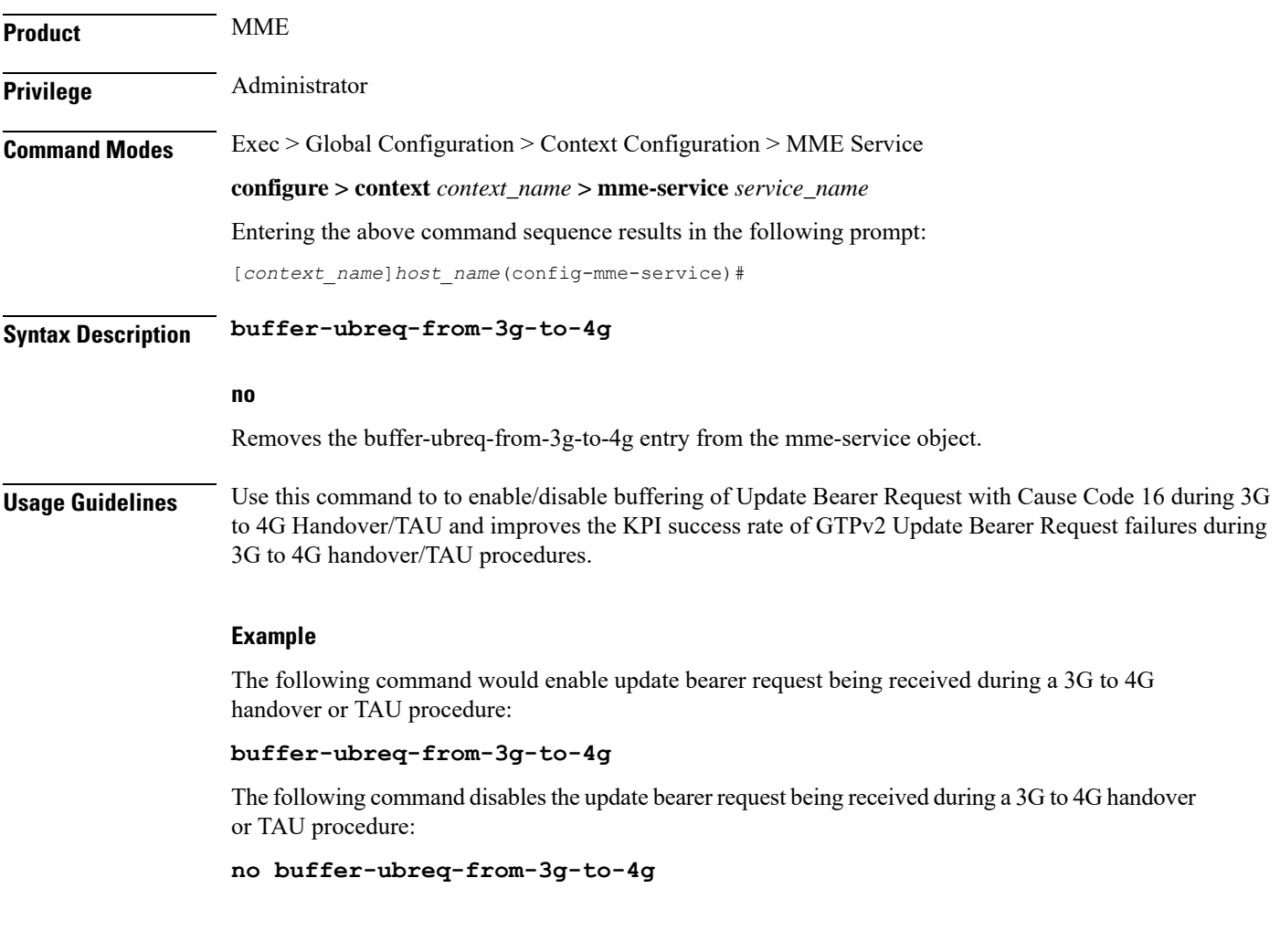

# <span id="page-10-1"></span>**cp-data-max-retransmissions**

This command configures the maximum number of retransmissions of CP data for MO or MT SMS scenario in MME.

**Product** MME

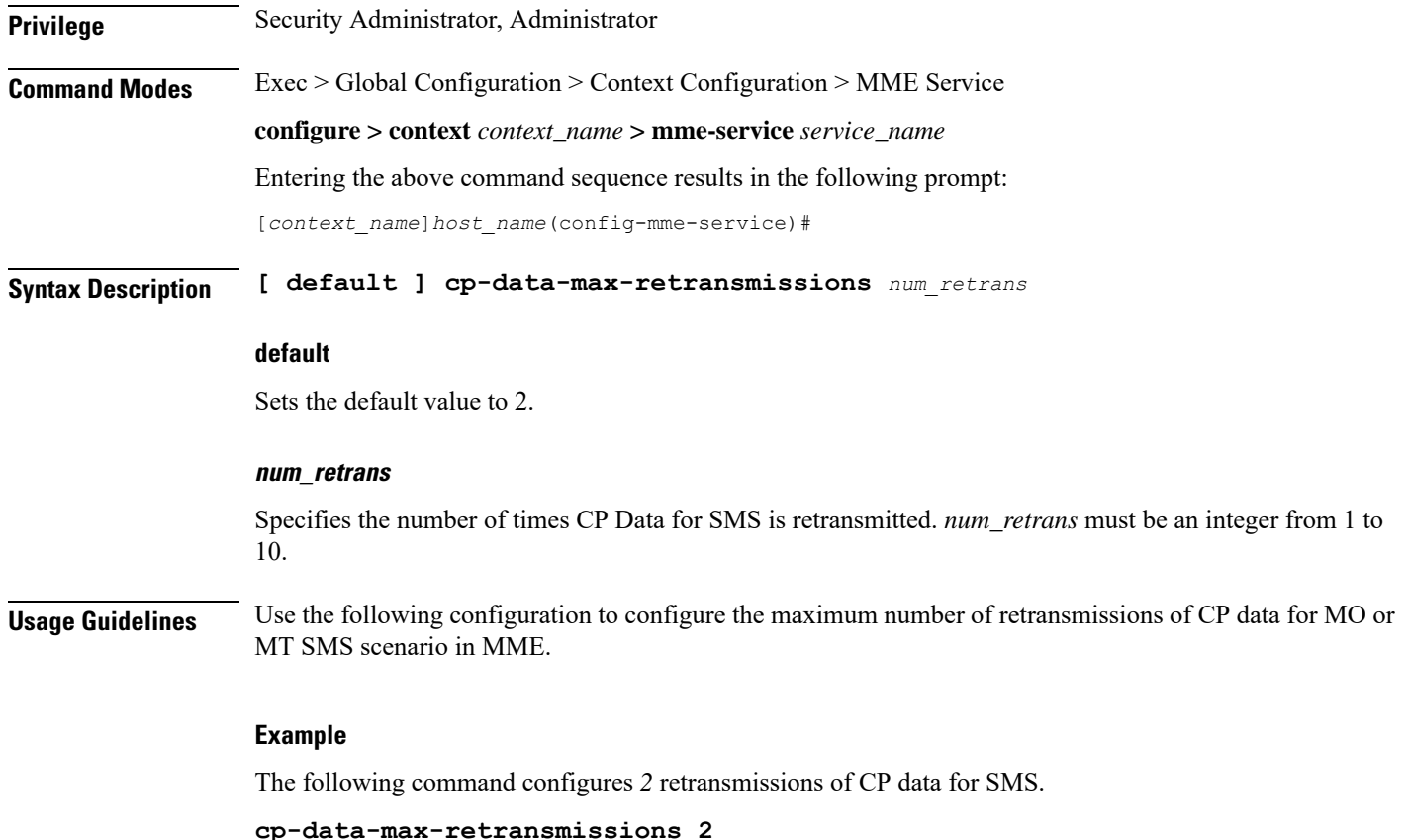

# <span id="page-11-0"></span>**csg-change-notification**

This command enables or disables the Closed Subscriber Group (CSG) Information reporting (notification) mechanism on the MME. When enabled, the MME includes the CSG Information Reporting Action IE with the appropriate Action field for subscribers.

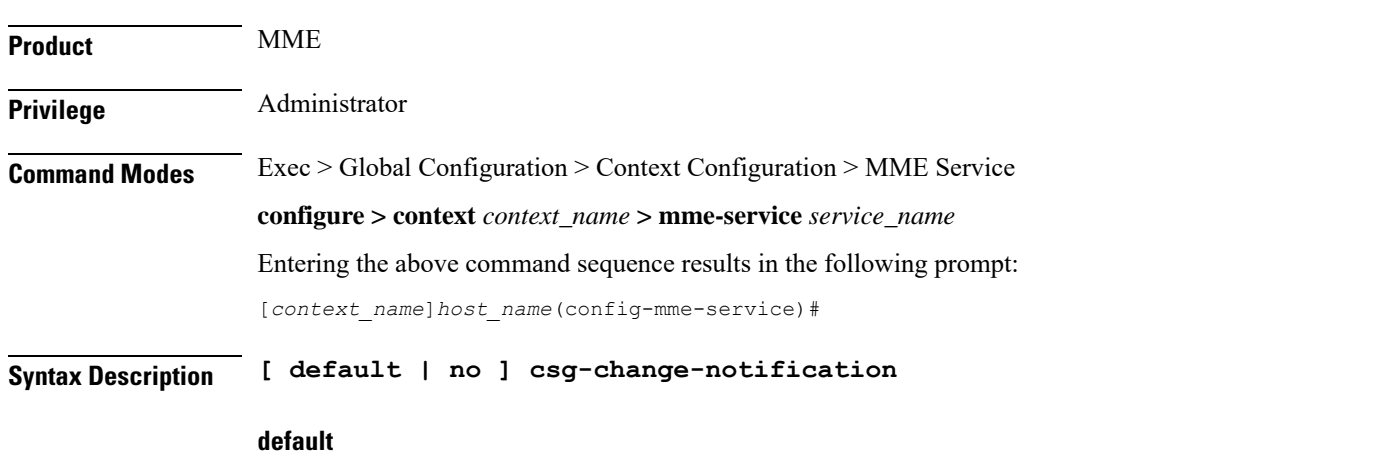

By default, thisfeature is disabled. Using the**default** command prefix causesthe MME to reset the configuration for this parameter to the default so that the feature is disabled.

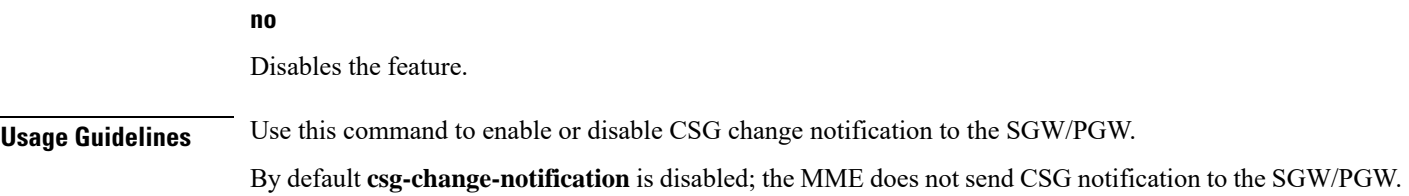

# <span id="page-12-0"></span>**dcnr**

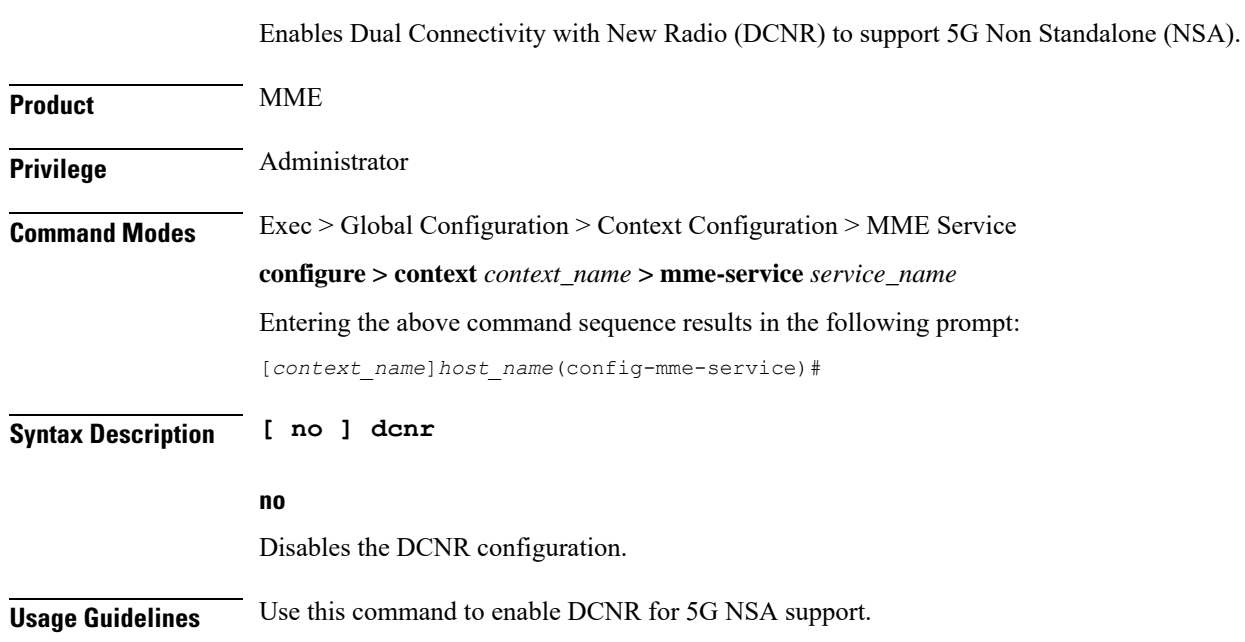

# <span id="page-12-1"></span>**ddn-delay**

I

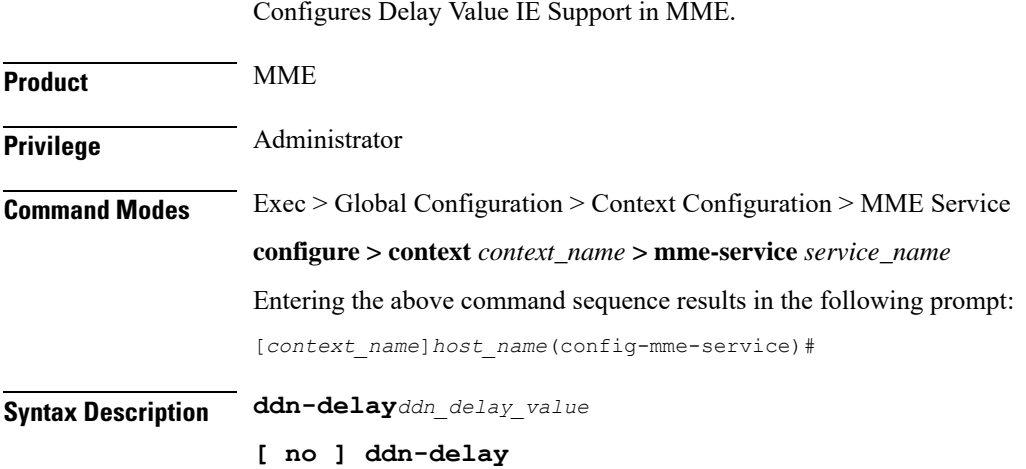

 $\mathbf I$ 

<span id="page-13-0"></span>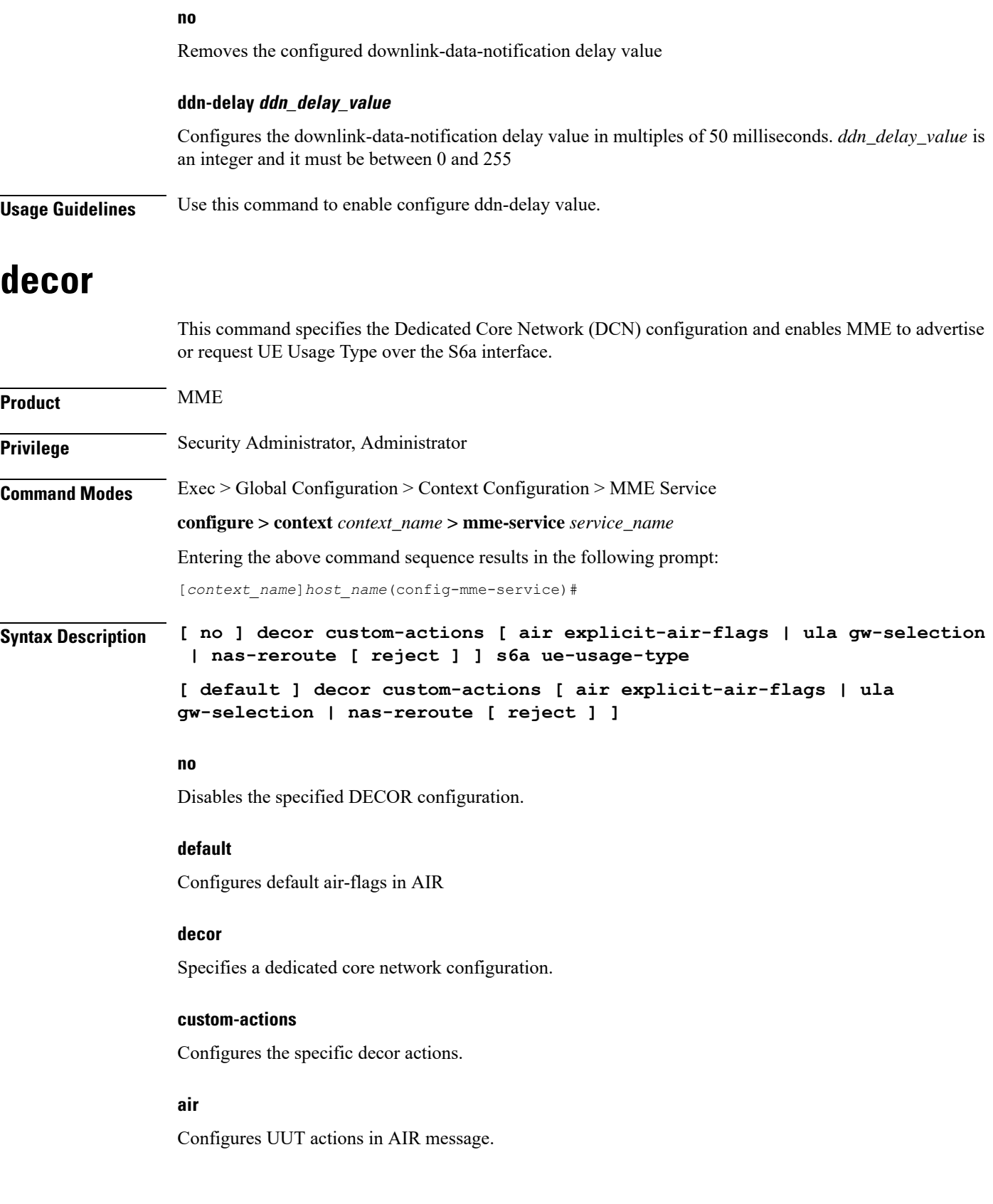

П

#### **explicit-air-flags**

Fills air-flags in AIR, irrespective of UUT stored in DB.

#### **ula**

Configures UUT actions in ULA message.

#### **gw-selection**

Enables GW selection based on UUT received in ULA.

#### **nas-reroute**

Enables NAS re-route based on Ue-Usage-Type received in ULA.

#### **reject**

Rejects the rerouted call based on Ue-Usage-Type received in ULA.

#### **s6a**

Configures the S6a interface.

#### **ue-usage-type**

Specifies the UE Usage Type that needs to be sent in the Authentication-Information-Request message over the S6a interface.

<span id="page-14-0"></span>**Usage Guidelines** Use this command to specify a Dedicated Core Network configuration and enable the MME to advertise or request the UE Usage Type over the S6a interface.

### **dns**

Specifes the context where the Domain Name System (DNS) client service is configured for DNS query to select an MSC, P-GW, S-GW, peer SGSN, peer MME or peer AMF for this MME service.

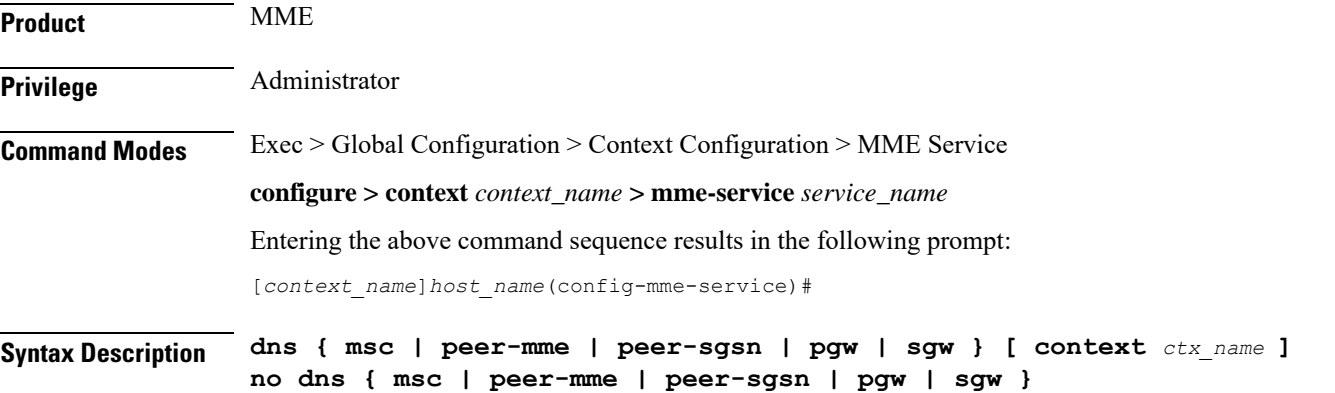

#### **no**

Removes a previously specified context having a DNS client service configured for DNS query to select a MSC, peer MME, peer SGSN, peer AMF, P-GW or S-GW with this MME service.

#### **msc**

Specifies the context where a DNS client service is configured for DNS queries for selecting a Mobile Switching Center (MSC) for SRVCC.

#### **peer-mme**

Specifies the context where a DNS client service is configured for DNS queries for selecting a peer MME.

#### **peer-sgsn**

Specifies the context where a DNS client service is configured for DNS queries for selecting a peer SGSN for inter-RAT handovers.

#### **pgw**

Specifies the context where a DNS client service is configured for DNS queries for selecting a P-GW.

#### **sgw**

Specifies the context where a DNS client service is configured for DNS queries for selecting an S-GW.

#### **context ctx\_name**

Optionally associates the specific context name where the DNS client service is configured for this MME service. If this keyword is omitted, the DNS client service is configured to use the same context as this MME service.

*ctx\_name* is name of the configured context of the DNS client service expressed as an alphanumeric string of 1 through 79 characters that is case sensitive.

**Usage Guidelines** Use this command to specify a pre-configured context where a DNS client service is configured.

The DNS Client service configured in the specified context provides the DNS query support to locate MSCs, peer MMEs, peer-SGSNs, peer-AMFs, P-GWs, or S-GWs for this MME service. For more information on DNS Client service and support, refer to the *DNS Client Service Configuration Mode Commands* chapter.

A maximum of one context can be specified for each keyword.

#### **Example**

The following command associates a pre-configured context *dns\_ctx1* where a DNS client service is configured for DNS query to MSC for this MME service:

#### **dns msc context dns\_ctx1**

The following command associates a pre-configured context *dns\_ctx1* where a DNS client service is configured for DNS query to P-GW for this MME service:

**dns pgw context dns\_ctx1**

The following command associates a pre-configured context *dns\_ctx2* where a DNS client service is configured for DNS query to S-GW:

```
dns sgw context dns_ctx2
```
# <span id="page-16-0"></span>**edrx hsfn-reference**

This command configures the Hyper SFN synchronization reference time for eDRX.

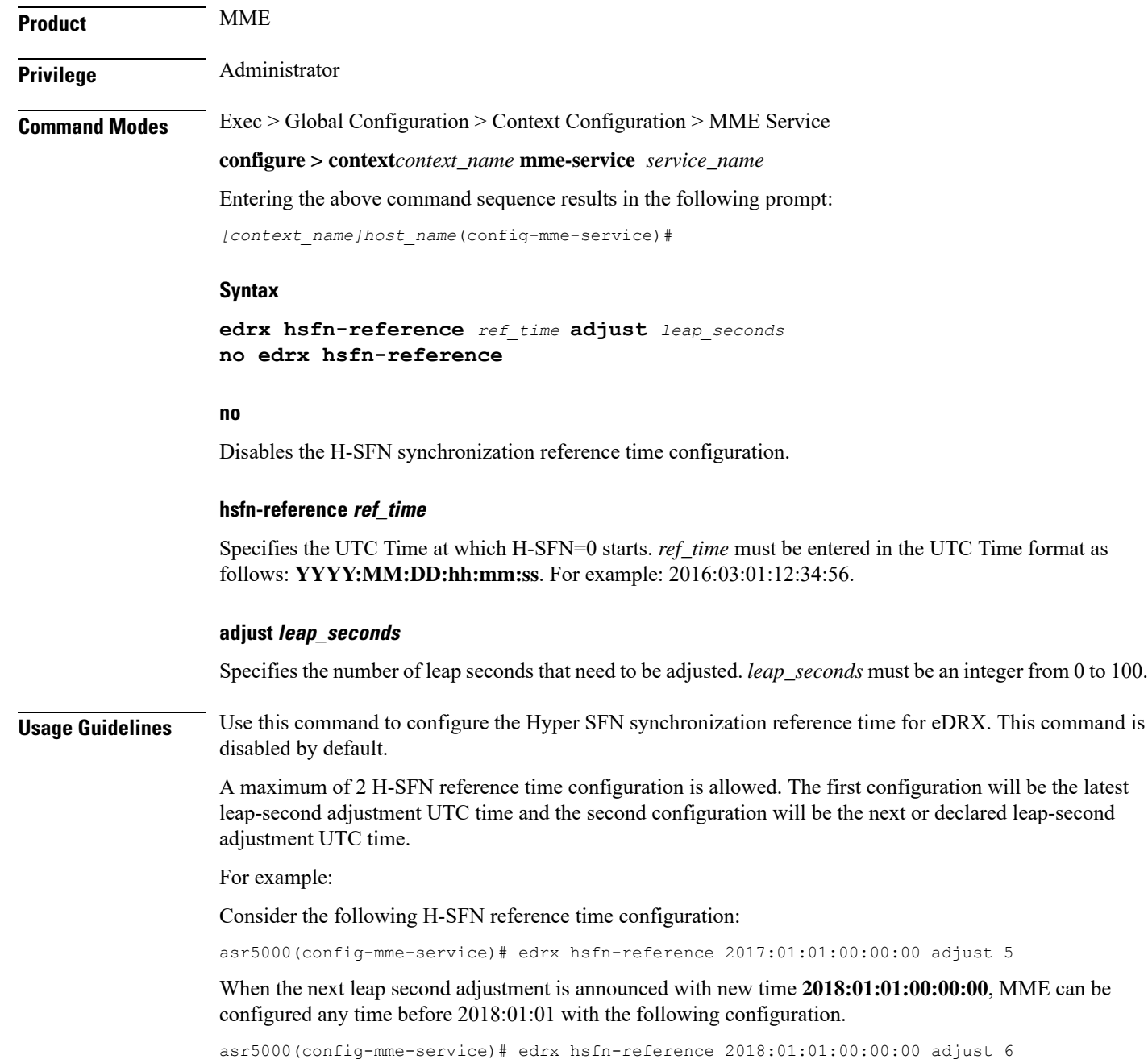

When another leap second adjustment is announced with another new time 2018:06:30:00:00:00, MME can be configured any time before 2018:06:30 with the following configuration, and deletes the oldest time reference (2017:01:01) configuration.

asr5000(config-mme-service)# no edrx hsfn-reference 2017:01:01:00:00:00

asr5000(config-mme-service)# edrx hsfn-reference 2018:06:30:00:00:00 adjust 7

For HSFN-Start in GPS format, the number of leap seconds must be provided from 1980:1:06. For example: at 2017:01:01:00:00:00, the number of leap seconds from 1980:1:06 are 18.

For HSFN-Start in UTC format, the number of leap seconds must be provided from the HSFN-Start time. For example: at 2000:03:01:12:34:5, the number of leap seconds from 2000:03:01:12 are 5.

#### **Example**

**edrx hsfn-start 2016:03:01:12:34:56**

## <span id="page-17-0"></span>**edrx hsfn-start**

This command configures the Hyper SFN synchronization start time for eDRX.

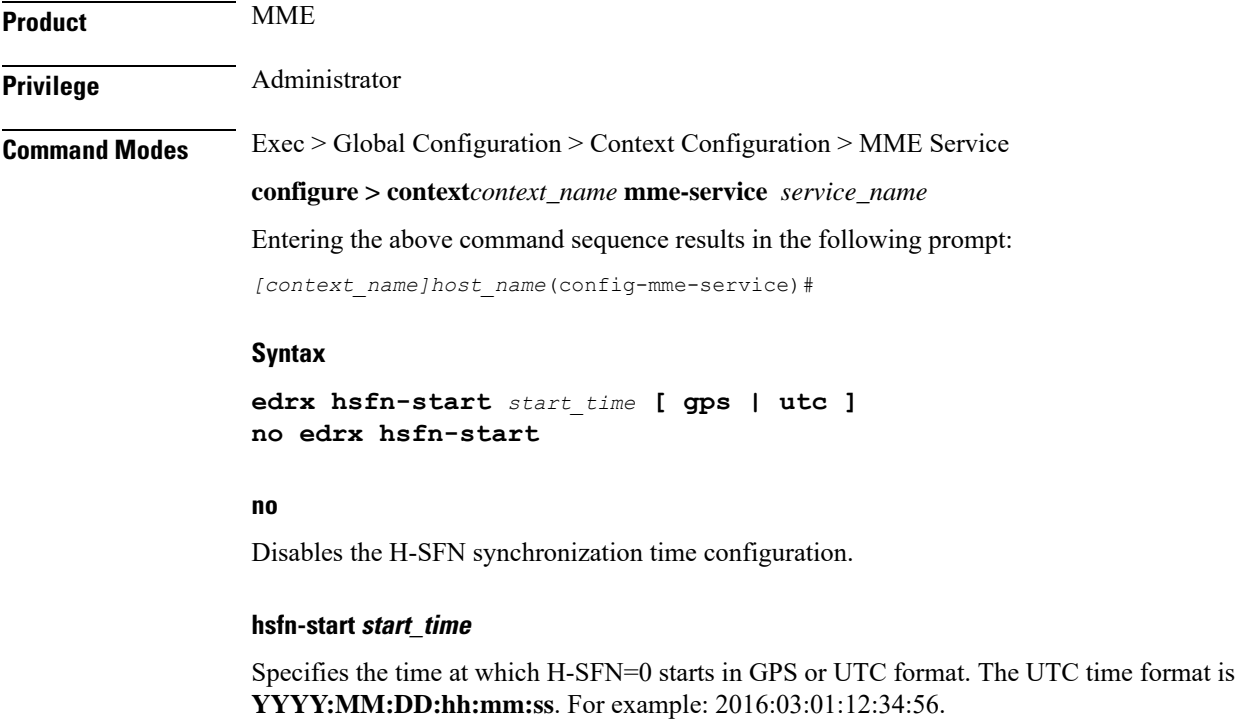

#### **gps | utc**

The **gps** and **utc** keywords are optional. If not explicitly provided, then H-SFN=0 starts in UTC format.

• gps: Specifies the time at which H-SFN=0 starts in GPS format. GPS time starts from 1980:01:06:00:00:00.

For example: **edrx hsfn-start 2000:03:01:12:34:56 gps**

• **utc**: Specifies the time at which H-SFN=0 starts in UTC format. UTC time starts from 1972:06:30:00:00:00. For example: **edrx hsfn-start 2000:03:01:12:34:56 utc** • After the HSFN-start configuration, the HSFN-reference can be configured to adjust the leap seconds. **Usage Guidelines** Use this command to configure the Hyper SFN synchronization start time for eDRX in GPS or UTC format. **Example** The following command configures the HSFN start time **2016:03:01:12:34:56** in UTC format: **edrx hsfn-start 2016:03:01:12:34:56** The following command configures the HSFN start time **2016:03:01:12:34:56** in GPS format: **edrx hsfn-start 2016:03:01:12:34:56 gps**

### <span id="page-18-0"></span>**emm**

Ш

Defines the Evolved Mobility Management timer parameters, such as timeout durations for timers and retransmission counts, for Non-Access Stratum (NAS) message retransmission in MME service.

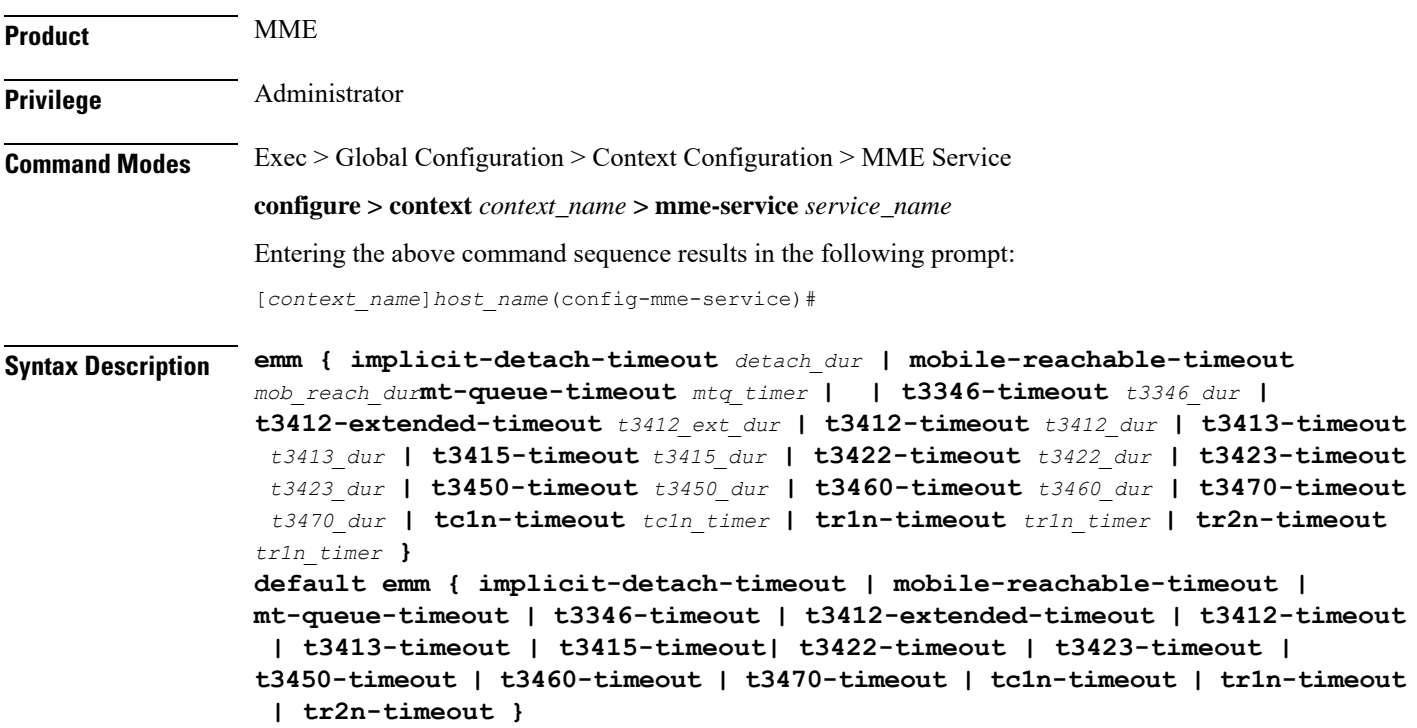

#### **default**

Resets the specified timer timeout to the system default value.

#### **implicit-detach-timeout detach\_dur**

**emm**

Sets the timer timeout duration (in seconds) after which subscriber will implicitly detached from the network if there is no activity. Generally this timer value is 240 seconds (4 minutes) more than the timeout value of the T3423 timer.

This timer starts when mobile reachable timer expires while the network is in EMM-IDLE mode and ISR is activated and stops when a NAS signalling connection established.

*detach\_dur* is an integer from 1 through 12000. Default: 3480

#### **mobile-reachable-timeout mob\_reach\_dur**

Sets the timeout timer duration (in seconds) after which reachability procedure will be discarded and reattempt starts.

*mob\_reach\_dur* is an integer from 1 through 12000. Default: 3480

#### **mt-queue-timeout mtq\_timer**

Configures the timer to hold MT SMS in MT queue. MT SMS will be present in the queue while the previous SMS is being processed. The timer expiry will return error to SMSC for an absent subscriber.

*mtq\_timer* specifies the timeout in seconds, as an integer from 1 to 300. Default: 30 seconds

#### **t3346-timeout t3346\_dur**

Sets the EMM backoff timer duration (in seconds). If an EMM request is rejected by MME because of congestion, it shall have EMM cause as congestion (#22) and shall include back-off timer (T3346) IE. The back-off timer shall be chosen randomly and shall be 10% below or above the configured T3346 timer value.

*t3346\_dur* is an integer from 0 through 11160 (0-186 minutes). Default: 1500 seconds (25 minutes).

While storing this back-off timer expiry time, the MME shall adjust the mobile reachability timer and/or implicit detach timer. This is to make sure that the sum of the mobile reachability timer + implicit detach timer is greater than the back-off timer duration.

The MME will store the DB for at least the EMM back-off timer duration even if the attach is rejected because of congestion. The MME will not start any timer for EMM back-off. Instead, back-off timer expiry time will be stored in the DB as the DB is stored for at least back-off timer duration.

If an EMM call is rejected due to congestion control for EMM, the DB created during ULA will not be cleared and the purge timer will be started for a time period 10% greater than the back-off timer duration. This is done to make sure that DB is available during back-off timer duration to reject any requests during this period and also to avoid the HSS signaling again if the UE comes back immediately after the back-off timer duration.

The MME will not reject any requests related to handovers as part of this feature even if EMM back-off timer is running.

The MME will drop attach requests received during congestion while EMM back-off timer is running based on configuration in congestion-action-profile. For example, if configuration is enabled to reject new call only when low priority indication is set and the UE comes without low priority indication while back off timer is running, the MME will accept the new call attempt from the UE.

The MME will not reject/drop attach requests received even if EMM back-off timer is running if the congestion gets cleared.

The MME will forward SGS paging requests received from MSC for a UE attached in MME even if back-off timer is running.

#### **t3412-extended-timeout t3412\_ext\_dur**

Sets the extended periodic TAU timer duration (in seconds), enabling the Operator to configure longer values for the periodic TAU timer and Mobile Reachable timer. This helps the MME to reduce network load from periodic TAU signaling and to increase the time until the UE detects a potential need for changing the RAT or PLMN.

*t3412\_ext\_dur* is an integer from 0 through 1116000 (0-186 minutes). Default: 3600 seconds (60 minutes).

The UE must include the "MS network feature support" IE in the Attach Request/TAU Request. This IE indicates to the MME that the UE supports the extended periodic timer T3412, in which case the MME sends the extended-3412 IE in the Attach/TAU response. The MME will not forward the extended-T3412 timer value to any UE which has not indicated that it supports this extended-t3412 timer.

The MME supports storing the Subscribed-Periodic-RAU-TAU-Timer value if received as part of subscription data, and deleting this stored value if the corresponding withdrawal flag is received in the DSR command.

For homers, the MME will send the extended-3412 IE value as received in Subscribed-Periodic-RAU-TAU-Timer IE in subscription data.

For roamers, the MME takes the presence of Subscribed-Periodic-RAU-TAU-Timer IE in subscription data as an indication and shall send the extended-3412 IE with the value from the local configuration.

The MME adjusts the configured mobile reachability timer value if the subscribed extended-3412 timer value received from HSS is greater than the sum of the mobile reachability timer + implicit detach timer such that the extended-3412 timer value becomes 10% less than the mobile reachability timer + implicit detach timer.

Refer to 3GPP TS 23.401 Section 4.3.17.3 (Version 10.4.0) and 29.272 for more details.

#### **t3412-timeout t3412\_dur**

Sets the timeout duration (in seconds) for the T3412 timer. This timer is used for periodic tracking area update (P-TAU). When this timer expires, the periodic tracking area updating procedure starts and the timer is set to its initial value for the next start.

This timer starts when the UE goes from EMM-CONNECTED to EMM-IDLE mode and stops when the UE enters EMM-CONNECTED mode.

*t3412\_dur* is an integer from 1 through 11160. Default: 3240

#### **t3413-timeout t3413\_dur**

Sets the timeout duration (in seconds) for the T3413 timer. The timer starts when MME initiates the EPS paging procedure to the EMM entity in the network and requests the lower layer to start paging. This timer stops for the paging procedure when a response received from the UE.

*t3413\_dur* is an integer from 1 through 20. Default: 6

#### **t3415-timeout t3415\_dur**

The keyword **t3415-timeout** *t3415\_dur*is used to configure the T3415 paging timeout value. The *t3415\_dur* is an integer value in the range 1 up to 20 seconds. The default value is 6 seconds.

#### **t3422-timeout t3422\_dur**

Sets the timeout duration (in seconds) for the T3422 timer. This timer starts when MME initiates the detach procedure by sending a DETACH REQUEST message to the UE and stops upon receipt of the DETACH ACCEPT message.

*t3422\_dur* is tan integer from 1 through 20. Default: 6

#### **t3423-timeout t3423\_dur**

**emm**

Sets the timeout duration (in seconds) for the T3423 timer. This timer starts when UE enters the EMM-DEREGISTERED state or when entering EMM-CONNECTED mode. It stops while the UE is in EMM-REGISTERED.NO-CELL-AVAILABLE state and Idle mode Signalling Reduction (ISR) is activated.

*t3423\_dur* is an integer from 1 through 11160. Default: 3240

#### **t3450-timeout t3450\_dur**

Sets the timeout duration (in seconds) for the T3450 timer. This timer starts when MME initiates the Globally Unique Temporary Identifier (GUTI) reallocation procedure by sending a GUTI REALLOCATION COMMAND message to the UE and stops upon receipt of the GUTI REALLOCATION COMPLETE message.

This timer is also used for the Tracking Area update procedure.

*t3450\_dur* is an integer from 1 through 20. Default: 6

#### **t3460-timeout t3460\_dur**

Sets the timeout duration (in seconds) for the T3460 timer. This timer starts when the network initiates the authentication procedure by sending an AUTHENTICATION REQUEST message to the UE and stops upon receipt of the AUTHENTICATION RESPONSE message.

*t3460\_dur* is an integer from 1 through 20. Default: 6

#### **t3470-timeout t3470\_dur**

Sets the timeout duration (in seconds) for the T3470 timer. The MME starts this timer when the network initiates the identification procedure by sending an IDENTITY REQUEST message to the UE and stops upon receipt of the IDENTITY RESPONSE message.

*t3470\_dur* is an integer from 1 through 20. Default: 6

#### **tc1n-timeout tc1n\_timer**

Configures the retransmission timer to send CP SMS data to UE for MO/MT scenario.

*tc1n\_timer* specifies the timeout in seconds, as an integer from 1 to 20. Default: 30 seconds

#### **tr1n-timeout tr1n\_timer**

Configures the wait time to receive RP-Ack from UE for MT SMS, before sending error to SMSC.

*tr1n\_timer* specifies the timeout in seconds, as an integer from 1 to 300. Default: 30 seconds

*tr2n\_timer* specifies the timeout in seconds, as an integer from 1 to 300. Default: 30 seconds

#### **tr2n-timeout tr2n\_timer**

Configures the wait time to send RP-Ack to UE for MO SMS, before sending protocol error to UE.

**Usage Guidelines** Use this command to set EMM timers.

The following tables describe the triggers and states for timers:

I

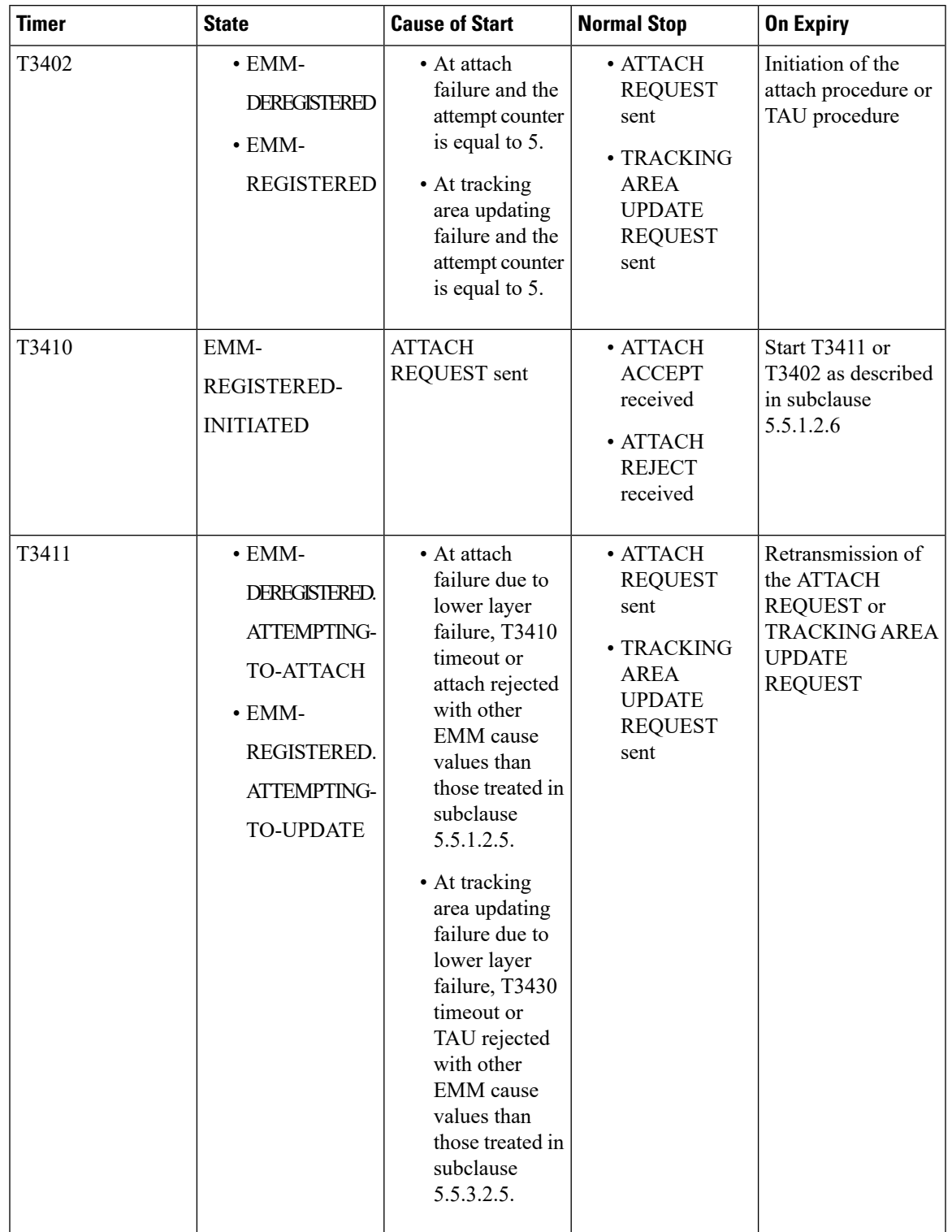

#### **Table 1: EPS Mobility Management Timers – UE Side**

I

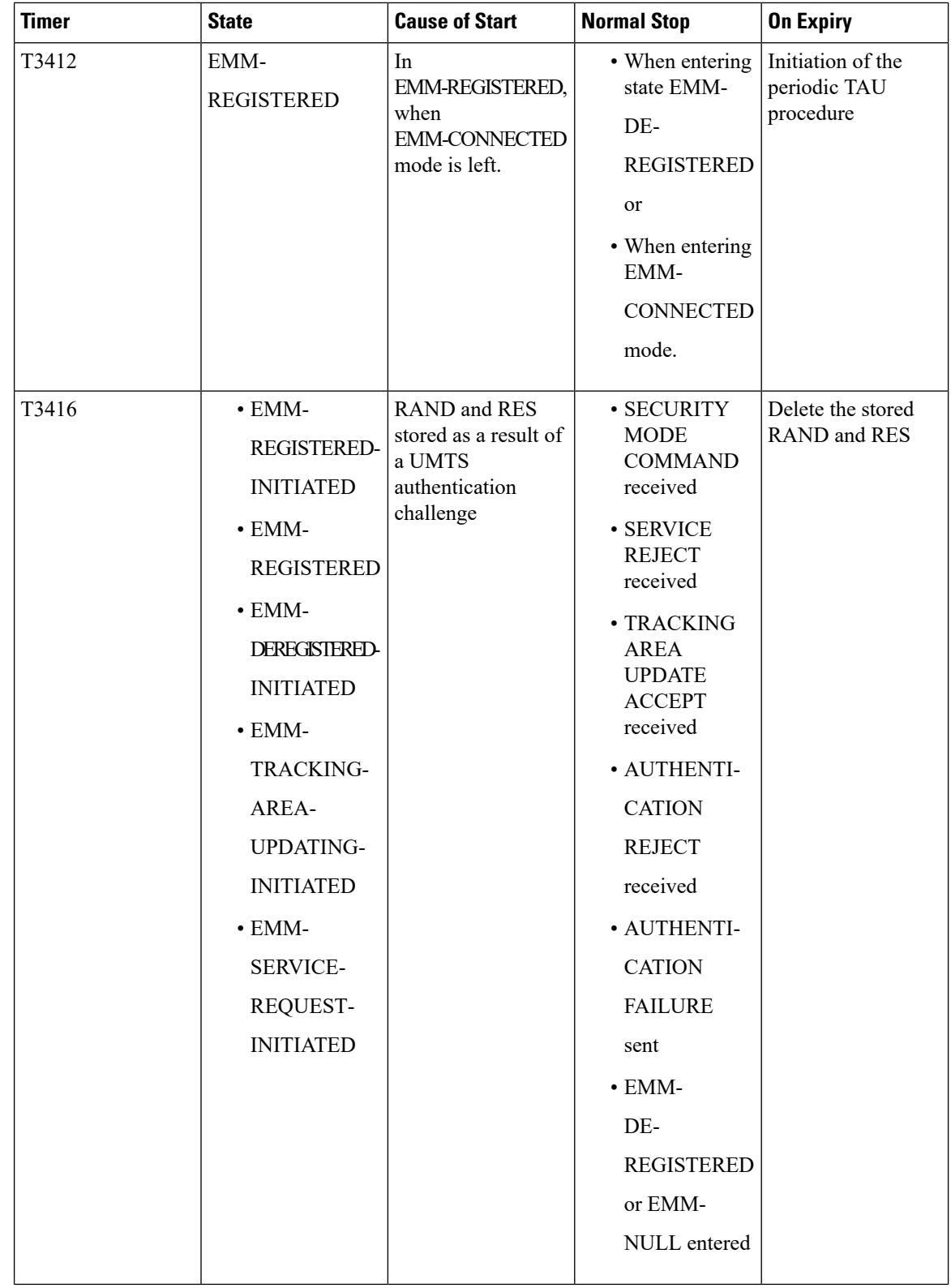

**emm**

 $\mathbf I$ 

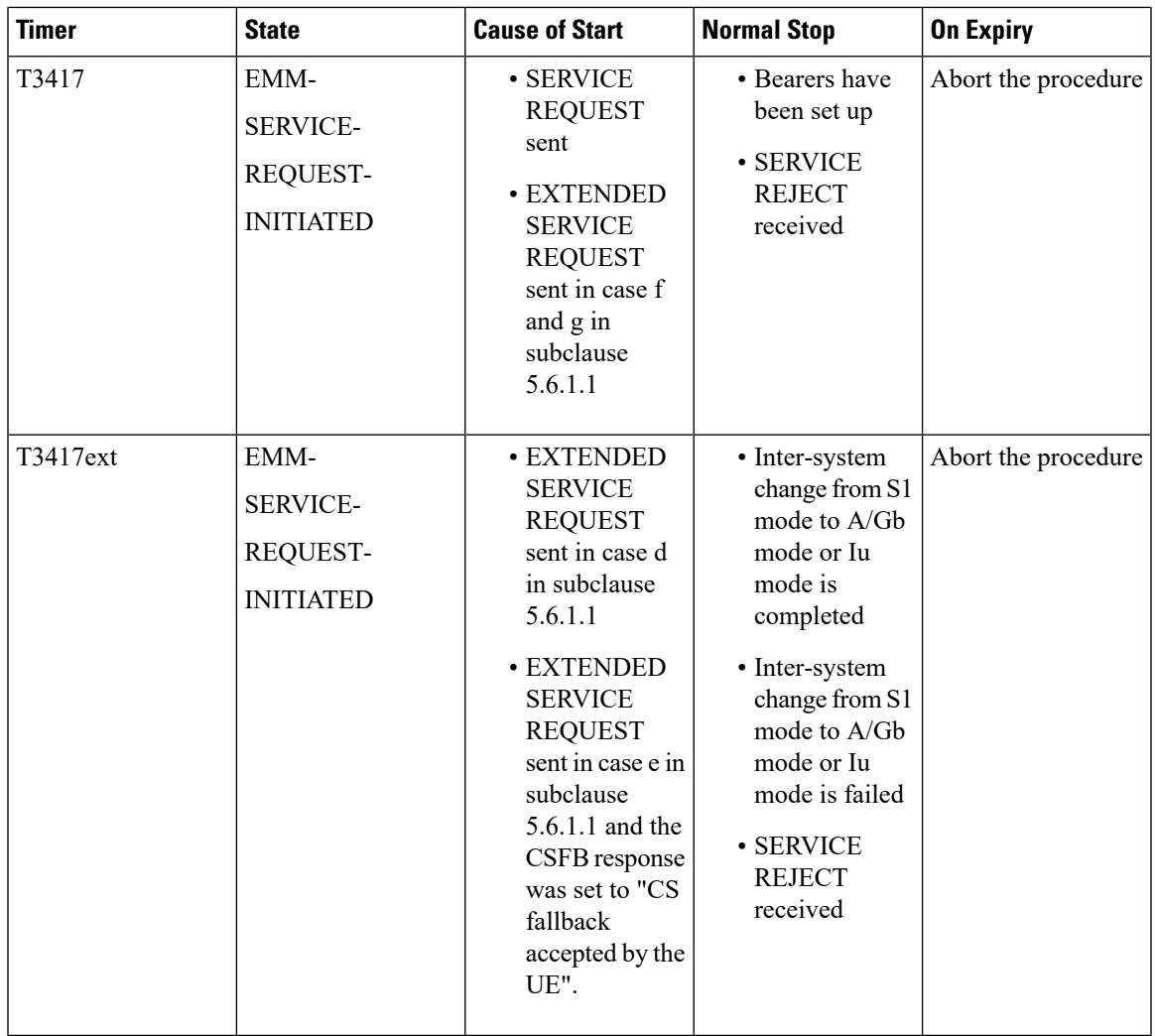

 $\mathbf I$ 

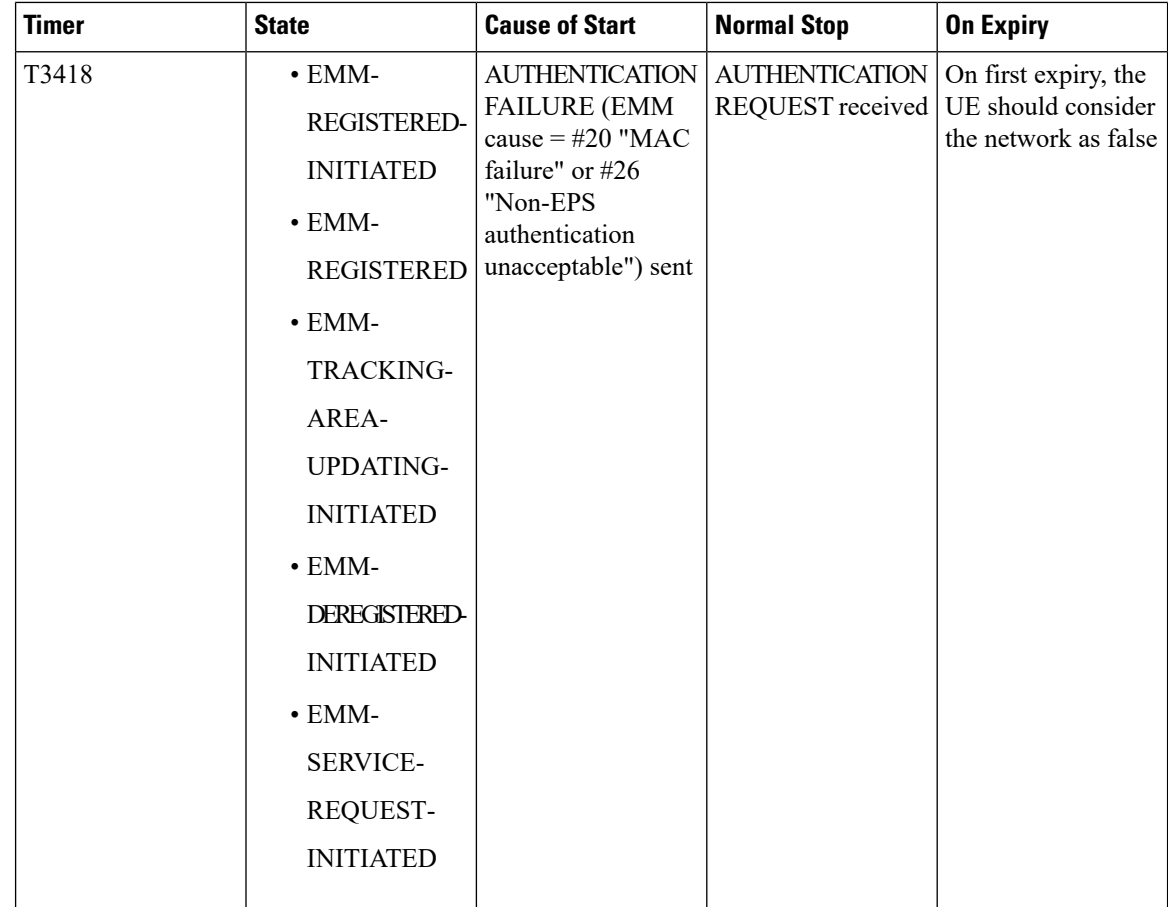

ı

**emm**

I

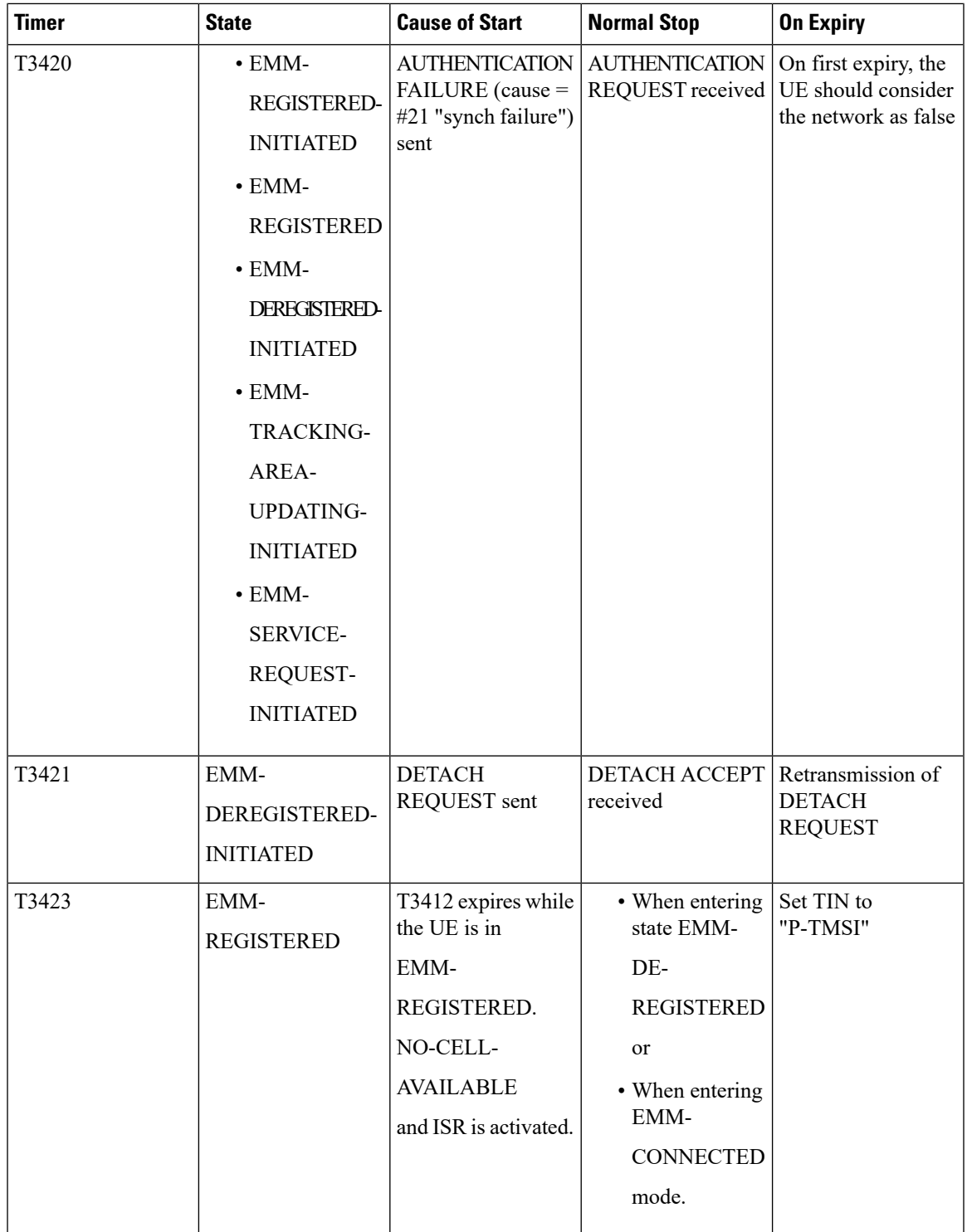

I

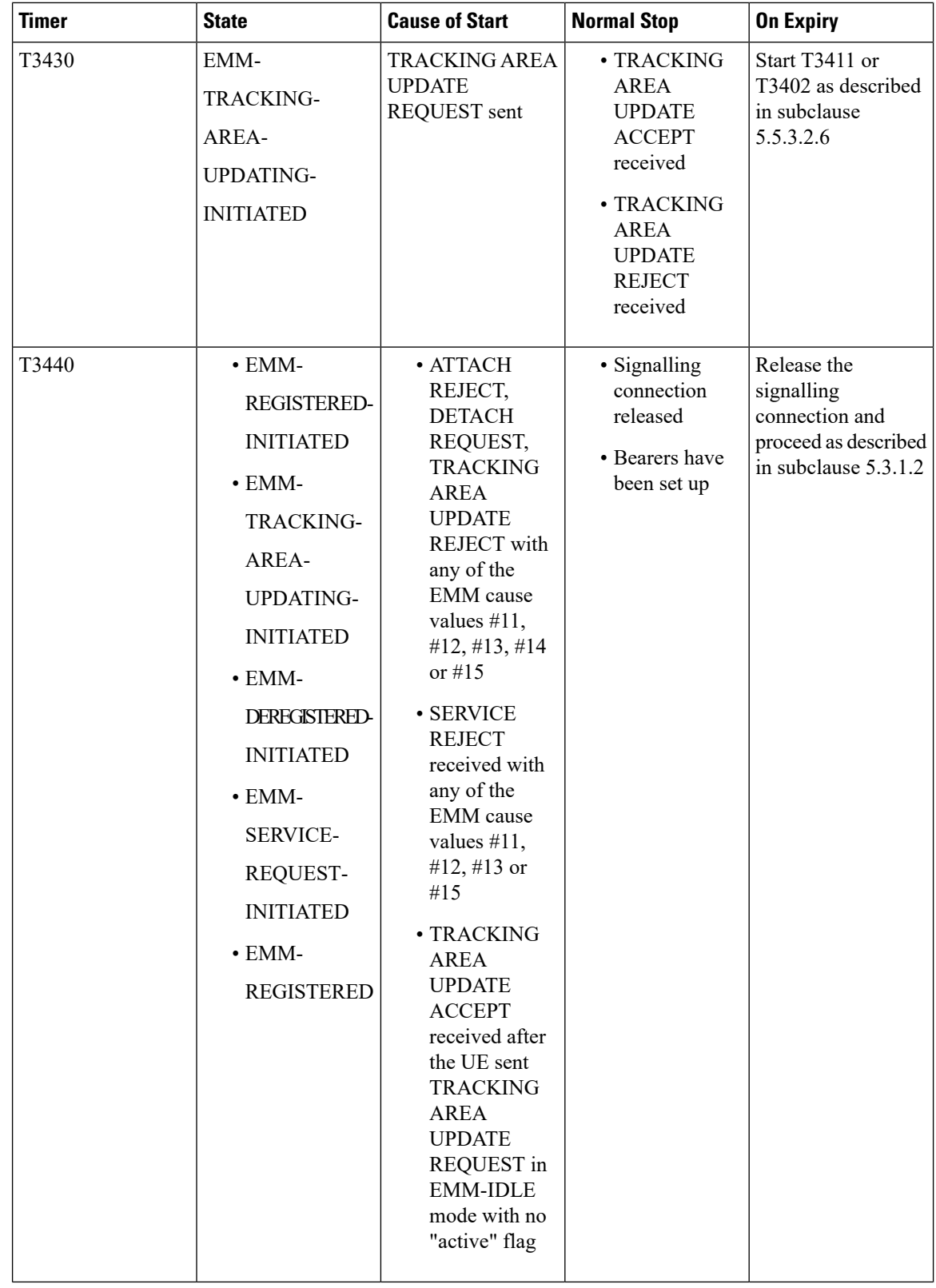

**emm**

Ш

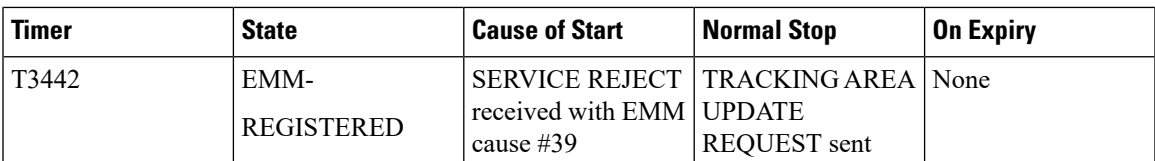

NOTE 1: The default value of this timer is used if the network does not indicate another value in an EMM signalling procedure.

NOTE 2: The value of this timer is provided by the network operator during the attach and tracking area updating procedures.

NOTE 3: The value of this timer may be provided by the network in the ATTACH ACCEPT message and TRACKING AREA UPDATE ACCEPT message. The default value of this timer is identical to the value of T3412.

NOTE 4: The value of this timer is provided by the network operator when a service request for CS fallback is rejected by the network with EMM cause #39 "CS domain temporarily not available".

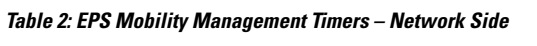

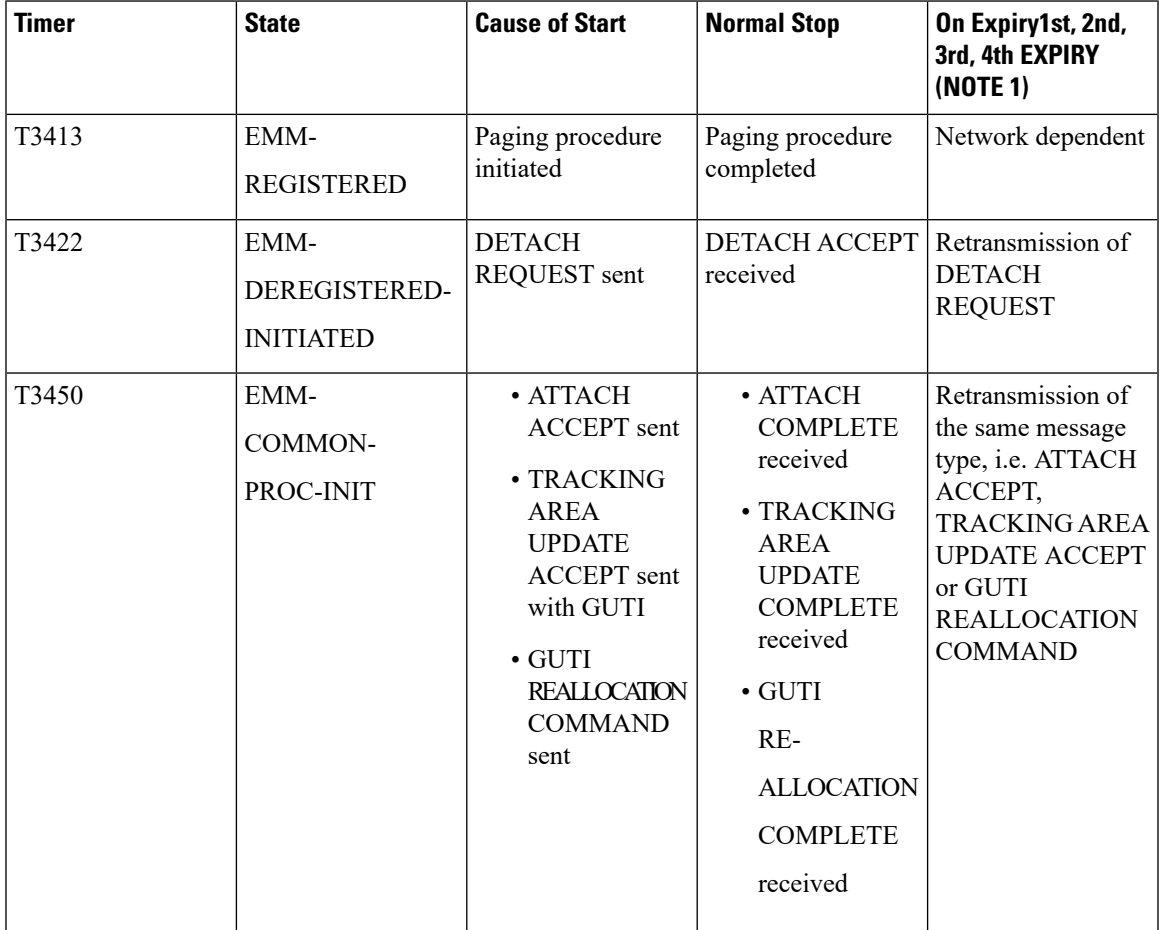

I

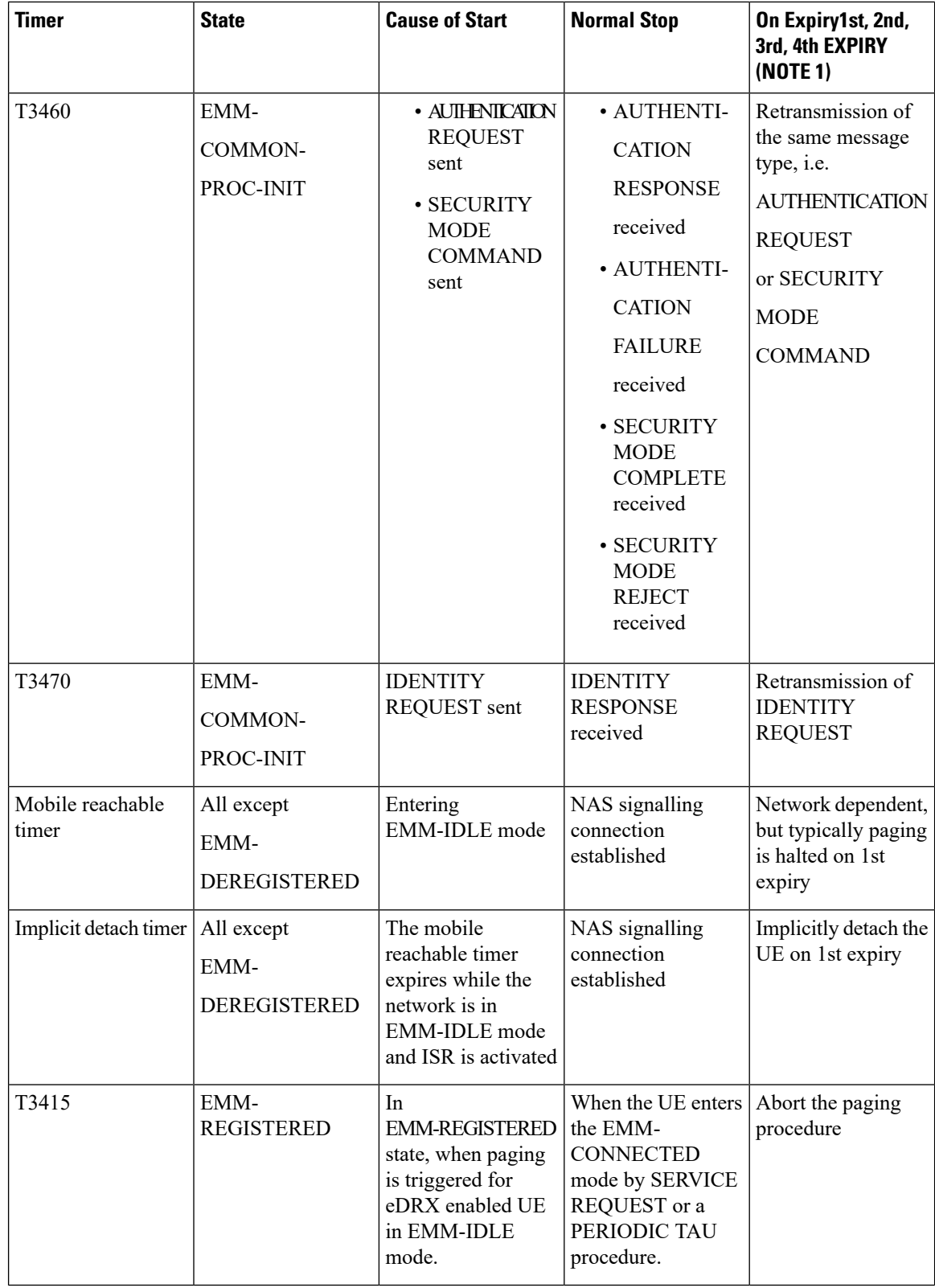

**emm**

ı

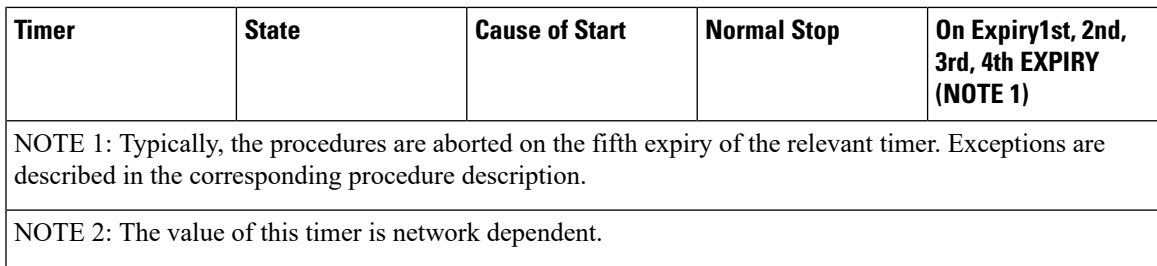

#### **Table 3: EPS Session Management Timers – UE Side**

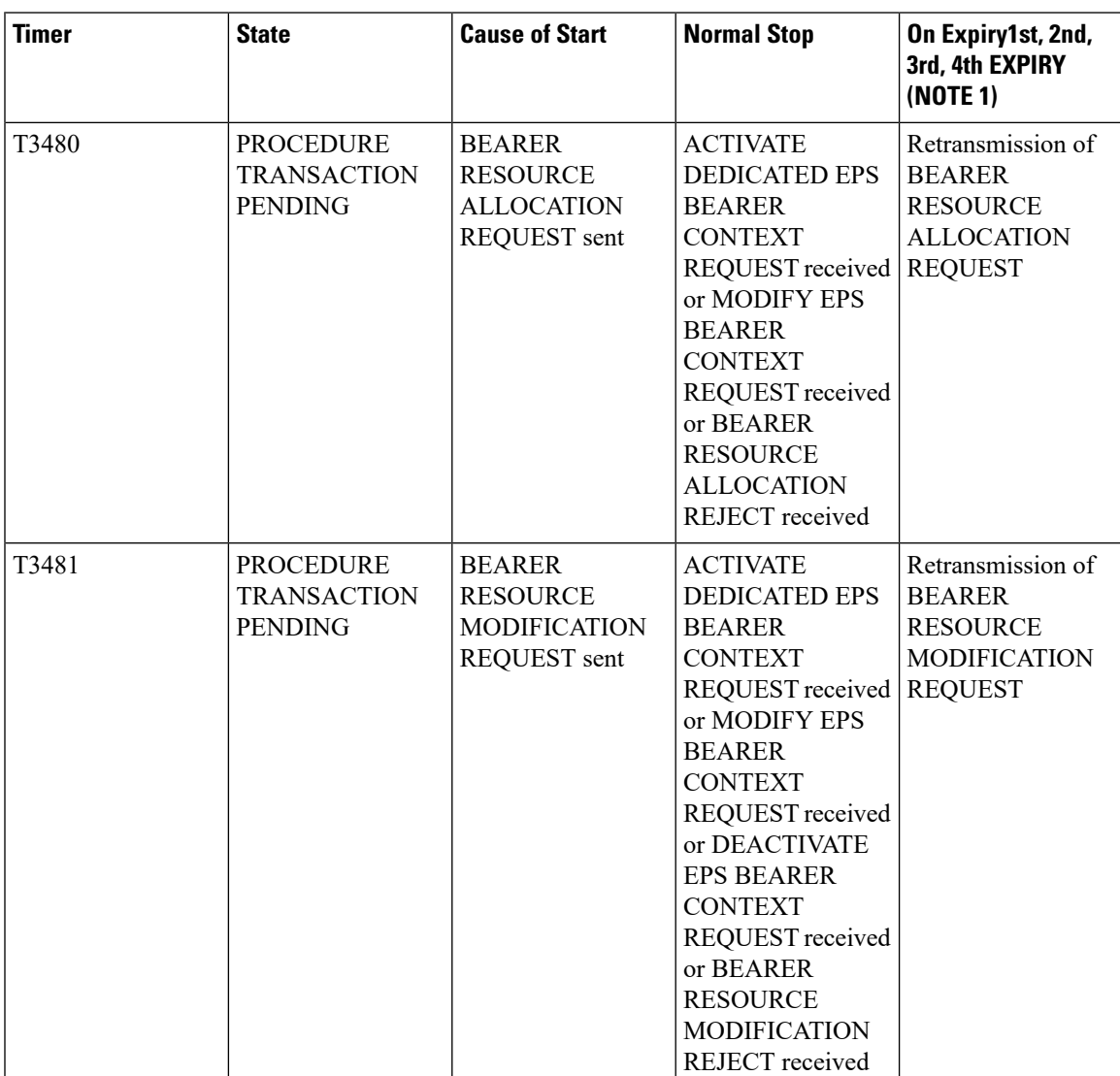

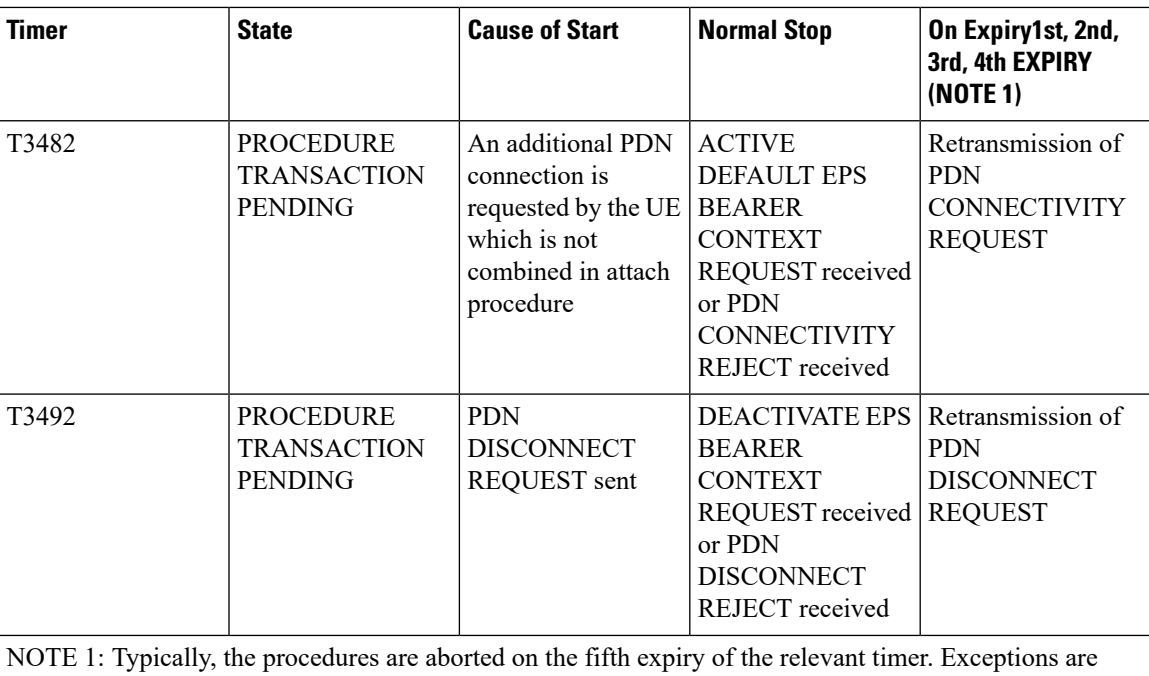

described in the corresponding procedure description.

This command can be repeated to set each timer as needed.

The retransmission of all type of NAS messages can be configured through **nas-max-retransmissions** command.

#### **Example**

The following command sets the timeout value for EPS paging procedure timer T3413 for *10* seconds.

**emm t3413-timeout 10**

## <span id="page-31-0"></span>**enb-cache-timeout**

Configures the amount of time that eNodeB information is stored in cache after the eNodeB terminates the connection.

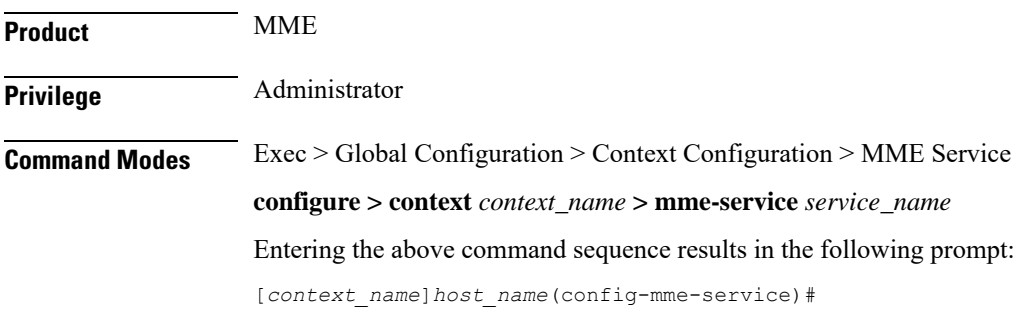

### **Syntax Description enb-cache-timeout** *min* **default enb-cache-timeout default** Returns the command to its default value of 10.

#### **min**

Specifies the amount of time (in minutes) that the MME stores eNodeB information after the eNodeB terminates the connection. *min* is an integer value from 1 through 1440. Default: 10

**Usage Guidelines** Use this command to set the amount of time the MME stores eNodeB information in cache after the eNodeB terminates the connection.

#### **Example**

The following command sets the amount of time the MME stores eNodeB information to *15* minutes:

```
enb-cache-timeout 15
```
# <span id="page-32-0"></span>**encryption-algorithm-lte**

Configures the precedence for LTE encryption algorithms to use for security procedures through this MME service.

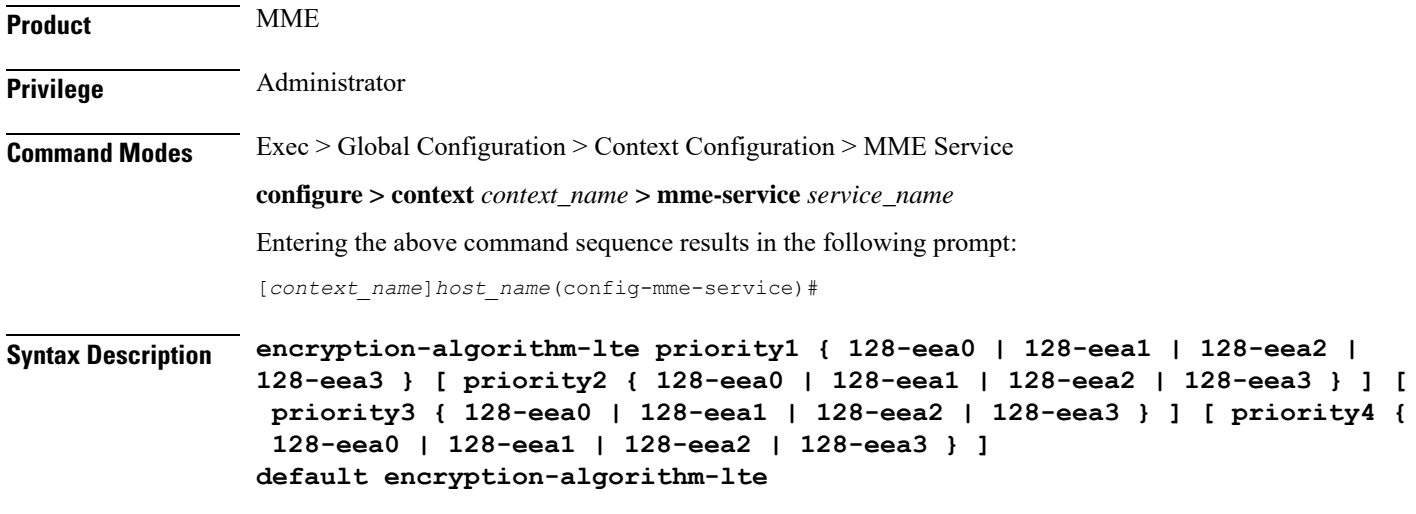

#### **default**

Removes the preconfigured encryption algorithm and sets the default LTE encryption algorithm for security procedures with configured priority. The lowest value has the highest preference.

The default configuration of LTE encryption algorithm is:

• priority1 with 128-eea0 encryption algorithm

- priority2 with 128-eea1 encryption algorithm
- priority3 with 128-eea2 encryption algorithm

#### **priority1**

Specifies the preference of encryption algorithm for security procedures on this MME service as priority 1.

#### **priority2**

Specifies the preference of encryption algorithm for security procedures on this MME service as priority 2.

#### **priority3**

Specifies the preference of encryption algorithm for security procedures on this MME service as priority 3.

#### **priority4**

Specifies the preference of encryption algorithm for security procedures on this MME service as priority 4.

#### **128-eea0**

Sets the Null ciphering algorithm (128-EEA0) for LTE encryption as the encryption algorithm for security procedures.

Default: priority1

#### **128-eea1**

Sets the SNOW 3G synchronous stream ciphering algorithm (128-EEA1) for LTE encryption as the encryption algorithm for security procedures. SNOW 3G is a stream cipher that forms the base of the 3GPP confidentiality algorithm UEA2 and the 3GPP integrity algorithm UIA2.

Default: priority2

#### **128-eea2**

Sets the Advance Encryption Standard (AES) ciphering algorithm (128-EEA2) for LTE encryption as the encryption algorithm for security procedures.

Default: priority3

#### **128-eea3**

Sets the ZUC algorithm (128-EEA3) for LTE encryption as the encryption algorithm for security procedures. Default: priority4

**Usage Guidelines** Use this command to set the LTE encryption algorithms for security procedures to use with this MME service.

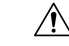

When this command is executed, all the existing priority-to-algorithm mappings will be removed and the newly configured ones will be applicable for security procedures. **Caution**

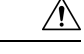

**Caution** Configuration of the same algorithm to multiple priorities is prohibited.

#### **Example**

The following command sets the 128-EEA1 as the LTE encryption algorithm with priority 2 for security procedures with an MME service:

```
encryption-algorithm-lte priority2 128-eea1
```
### <span id="page-34-0"></span>**esm**

Defines the Evolved Session Management timer parameters like timeout durations for timers and retransmission counts for the retransmission of Non-Access Stratum (NAS) messages in MME service.

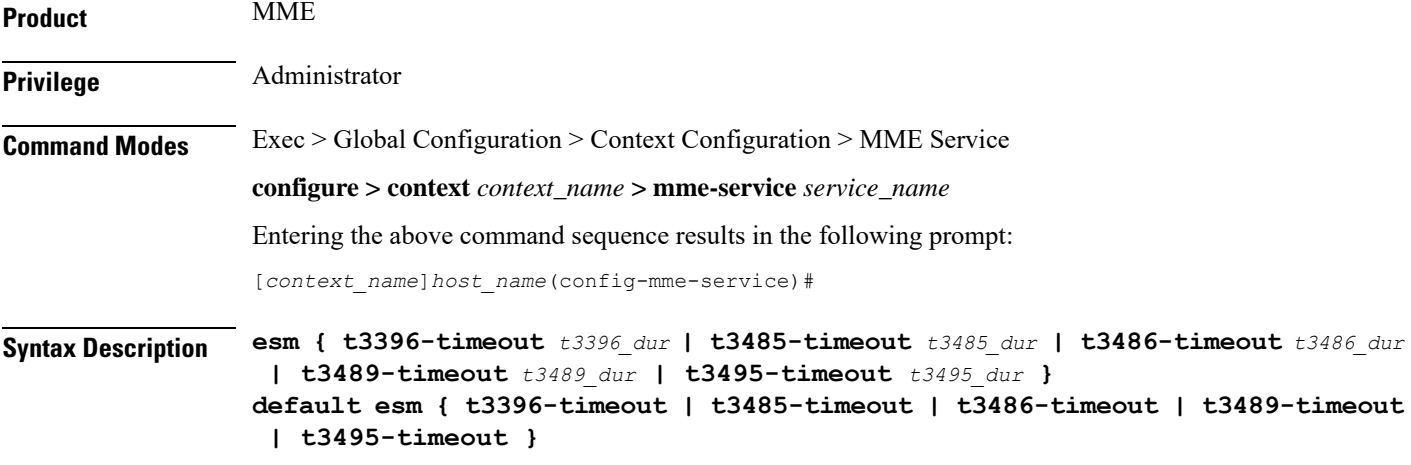

#### **default**

Resets the specified Evolved Session Management timer timeout to the system default value.

#### **t3396-timeout t3396\_dur**

Sets the ESM backoff timer duration (in seconds). If an ESM request is rejected because of congestion, the reject will have ESM cause "Insufficient resources" and will include a back-off timer IE (T3396). This back-off timer is chosen randomly and will be 10% below or above the configured T3396 timer value.

*t3396\_dur* is an integer from 0 through 11160 (0-186 minutes). Default: 1500 seconds (25 minutes).

The MME will not start any timer for SM back-off, nor store the SM back-off timer expiry time. If an SM request is received and if congestion exists, the request would be rejected based and a new random value will be sent as the ESM back-off timer value.

The MME will reject any subsequent requests from the UE targeting to the same APN based on the presence of congestion at that time and not based on the SM back-off time previously sent to the UE.

If the ESM cause value is #26 "insufficient resources" or #27 "missing or unknown APN", the MME will include a value for timer T3396 in the reject message. If the ESM cause value is #26 "insufficient resources" and the request message was sent by a UE accessing the network with access class 11 - 15 or if the request type in the PDN CONNECTIVITY REQUEST message was set to "emergency", the MME will not include a value for timer T3396.

#### **t3485-timeout t3485\_dur**

**esm**

Sets the timeout duration (in seconds) for the T3485 timer. This timer is used by the default EPS bearer context activation procedure.

This timer starts when the MME sends an ACTIVATE DEFAULT EPS BEARER CONTEXT REQUEST message to UE and stops when receives ACTIVATE DEFAULT EPS BEARER CONTEXT ACCEPT or ACTIVATE DEFAULT EPS BEARER CONTEXT REJECT message from UE.

*t3485\_dur* is an integer from 1 through 60. Default: 8

#### **t3486-timeout t3486\_dur**

Sets the timeout duration (in seconds) for the T3486 timer. This timer is used by the default EPS bearer context modification procedure.

This timer starts when the MME sends a MODIFY EPS BEARER CONTEXT REQUEST message to the UE and stops when it receives a MODIFY EPS BEARER CONTEXT ACCEPT received or a MODIFY EPS BEARER CONTEXT REJECT message from UE.

*t3485\_dur* is an integer from 1 through 60. Default: 8

#### **t3489-timeout t3489\_dur**

Sets the timeout duration (in seconds) for the T3489 timer. This timer is used for the default EPS bearer context deactivation procedure.

This timer starts when the MME sends an ESM INFORMATION REQUEST message to the UE and stops when receives a ESM INFORMATION RESPONSE message from the UE.

*t3495\_dur* is an integer from 1 through 60. Default: 4

#### **t3495-timeout t3495\_dur**

Sets the timeout duration (in seconds) for the T3495 timer. This timer is used for default EPS bearer context deactivation procedure.

This timer starts when the MME sends a DEACTIVATE EPS BEARER CONTEXT REQUEST message to UE and stops when receives DEACTIVATE EPS BEARER CONTEXT ACCEPT or DEACTIVATE EPS BEARER CONTEXT REJECT message from UE.

*t3495\_dur* is tan integer from 1 through 60. Default: 8

**Usage Guidelines** Use this command to set Evolved Session Management timers.

The following tables describe the triggers and states for timers:
ı

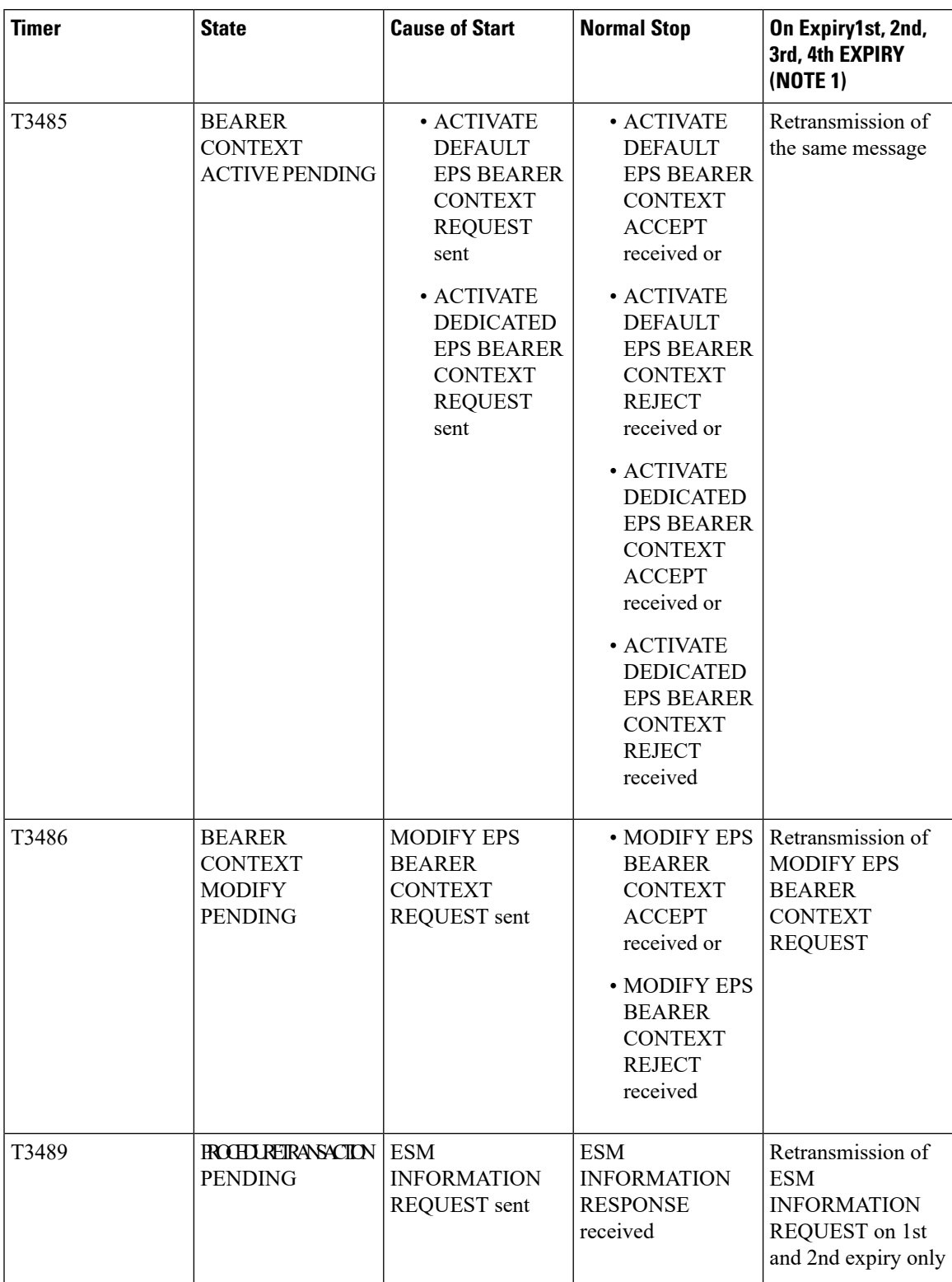

#### **Table 4: EPS Session Management Timers – Network Side**

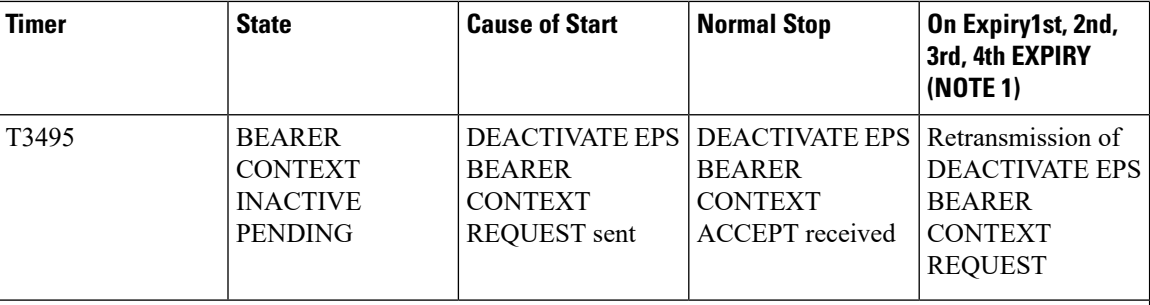

NOTE 1: Typically, the procedures are aborted on the fifth expiry of the relevant timer. Exceptions are described in the corresponding procedure description.

This command can be repeated to set each timer as needed.

The retransmission of all type of NAS messages can be configured through **nas-max-retransmissions** command.

#### **Example**

The following command sets the timeout value for the default EPS bearer context activation procedure timer (T3485) for 10 seconds.

**esm t3485-timeout 10**

## **gtpv2**

Configures GTPv2 piggybacking support from the MME to the P-GW. A piggybacking flag is sent by the MME to a P-GW in the S11 "Create Session Request" message and determines whether dedicated bearer creation (Create Bearer Request) is piggybacked onto the "Create Session Response" message or not.

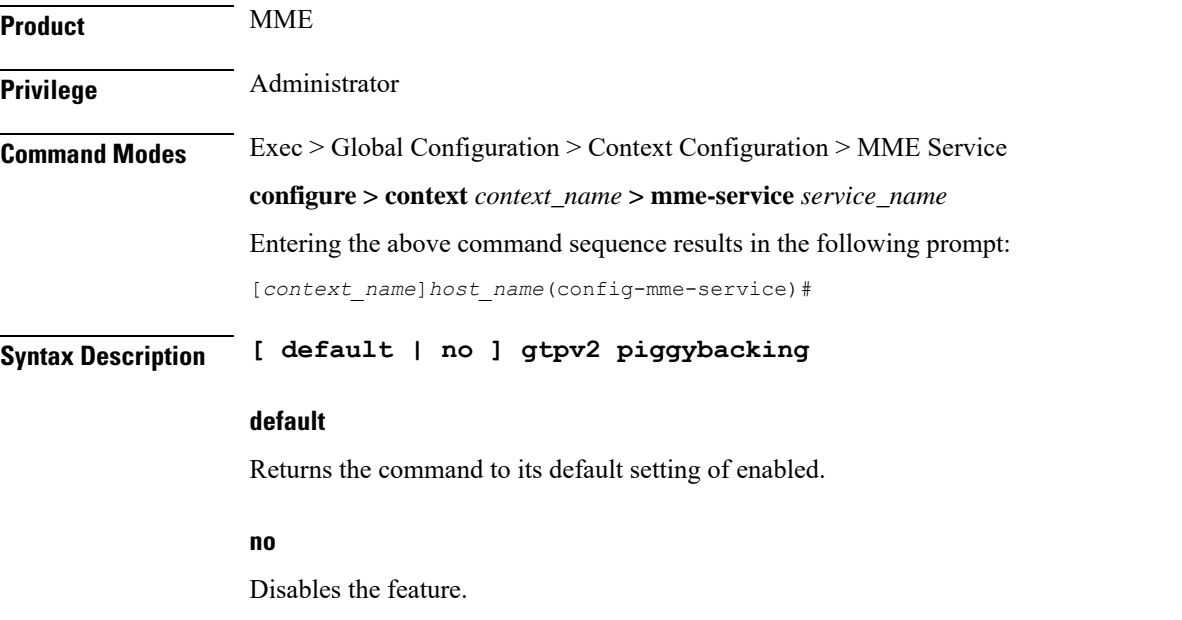

П

#### **piggybacking**

Specifies that piggybacking is to be performed by the P-GW.

**Usage Guidelines** Use this command to enable the sending of a piggybacking flag to the P-GW over the S11 interface requesting that the Create Bearer Request message is piggybacked on the Create Session Response message (sent from the P-GW to the MME.

#### **Example**

The following command disables this feature:

**no gtpv2 piggybacking**

## **henbgw henb-type**

Configures the target HeNB type (home or macro or both) behind HeNBGW. Based on this configuration, MME allows TAI-based lookup of target eNB, if target eNB ID is not found by MME during handover.

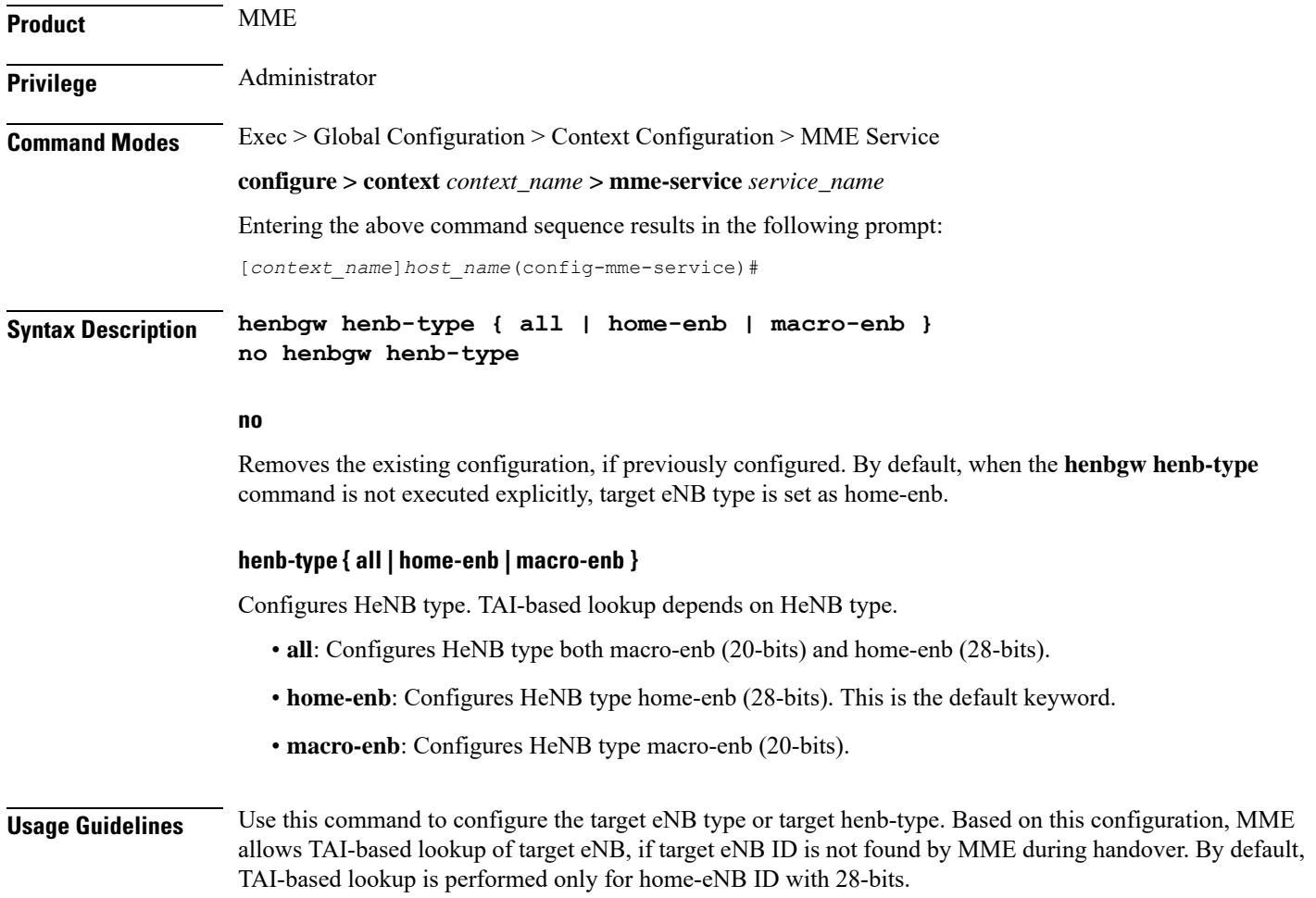

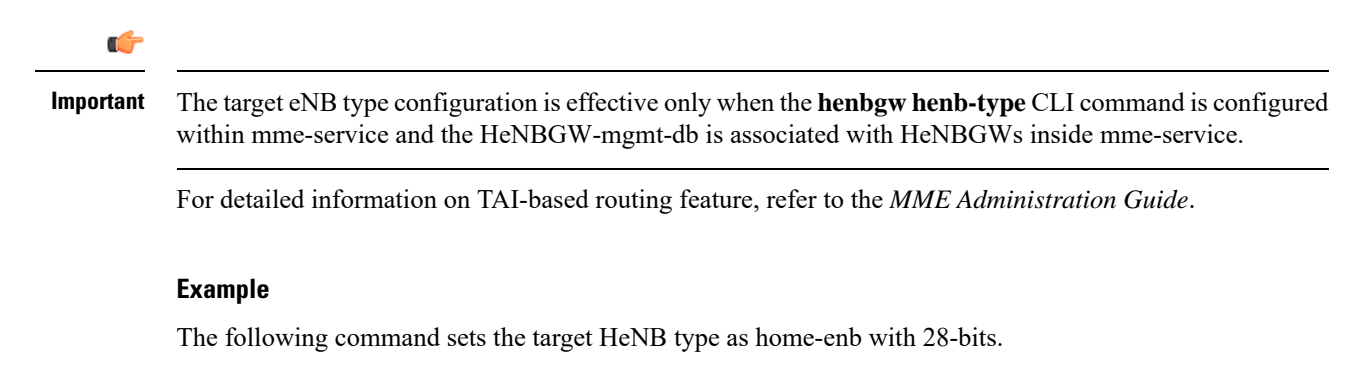

**henbgw henb-type home-enb**

# **henbgw selection**

Configures HeNBGW selection using HeNB MSB 10 bits for the same TAI.

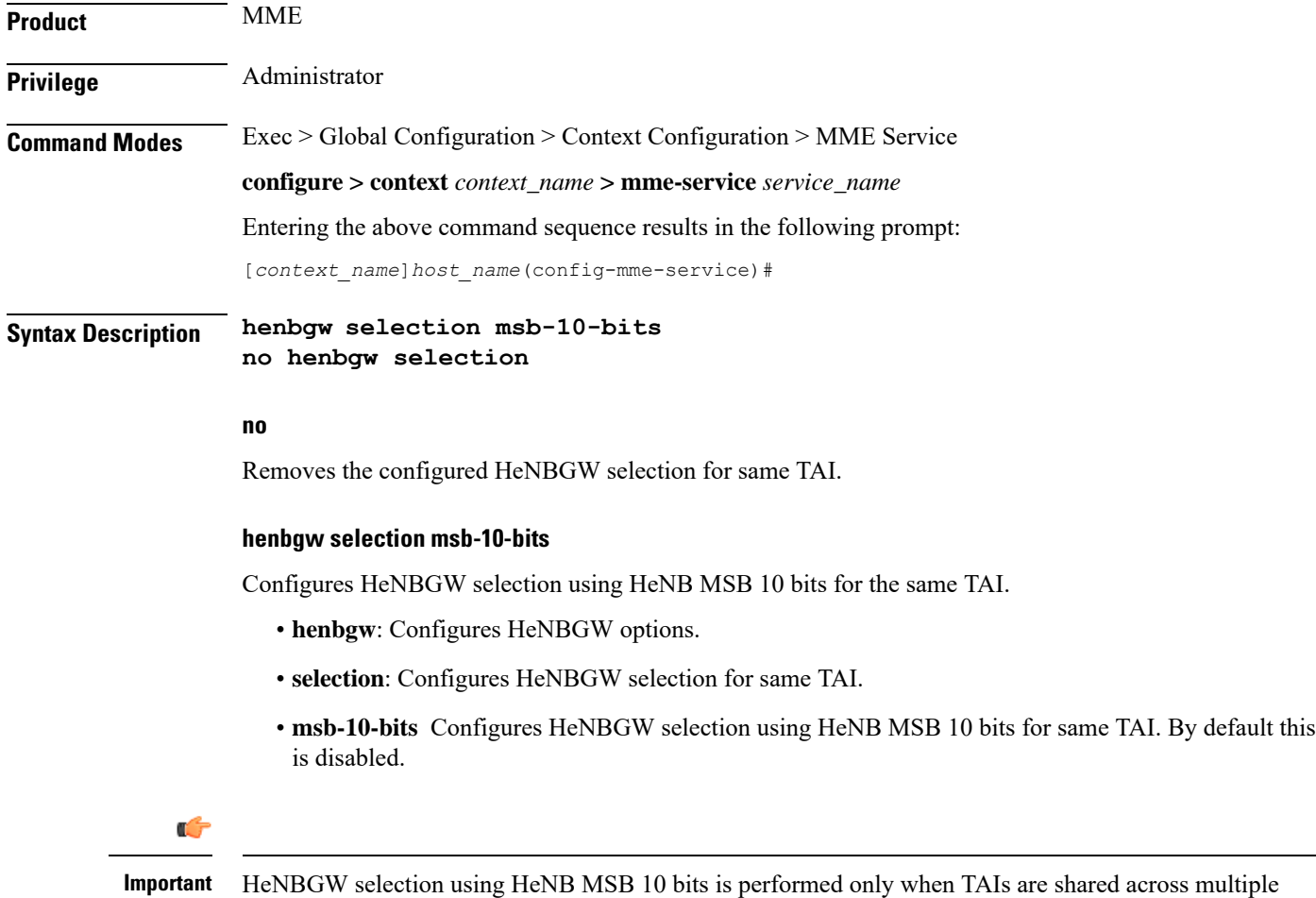

HeNBGWs.

#### **Example**

Following command configures HeNBGW selection using HeNB MSB 10 bits for the same TAI. **henbgw selection msb-10-bits**

### **heuristic-paging**

Enables or disables the heuristic or optimized paging feature for the service. **Product** MME **Privilege** Administrator **Command Modes** Exec > Global Configuration > Context Configuration > MME Service **configure > context** *context\_name* **> mme-service** *service\_name* Entering the above command sequence results in the following prompt: [*context\_name*]*host\_name*(config-mme-service)# **Syntax Description [ default | no ] heuristic-paging [ paging-map** *paging\_map\_name* **] default** Returns the command to its default setting of disabled. **no** Disables the feature. **paging-map paging\_map\_name** Specifies the paging-map to be associated with this MME service. This keyword is only supported in Release 14.0 and higher. **Usage Guidelines**

**Caution**

The paging profiles need to be configured prior to configuring TAI management objects (tai-mgmt-db and tai-mgmt-obj). Otherwise, the configuration would lead to high paging load in the MME node, at peak traffic time, causing service outage

Use this command to enable or disable the heuristic paging feature for the service. Also known as idle-mode paging, enabling this feature prompts the MME service to keep track of the eNodeBs to which the access terminal (AT) most commonly attaches, thus reducing the signalling otherwise associated with continuous paging.

If no paging-map is associated when this command is issued, the default heuristic paging behavior is used (as opposed to intelligent paging behavior).

Refer to the *Heuristic and Intelligent Paging* chapter in the *MME Administration Guide* for more information about this command.

Ú

**Important**

Heuristic (optimized) Paging is a licensed feature and will not appear as a command option unless the proper licensed is installed.

# **ho-resource-release-timeout**

Configures the timer that is started when the source MME initiates a handover.

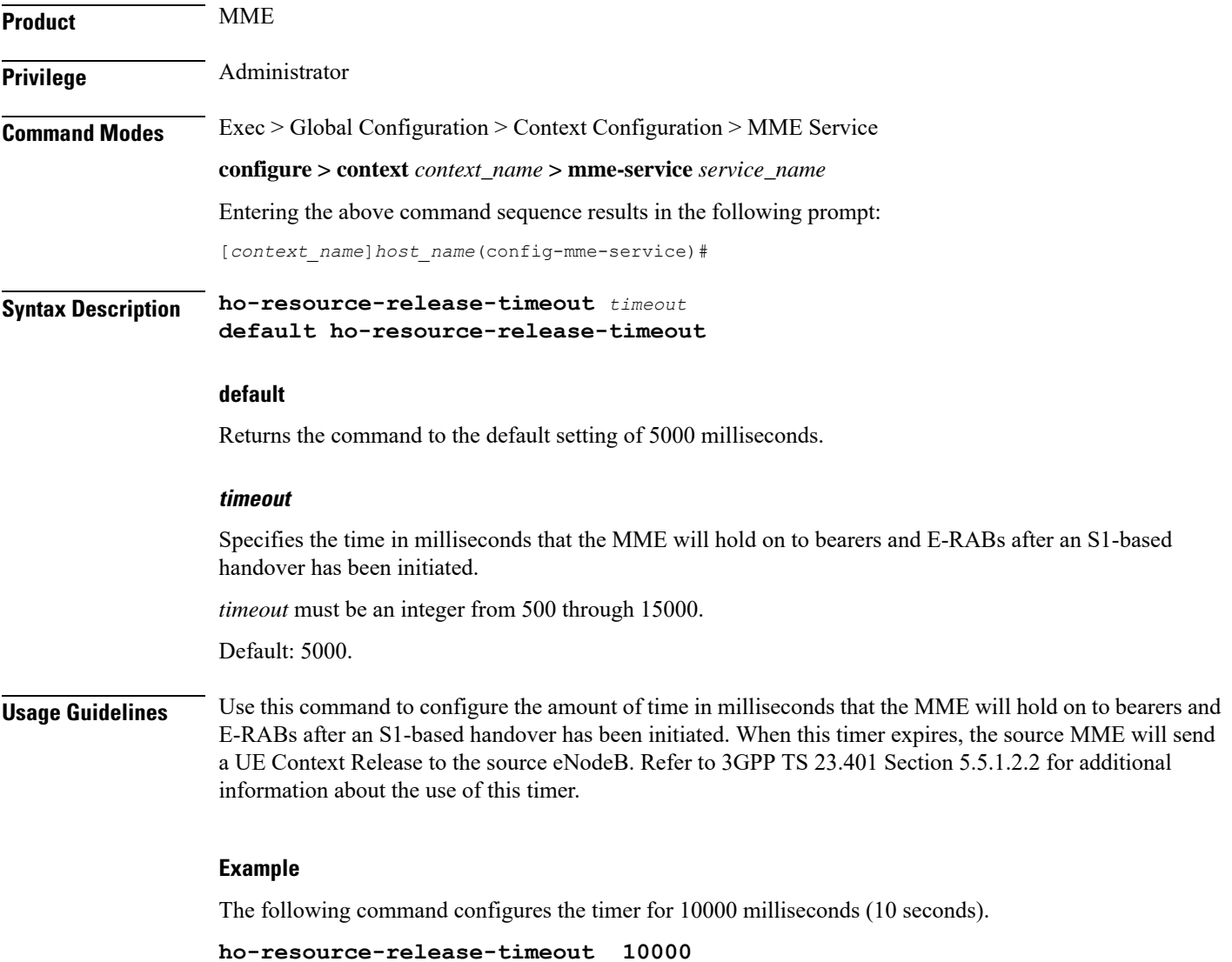

# **integrity-algorithm-lte**

Configures the precedence of LTE integrity algorithms to use for security procedures through this MME service. By default the integrity algorithm is enabled on MME service and cannot be disabled.

```
Product MME
Privilege Administrator
Command Modes Exec > Global Configuration > Context Configuration > MME Service
                 configure > context context_name > mme-service service_name
                 Entering the above command sequence results in the following prompt:
                 [context_name]host_name(config-mme-service)#
Syntax Description integrity-algorithm-lte priority1 { 128-eia0 | 128-eia1 | 128-eia2 |
                 128-eia3 } [ priority2 { 128-eia0 | 128-eia1 | 128-eia2 | 128-eia3 } ] [
                  priority3 { 128-eia0 | 128-eia1 | 128-eia2 | 128-eia3 } ] [ priority4 {
                  128-eia0 | 128-eia1 | 128-eia2 | 128-eia3 } ]
```
#### **default**

Removes the preconfigured integrity algorithm and sets the default LTE integrity algorithm for security procedures.

The default configuration of LTE integrity algorithm is:

• priority1 with 128-eia0 integrity algorithm

**default integrity-algorithm-lte**

- priority2 with 128-eia1 integrity algorithm
- priority3 with 128-eia2 integrity algorithm

#### **priority1**

Specifies the preference of integrity algorithm for security procedures on this MME service as priority 1. This is the mandatory and default priority keyword.

#### **priority2**

Specifies the preference of integrity algorithm for security procedures on this MME service as priority 2.

#### **priority3**

Specifies the preference of integrity algorithm for security procedures on this MME service as priority 3.

#### **priority4**

Specifies the preference of integrity algorithm for security procedures on this MME service as priority 4.

#### **128-eia0**

Sets the Null ciphering algorithm (128-EIA0) for LTE integrity as the integrity algorithm for security procedures.

Default: priority1

#### **128-eia1**

Sets the SNOW 3G synchronous stream ciphering algorithm (128-EIA1) for LTE integrity as the integrity algorithm for security procedures. SNOW 3G is a stream cipher that forms the base of the 3GPP confidentiality algorithm UEA2 and the 3GPP integrity algorithm UIA2.

Default: priority2

#### **128-eia2**

Sets the Advance Encryption Standard (AES) ciphering algorithm (128-EIA2) for LTE integrity as the integrity algorithm for security procedures.

Default: priority3

#### **128-eia3**

Sets the ZUC algorithm (128-EIA3) for LTE integrity as the integrity algorithm for security procedures. Default: priority4

**Usage Guidelines** Use this command to set the LTE integrity algorithms for security procedures to use with this MME service.

 $\sqrt{N}$ **Caution** Integrity algorithm is a mandatory aspect and cannot be disabled in MME service.  $\triangle$ **Caution** When this command is executed, all the existing priority-to-algorithm mappings will be removed and the newly configured ones will be applicable for security procedures.

 $\bigwedge$ 

**Caution** Configuration of the same algorithm to multiple priorities is prohibited.

#### **Example**

The following command sets the AES ciphering algorithms (128-EIA2) as the LTE integrity algorithm with priority as *1* for security procedures with an MME service:

**integrity-algorithm-lte priority1 128-eia2**

### **inter-rat-nnsf**

Configures an NNSF (NAS Node Selection Functionality) entry to define a list of Served MMECs (MME codes) that is indicated to the eNodeB in the S1 Setup Response. This optional configuration is used to aid the eNodeB when selecting the MME for inter-rat handovers when the MME is co-located with an SGSN.

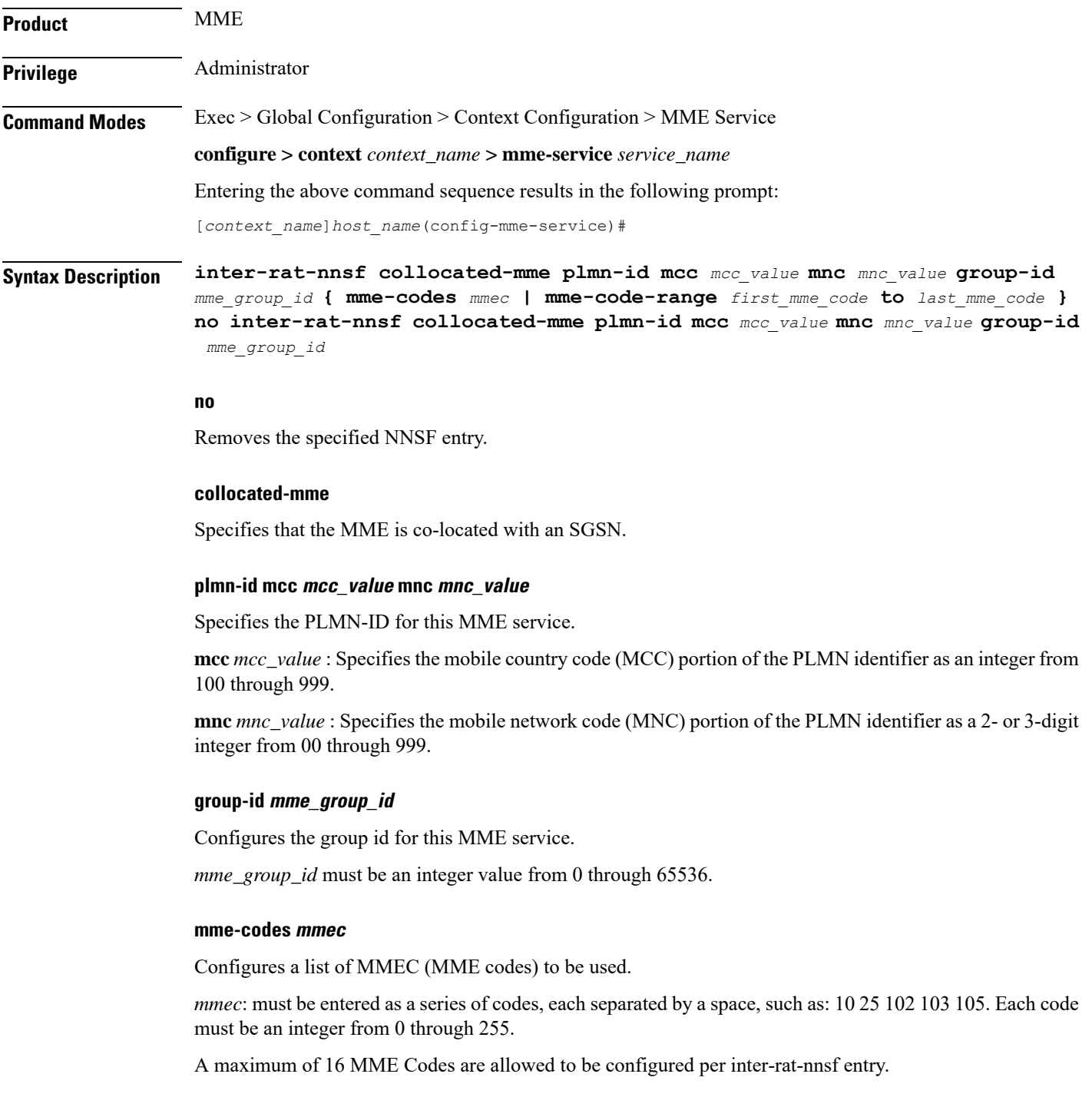

#### **mme-code-range first\_mme\_code to last\_mme\_code**

Configures a range of MMEC (MME codes) to be used. Identify an unlimited number of MME codes, for a particular PLMN-ID and Group-ID combination, as part of a range of MME codes.

*first\_mme\_code*: must be the first MME code in the range and it must be an integer from 0 through 255.

*last\_mme\_code*: must be the last MME code in the range and it must be an integer from 0 through 255 and it must be an integer greater than the value entered for the *first\_mme\_code*.

**Usage Guidelines** Use this command to indicate a list of served MMECs, in addition to the one assigned to the MME service. The complete list shall be notified to the eNodeB as Served MMECs in the S1 Setup Response. This would aid the eNodeB in selecting a co-located MME during 2G/3G to 4G handovers.

> When a UE moves from 2G/3G to 4G, selecting a co-located MME is not possible without some explicit configuration. In thisscenario, the entire second Most-Significant-Byte ofP-TMSI is copied into the MME-Code (MMEC) field. Depending on the NRI length, this could result in 'n' different MMEC values for the same NRI value. For example:

- NRI length  $= 6$  bits
- NRI value  $= 5$  (Binary 00 0101)
- Possible MMECs: Binary 00 0101 xx  $\geq$  {20, 21, 22, 23}

Selecting a co-located MME is only possible if the eNodeB knows that any UE meant for the above set of MMECs should be directed to a given MME. This command enables the operator to specify MMECs that can possibly be mapped from a given NRI value.

A maximum of 16 MME Codes are allowed to be configured per inter-rat-nnsf entry. This allows 4 SGSNs with NRI length of 6, or 2 SGSNs with NRI length of 5. If more than 16 MMECs are required, an alternative is to pick a dummy MME-Group-ID value and create a new nnsf-entry. The Serving MME-Group-ID could also be used for this purpose as MME-Group-Id has no significance during MME node selection.

A Maximum of 32 inter-rat-nnsf entries are allowed. Regardless of the maximum entries configured, the maximum limits placed by S1AP stack take precedence. For example, if the number of plmns configured under 'network-sharing' and 'inter-rat-nnsf' exceeds the maxnoofPLMNsPerMME(32) limit set by S1AP-S1-Setup-Response, then inter-rat-nnsf entries that exceed the limit(32) do not get included in the S1 Setup Response message.

#### **Example**

For NRI length = 6; NRI Value = 10 (Binary: 00 1010), when a UE moves from 2G/3G to 4G and maps MME Code (8 bits) from P-TMSI, the MME Code value could be:

- Binary: 00 1010 xx, where xx can be binary 10 or 01 or 00 or 11
- Decimal: 40 or 41 or 42 or 43

So, all of the above values should be configured as MMECs as part of **inter-rat-nnsf**, as follows:

### **inter-rat-nnsf collocated-mme plmn-id mcc 121 mnc 102 mme-id group-id 32000 mme-codes 40 41 42 43**

When updating an existing NNSF entry, any new MMECs must be included with the existing MMECs. For example, to add additional MMECs (48 49 50 51) to the above command, enter the entire command again as follows:

```
inter-rat-nnsf collocated-mme plmn-id mcc 121 mnc 102 mme-id group-id
32000 mme-codes 40 41 42 43 48 49 50 51
```
# **isda**

П

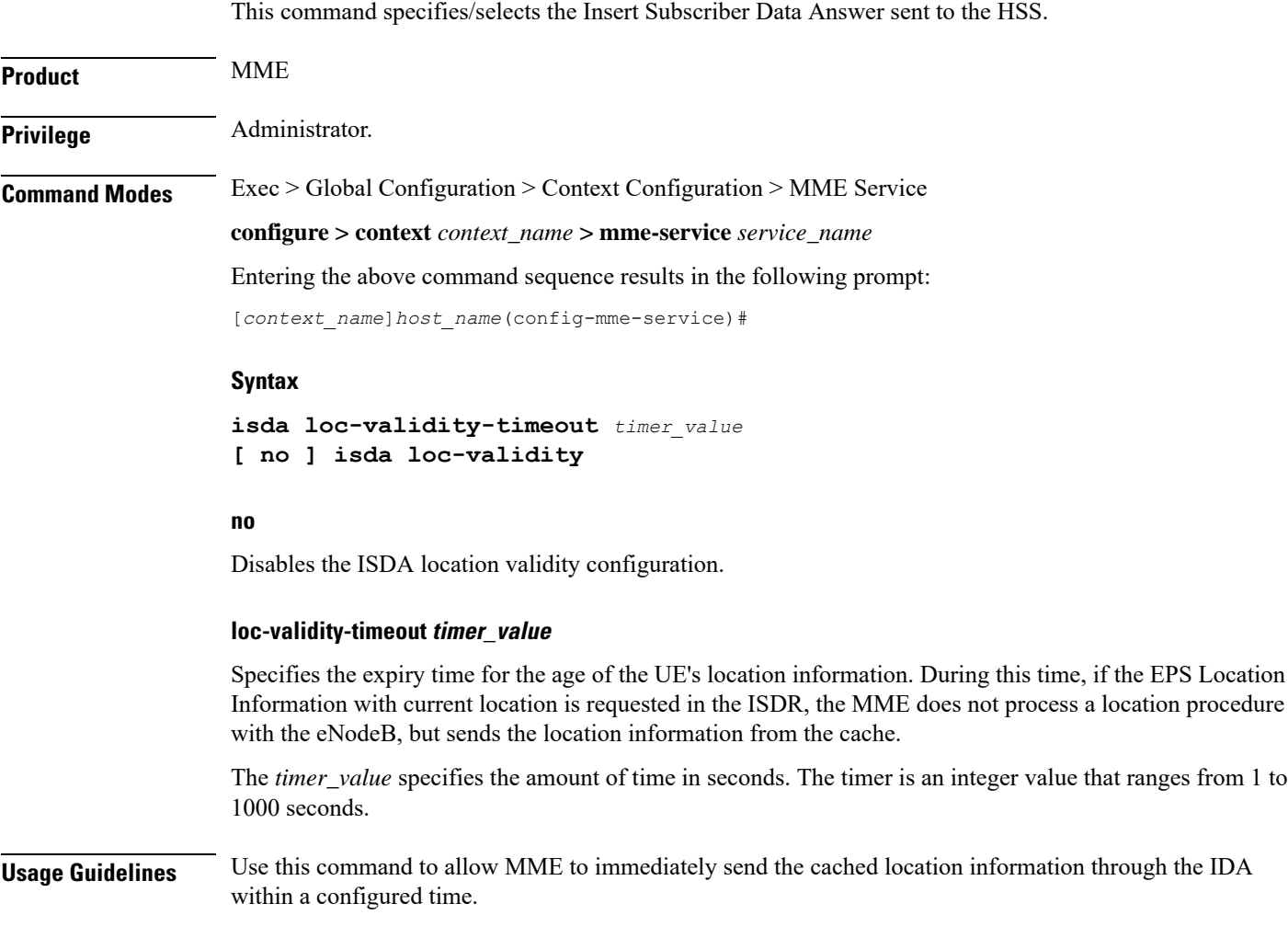

### **Example**

**isda loc-validity-timeout 200**

# **isda-guard-timeout**

Sets the number of seconds for the Insert Subscription Data Answer (ISDA) guard timer. The time the MME waits for current location information for the UE. If the current location is not learned before expiry, because there is no paging response or location reporting control from the eNB, then the MME sends the ISDA with the last-known location upon expiry of this timer.

**Product** MME

**Privilege** Administrator

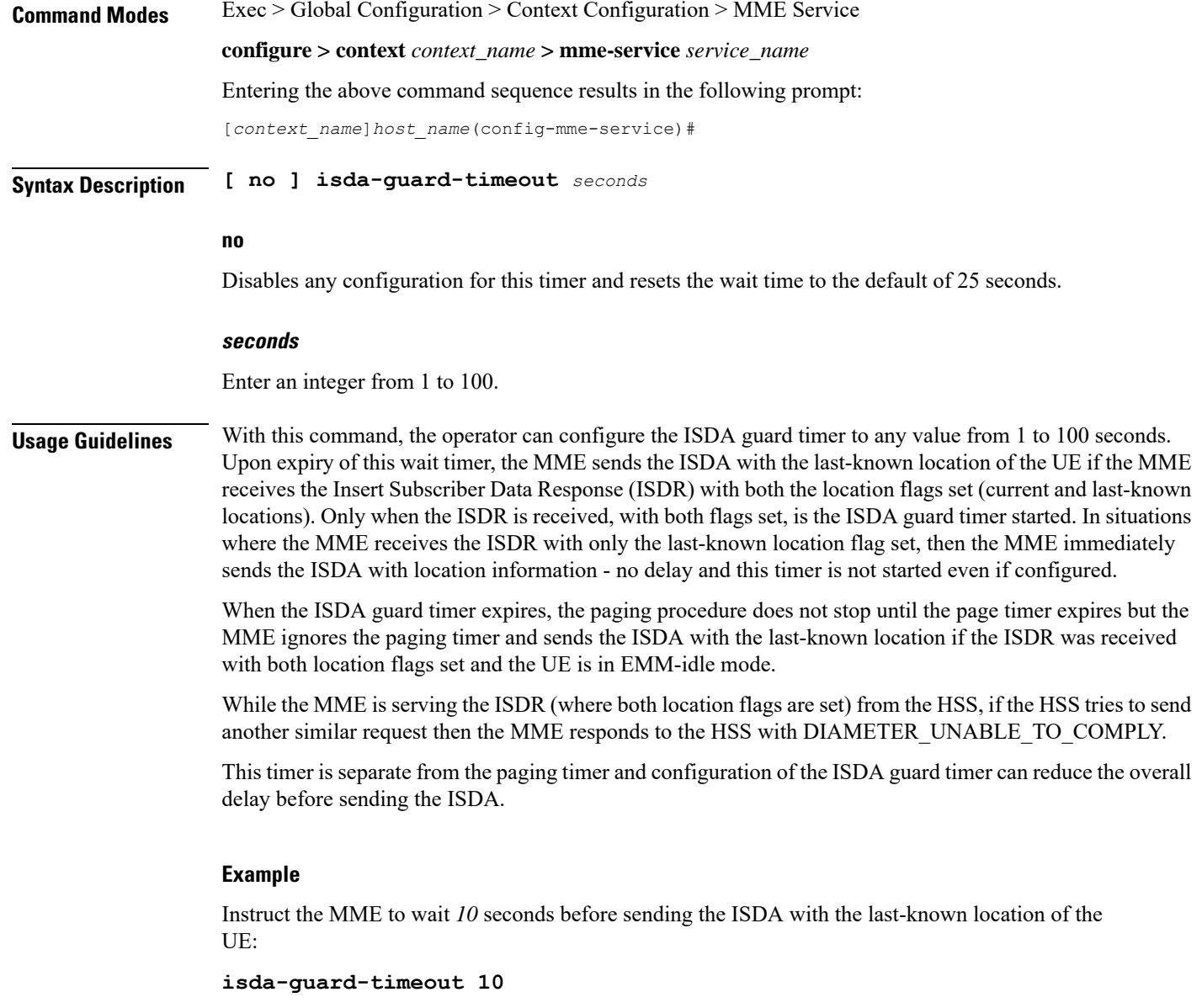

# **isr-capability**

Enables or disables the Idle-mode Signaling Reduction (ISR) feature on the MME service.

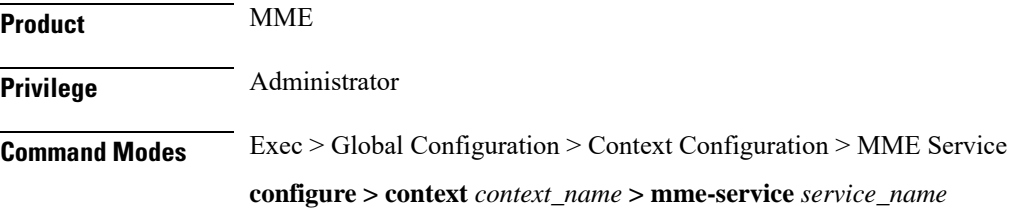

П

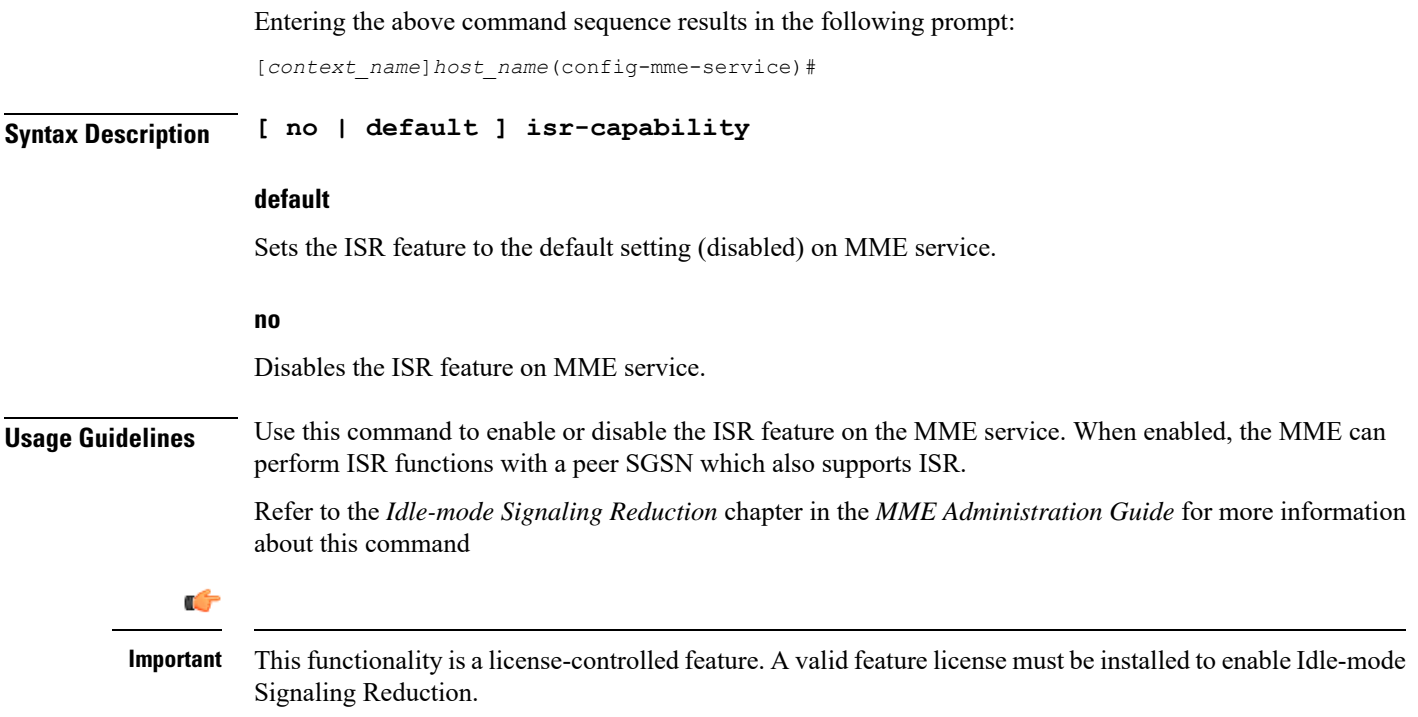

# **legacy-tai-list-encoding**

Using this command instructs the MME to override the default behavior (described in *Usage* section below) and enables the MME to use "010" encoding value for the Tracking Area Identity (TAI) list IE for TAIs belonging to different PLMNs.

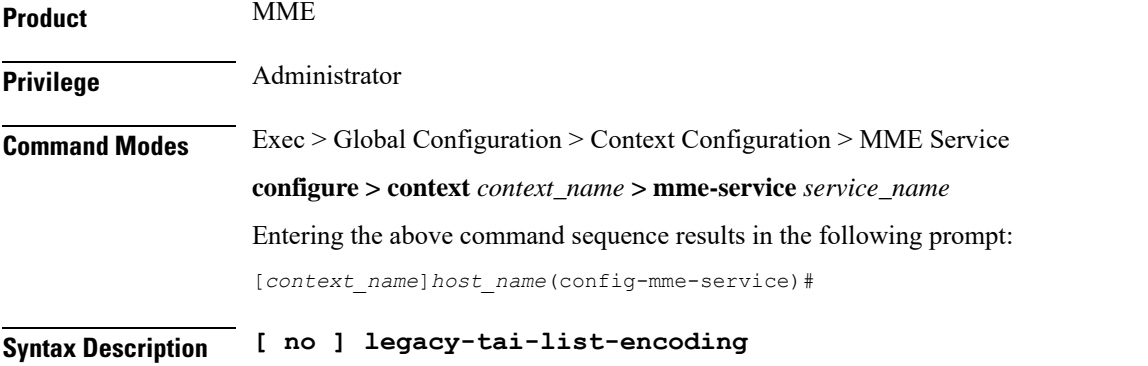

#### **no**

Disables the use of "010" encoding value for the TAI list IE for TAIs belonging to different PLMNs and returns the MME to using the TAI list value encoding based on PLMN and TAC values of TAI entries, the default behavior.

**Usage Guidelines** The operator can use this command to configure the encoding of TAI list values to "010" irrespective of PLMN and TAI values, which overrides the default behavior (for releases 17.4 and forward). This commnd ensures backward compatibility with previous releases.

> If this command is not used, or the **no** command prefix is used, then the MME uses the default function and encodes the TAI list IE value per the 3GPP TS 24.301. The default behavior has the MME automatically encode "000", "001", or "010" depending upon the TAC values and PLMN configuration so that the TAI list value for the IE is based on the list of Tics belonging to one PLMN, with consecutive or non-consecutive TAC values configured in the TAI entries.

#### **Example**

Use the following command to override the MME's default behavior and to encode TAI list values to "010":

**legacy-tai-list-encoding**

# **local-cause-code-mapping apn-mismatch**

Configures the reject cause code to send to a UE when an APN mismatch occurs.

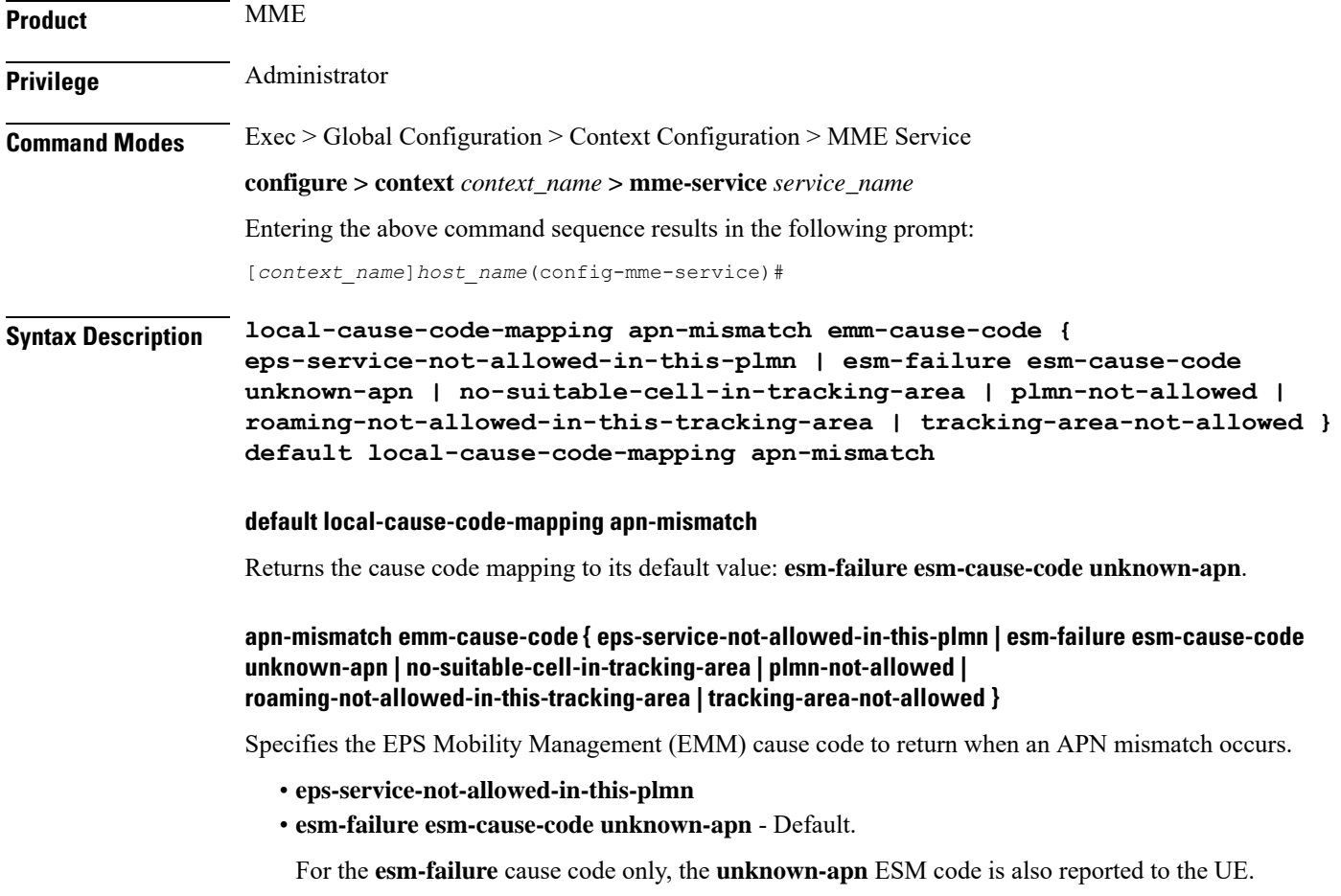

- **no-suitable-cell-in-tracking-area**
- **plmn-not-allowed**
- **roaming-not-allowed-in-this-tracking-area**
- **tracking-area-not-allowed**

**Usage Guidelines** Use this command to configure the cause code returned to a UE when an APN mismatch occurs, such as when an APN is present in the HSS subscription but the HSS subscription for this IMSI has other APNs present in the subscription. By default, the MME sends the UE the **#23 - ESM Failure** cause code for this condition.

> If a condition is specified in both the call-control-profile associated with a call, and also the mme-service, the cause configured for the call-control-profile will be signalled to the UE.See also the **local-cause-code-mapping** command in the call-control-profile configuration mode. This command is described in the *Call Control Profile Configuration Mode Commands* chapter.

#### **Example**

The following command maps the "PLMN not allowed" cause code to the APN mismatch condition:

**local-cause-code-mapping apn-mismatch emm-cause-code plmn-not-allowed**

# **local-cause-code-mapping apn-not-subscribed**

Gives the operator the option to specify the local cause-code mapping when the UE-requested APN is not subscribed.

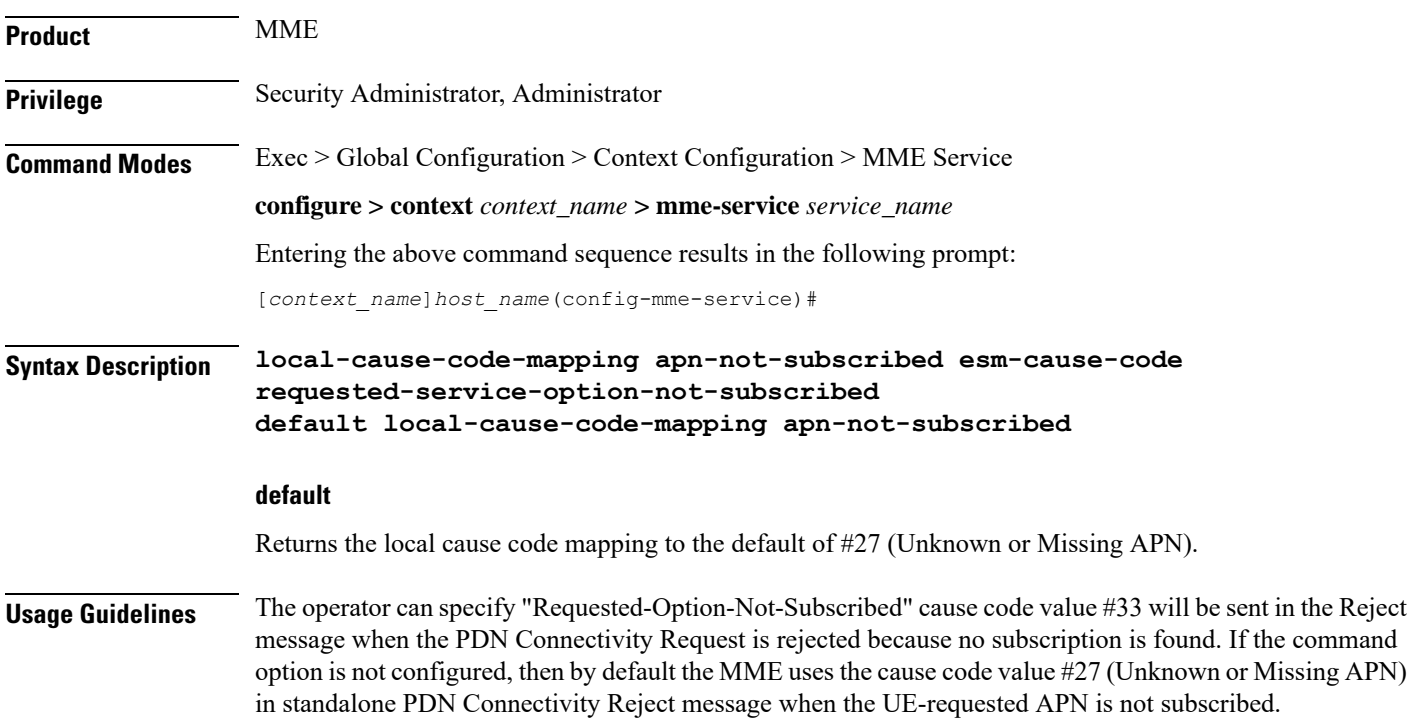

#### **Example**

The following instructs the MME to use cause code #33 ("Requested-Option-Not-Subscribed") in place of the default #27 (Unknown or Missing APN):.

```
local-cause-code-mapping apn-not-subscribed esm-cause-code
requested-service-option-not-subscribed
```
### **local-cause-code-mapping apn-not-supported-in-plmn-rat**

This command maps the operator-preferred ESM/EMM cause code to be sent in Activation Reject messages in place of the standard 3GPP Release 11 rejection cause #66 when activation of the requested APN is not supported in current RAT and PLMN combination.

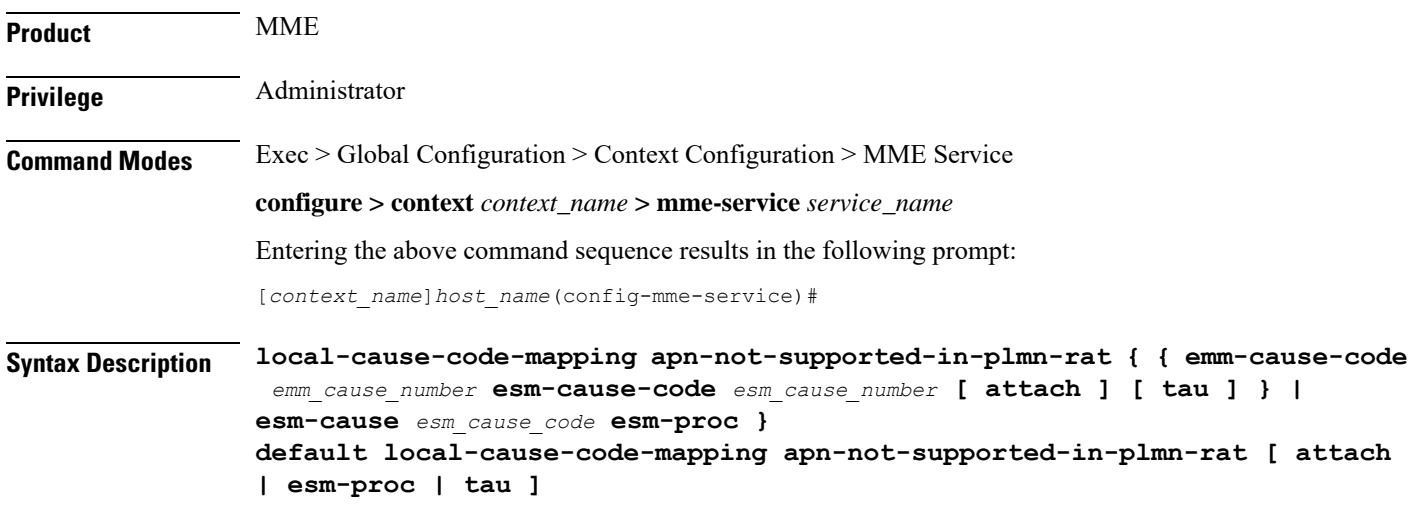

#### **default**

Returns the cause code mapping to its default values. The default cause code values for Attach procedures are emm-cause-code 19 and esm-cause-code 66. The default cause code values for TAU procedures are emm-cause-code 15 and esm-cause-code 66 respectively. The default cause code for ESM procedure is 66.

#### **apn-not-supported-in-plmn-rat**

The keyword **apn-not-supported-in-plmn-rat** specifies that the cause codes to be used for a rejection due to the requested APN not being supported in the current RAT and PLMN combination are those that are mapped in the configuration.

#### **emm-cause-code emm\_cause\_number esm-cause-code esm\_cause\_number [ attach ] [ tau ]**

MME only.

The keyword **emm-cause-code** configures the operator-preferred EMM cause code to be used if a NAS Request is rejected due to this configuration.

- *emm\_cause\_number* specifies the EMM code replacement integer. The system accepts a value in the range 0 through 255, however, the standards-compliant valid values are in the range 2 through 111.
- **esm-cause-code** configures the operator-preferred ESM cause code to be used if a NAS Request is rejected due to this configuration.
- esm\_cause\_number specifies the ESM code replacement integer. The system accepts a value in the range 0 through 255, however, the standards-compliant valid values are in the range 8 through 112.
- The **attach** keyword filter instructs the MME to use the mapped replacement cause code if an Attach procedure is rejected due to the noted APN not supported error condition.
- The **tau** keyword filter instructs the MME to use the mapped replacement cause code if an TAU procedure is rejected due to the noted APN not supported error condition.

#### **esm-cause-code esm\_cause\_number esm-proc**

MME only.

**esm-cause-code** configures the operator-preferred ESM cause code to be used if a bearer management Request is rejected due to this configuration.

- *esm\_cause\_number* specifies the ESM cause code replacement integer in the range 0 through 255.
- The **esm-proc** keyword filter instructs the MME to use the mapped replacement cause code if an ESM procedure is rejected due to the noted APN not supported error condition.

**Usage Guidelines** This command is used to remap the ESM and EMM cause codes sent in activate rejections (due to APN not supported) to operator desired ESM or EMM cause codes. The default cause code values for Attach procedures are emm-cause-code 19 and esm-cause-code 66. The default cause code values for TAU procedures are emm-cause-code 15 and esm-cause-code 66. The default cause code for esm-proc is 66.

#### **Example**

The following command is used to remap cause code #66 to cause code #20, this cause code will be sent if a bearer management request is rejected.

**local-cause-code-mapping apn-not-supported-in-plmn-rat esm-cause-code 20 esm-proc**

### **local-cause-code-mapping auth-failure**

Configures the reject cause code to send to a UE when an authentication failure occurs.

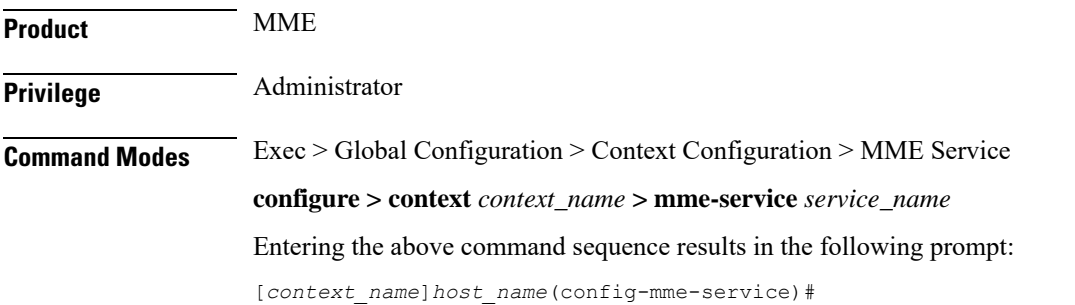

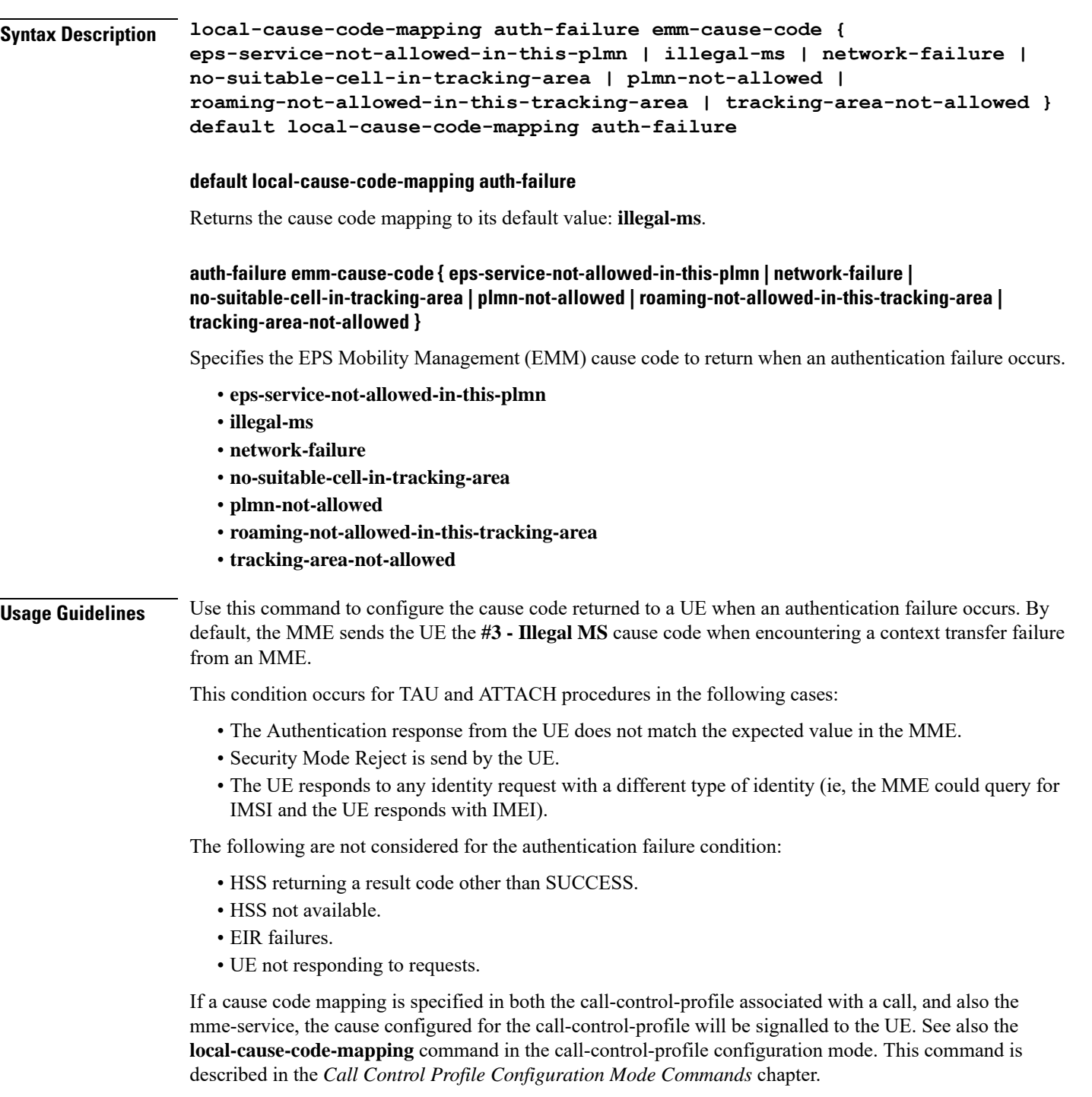

### **Example**

The following command maps the "network-failure" cause code to the authentication failure condition:

**local-cause-code-mapping auth-failure emm-cause-code network-failure**

# **local-cause-code-mapping congestion**

Configures the reject cause code to send to a UE when a procedure fails due to a congestion condition.

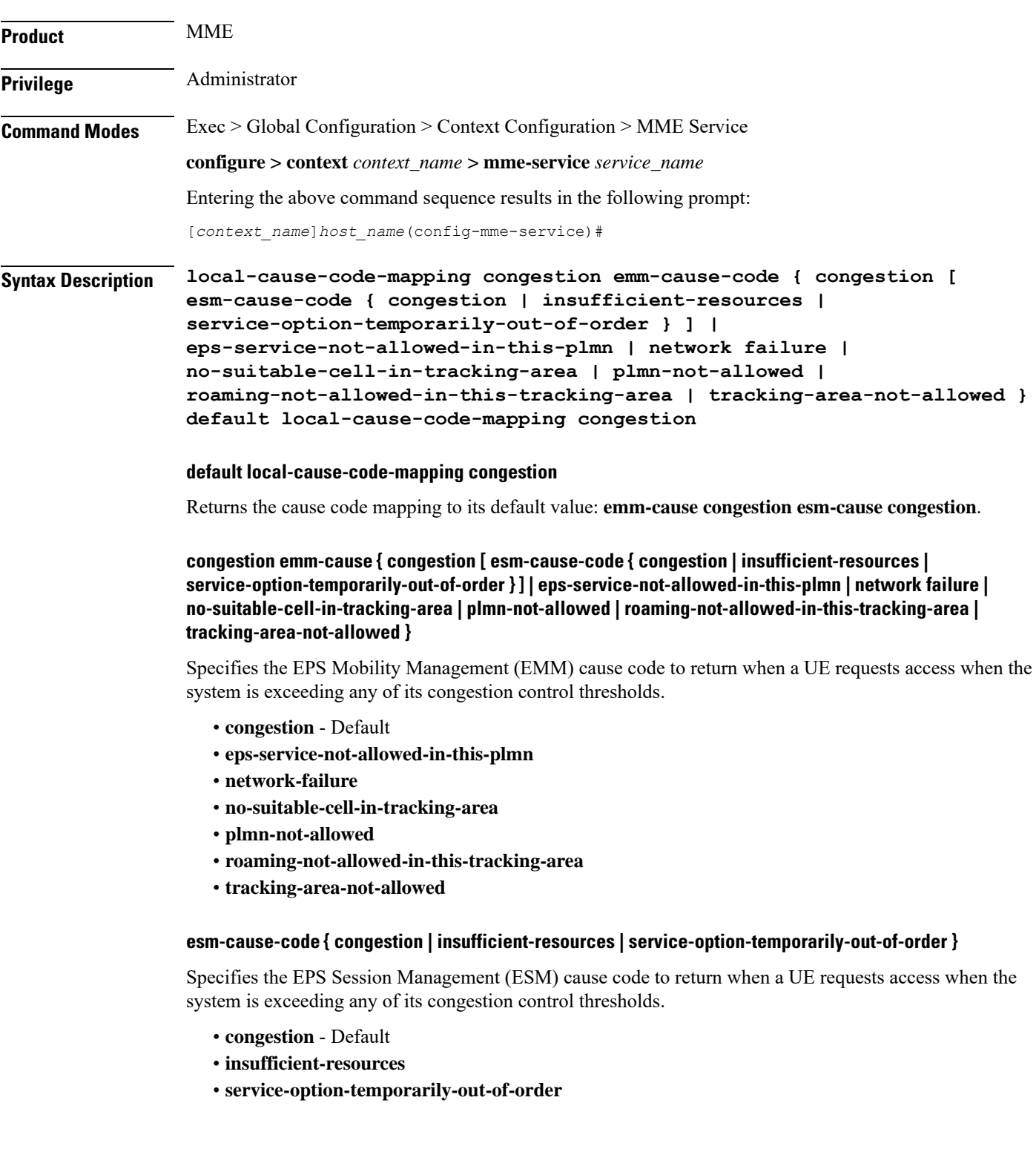

**Usage Guidelines** Use this command to configure the cause code returned to a UE when a UE procedure fails due to a congestion condition on the MME. By default, the MME sends the UE the **#22 - Congestion**EMM cause code and ESM cause code when encountering congestion.

> If a condition is specified in both the call-control-profile associated with a call, and also the mme-service, the cause configured for the call-control-profile will be signalled to the UE.See also the **local-cause-code-mapping** command in the call-control-profile configuration mode. This command is described in the *Call Control Profile Configuration Mode Commands* chapter.

#### **Example**

The following command maps the "network failure" cause code to the congestion event:

```
local-cause-code-mapping congestion emm-cause-code network-failure
```
## **local-cause-code-mapping ctxt-xfer-fail-mme**

Configures the reject cause code to send to a UE when a UE context transfer failure from a peer MME occurs.

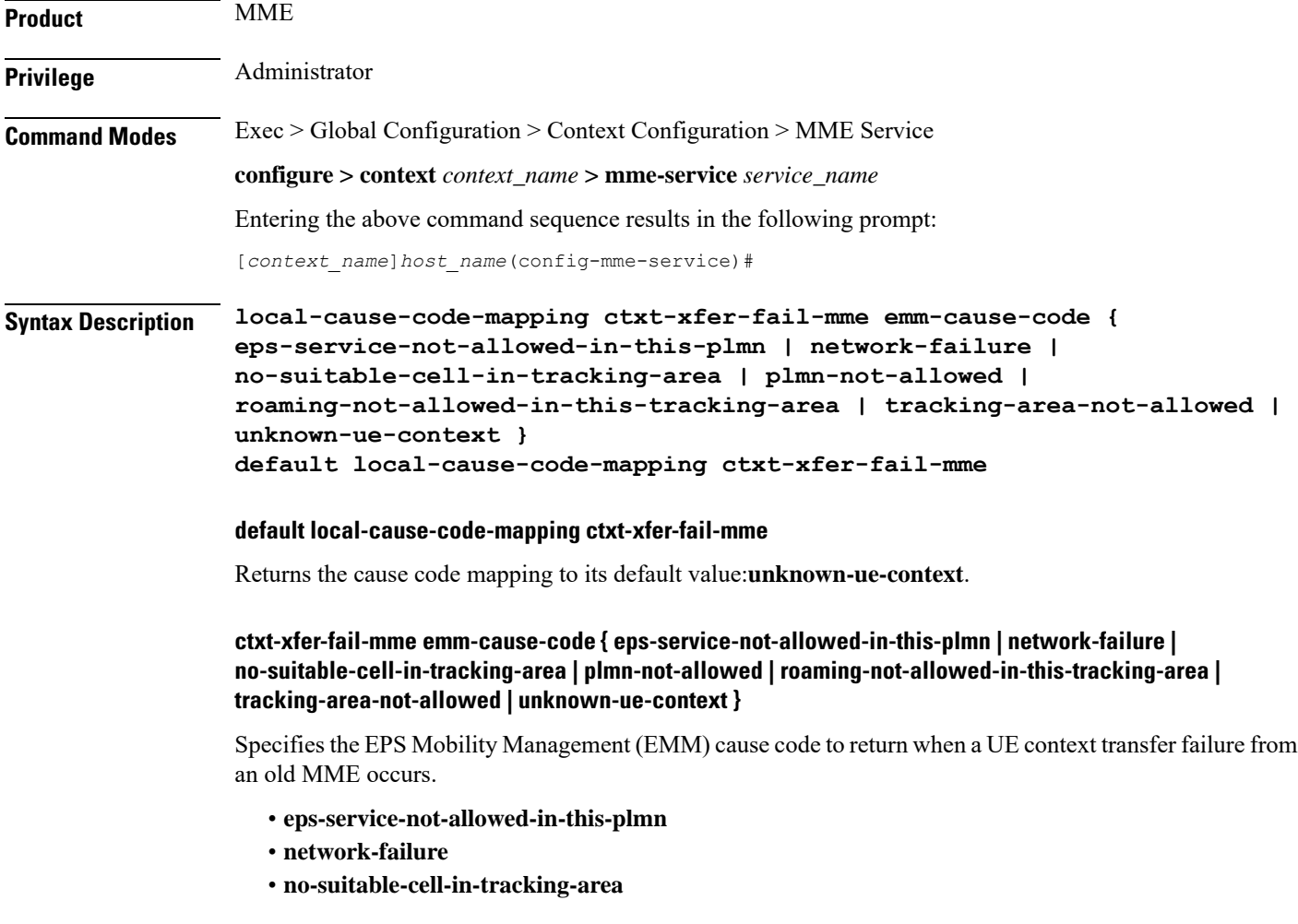

- **plmn-not-allowed**
- **roaming-not-allowed-in-this-tracking-area**
- **tracking-area-not-allowed**
- **unknown-ue-context** Default

#### **Usage Guidelines** Use this command to configure the cause code returned to a UE when a UE context transfer failure from a peer MME occurs. By default, the MME sendsthe UE the **#9 - MSidentity cannotbederivedby thenetwork** cause code for this condition.

After the peer node has been identified, the MME sends a Context Request to the peer node. If the peer node is an MME, and if the context transfer procedure fails, this condition is detected.

If a cause code mapping is specified in both the call-control-profile associated with a call, and also the mme-service, the cause configured for the call-control-profile will be signalled to the UE. See also the **local-cause-code-mapping** command in the call-control-profile configuration mode. This command is described in the *Call Control Profile Configuration Mode Commands* chapter.

#### **Example**

The following command maps the "network-failure" cause code to the context transfer failure from MME condition:

**local-cause-code-mapping ctxt-xfer-fail-mme emm-cause-code network-failure**

## **local-cause-code-mapping ctxt-xfer-fail-sgsn**

Configures the reject cause code to send to a UE when a UE context transfer failure from a peer SGSN occurs.

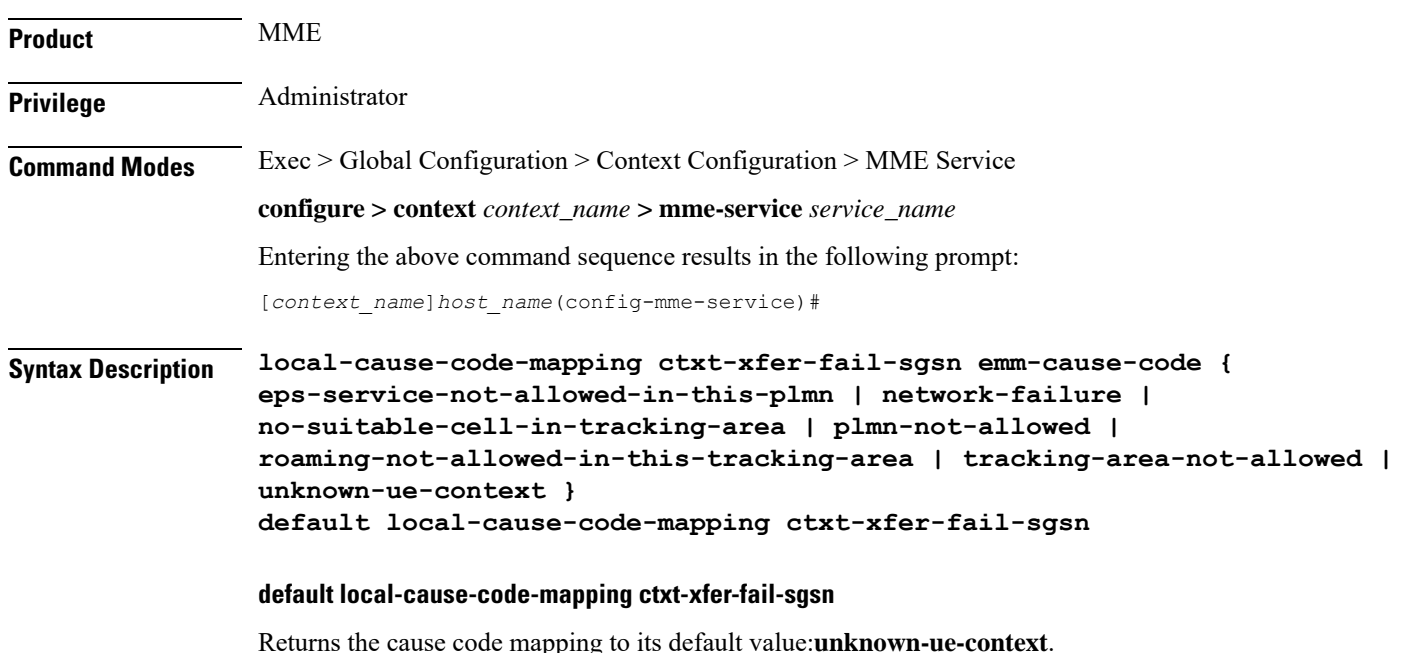

### **ctxt-xfer-fail-sgsn emm-cause-code { eps-service-not-allowed-in-this-plmn | network-failure | no-suitable-cell-in-tracking-area | plmn-not-allowed | roaming-not-allowed-in-this-tracking-area | tracking-area-not-allowed | unknown-ue-context }** Specifies the EPS Mobility Management (EMM) cause code to return when a UE context transfer failure from an old SGSN occurs. • **eps-service-not-allowed-in-this-plmn** • **network-failure** • **no-suitable-cell-in-tracking-area** • **plmn-not-allowed** • **roaming-not-allowed-in-this-tracking-area** • **tracking-area-not-allowed** • **unknown-ue-context** - Default **Usage Guidelines** Use this command to configure the cause code returned to a UE when a UE context transfer failure from a peer SGSN occurs. By default, the MME sends the UE the **#9 - MS identity cannot be derived by the network** cause code when encountering this condition. After the peer node has been identified, the MME sends a Context Request to the peer node. If the peer node is an SGSN, and if the context transfer procedure fails, this condition is detected. If a cause code mapping is specified in both the call-control-profile associated with a call, and also the mme-service, the cause configured for the call-control-profile will be signalled to the UE. See also the **local-cause-code-mapping** command in the call-control-profile configuration mode. This command is described in the *Call Control Profile Configuration Mode Commands* chapter. **Example** The following command maps the "network-failure" cause code to the context transfer failure from

SGSN condition:

**local-cause-code-mapping ctxt-xfer-fail-sgsn emm-cause-code network-failure**

## **local-cause-code-mapping gw-unreachable**

Configures the reject cause code to send to a UE when a gateway (S-GW or P-GW) does not respond during an EMM procedure.

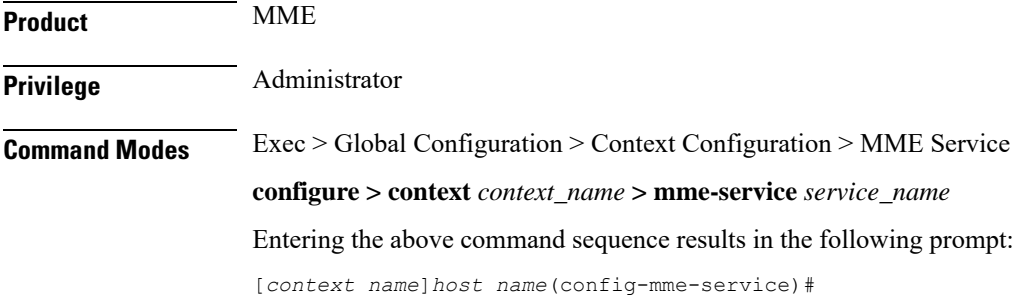

### **Syntax Description local-cause-code-mapping gw-unreachable emm-cause-code { eps-service-not-allowed-in-this-plmn | network-failure | no-suitable-cell-in-tracking-area | plmn-not-allowed | roaming-not-allowed-in-this-tracking-area | tracking-area-not-allowed } [ attach [ tau ] | tau [ attach ] ] | { no-bearers-active tau } default local-cause-code-mapping gw-unreachable [ attach | tau ]**

#### **default local-cause-code-mapping gw-unreachable [ attach | tau ]**

Returns the cause code mapping to its default value: **#19 - ESM Failure** cause code for Attach procedures, and **no-bearers-active**- #40 - NO-EPS-BEARER-CONTEXT-ACTIVATED for TAU procedures.

### **gw-unreachable emm-cause-code { eps-service-not-allowed-in-this-plmn | network-failure | no-suitable-cell-in-tracking-area | plmn-not-allowed | roaming-not-allowed-in-this-tracking-area | tracking-area-not-allowed }**

Specifies the EPS Mobility Management (EMM) cause code to return when a gateway does not respond.

- **eps-service-not-allowed-in-this-plmn**
- **network-failure**
- **no-bearers-active**
- **no-suitable-cell-in-tracking-area**
- **plmn-not-allowed**
- **roaming-not-allowed-in-this-tracking-area**
- **tracking-area-not-allowed**

#### **[ attach [ tau ] | tau [ attach ] ] | { no-bearers-active tau }**

Optionally, the MME can return separate cause codes for Attach procedures and TAU procedures. This capability is available for any of the above EMM cause codes except **no-bearers-active**, which can only be defined for TAU procedures.

**Usage Guidelines** Use this command to configure the cause code returned to a UE when a gateway does not respond. By default, the MME sends the UE the **#19 - ESM Failure** cause code when encountering this condition.

#### **Defaults:**

Prior to StarOS 15.0 MR5, the MME sends the UE the **#19 - ESM Failure** cause code when encountering this condition.

In StarOS 15.0 MR5 and higher releases, the MME sends the UE the **#19 - ESM Failure** cause code for Attach procedures, and **#40 - NO-EPS-BEARER-CONTEXT-ACTIVATED** for TAU procedures.

If a cause code mapping is specified in both the call-control-profile associated with a call, and also the mme-service, the cause configured for the call-control-profile will be signalled to the UE. See also the **local-cause-code-mapping** command in the call-control-profile configuration mode. This command is described in the *Call Control Profile Configuration Mode Commands* chapter.

#### **Example**

The following command mapsthe "network-failure" cause code to the gateway unreachable condition:

**local-cause-code-mapping gw-unreachable emm-cause-code network-failure**

# **local-cause-code-mapping hss-unavailable**

Configures the reject cause code to send to a UE when the HSS does not respond.

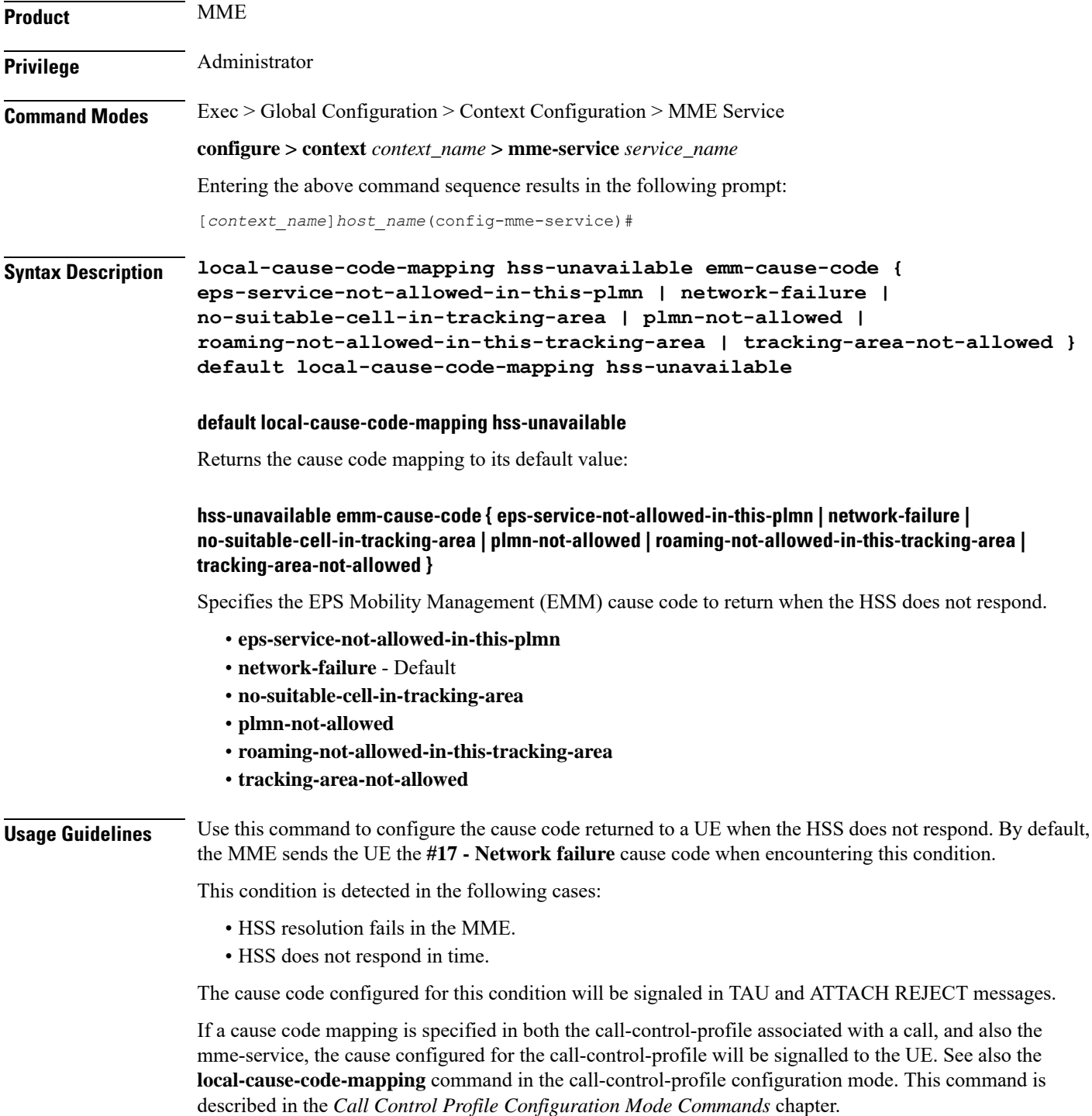

П

#### **Example**

The following command maps the "tracking-area-not-allowed" cause code to the HSS unavailable condition:

```
local-cause-code-mapping hss-unavailable emm-cause-code
tracking-area-not-allowed
```
# **local-cause-code-mapping newcall-policy-restrict**

Configures the EPS Mobility Management (EMM) reject cause code to send to a UE when a UE requests access but the call control profile has set the call disposition to reject.

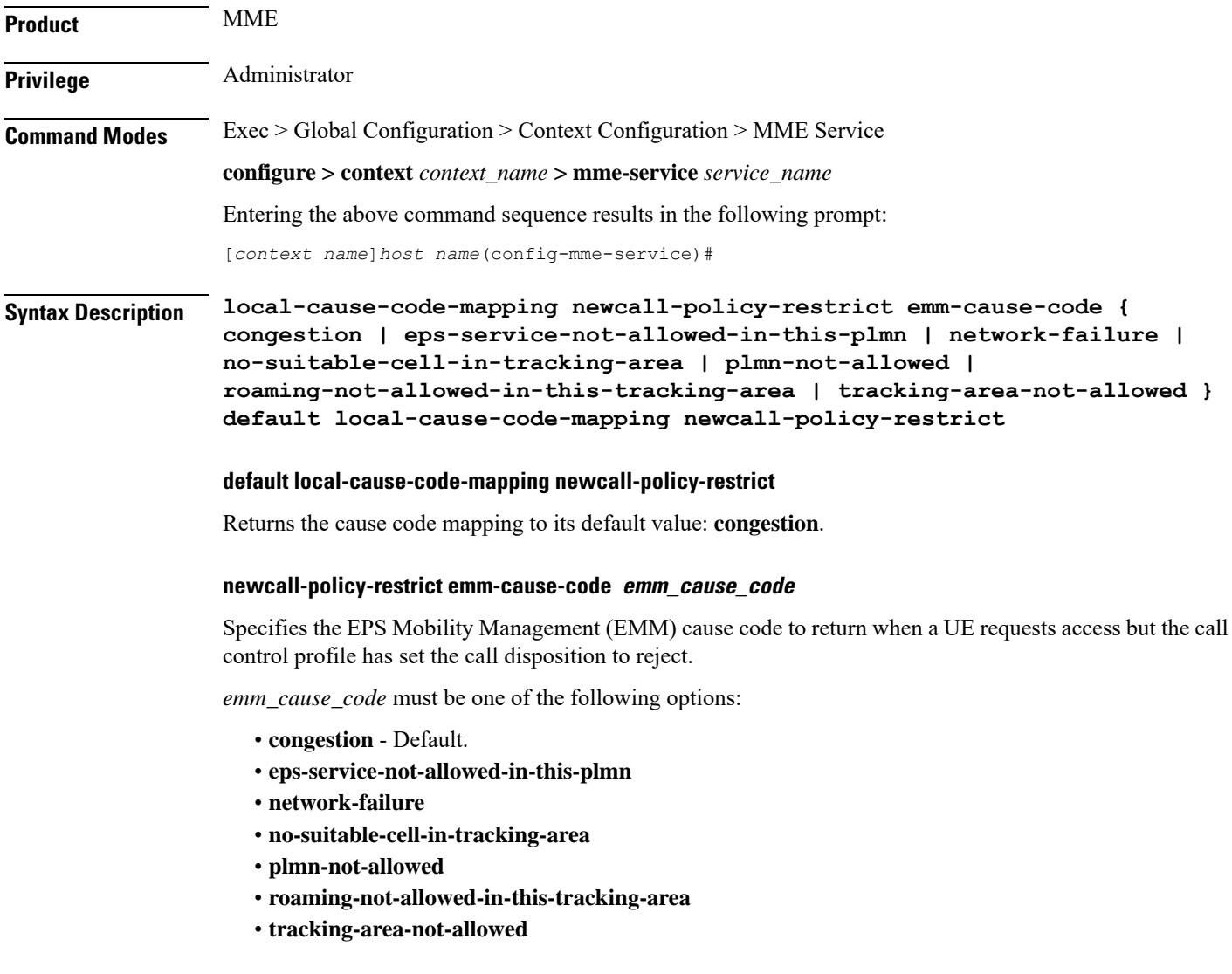

**Usage Guidelines** Use this command to configure the cause code returned to a UE when a UE procedure fails, such as when the UE requests access to a restricted zone. By default, the MME sends the UE the **#22 - Congestion** cause code when encountering this condtion.

### **Example**

The following command sets the "network-failure" cause code for newcall-policy-restrict calls:

```
local-cause-code-mapping newcall-policy-restrict emm-cause-code
network-failure
```
# **local-cause-code-mapping no-active-bearers**

Configures the reject cause code to send to a UE when the context received from a peer SGSN (during a TAU procedure) does not contain any active PDP contexts.

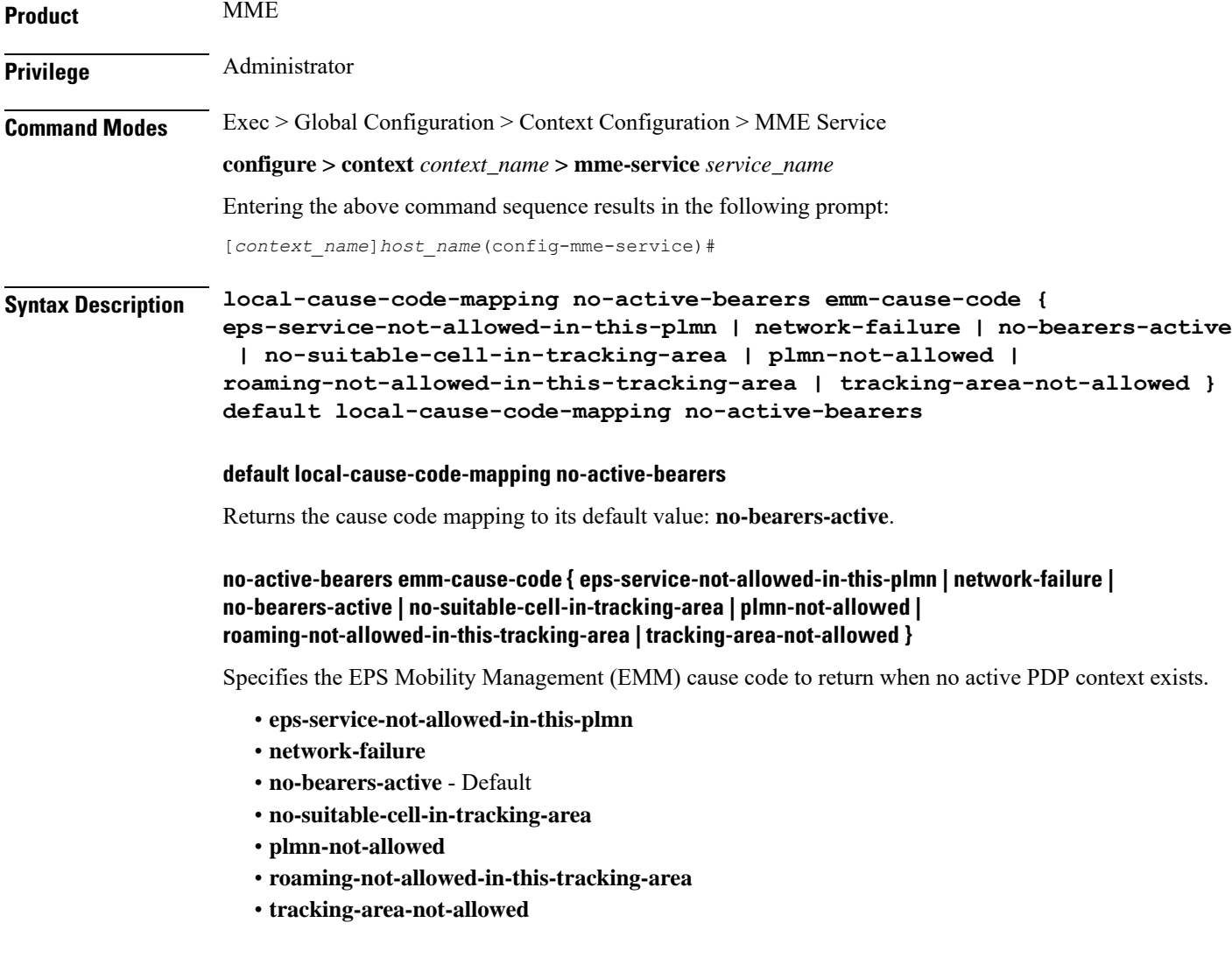

Π

**Usage Guidelines** Use this command to configure the cause code returned to a UE when the context received from a peer SGSN (during a TAU procedure) does not contain any active PDP contexts. By default, the MME sends the UE the **#40 - No PDP context activated** cause code when encountering this condition.

> If a cause code mapping is specified in both the call-control-profile associated with a call, and also the mme-service, the cause configured for the call-control-profile will be signalled to the UE. See also the **local-cause-code-mapping** command in the call-control-profile configuration mode. This command is described in the *Call Control Profile Configuration Mode Commands* chapter.

#### **Example**

The following command maps the "plmn-not-allowed" cause code to the no active bearer condition:

**local-cause-code-mapping no-active-bearers emm-cause-code plmn-not-allowed**

## **local-cause-code-mapping odb packet-services**

Configures the ESM and EMM cause codes to send to a UE depending on the Operator Determined Barring (ODB) condition.

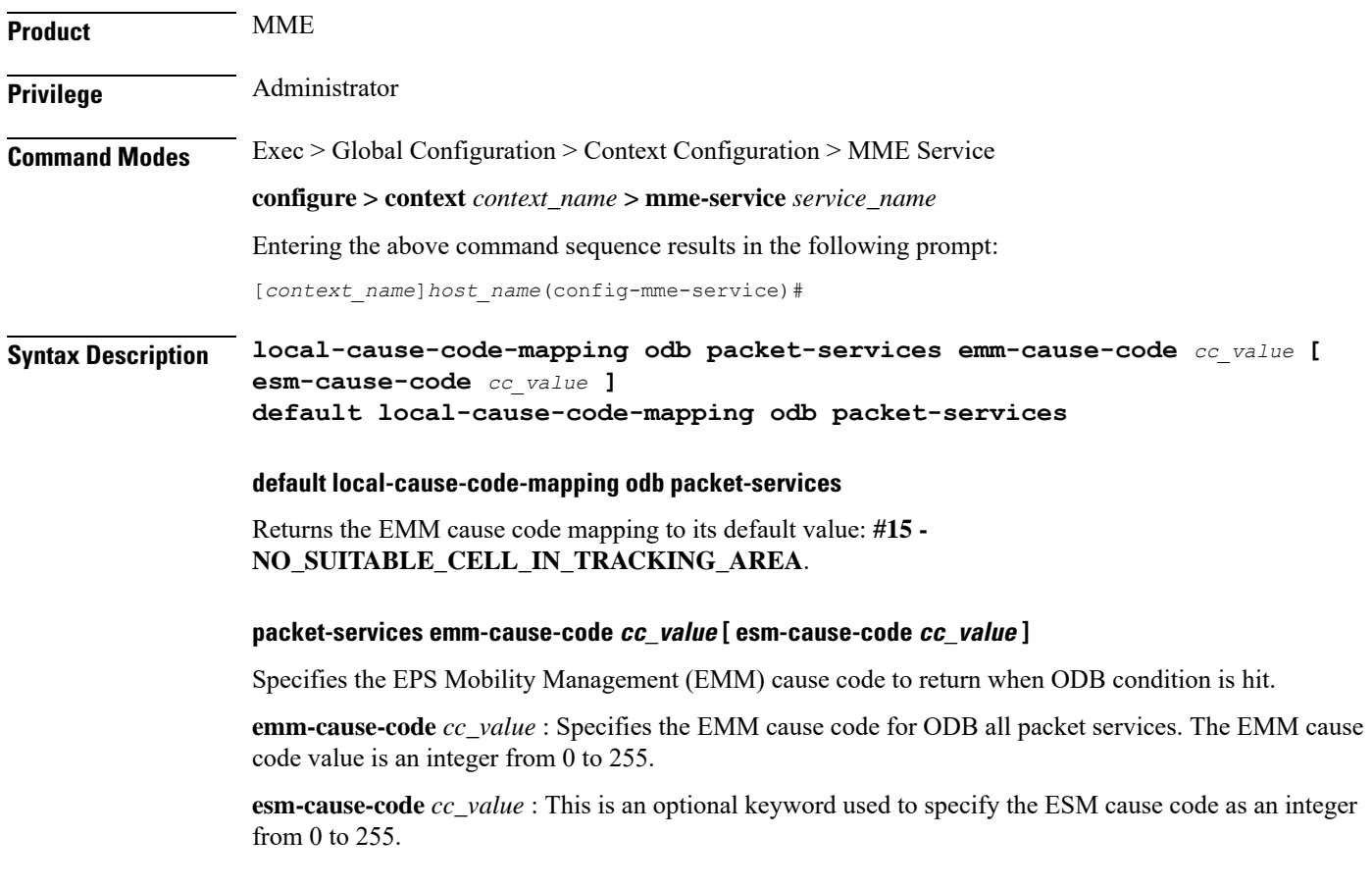

**Usage Guidelines** Use this command to configure the cause code returned to a UE when ODB condition is hit, such as when the subscriber does not have an LTE/EPS subscription. By default, the MME sends the UE the **#15 - NO\_SUITABLE\_CELL\_IN\_TRACKING\_AREA** cause code for this condition.

#### **Related Commands:**

If a condition is specified in both the call-control-profile associated with a call, and also the mme-service, the cause configured for the call-control-profile will be signaled to the UE.See also the **local-cause-code-mapping** command in the call-control-profile configuration mode. This command is described in the *Call Control Profile Configuration Mode Commands* chapter.

#### **Example**

The following command maps the EMM cause code #15 (NO\_SUITABLE\_CELL\_IN\_TRACKING\_AREA) to the ODB condition:

**local-cause-code-mapping odb packet-services emm-cause-code 15**

## **local-cause-code-mapping odb roamer-to-vplmn**

Configures the ESM and EMM cause codes to send to a UE depending on the Operator Determined Barring (ODB) condition.

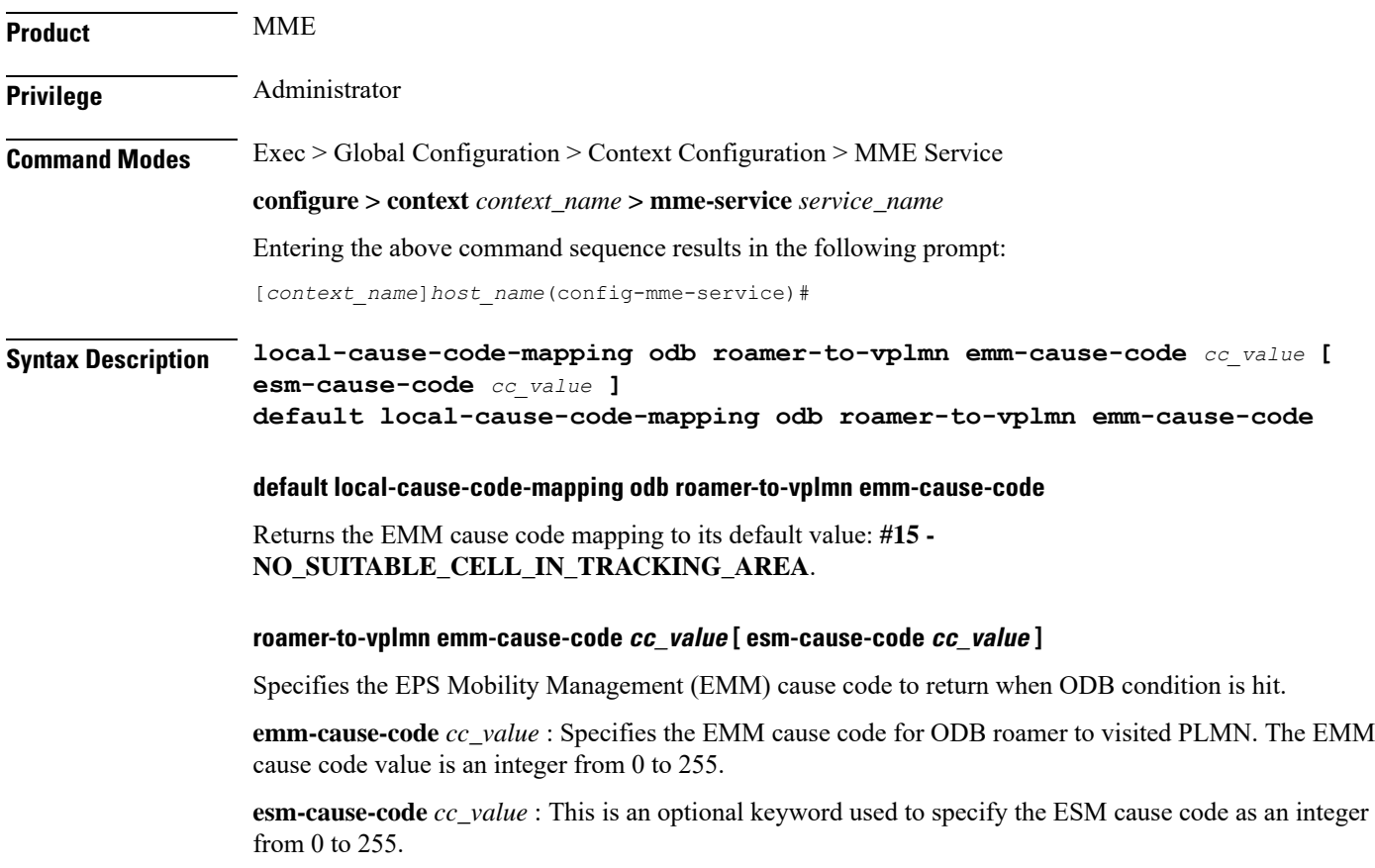

Π

**Usage Guidelines** Use this command to configure the cause code returned to a UE when ODB condition is hit, such as when the subscriber does not have an LTE/EPS subscription. By default, the MME sends the UE the **#15 - NO\_SUITABLE\_CELL\_IN\_TRACKING\_AREA** cause code for this condition.

#### **Related Commands:**

If a condition is specified in both the call-control-profile associated with a call, and also the mme-service, the cause configured for the call-control-profile will be signaled to the UE.See also the **local-cause-code-mapping** command in the call-control-profile configuration mode. This command is described in the *Call Control Profile Configuration Mode Commands* chapter.

#### **Example**

The following command maps the EMM cause code #15 (NO\_SUITABLE\_CELL\_IN\_TRACKING\_AREA) to the ODB condition:

**local-cause-code-mapping odb packet-services emm-cause-code 15**

## **local-cause-code-mapping peer-node-unknown**

Configures the reject cause code to send to a UE when peer node resolution is not successful.

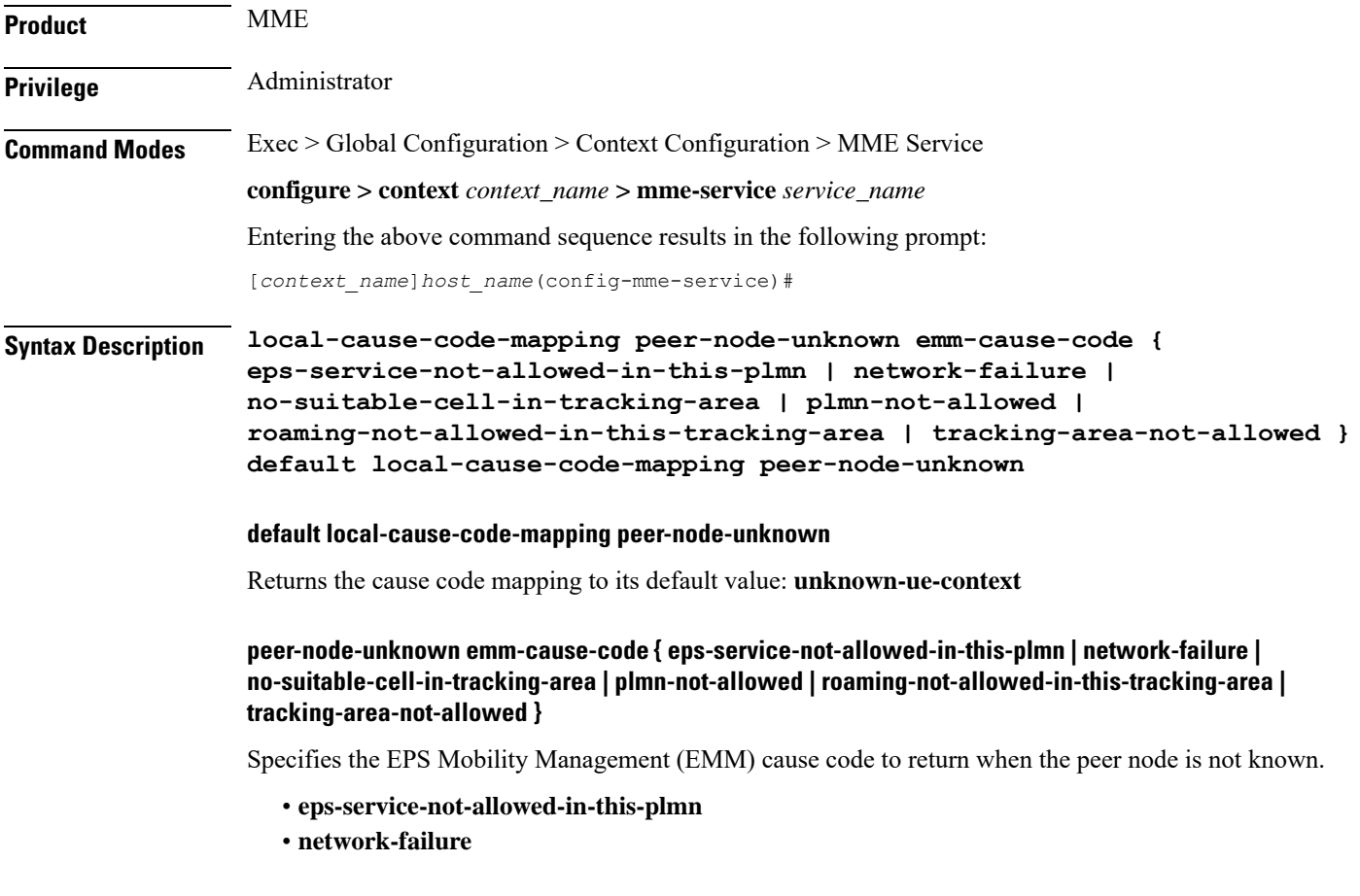

- **no-suitable-cell-in-tracking-area**
- **plmn-not-allowed**
- **roaming-not-allowed-in-this-tracking-area**
- **tracking-area-not-allowed**
- **unknown-ue-context** Default

### **Usage Guidelines** Use this command to configure the cause code returned to a UE when peer node resolution is not successful. By default, the MME sends the UE the  $#9$  **- MS identity cannot be derived by the network** cause code when encountering this condition.

During processing of a TAU Request, the resolution of a peer MME that had allocated the temporary identity that is signaled to the UE takes several steps in the MME. This resolution can be done based on DNS or based on local configuration. This condition occurs when all mechanisms for peer node resolution are done with no success.

If a cause code mapping is specified in both the call-control-profile associated with a call, and also the mme-service, the cause configured for the call-control-profile will be signalled to the UE. See also the **local-cause-code-mapping** command in the call-control-profile configuration mode. This command is described in the *Call Control Profile Configuration Mode Commands* chapter.

#### **Example**

The following command mapsthe "plmn-not-allowed" cause code to the peer node unknown condition:

**local-cause-code-mapping peer-node-unknown emm-cause-code plmn-not-allowed**

# **local-cause-code-mapping pgw-selection-failure**

Configures the reject cause code to send to a UE when a failure occurs during P-GW selection.

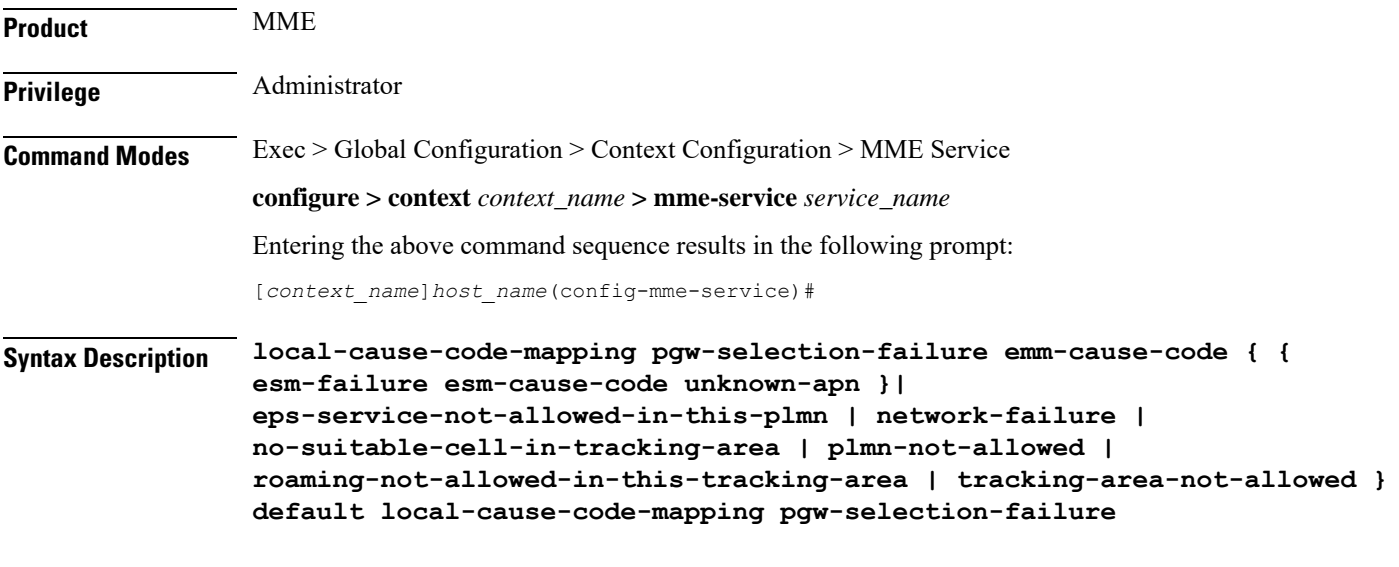

#### **default local-cause-code-mapping pgw-selection-failure**

Returns the cause code mapping to its default value: **network-failure**.

### **pgw-selection-failure emm-cause-code { { esm-failure esm-cause-code unknown-apn } | eps-service-not-allowed-in-this-plmn | network-failure | no-suitable-cell-in-tracking-area | plmn-not-allowed | roaming-not-allowed-in-this-tracking-area | tracking-area-not-allowed }**

Specifies the EPS Mobility Management (EMM) cause code to return when a failure occurs during P-GW selection.

- **eps-service-not-allowed-in-this-plmn**
- **network-failure** Default
- **no-suitable-cell-in-tracking-area**
- **plmn-not-allowed**
- **roaming-not-allowed-in-this-tracking-area**
- **tracking-area-not-allowed**
- **esm-failure**
- **esm-cause-code**
- **unknown-apn**

**Usage Guidelines** Use this command to configure the cause code returned to a UE when a failure occurs during P-GW selection. By default, the MME sends the UE the **#17 - Network failure** cause code when encountering this condition. To overcome the impact in MME 4G attach SR calculations, the MME sends the UE the **#19 - ESM failure #27 - Unknown APN**cause code when encountering this condition.

> If a cause code mapping is specified in both the call-control-profile associated with a call, and also the mme-service, the cause configured for the call-control-profile will be signalled to the UE. See also the **local-cause-code-mapping** command in the call-control-profile configuration mode. This command is described in the *Call Control Profile Configuration Mode Commands* chapter.

#### **Example**

The following command maps the "plmn-not-allowed" cause code to the P-GW selection failure condition:

**local-cause-code-mapping pgw-selection-failure emm-cause-code plmn-not-allowed**

#### **Example**

The following command maps the "esm-failure" "esm-cause-code" and "unknown-apn" cause code to the P-GW selection failure condition:

```
local-cause-code-mapping pgw-selection-failure emm-cause-code { esm-failure
esm-cause-code unknown-apn }
```
### **local-cause-code-mapping restricted-zone-code**

Configures the reject cause code to send to a UE when a procedure fails.

**Product** MME

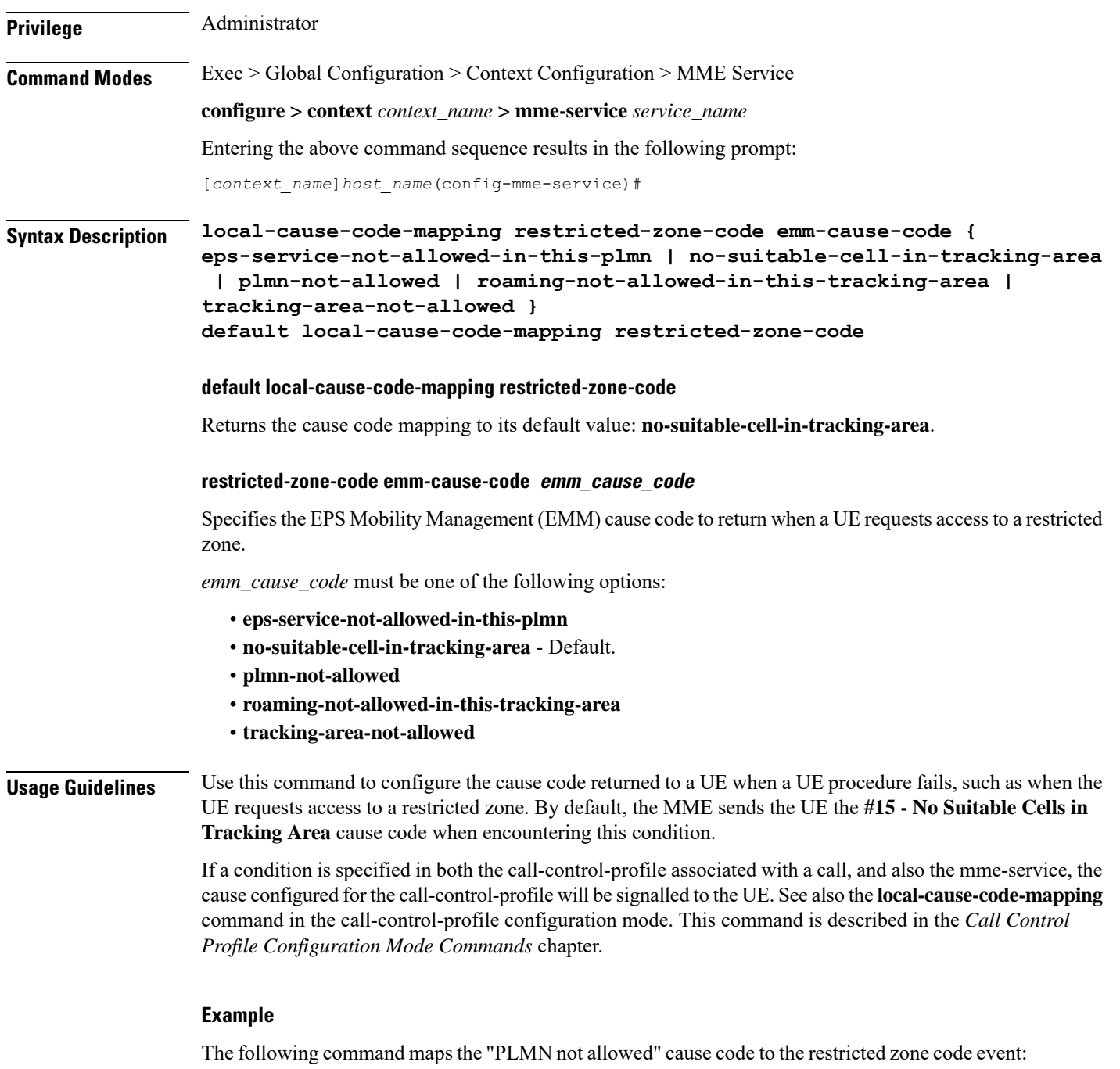

```
local-cause-code-mapping restricted-zone-code emm-cause-code
plmn-not-allowed
```
# **local-cause-code-mapping sgw-selection-failure**

Configures the reject cause code to send to a UE when a failure occurs during S-GW selection.

I

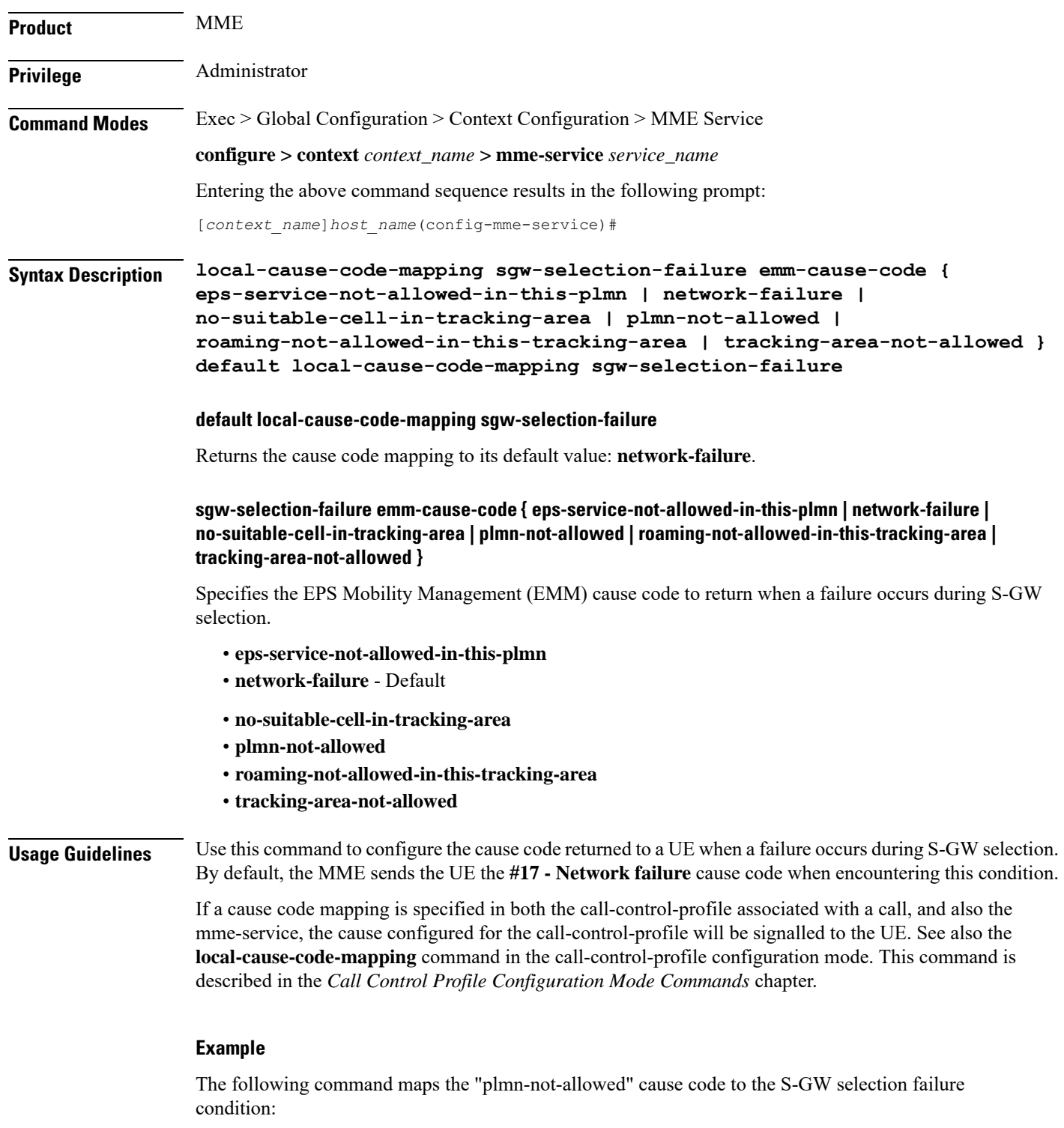

**local-cause-code-mapping sgw-selection-failure emm-cause-code plmn-not-allowed**

# **local-cause-code-mapping vlr-down**

Configures the cause code to send in a ATTACH ACCEPT or TAU ACCEPT to a UE that attachment to the VLR has failed because a VLR down condition is present.

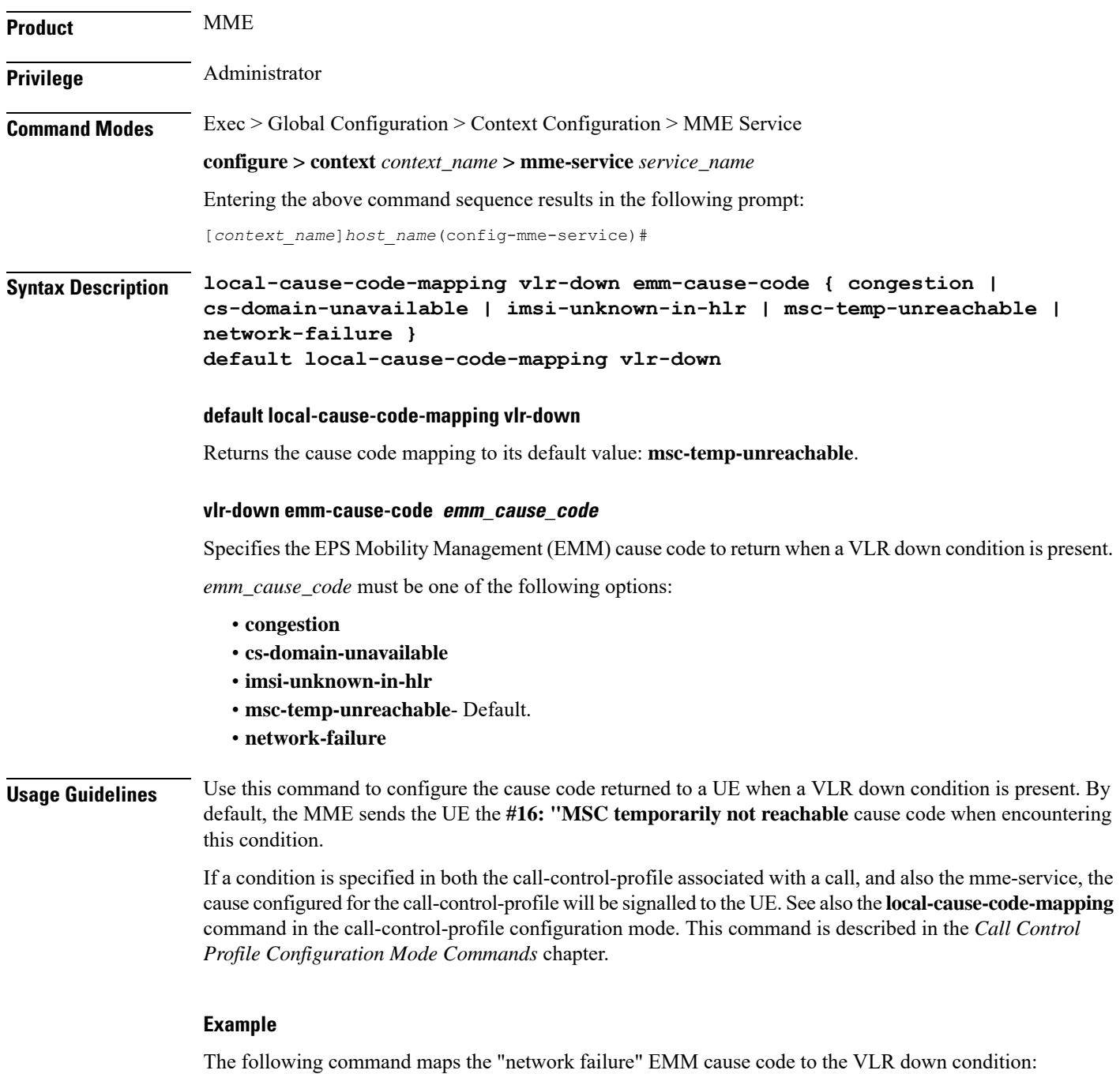

**local-cause-code-mapping vlr-down emm-cause-code network-failure**

П

# **local-cause-code-mapping vlr-unreachable**

Configures the cause code to send in a ATTACH ACCEPT or TAU ACCEPT to a UE that attachment to the VLR has failed because a VLR unreachable condition is present.

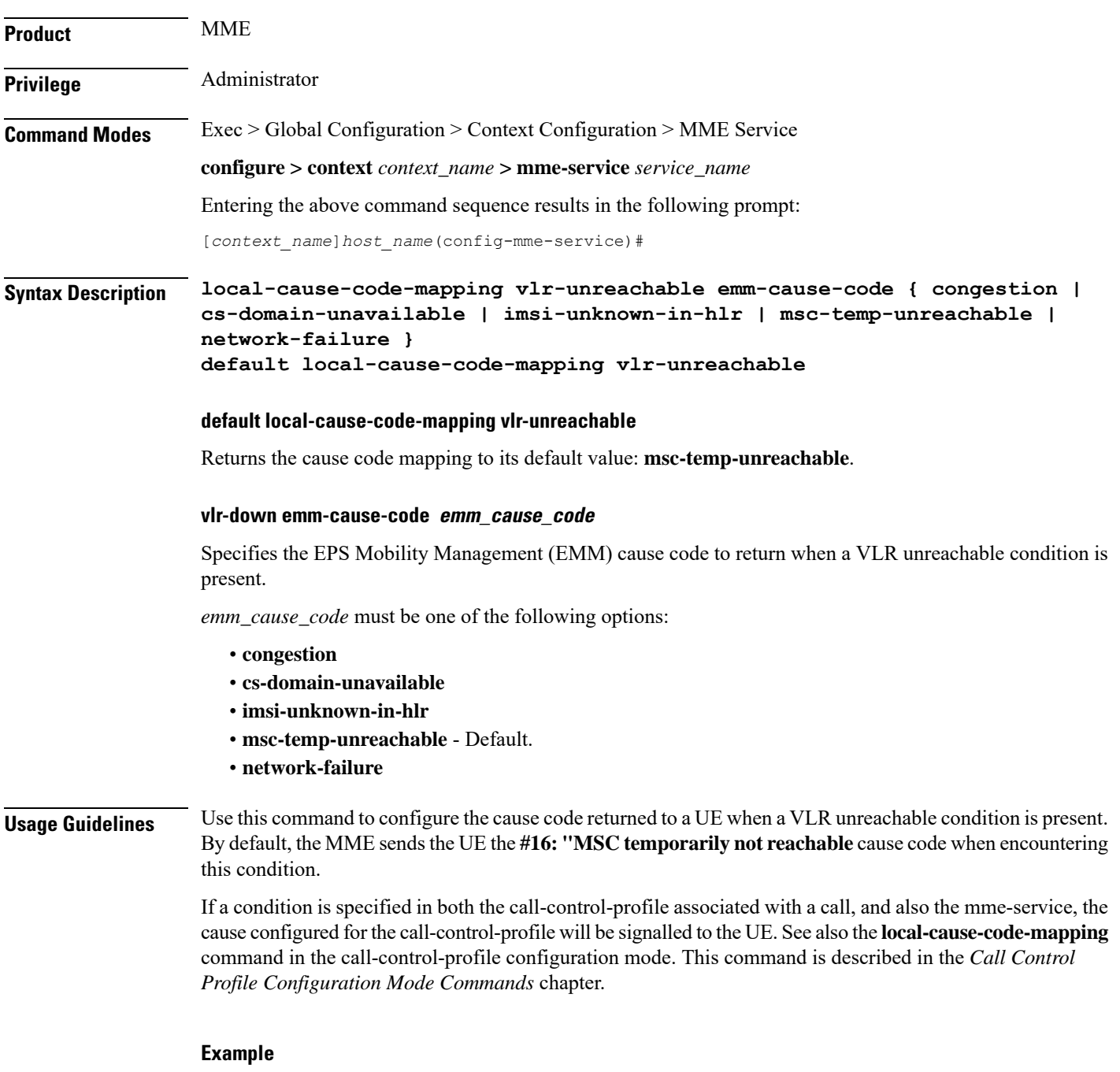

The following command maps the "network failure" EMM cause code to the VLR unreachable condition:

**local-cause-code-mapping vlr-unreachable emm-cause-code network-failure**

# **location-reporting**

Enables or disables the UE location reporting function on the MME service.

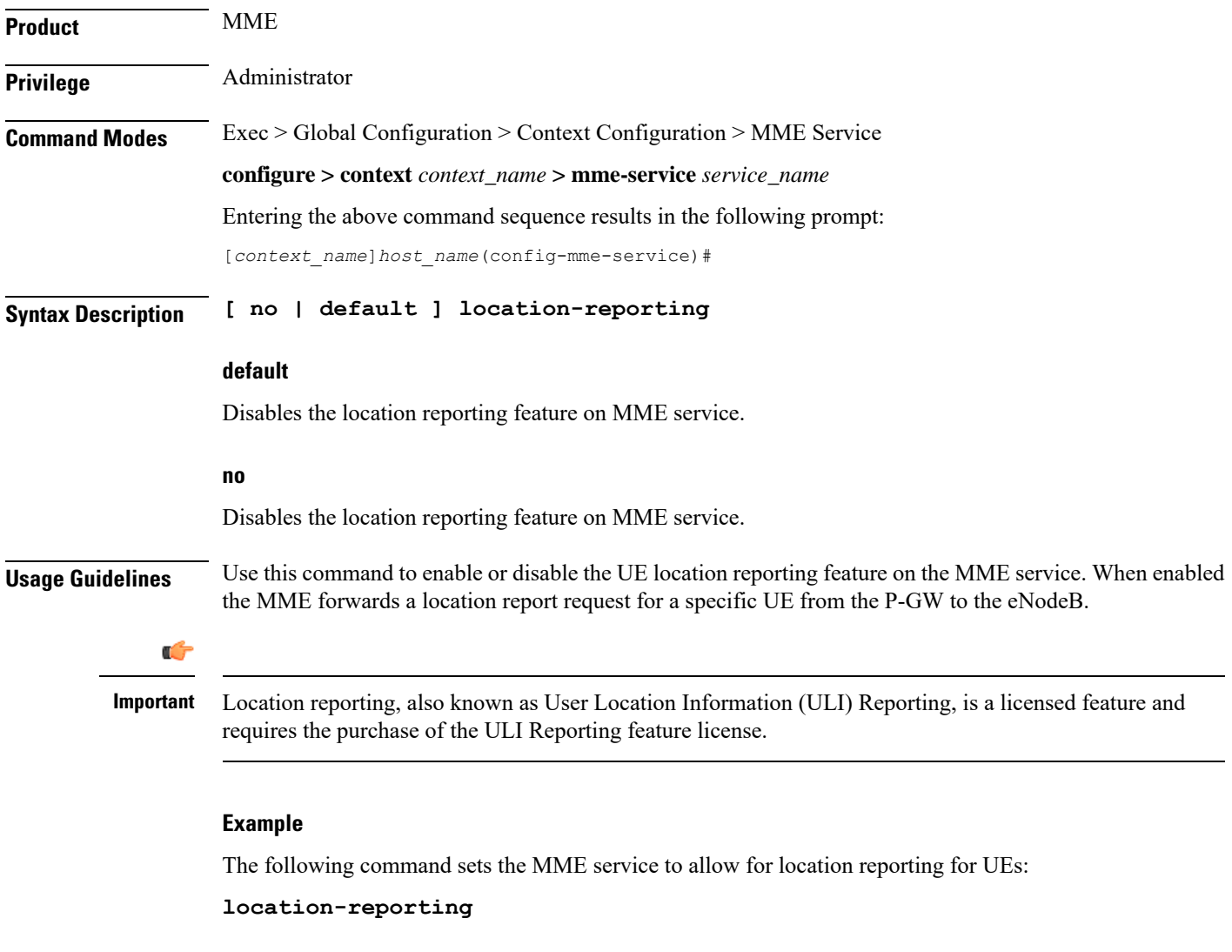

# **mapping**

Configures how the MME maps the Target RNC-ID fields to the Target eNodeB-ID and TAC fields for Inter-RAT Gn/Gp handovers.

**Product** MME
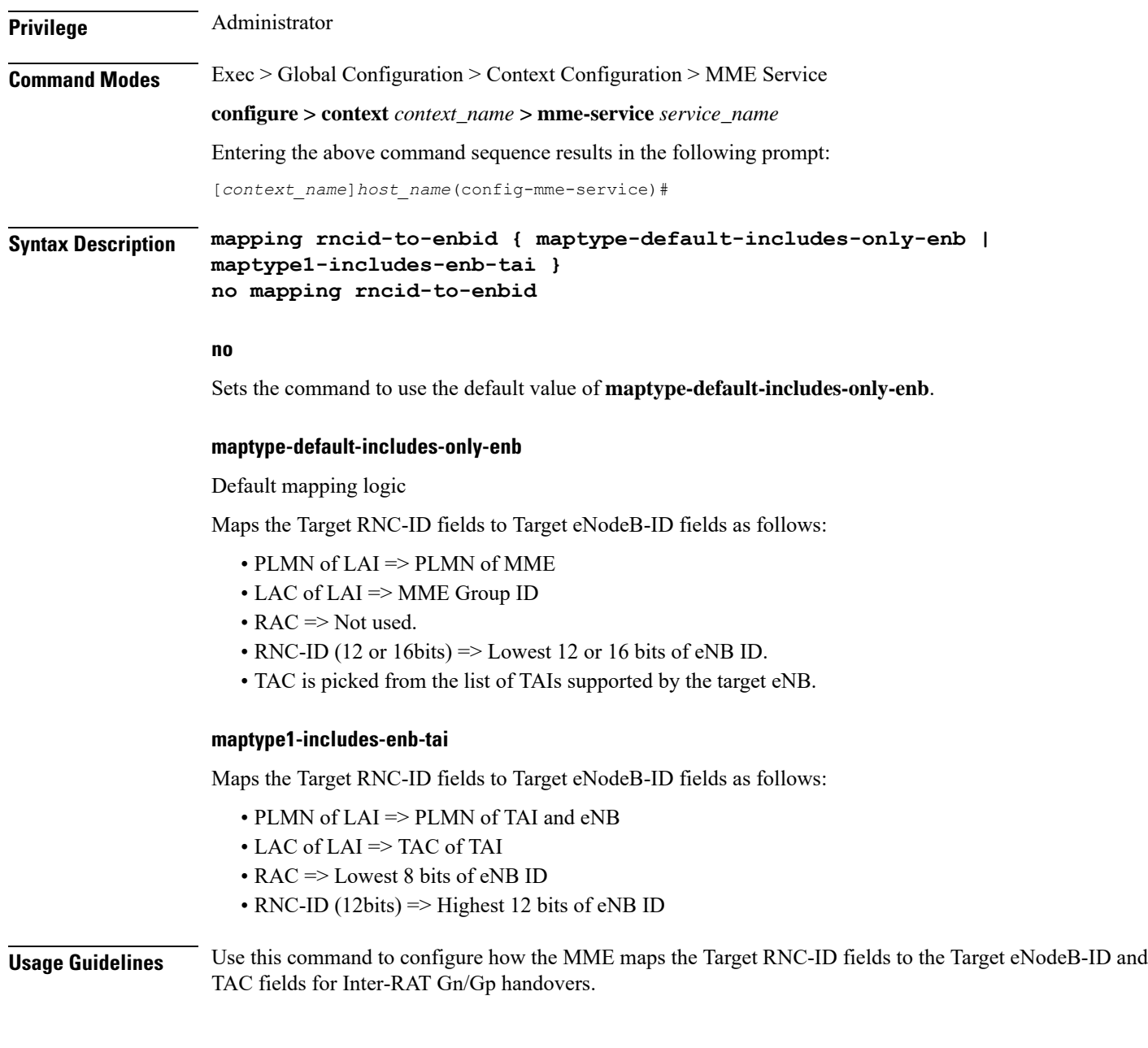

# **max-bearers per-subscriber**

Specifies the maximum number of EPS bearers that a subscriber may simultaneously use to access this MME service.

**Product** MME Privilege **Administrator Command Modes** Exec > Global Configuration > Context Configuration > MME Service

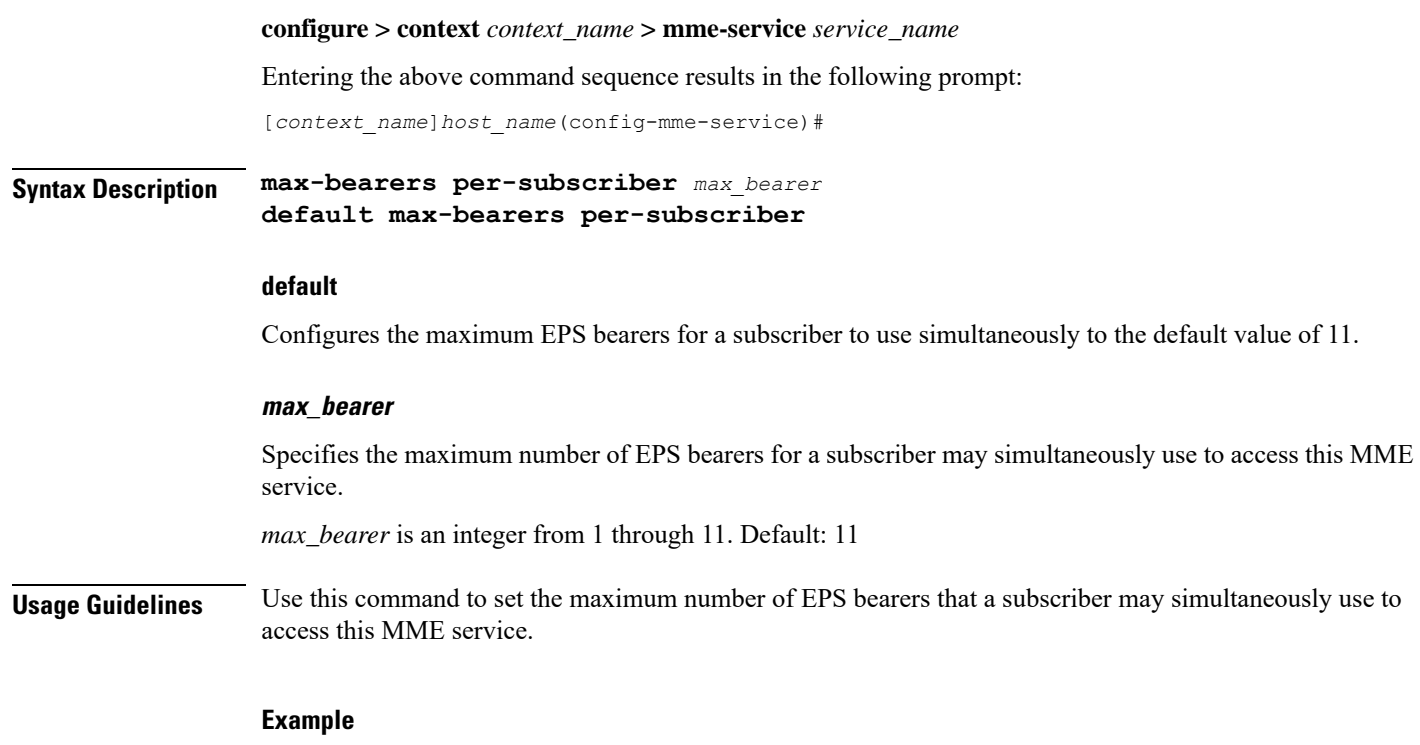

The following command specifies that a maximum of *6* simultaneous EPS bearers can be facilitated for a subscriber at any given time:

**max-bearers per-subscriber 6**

# **max-paging-attempts**

This command configures the maximum number of paging attempts allowed for network requested service creation to a subscriber.

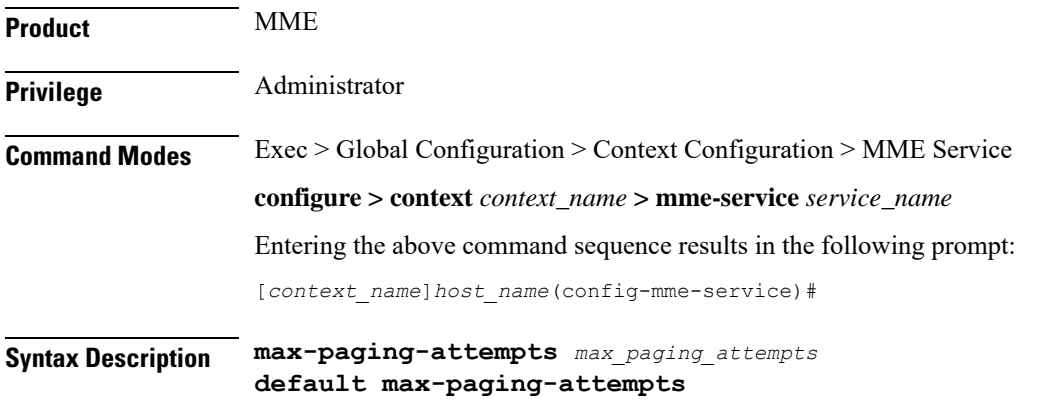

#### **default**

Configures the maximum number of paging attempts to the default value of 3.

#### **max\_paging\_attempts**

Specifies the maximum number of paging attempts allowed for network requested service creation to a subscriber.

*max\_paging\_attempts* is an integer from 1 through 10. Default: 3

**Usage Guidelines** Use this command to set the maximum number of paging attempts allowed for network requested service creation to a subscriber.

> When Heuristic Paging is enabled, this setting applies only to messages sent to all eNodeBs in all TAIs present in the TAI list. Paging to the last known eNodeB and paging the TAI from which the UE was last heard is attempted only once. As a result, when max-paging-attempts is set to 3, a maximum of 5 paging retries are attempted with Heuristic Paging enabled.

> Refer to the *Heuristic and Intelligent Paging* chapter in the *MME Administration Guide* for more information about Heuristic Paging.

#### **Example**

The following command specifies that a maximum of *6* paging attempt retransmissions allowed for network requested service creation to a subscriber:

```
max-paging-attempts 6
```
### **max-pdns per-subscriber**

Specifiesthe maximum number ofPacket Data Networks(PDNs) that a subscriber may simultaneously access through this MME service.

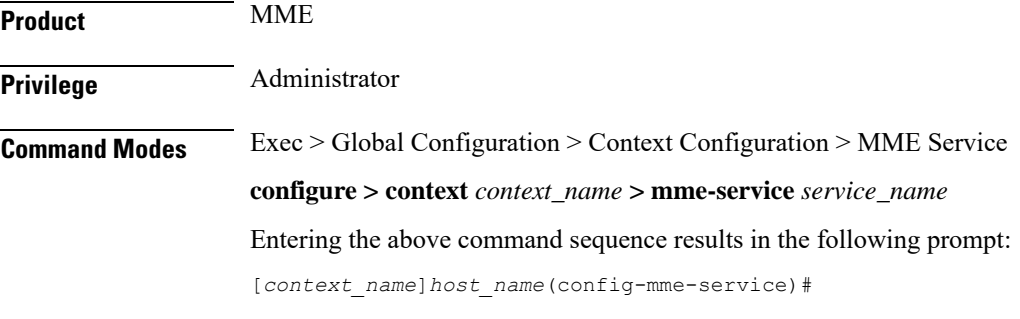

**Syntax Description max-pdns per-subscriber** *max\_pdn* **default max-pdns per-subscriber**

#### **default**

Configures the maximum PDNs that a subscriber can simultaneously access through this MME service to the default value of 3.

#### **max\_pdn**

Specifies the maximum number of PDNs that a subscriber may simultaneously access through this MME service.

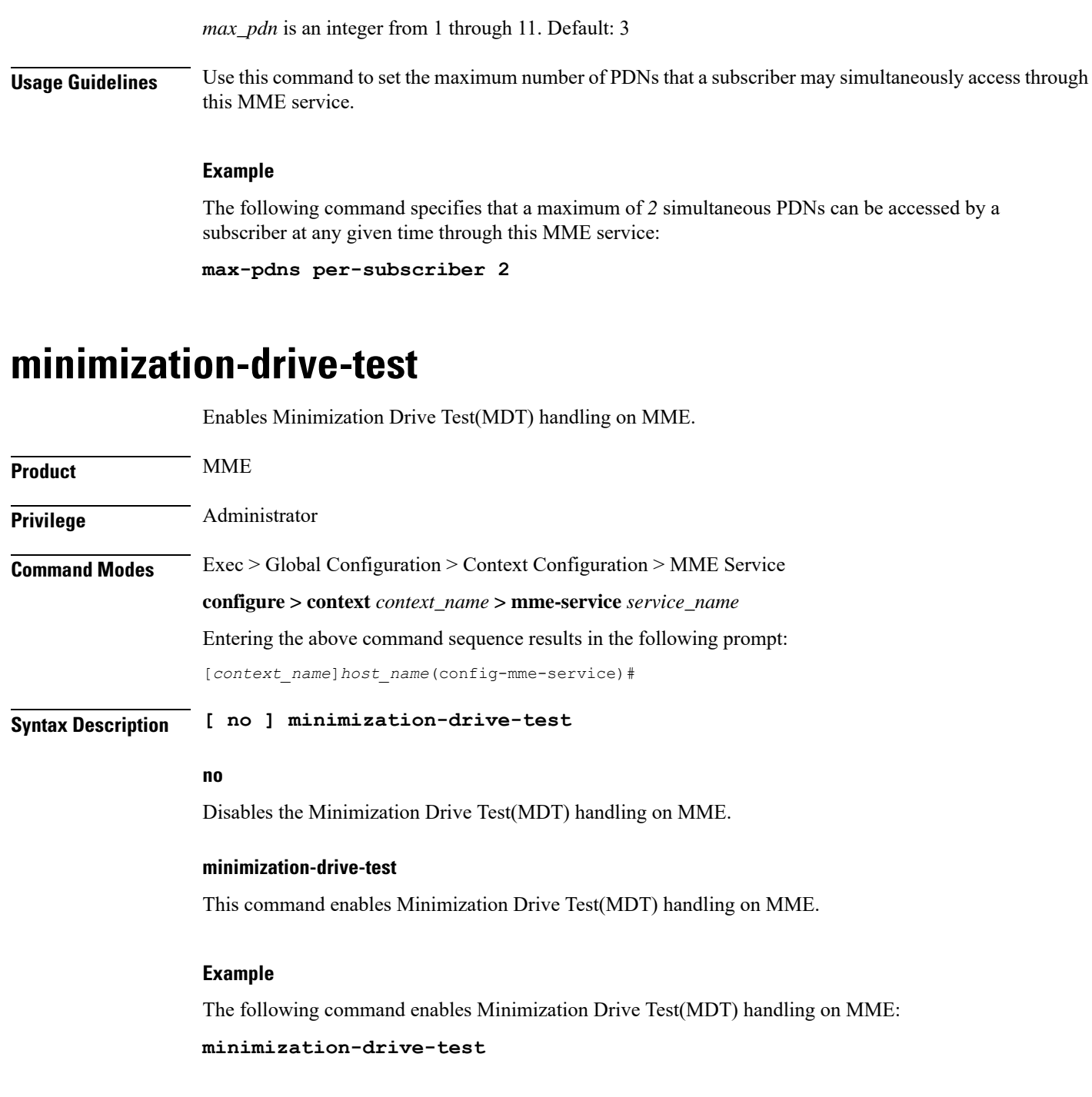

# **mme-id**

Configures the MME identifier within an MME service. The MME identifier is constructed form the MME group ID and MME Code.

**Product** MME

**MME Service Configuration Mode Commands**

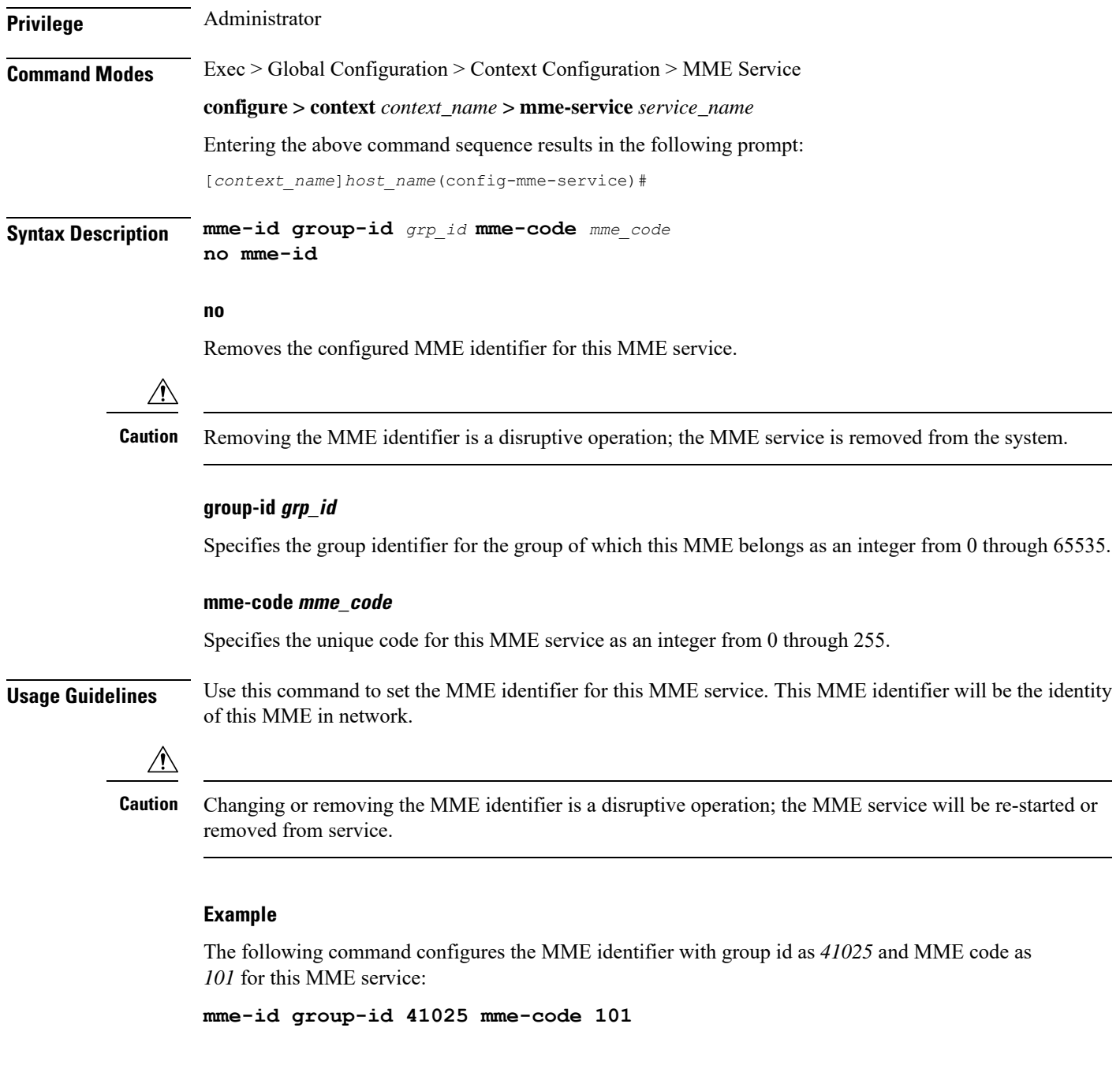

### **mmemgr-recovery**

Configures the recovery action for the MME manager.

**Product** MME

Privilege **Administrator** 

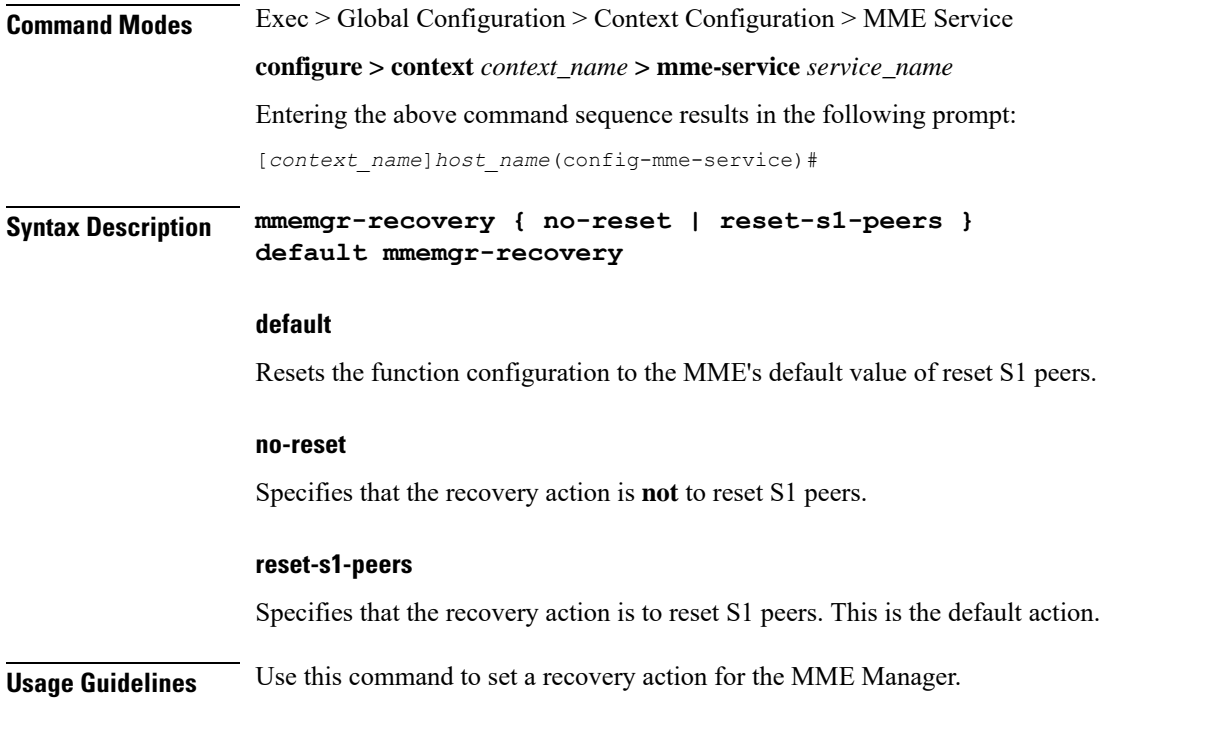

The following command configures the MME Manager recovery action to reset all S1 peers: **mmemgr-recovery reset-s1-peers**

# **monitoring-events**

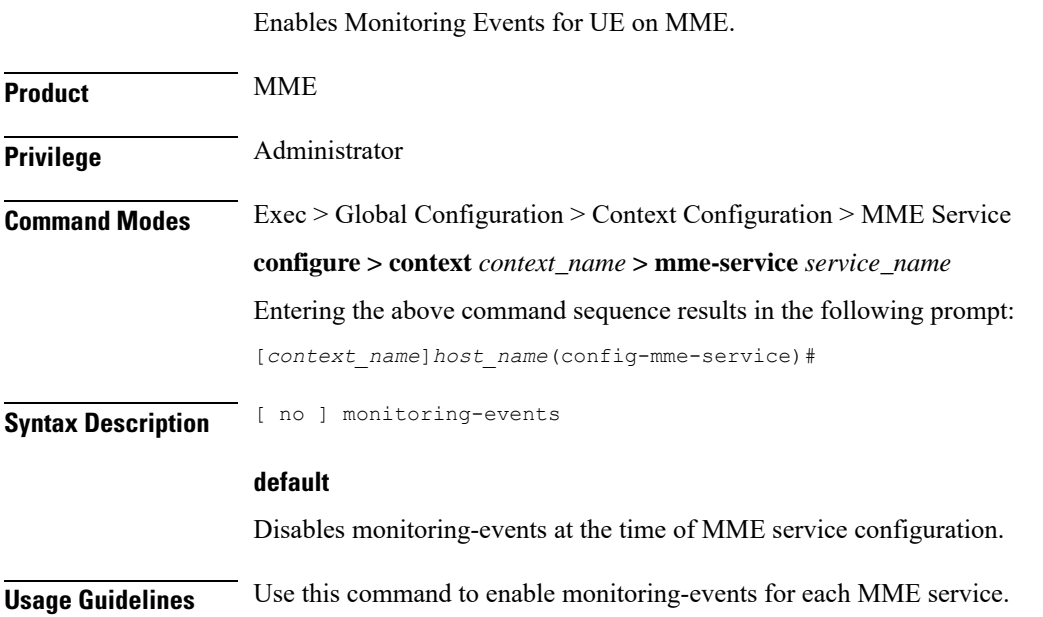

The following command configures the monitoring-events:

**monitoring-events**

### **msc**

Creates and manages an Mobile Switching Center (MSC) server configuration, for the MME service, for an MSC enhanced with Single Radio Voice Call Continuity (SRVCC). The MSC server acts as an endpoint for the Sv interface.

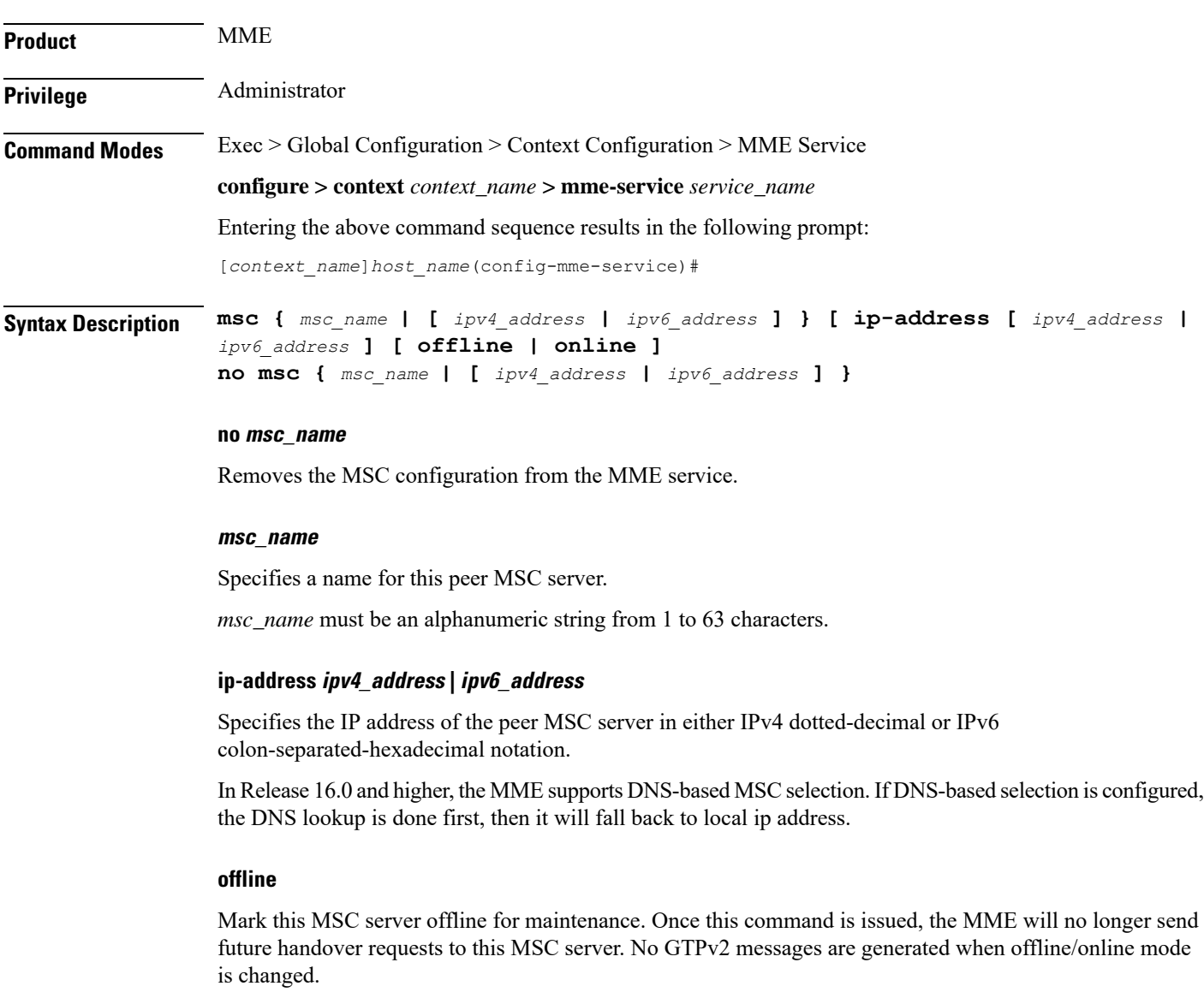

Once the MSC server is set for offline, the **online** keyword must be used to return the server to online mode.

#### **online**

Mark this MSC server for online mode. Once this command is issued, the MSC server is added back into the MSC selection algorithm and normal operation is returned. By default, an MSC server is online unless the **offline** keyword is specified.

**Usage Guidelines** Use this command to configure a peer MSC server used during SRVCC handovers. For details on the configuration of the MSC and the MME's usage of SRVCC, refer to the *Single Radio Voice Call Continuity* feature chapter in the *MME Administration Guide*.

Also, this command can set an MSC server offline for maintenance.

#### **Example**

For Release 16.0 and higher, the following command defines an MSC server *msc1* that will be selected by DNS. Any MSCs configured for DNS-based selection must be defined without an IP address:

#### **msc msc1**

The following command defines a *default* MSC server with an IPv4 address of *10.2.3.20*. The MME will select the default when no other MSC selection logic (DNS selection or MSC pool areas) are configured, or when these fail to return an MSC address.

**msc default ip-address 10.2.3.20**

For Release 15.0 and higher:

The following command defines an MSC server *mscwest* with an IPv4 address of *10.2.3.4*:

```
msc mscwest ip-address 10.2.3.4
```
The following command marks the above MSC server offline:

```
msc mscwest ip-address 10.2.3.20 offline
```
The following command defines a *default* MSC server with an IPv4 address of *10.2.3.20*. The MME will select the default when MSC pool areas are not configured, or when an MSC address fails to be returned.

**msc default ip-address 10.2.3.20**

For Release 14.0 and earlier:

The following command specifies an IPv4 address for the peer MSC server as *10.2.3.4*:

**msc 10.2.3.4**

### **msc-mapping**

This command creates a mapping between the MSC ISDN number and the MSC's IP-address (either IPv4 or IPv6) to ensure location continuity for SRVCC handover. This mapping is required to include the MSV ID in the target service node IE for the Emergency\_Call\_Handover event.

**Product** MME

**Privilege** Administrator

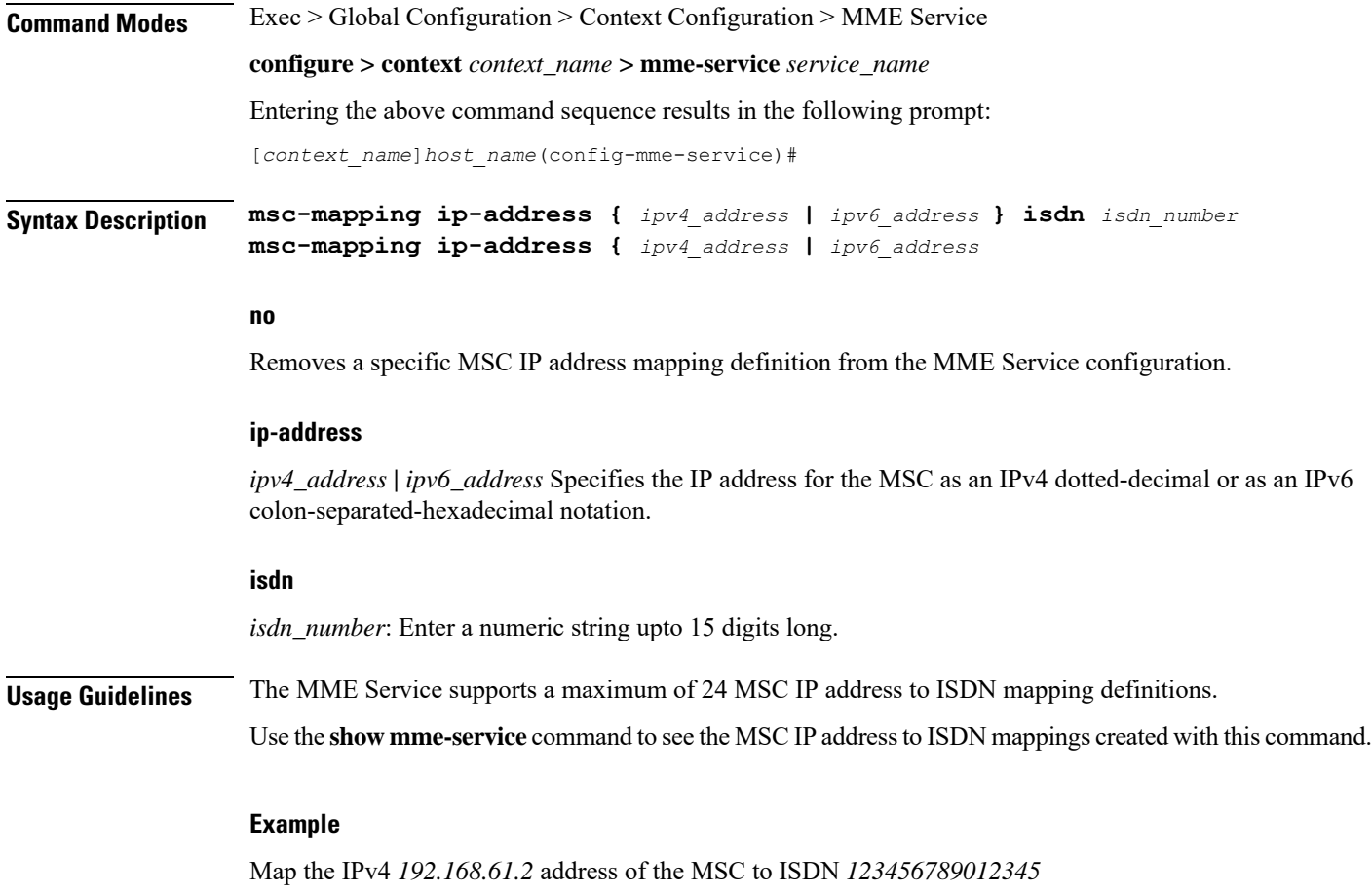

**msc-mapping ip-address 192.168.61.2 isdn 123456789012345**

# **nas gmm-qos-ie-mapping**

Configures which QOS the MME uses in NAS GMM QoS IE and GTPv1 Context response message when the subscriber comes to MME via a handover from a GN/GP SGSN.

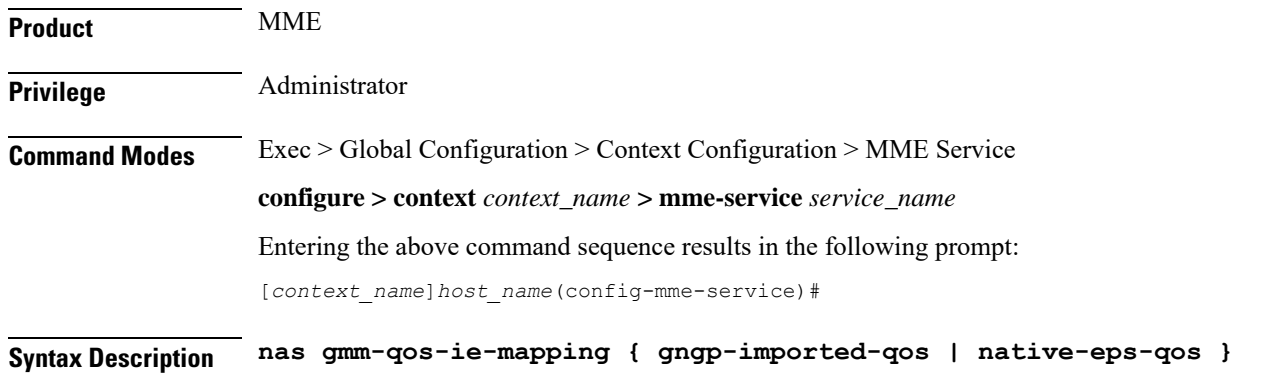

#### **gngp-imported-qos**

Configures the MME to send the QoS received from GN/GP SGSN (whenever applicable).

#### **native-eps-qos**

Configures the MME to send the EPS (4G) QoS received from HSS.

This is the default setting.

**Usage Guidelines** When a subscriber comes to MME via a handover from Gn/Gp SGSN, this command controls whether the MME is to use the QoS received from the SGSN, or whether to use the updated EPS QoS received from the HSS. This value is then mapped to gmm-qos-ie in subsequent NAS messages and in GTPv1 Context response messages.

#### **Example**

The following command configures the MME to use the QoS values from the Gn/Gp SGSN in gmm-qos-ie NAS messages and GTPv1 Context response messages.

**nas gmm-qos-ie-mapping gngp-imported-qos**

### **nas-max-retransmission**

Sets the retransmission counter for all type of Non-Access Stratum (NAS) messages in an MME service.

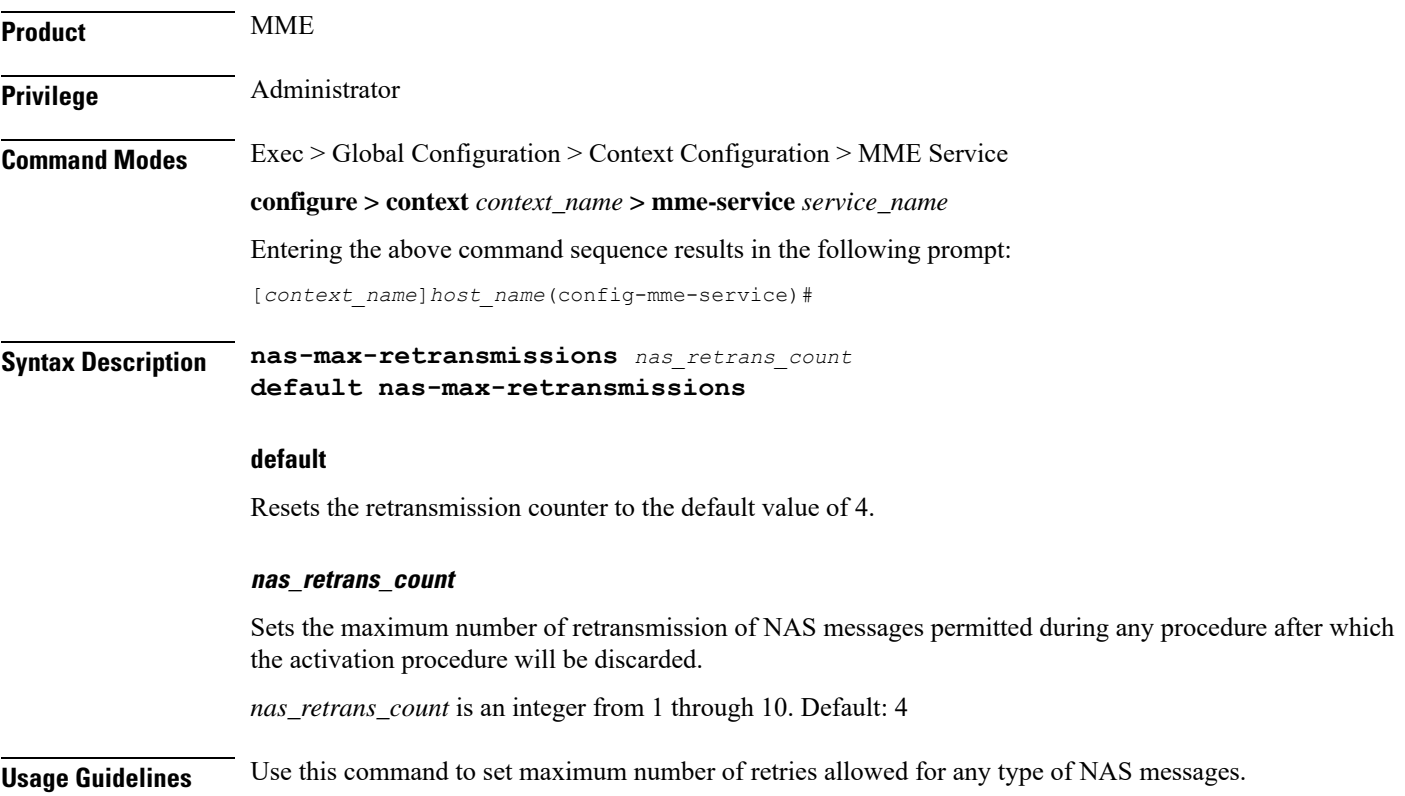

NAS Messages sent by the MME which require a response from the UE for procedure completion are retransmitted. Retransmission happens based on timer expiry. The timers are configured through the **emm** and **esm** commands. NAS messages are retransmitted per configuration, and if no response is received from the UE, the pending transaction is abandoned. If the transaction is a DETACH or PDN DISCONNECT REQUEST, the transaction is completed without further UE signaling.

The timeout duration configured through the **emm** and **esm** commands will be applicable between two retries.

### **Example**

The following command sets the maximum number of retries allowed as *4* for all type of NAS messages in an MME service.

```
default nas-max-retransmissions
```
### **network-sharing**

Configures additional PLMN IDs for this MME service. Refer to the **plmn-id** command to create the base PLMN identifier for an MME service. Each PLMN ID consists of the Mobile Country Code (MCC) and Mobile Network Code (MNC). A maximum of four network sharing entries can be configured per MME service. These PLMN IDs will be communicated to the eNodeBs in the S1 SETUP response and MME CFG Update messages.

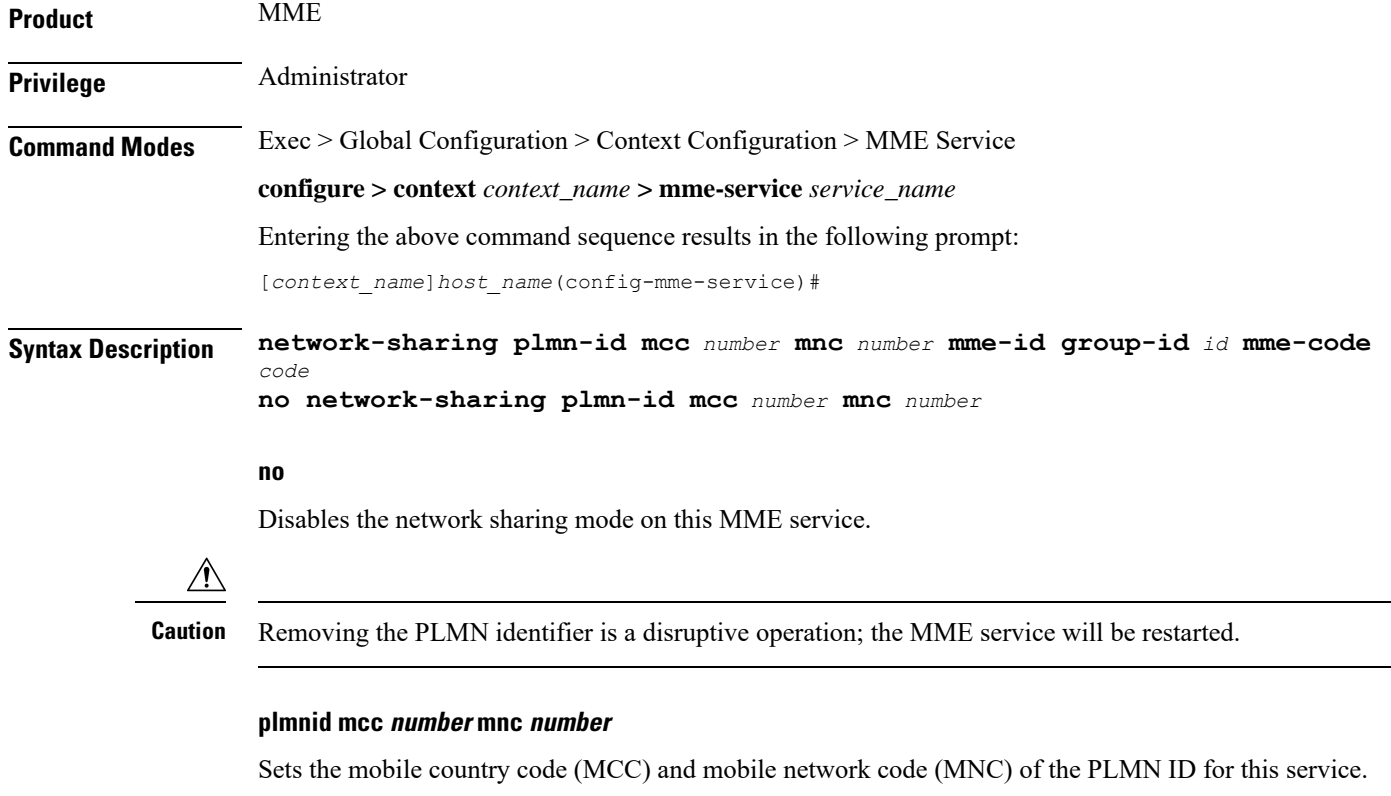

**mcc** *number*: Specifies the MCC portion of the PLMN identifier as an integer from 100 through 999.

I

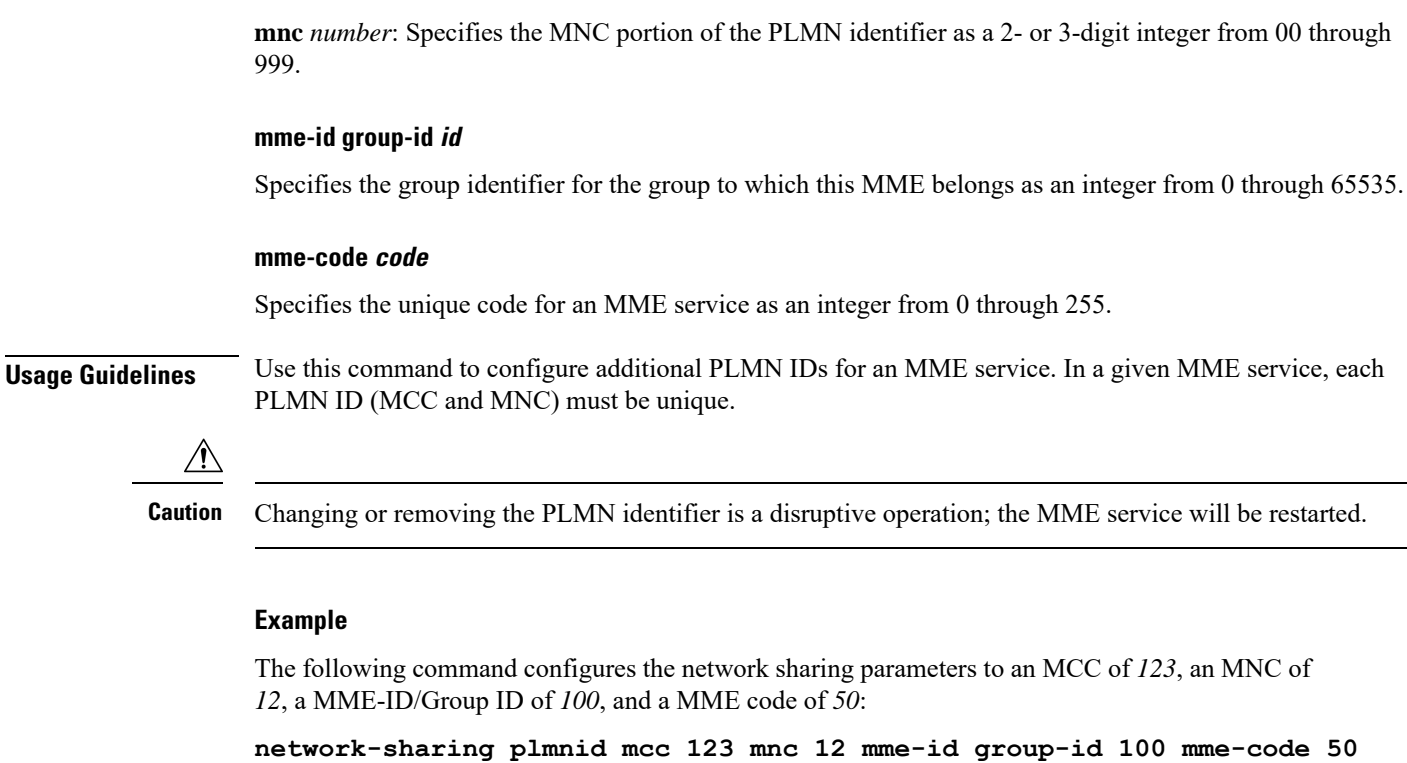

# **nri**

**nri**

Configures the network resource identifier (NRI) length used for source SGSN discovery via NRI-FQDN (Fully Qualified Domain Name) based DNS resolution.

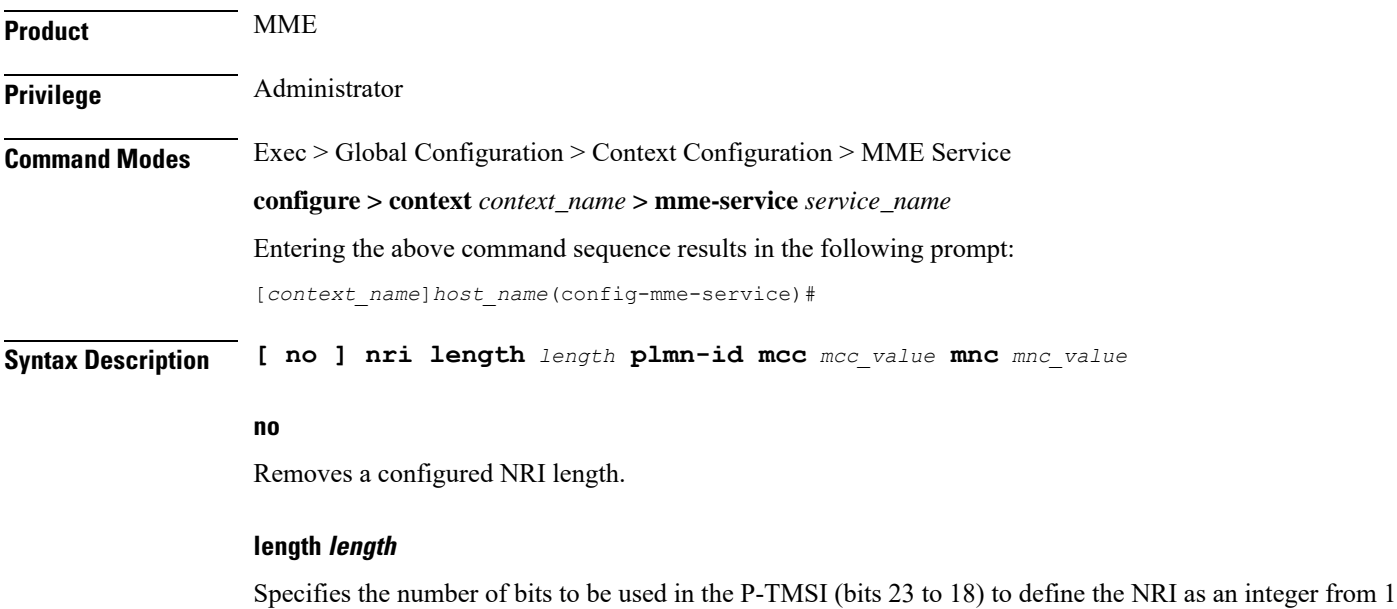

through 8.

П

#### **plmn-id mcc mcc\_value mnc mnc\_value**

Specifies the PLMN-ID of the SGSN pool.

**mcc** *mcc\_value*: Specifies the mobile country code (MCC) portion of the PLMN identifier as an integer from 100 through 999.

**mnc** *mnc\_value*: Specifies the mobile network code (MNC) portion of the PLMN identifier as a 2- or 3-digit integer from 00 through 999.

**Usage Guidelines** Use this command to retrieve the NRI (identity of an SGSN) stored in bits 23 to 18 of the packet-temporary mobile subscriber identity (P-TMSI). Up to eight NRI length values can be configured.

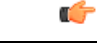

In the absence of this configuration, the MME treats the NRI as invalid. The MME will use a plain RAI-based FQDN (and not an NRI-based FQDN) for DNS queries made to resolve the source SGSN. **Important**

#### **Example**

The following command creates an NRI length of *5* and associates it with an SGSN pool with the PLMN-ID of *123*:

**nri length 5 plmnid mcc 123 mnc 23**

## **NR UE Capability IE**

Enables or Disables NR UE Security Capability IE in messages over S1AP and S10 Interfaces to the peer.

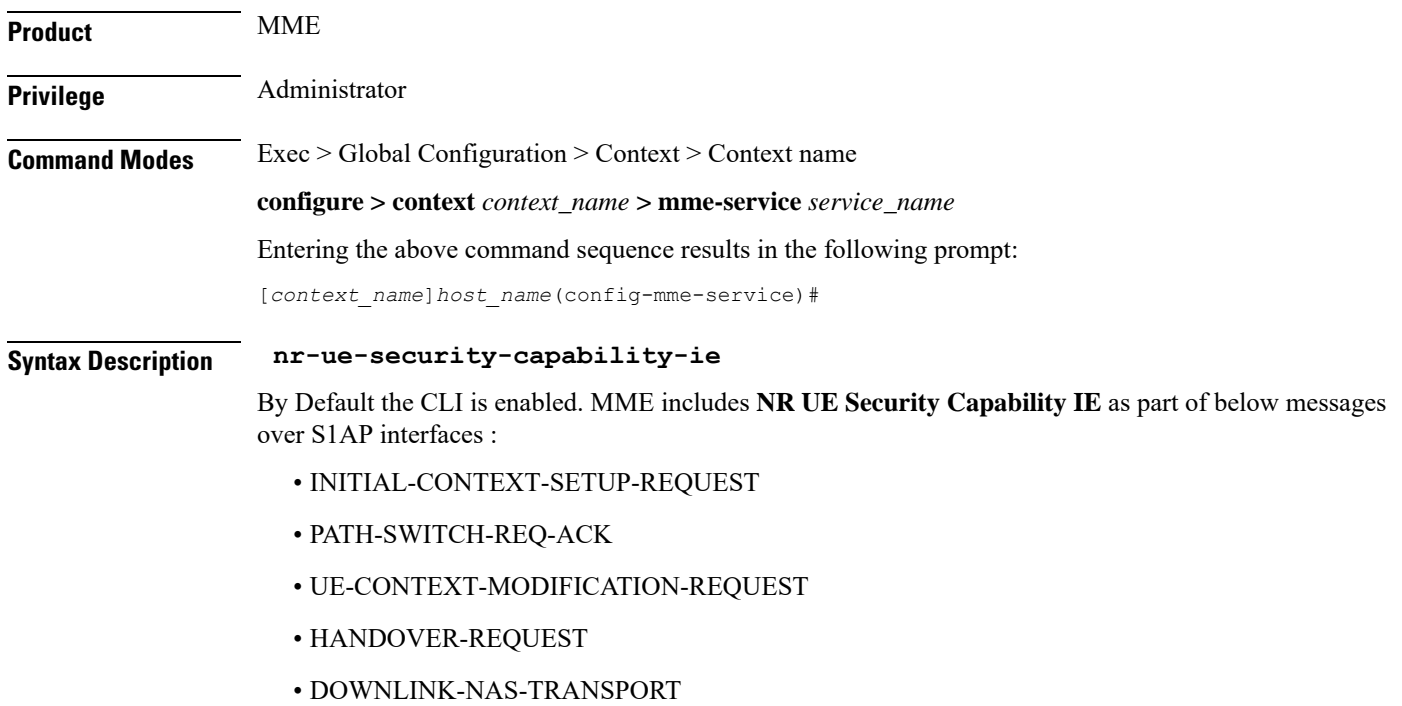

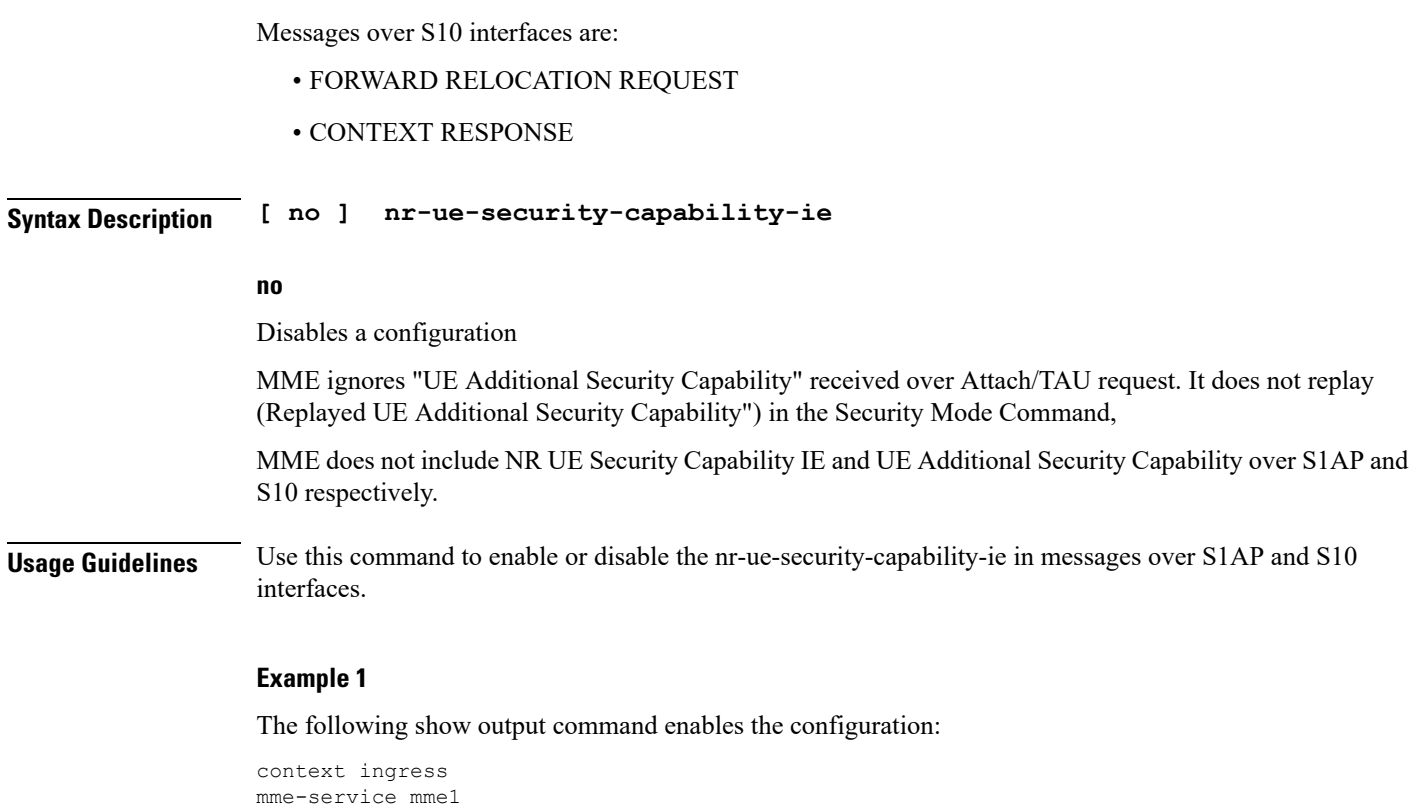

The following show output command disables the configuration:

```
context ingress
mme-service mme1
no nr-ue-security-capability-ie
```
nr-ue-security-capability-ie

### **peer-mme**

Configures parameters that, when matched by another MME, specifies that MME as a peer for inter-MME relocations.

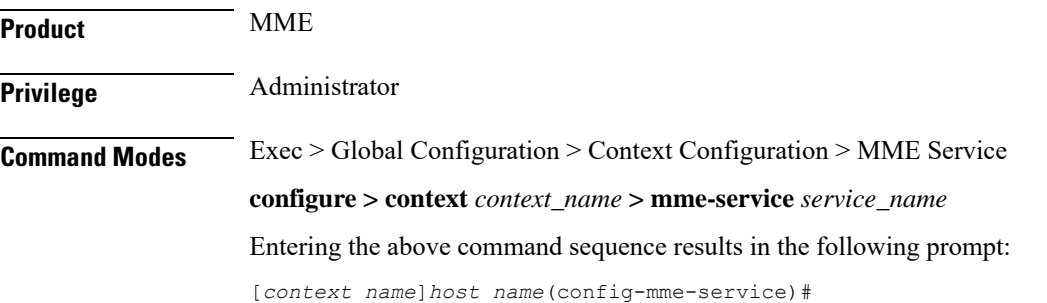

**Syntax Description peer-mme { echo-params interval** *interval* **retransmission-timeout** *retransmission-timeout* **max-retransmissions** *max-retransmissions* **reconnect-interval** *reconnect-interval* **| gummei mcc** *number* **mnc** *number* **group-id** *id* **mme-code** *code* **address** *ipv4\_address* **| tai-match priority** *value* **mcc** *number* **mnc** *number* **tac {** *area\_code* **| any |** *start\_area\_code* **to** *end\_area\_code* **} address** *ipv4\_address* **} no peer-mme { echo-params | gummei mcc** *number* **mnc** *number* **group-id** *id* **mme-code** *code* **| tai-match priority** *value* **}**

#### **no**

Removes the configured path management for Peer MME or peer Globally Unique MME Identifier (GUMMEI) or TAI match priority from this service.

### **echo-params interval interval retransmission-timeout retransmission-timeout max-retransmissions max-retransmissions reconnect-interval reconnect-interval**

Configures the path management for Peer MME.

**interval** *interval*: Configures echo interval in seconds. *interval* must be an ineteger between 60 and 300.

**retransmission-timeout** *retransmission\_timeout*: Configures echo retransmission timeout in seconds. *retransmission\_timeout* must be an ineteger between 1 and 20.

**max-retransmissions** *max-retransmissions*: Configures maximum retriesfor echo request. *max-retransmissions* must be an ineteger between 0 and 15.

**reconnect-interval** *reconnect\_interval*: Configures echo interval to be used once a peer node is detected to be unreachable. Retransmission is not applicable in this time. *reconnect\_interval* must be an ineteger between 60 and 86400.

#### **gummei mcc number mnc number group-id id mme-code code address ipv4\_address**

Specifies that an MME with values matching those configured in this GUMMEI is to be considered a peer MME. This variable supports the lookup of an IP address for a peer MME based on the exact match of the supporting keyword below (which make up the GUMMEI).

**mcc** *number*: Sets the mobile country code (MCC) for peer match as an integer from 100 through 999.

**mnc** *number*: Sets the mobile network code (MNC) for this peer match as a 2- or 3-digit integer from 00 through 999.

**group-id** *id*: Specifies the group identifier for the group to which this MME belongs as an integer from 0 through 65535.

**mme-code** *code*: Specifies the unique code for an MME service as an integer from 0 through 255.

**address** *ipv4\_address*: Specifies the IP address of the peer MME in IPv4 dotted-decimal notation.

#### **tai-match priority value mcc number mnc number tac { area\_code | any | start\_area\_code to end\_area\_code } address ipv4\_address**

Specifies that an MME with values matching those configured in this Tracking Area Identifier (TAI) match, is to be considered a peer MME. This keyword provides a priority-ordered list of TAI descriptions where the Tracking Area Code (TAC) field may be either an exact value, a range of values, or a "wildcard" value. It also provides an IP address of the peer MME corresponding to the TAI description.

#### **priority** *value*:

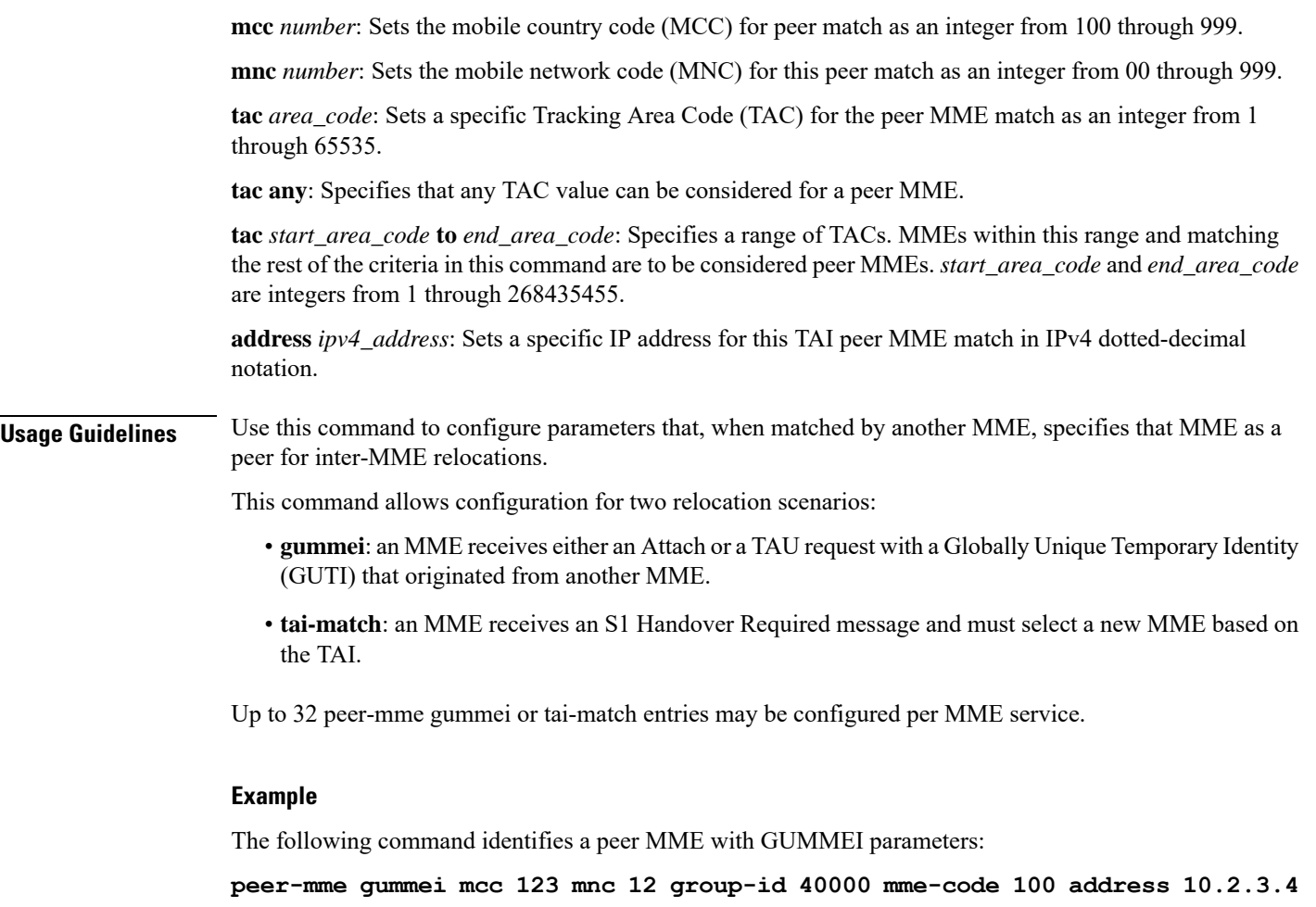

# **peer-sgsn rai**

Statically configures Routing Area Identity (RAI) parameters of the peer SGSN environment to facilitate MME-SGSN relocations over S3 or Gn/Gp interfaces.

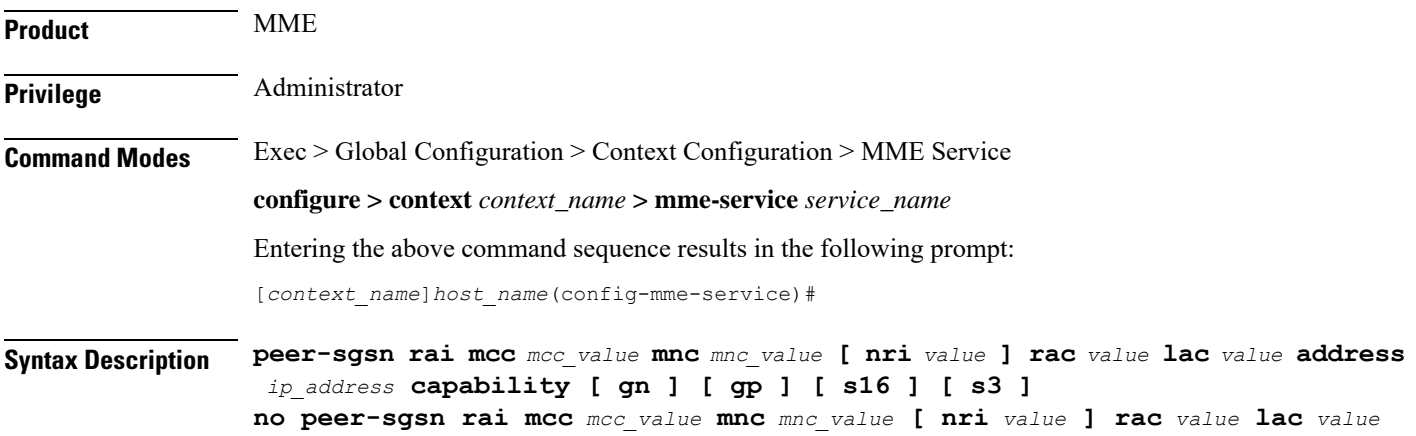

#### **no**

Deletes the specified peer-SGSN RAI parameter configuration from the MME Service configuration.

#### **mcc mcc\_value**

Specifies the mobile country code (MCC) portion of the PLMN identifier as an integer from 100 through 999.

#### **mnc mnc\_value**

Specifies the mobile network code (MNC) portion of the PLMN identifier as a 2- or 3-digit integer from 00 through 999.

#### **nri value**

Specifies the Network Resource Identifier (NRI) value, used as an additional identity, as an integer from 0 through 65535.

#### **rac value**

Specifies the Routing Area Code (RAC) used to facilitate a lookup for a specific peer SGSN as an integer from 0 through 255.

#### **lac value**

Specifies the Location Area Code (LAC) value, used to facilitate a lookup for a specific peer SGSN, as an integer from 0 through 65535.

#### **address ip\_address**

Specifies an existing IP address of the peer SGSN in IPv4 dotted-decimal or IPv6 colon-separated-hexadecimal notation.

### **capability [ gn ] [ gp ] [ s16 ] [ s3 ]**

Configures the GTP interface capability of the peer SGSN.

**gn**: Specifies that the peer SGSN is capable of communication over the Gn interface.

**gp**: Specifies that the peer SGSN is capable of communication over the Gp interface.

**s16**: Specifies that the peer SGSN is capable of communication over the S16 interface.

**s3**: Specifies that the peer SGSN is capable of communication over the S3 interface.

**Usage Guidelines** Use this command to configure parameters to facilitate a lookup for a specific peer SGSN. These parameters, when matched by an SGSN, specifies that SGSN as a peer for inter-RAT relocations.

The **peer-sgsn** command allows configuration for two relocation scenarios:

- Routing Area Identity (RAI) configuration is used for the lookup of an IP address for a peer MME based on the exact match of the RAI (and optionally NRI).
- Radio Network Controller Identification (RNC-ID) configuration is used for the lookup of an IP address for a peer MME based on the exact match of the RNC-ID.

Up to 32 (combined total) peer-SGSN RAI and RNC-ID entries may be configured per MME service.

The following command configures an SGSN lookup using RAI parameters with Gp interface capability:

```
peer-sgsn rnc-id mcc 123 mnc 12 nri 1557 rac 33 lac 3542 address 10.4.3.2
capability gp
```
### **peer-sgsn-echo-params**

Configures echo parameters for peer SGSN with GN/GP Capability.

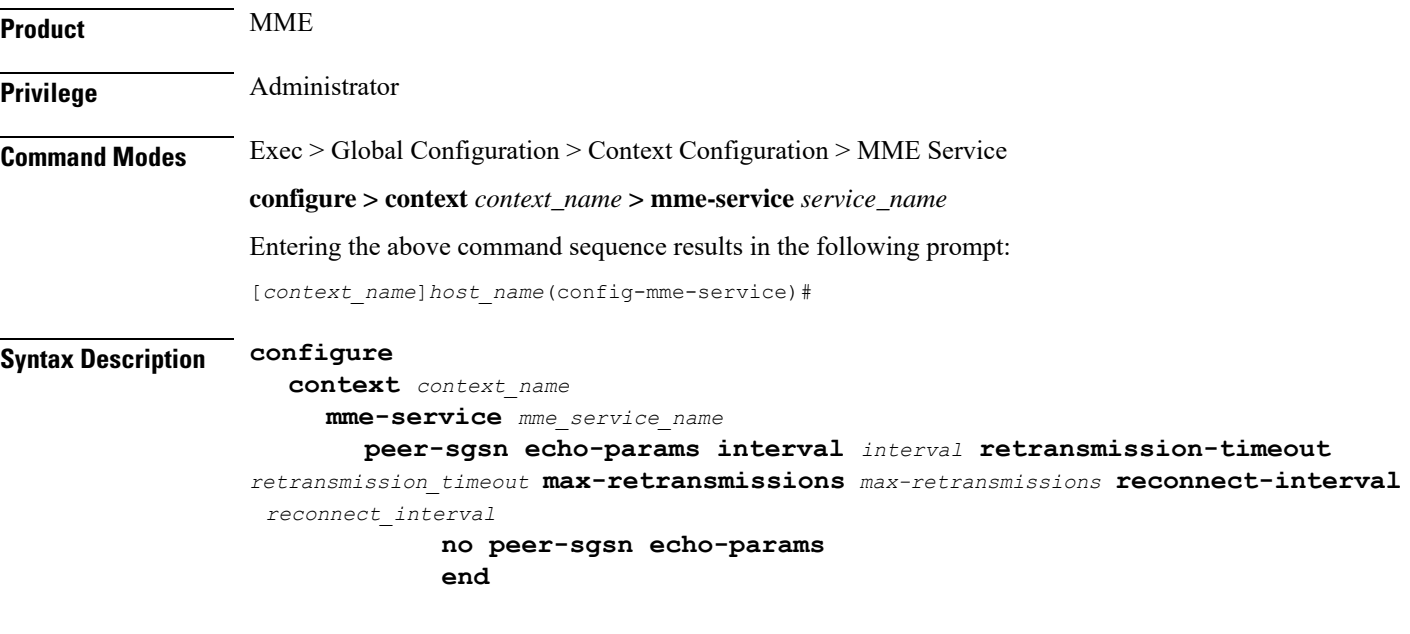

#### **no**

Removes the path management configuration for peer SGSN with Gn/Gp capability.

**interval** *interval*: Configures echo interval in seconds. *interval* must be an ineteger between 60 and 300.

**retransmission-timeout** *retransmission\_timeout*: Configures echo retransmission timeout in seconds. *retransmission\_timeout* must be an ineteger between 1 and 20.

**max-retransmissions** *max-retransmissions*: Configures maximum retriesfor echo request. *max-retransmissions* must be an ineteger between 0 and 15.

**reconnect-interval** *reconnect\_interval*: Configures echo interval to be used once a peer node is detected to be unreachable. Retransmission is not applicable in this time. *reconnect\_interval* must be an ineteger between 60 and 86400.

#### **Example**

Configures echo parameters for peer SGSN with GN/GP Capability with interval 75, retransmission-timeout 8, max-retransmissios 10 and reconnect-interval 75:

**peer-sgsn echo-params interval 75 retransmission-timeout 8 max-retransmissions 10 reconnect-interval 75**

# **peer-sgsn rnc-id**

Statically configures Radio Network Controller Identification (RNC-ID) parameters of the peer SGSN environment to facilitate MME-SGSN relocations over S3 or Gn/Gp interfaces.

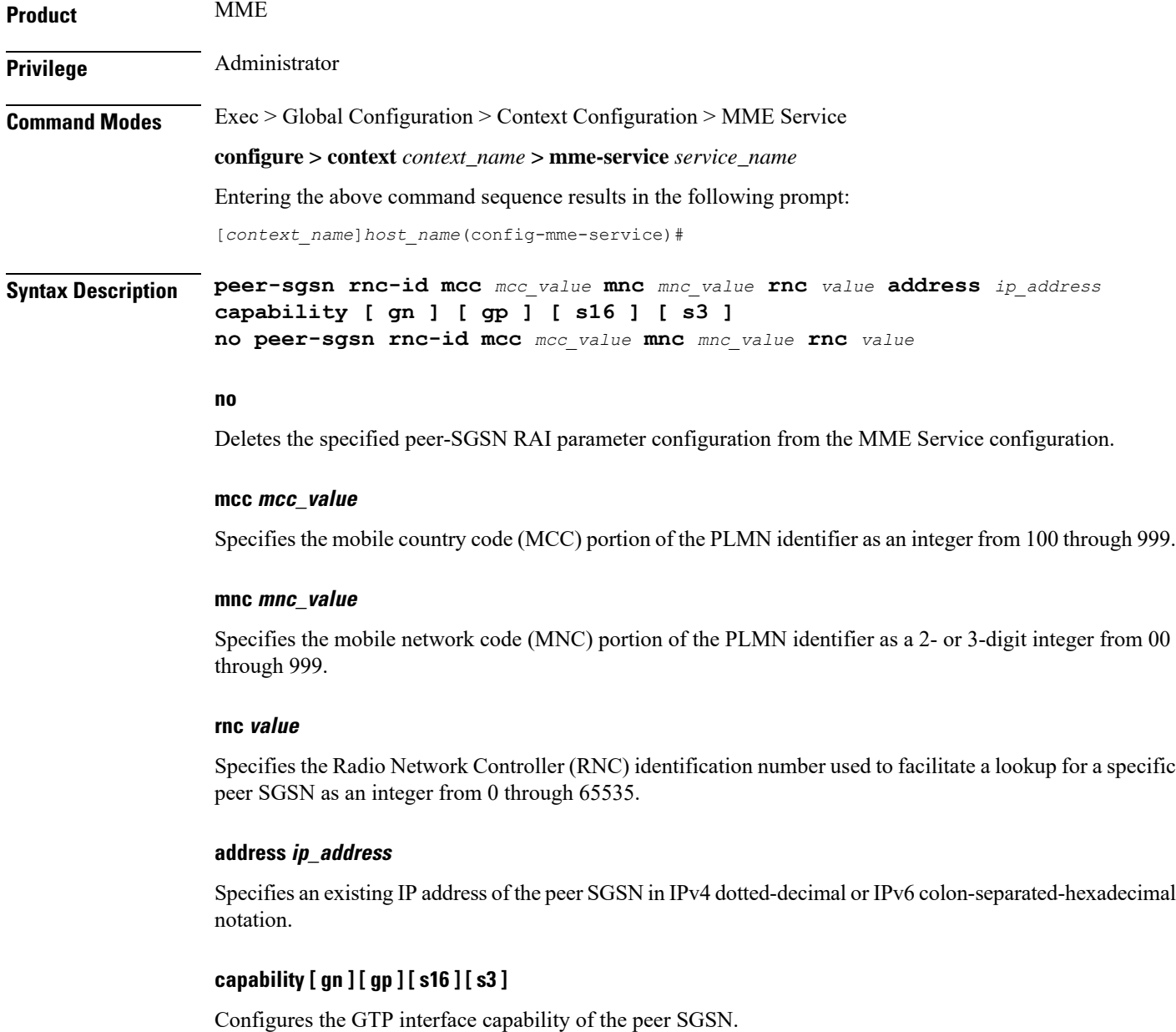

**gn**: Specifies that the peer SGSN is capable of communication over the Gn interface.

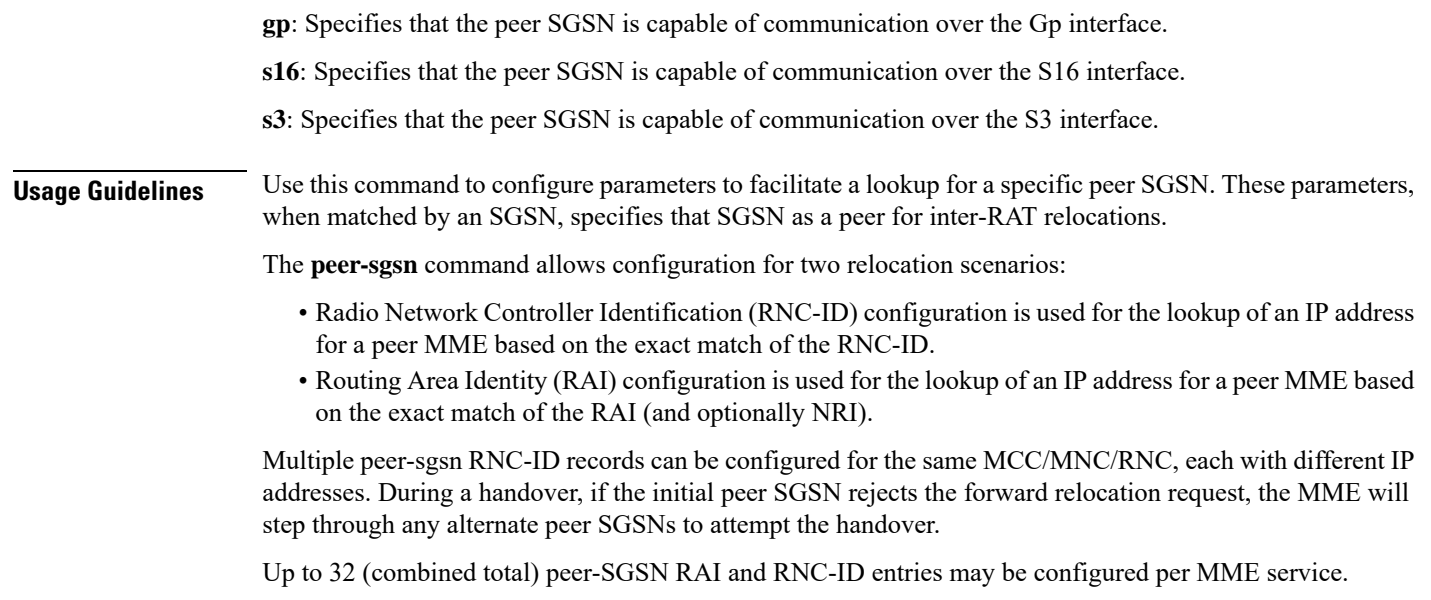

The following command configures an SGSN lookup using RNC-ID parameters with Gn interface capability:

**peer-sgsn rnc-id mcc 123 mnc 12 rnc 2000 address 10.2.3.4 capability gn**

# **pgw-address**

Configures the IPv4 or IPv6 address of the PDN Gateway (P-GW), specifies the protocol for S5 and S8 interfaces, and sets other parameters within the MME service. By default S5 and S8 use GTP protocol for this.

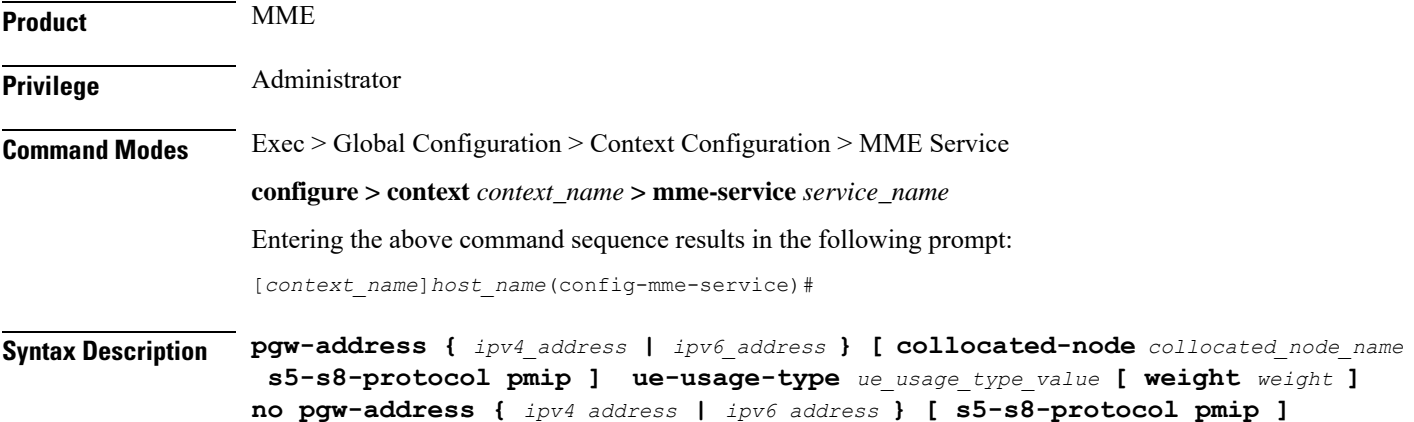

#### **no**

Removes a previously configured IP address for a P-GW along with the S5 and S8 interface of P-MIP protocol type, and other parameters from this MME service.

#### **ipv4\_address | ipv6\_address**

Specifies the IP address of the P-GW in IPv4 dotted-decimal or IPv6 colon-separated-hexadecimal notation.

#### **collocated-node**

Configures the collocation name to select the collocated S/PGW node IP addresses for MME.

*collocated\_node\_name* must be a string of size 1 to 255.

#### **s5-s8-protocol pmip**

Specifies that Proxy-MIP is to be used for S5 and S8 interfaces with the P-GW. By default S5 and S8 interface uses GTP protocol.

**pmip** Sets the protocol to Proxy-MIP for S5 and S8 interface.

#### **ue-usage-type**

Configures the ue-usage-type for the gateway. *ue\_usage\_type\_value* must be an integer between 1 through 255.

#### **weight weight**

Specifies the weight (preference) assigned to the address P-GW for load balancing. *weight* is an integer from 1 through 100 where 1 is the least preferred and 100 is the most preferred. If no weight is specified, the P-GW address is assigned a default weight of 1.

If a weight is assigned to an address, the weights of the P-GW(s) (that are operational) are totaled, and then a weighted round-robin selection is used to distribute new primary PDP contexts among the P-GW(s) according to their weights. As with all weighted round-robin algorithms, the distribution does not look at the current distribution, but simply uses the weights to distribute new requests. For example, two P-GWs assigned weights of 70 and 30 would distribute 70% of calls to one, and 30% to the other. The sum of all weights do not need to total 100.

**Usage Guidelines** Use this command to configure the PDN Gateway (P-GW) addresses to use with MME service. This command also changes the default protocol from GTP to P-MIP for the S5 and S8 interface, and assigns a weight to use when sharing the load between associated P-GWs. A maximum of 16 P-GW addresses can be configured with this command.

> This command only changes the use of protocol for the S5 and S8 interface. By default a P-GW uses GTP protocol for S5 and S8 interfaces. This command allows an operator to change the protocol to P-MIP for S5 and S8 interface.

When weight is used, the weights of the operational P-GW(s) are totaled and then weighted round-robin selection is used to distribute new default bearer contexts among P-GW(s).

The following command associates the P-GW IP address of *192.168.3.1* to the MME service with S5 and S8 protocol as P-MIP and weight as *90*:

**pgw-address 192.168.3.1 s5-s8-protocol pmip weight 90**

The following command removes the above configured P-GW IP address and other parameters:

```
no pgw-address 192.168.3.1 s5-s8-protocol pmip
```
# **plmn-id**

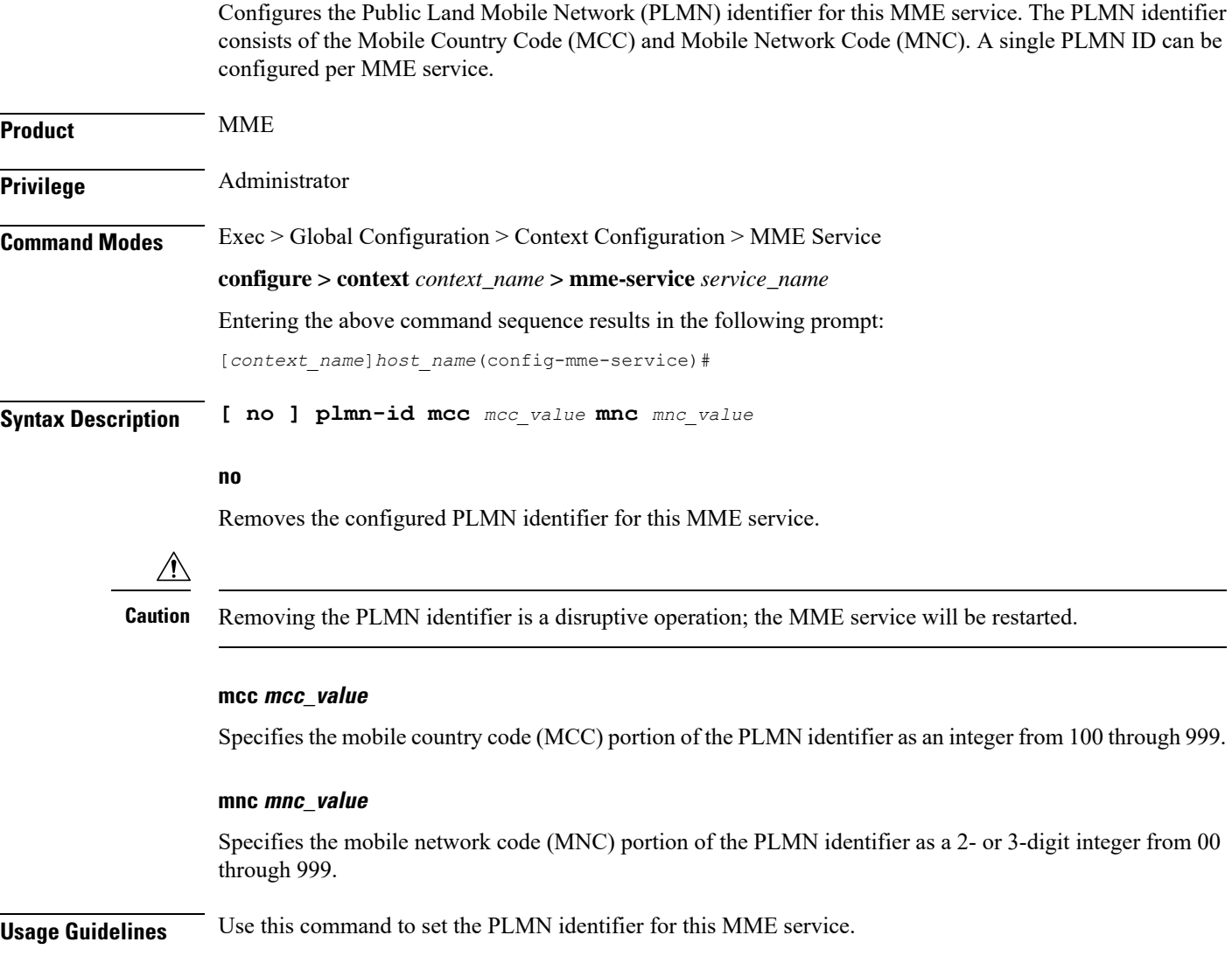

П

 $\triangle$ **Caution** Changing or removing the PLMN identifier is a disruptive operation; the MME service will be restarted. One PLMN identifier is supported per MME service. Ú **Important** To configure additional PLMN IDs for this MME service, refer to the **network-sharing** command described in this chapter. **Example**

The following command configures the PLMN identifier with MCC value as *102* and MNC value as *20* for this MME service:

**plmn-id mmc 102 mnc 20**

## **policy attach**

Configures parameters for the UE Attach procedure.

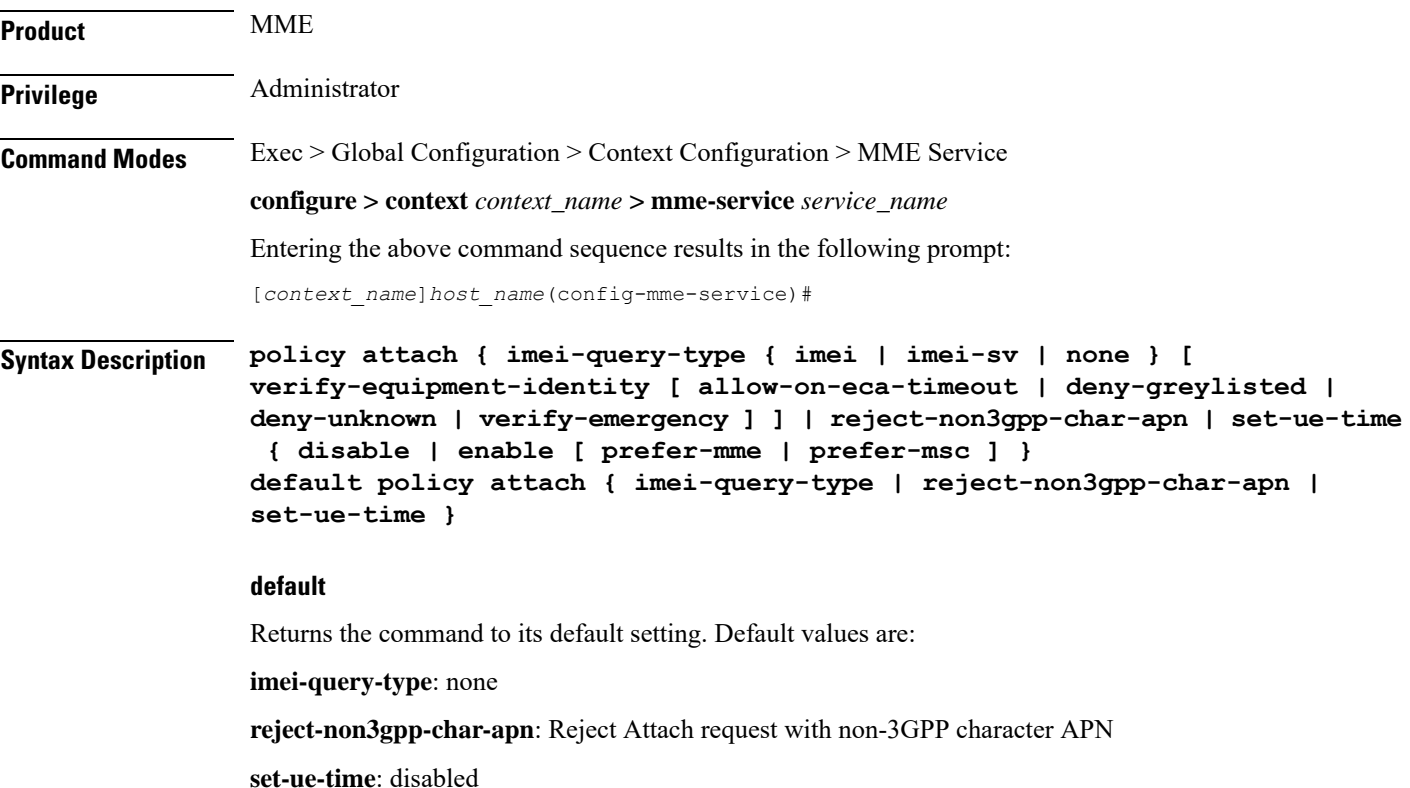

#### **imei-query-type { imei | imei-sv | none }**

Configures the IMEI query type for UE attach.

- **imei**: Specifies that the MME is required to query the UE for its International Mobile Equipment Identity (IMEI).
- **imei-sv**: Specifies that the MME is required to query the UE for its International Mobile Equipment Identity - Software Version (IMEI-SV).
- **none**: Specifies that the MME does not need to query for IMEI or IMEI-SV.

#### **verify-equipment-identity [ allow-on-eca-timeout | deny-greylisted | deny-unknown | verify-emergency ]**

Specifies that the identification (IMEI or IMEI-SV) of the UE is to be performed by the Equipment Identity Register (EIR) over the S13 interface.

- **allow-on-eca-timeout**: Configures the MME to allow equipment that has timed-out on ECA during the attach procedure.
- **deny-greylisted**: Configures the MME to deny grey-listed equipment during the attach procedure.
- **deny-unknown**: Configures the MME to deny unknown equipment during the attach procedure.
- **verify-emergency**: Configures the MME to ignore the IMEI validation of the equipment during the attach procedure in emergency cases. This keyword is only supported in release 12.2 and higher.

#### **reject-non3gpp-char-apn**

Enables MME to immediately reject the attach procedure without any APN remapping, if the UE requested APN contains non 3GPP characters. The attach procedure is rejected with ESM cause-code #27 "missing or unknown APN" and T3396 value IE is included in the Attach reject message.

#### **set-ue-time { disable | enable [ prefer-mme | prefer-msc ] }**

Configures the MME to set the time in the UE during the Attach procedure. Default: **disabled**.

**[ prefer-mme | prefer-msc ]**: Specifies which UE-time to use when delivering EMM messages to the UE for cases when a UE performs combined registration.

**prefer-mme**: The MME shall always send its UE-time information (based on the MME's own settings), and ignore any EMM Information messages sent by the MSC.

**prefer-msc**: In cases where a successful Location Update is performed to a MSC, the MME shall NOT send MME configured information to the UE, and shall transmit only MSC-sent information. In cases where a Location Update procedure is not required (for example, for UEs that are performing EPS only ATTACH), or in cases where the Location Update Procedure is unsuccessful, the MME shall send the MME configured information.

**Usage Guidelines** Use this command to configure various MME settings used during the UE Attach procedure.

#### **Example**

The following command configures the MME to query the UE for its IMEI and to verify the UEs equipment identity over the S13 interface with an EIR:

**policy attach imei-query-type imei verify-equipment-identity**

# **policy erab-setup-rsp-fail**

Sets the handling for ERAB-SETUP-RESPONSE failure message.

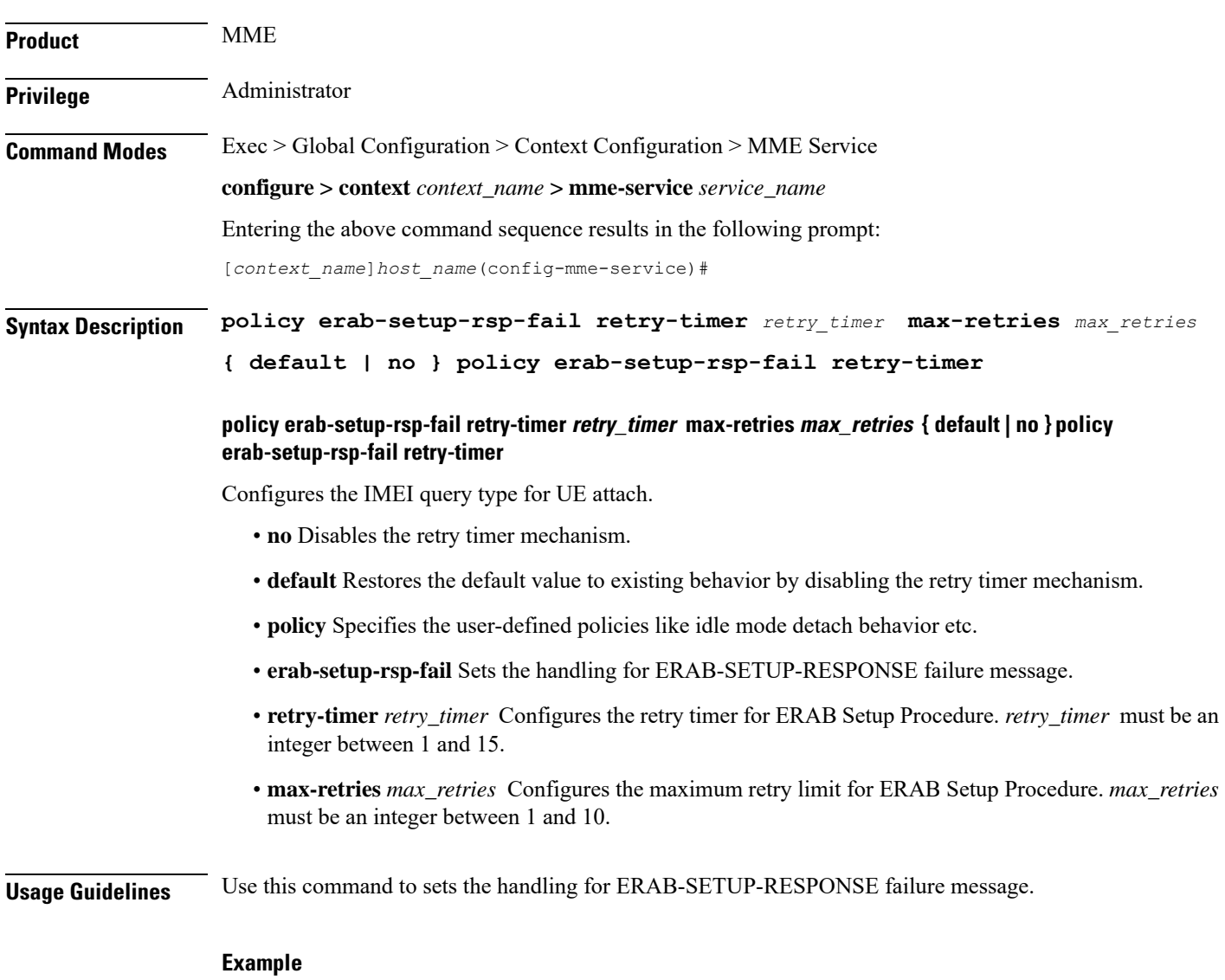

The following command configures the handling for ERAB-SETUP-RESPONSE failure message:

**policy erab-setup-rsp-fail retry-timer** *retry\_timer* **max-retries** *max\_retries*

# **policy idle-mode**

Configures the user-defined behavioral policies of session management for an LTE subscriber in an MME service.

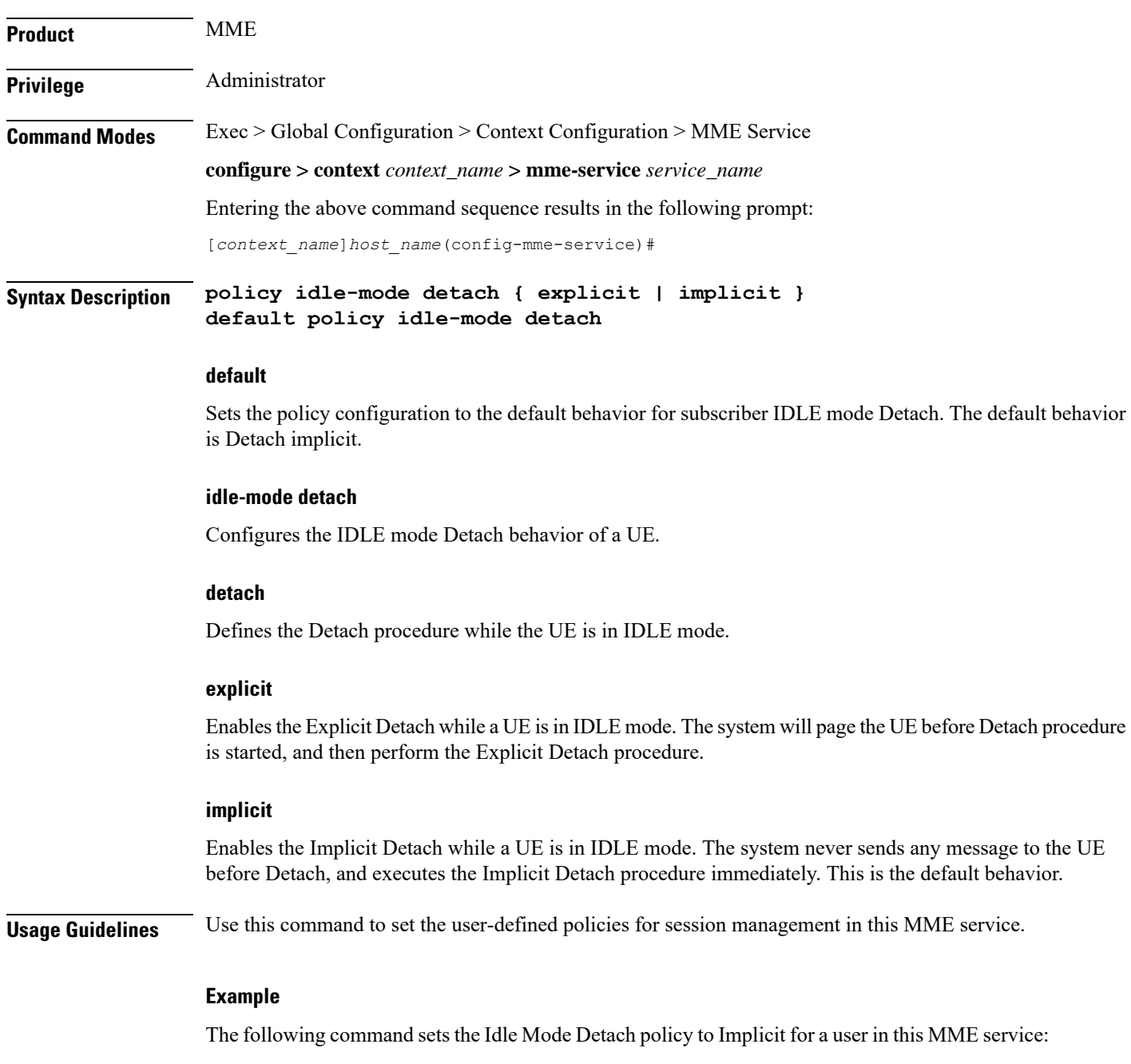

**policy idle-mode detach implicit**

### **policy inter-rat**

Configures inter-RAT policy settings.

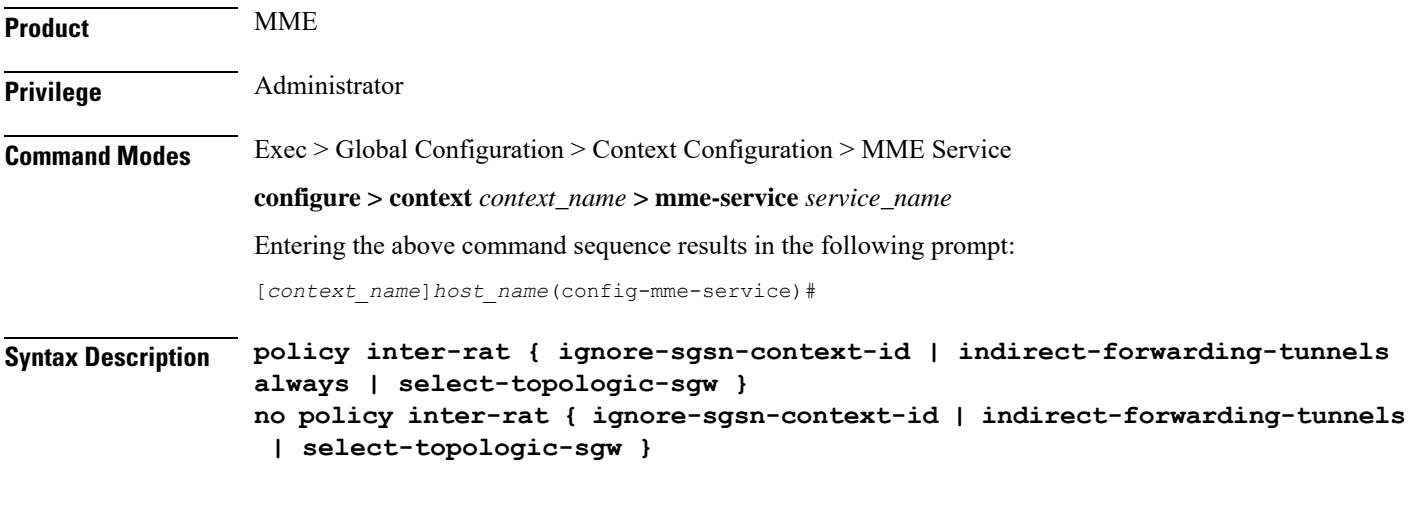

**no**

Disables the function.

#### **ignore-sgsn-context-id**

Configures the MME to ignore any Context-ID mismatch between HSS and HLR and to use the Context-ID from the HSS to override the Context-ID from the source SGSN. If this option is disabled (default), the MME will drop the PDN when there is a Context-ID mismatch.

#### **indirect-forwarding-tunnels always**

Enables establishment of Indirect Data Forwarding Tunnels (IDFT) for Gn/Gp-based Serving Radio Network Subsystem (SRNS) relocations. By default, the MME is configured to never establish IDFT.

#### **select-topologic-sgw interface gn**

Configures the MME to select the S-GW based on topological closeness to the P-GW for Gn/Gp handoff scenarios. Weighted distribution will occur across node pairs in the same degree and same order. By default this functionality is disabled.

During inter-RAT Gn/Gp based handoffs, the MME does not learn the P-GW host name from the old Gn/Gp SGSN as part of UE context. Without the P-GW host name, selection of the topologically closest S-GW is not possible per 3GPP standards. This functionality enables the MME to use a proprietary mechanism for learning the P-GW host name. For S3  $\&$  S10 cases, there is no need to enable this command, as GTPv2 allows the P-GW host name to be communicated to/from S4-SGSN/MME.

This functionality requires the **gw-selection co-location** or **gw-selection topology** commands to be enabled in the call-control-profile mode.

Note: The P-GW is anchored in the inter-RAT handoff scenarios, so regardless of the preferred weight specified in **gw-selection**, the MME always considers the S-GW's weight for weighted distribution purposes.

**Usage Guidelines** Use this command to enable or disable establishment of indirect data forwarding tunnels for Gn/Gp-based SRNS relocations, and to enable or disable Context-Identifier overriding, and to enable or disable learning the P-GW host name during Gn/Gp handoffs for purposes of topologically-close S-GW distribution.

#### **Example**

The following command enables establishment of indirect data forwarding tunnels for Gn/Gp-based SRNS relocations:

**policy inter-rat indirect-forwarding-tunnels always**

### **policy network**

Configures the MME to indicate to the P-GW that all peer SGSNs support dual-addressing for bearers and, subsequently, dual-addressing must be supported for all IPv4 and IPv6 PDNs. Dual-addressing on SGSNs is based on the UE's capability to support inter-RAT roaming.

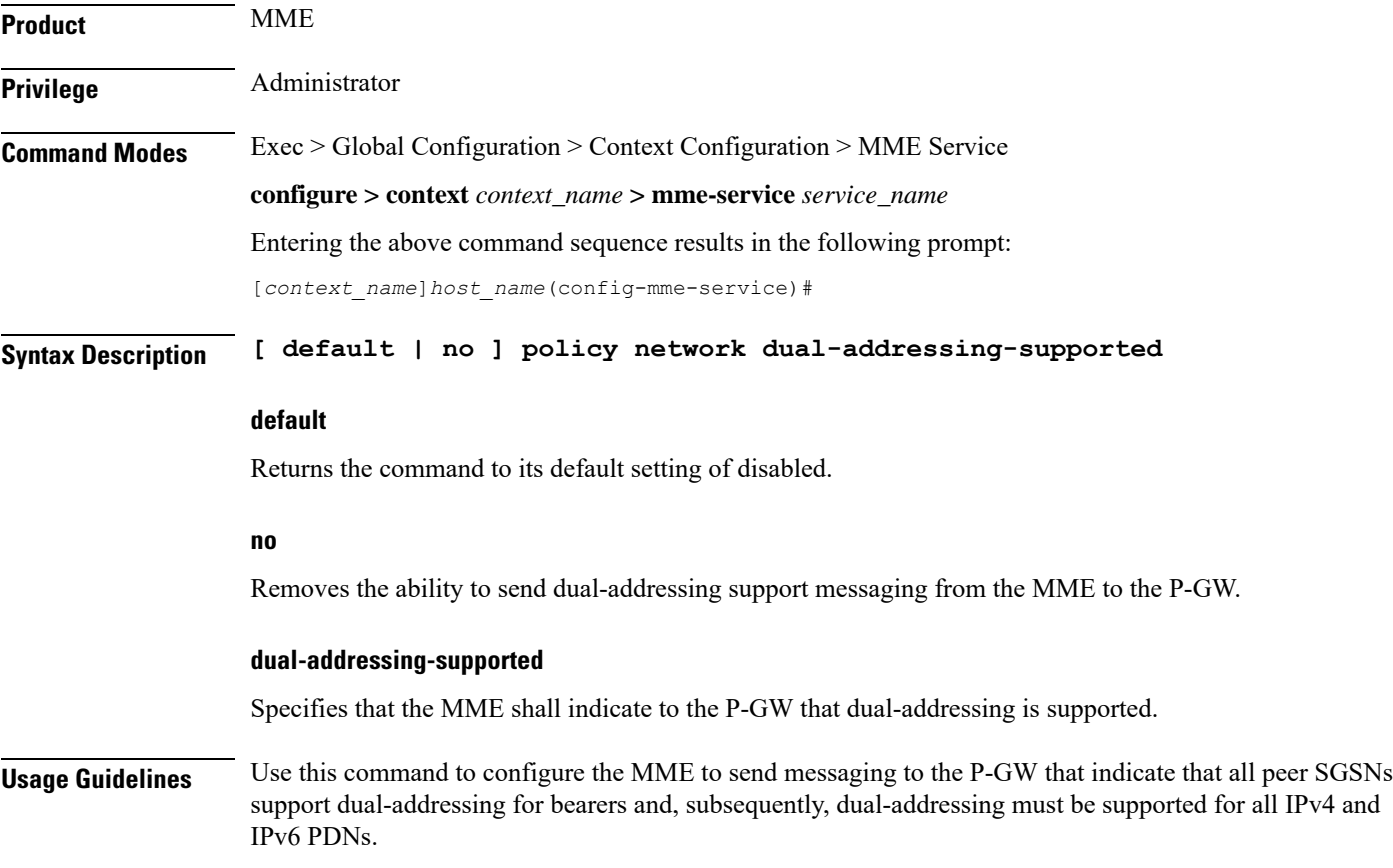

## **policy overcharge-protection**

Enables overcharge protection where the MME can detect and signal a Loss of Signal Contact to the S-GW which in turn informs the P-GW to stop charging.

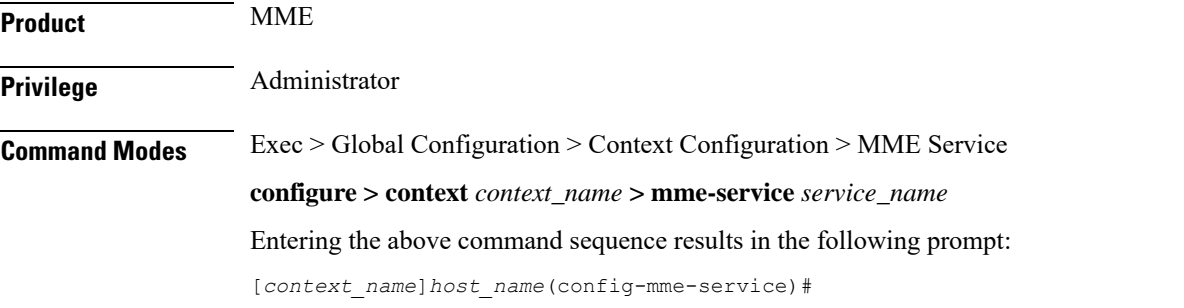

**Syntax Description policy overcharge-protection s1ap-cause-code-group** *group\_name* **{ default | no } policy overcharge-protection**

#### **default**

Returns the command to its default setting of disabled. This provides the same behavior as the **no** keyword option.

#### **no**

Disables overcharge protection. This provides the same behavior as the **default** keyword option.

#### **s1ap-cause-code-group group\_name**

*group\_name*: Specify the name of a preconfigured S1-AP Cause Code Group.

When the received cause code from the eNodeB matches any the cause codes defined in this Cause Code Group, the MME sets the ARRL (Abnormal Release of Radio Link) bit in the Indication IE of the Release Access Bearer Request to the S-GW.

For more information about creating an S1-AP Cause Code Group, refer to the **cause-code-group** command in the *LTE Policy Configuration Mode Commands* chapter, and the **class** command in the *S1AP Cause Code Configuration Mode Commands* chapter.

#### **Usage Guidelines**

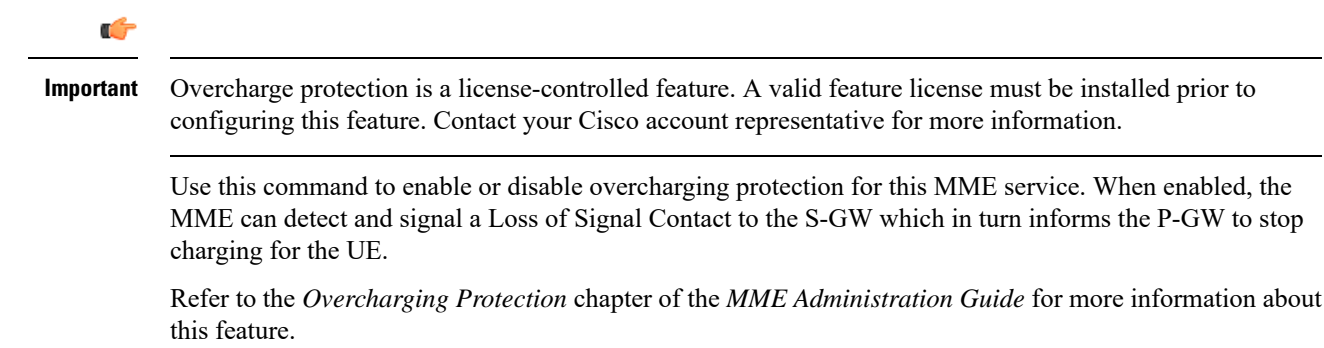

The following command enables overcharging protection for the S1-AP cause code defined in the S1AP Cause Code Group *group1*:

**policy overcharge-protection s1ap-cause-code-group group1**

## **policy overload**

Configures the traffic overload policy to control congestion in this service.

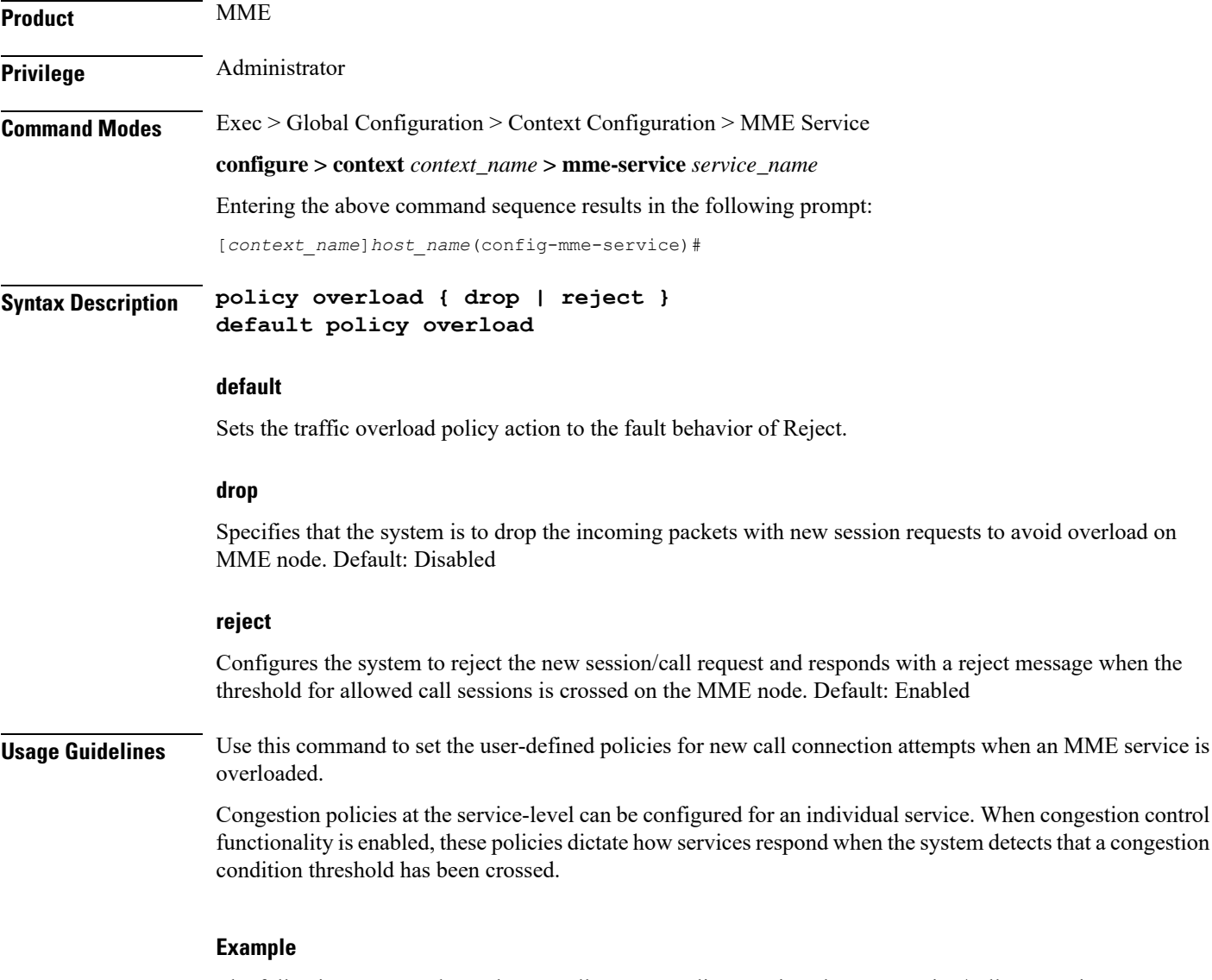

The following command sets the nw call connect policy to reject the new session/call request in an MME service:

П

**policy overload reject**

# **policy pdn-connect**

Configures parameters for the PDN Connect procedure.

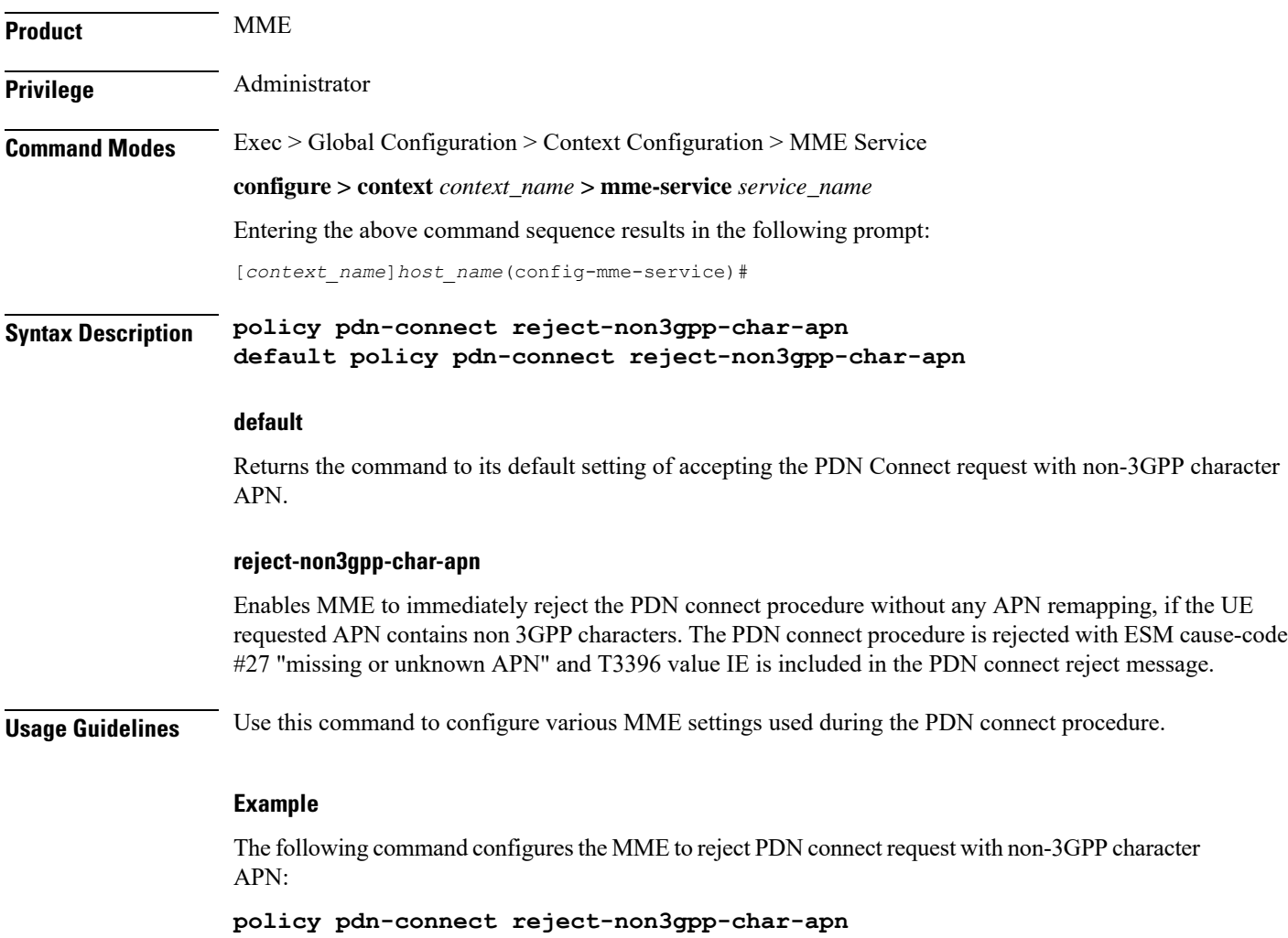

# **policy pdn-deactivate**

Configures the MME to deactivate a PDN connection if the charging characteristics (CC) AVP changes in the standalone Insert Subscriber Data Request (ISDR) or the Update Location Answer (ULA).

**Product** MME

**Privilege** Administrator

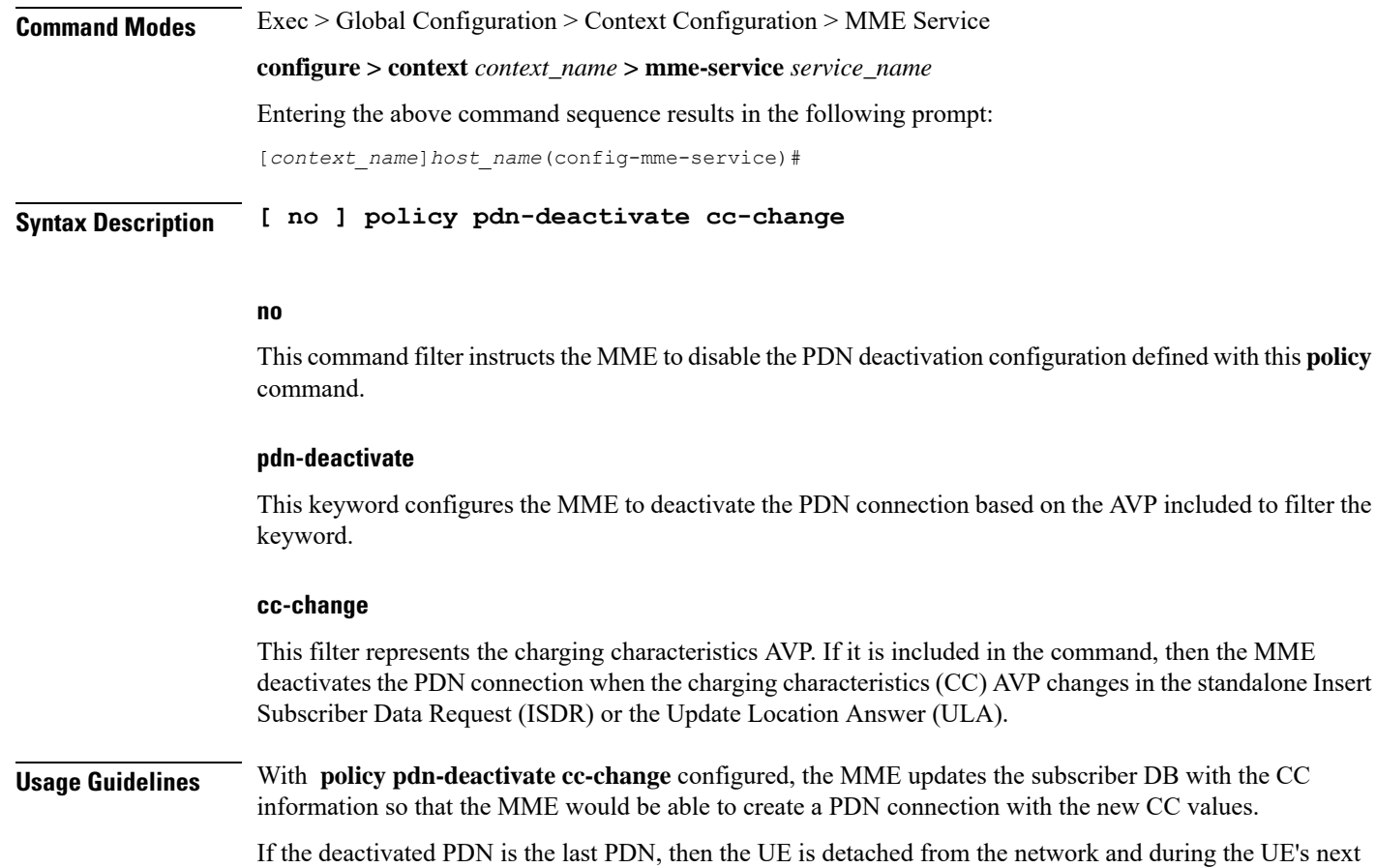

during the UE's next Attach procedure the updated CC information is taken from the subscriber DB and included in a Create Session Request.

If the information is absent from the DB, and if CC IE is not present in transferredPDNs of Context Response message during 3G to 4G TAU, then the MME does not send local default CC IE in CSReq and the PDN is activated

'Disabled' is the default behavior. If deactivation for CC changes is not enabled, then the MME updates the APN's CC information in the subscriber DB and keeps the PDN active if the CC information changes in or is absent from the ISDR.

To confirm the MME's current configuration regarding PDN deactivation, use the following command. The illustration below is a partial display to indicate the current configuration, which will be either 'enabled' or 'disabled':

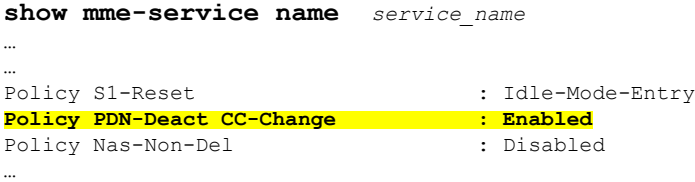

The following command configures the MME to deactivate the PDN connection when the CC information changes in or is absent from received ISDR:

```
policy pdn-deactivate cc-change
```
# **policy pdn-modify**

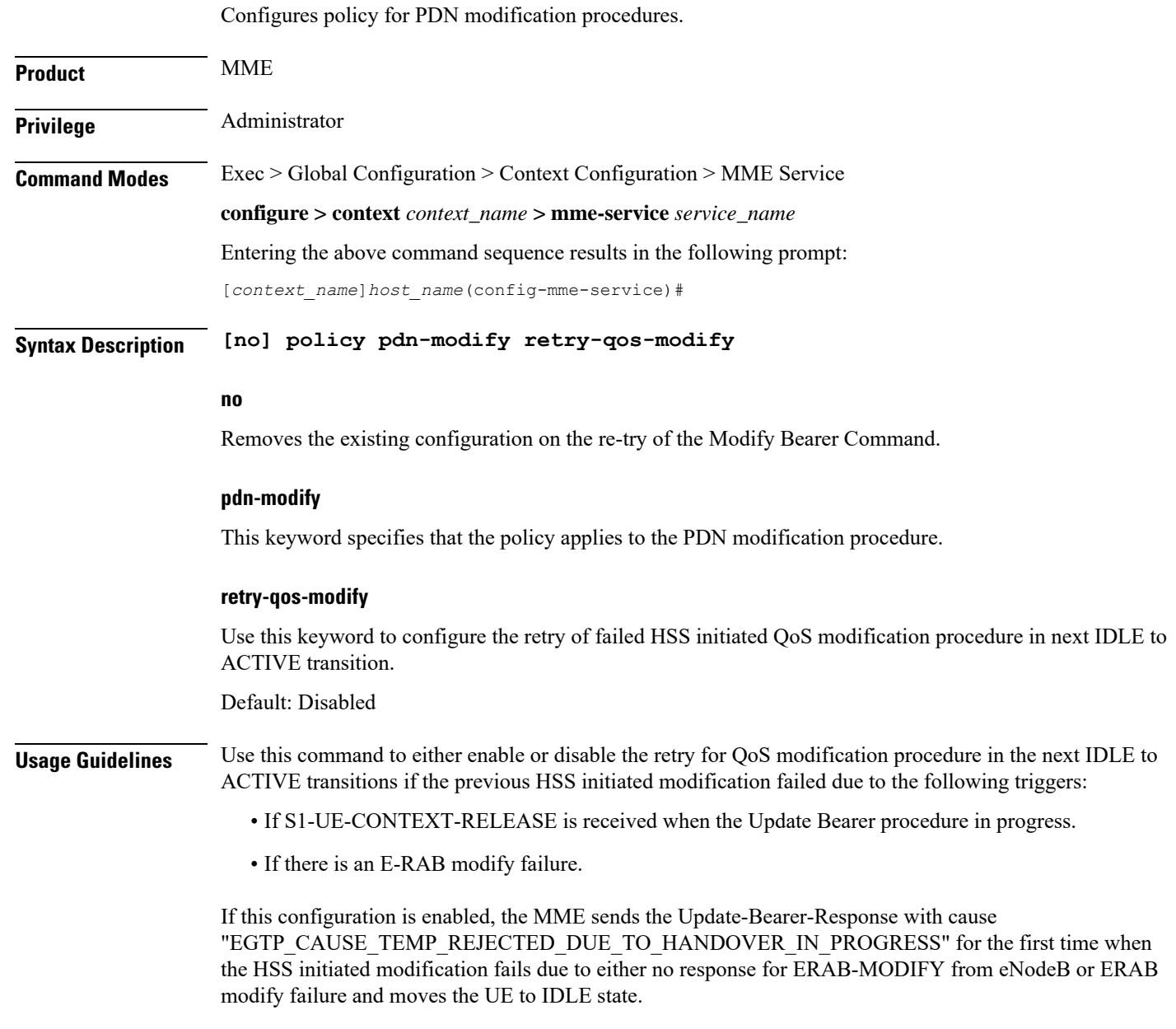

The basic assumption is that the PGW will retry the Update-Bearer-Request due to the cause sent by the MME in Update-Bearer-Response, this results in PAGING towards the UE and the UE triggers an IM-EXIT procedure. As part of IM-EXIT procedure, the updated QoSvalues are sent in the INITIAL-CONTEXT-SETUP message towards eNodeB and "MODIFY-EPS-BEARER-CONTEXT-REQUEST" in Downlink NAS message towards UE. This planned retry procedure is performed once after the HSS initiated QoS modification procedure fails due to any of the triggers mentioned above. The MME does not perform the re-try when the UBR getsrejected either partially or a negative response is received from the UE (for example, EGTP Cause - UE REFUSES), validation failures (for example, EGTP Cause - MANDATORY IE INCORRECT, MANDATORY IE MISSING, CONTEXT NOT FOUND) and other successful scenarios.

#### **Example**

The following command is used to configure thePDN policy modification procedure and to configure the retry of failed HSS initiated QoS modification procedure in next IDLE to ACTIVE transition:

**policy pdn-modify retry-qos-modify**

### **policy pdn-reconnection**

Configures the action by the MME when a PDN connection request to an already connected APN is being processed by the MME service.

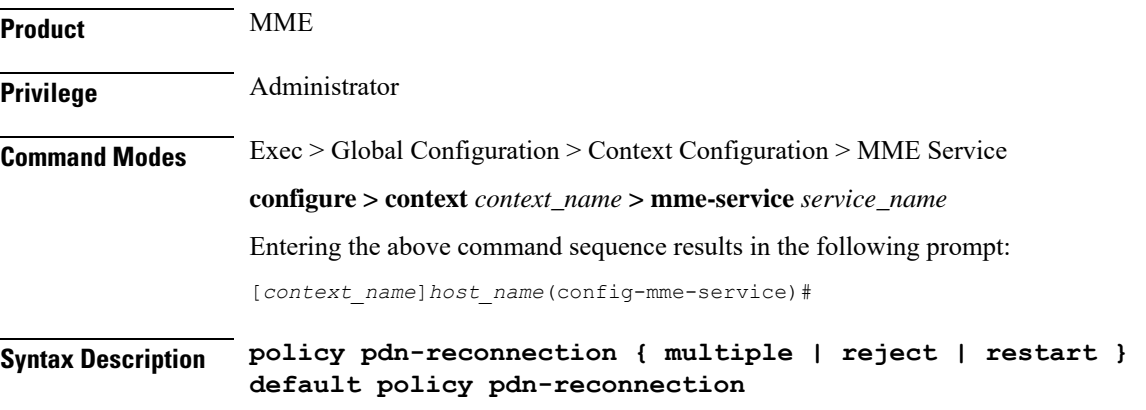

#### **default**

Sets the policy for PDN reconnection to its default behavior of Reject.

#### **multiple**

Allows multiple connections to a PDN with the same APN and PDN Type. In this case, the existing connection is left unchanged, and the MME attempts to establish an additional connection to the PDN. Default: Disabled

#### **reject**

Configures the MME to deny or reject the request, by sending a PDN Connection Reject command. This is the default behavior. Default: Enabled

#### **restart**

Deletes the existing connection and initiates an attempt to establish a new connection. Default: Disabled

Π

**Usage Guidelines** Use this command to set the user-defined policies for PDN reconnection attempt procedures initiated by a UE in an MME service.

> While attached the UE can request connections to PDNs. The PDNs are identified by APN (Access Point Name) and PDN Type (ipv4, ipv6 or ipv4v6).

If the UE requests connection to a PDN for which a connection with the same APN name and PDN type already exists, the MME can: 1) deny or reject the request, by sending a PDN connection reject command; 2) allow multiple connections to a PDN with same APN and PDN Type; or 3) delete the existing connection, and attempt to establish a new connection.

#### **Example**

The following command sets the PDN reconnect policy to delete the existing PDN and start the attempt to establish a new connection in an MME service:

**policy pdn-reconnection restart**

## **policy s1-reset**

Configures how the MME responds to an S1 interface reset.

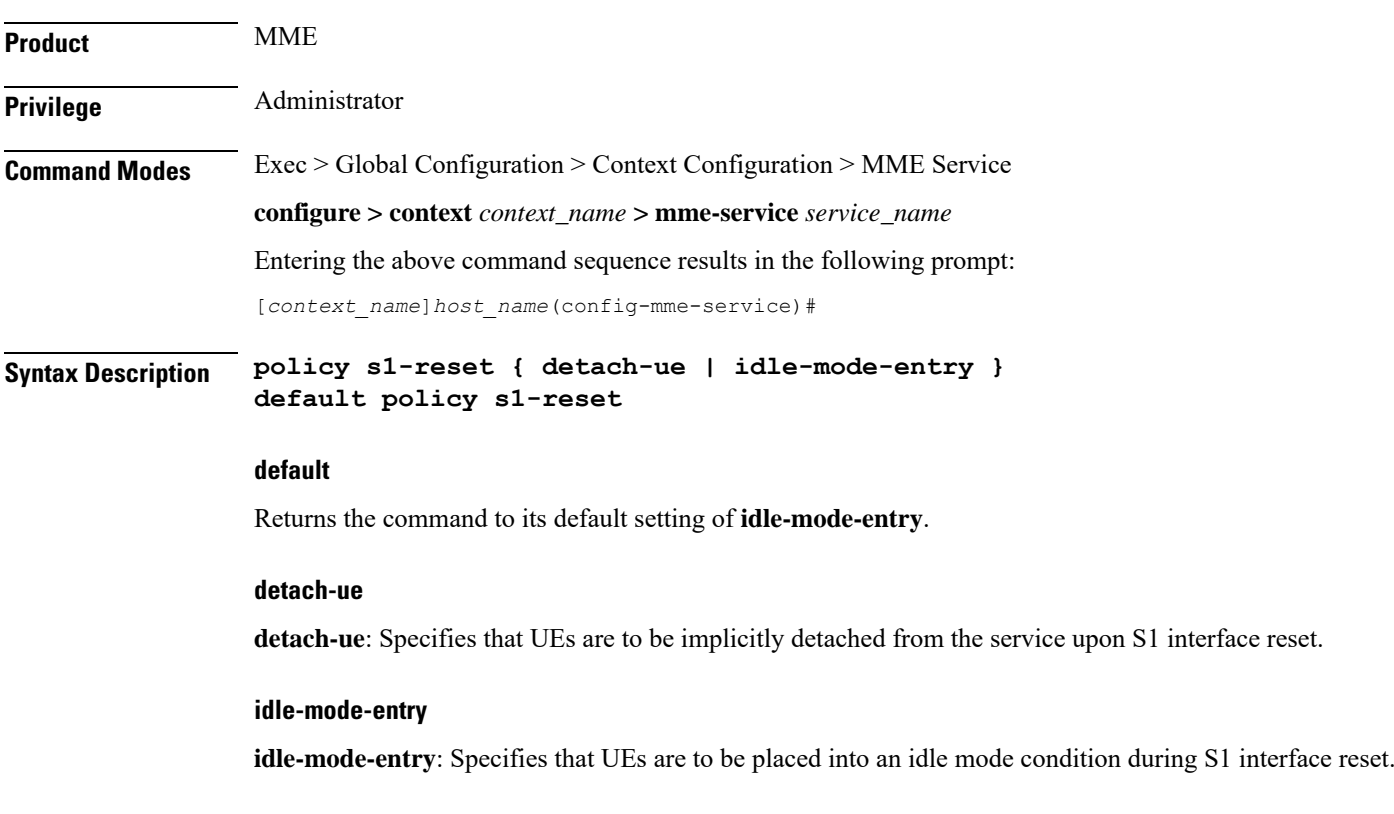

**Usage Guidelines** Use this command to configure how the MME reacts to an S1 interface reset condition.

#### **Example**

The following command configures the MME to place UEs into an idle state while the S1 interface is being reset:

```
policy s1-reset idle-mode-entry
```
# **policy sctp-down**

Configures how the MME responds to a failure of the Stream Control Transmission Protocol (SCTP) connection from the eNodeB.

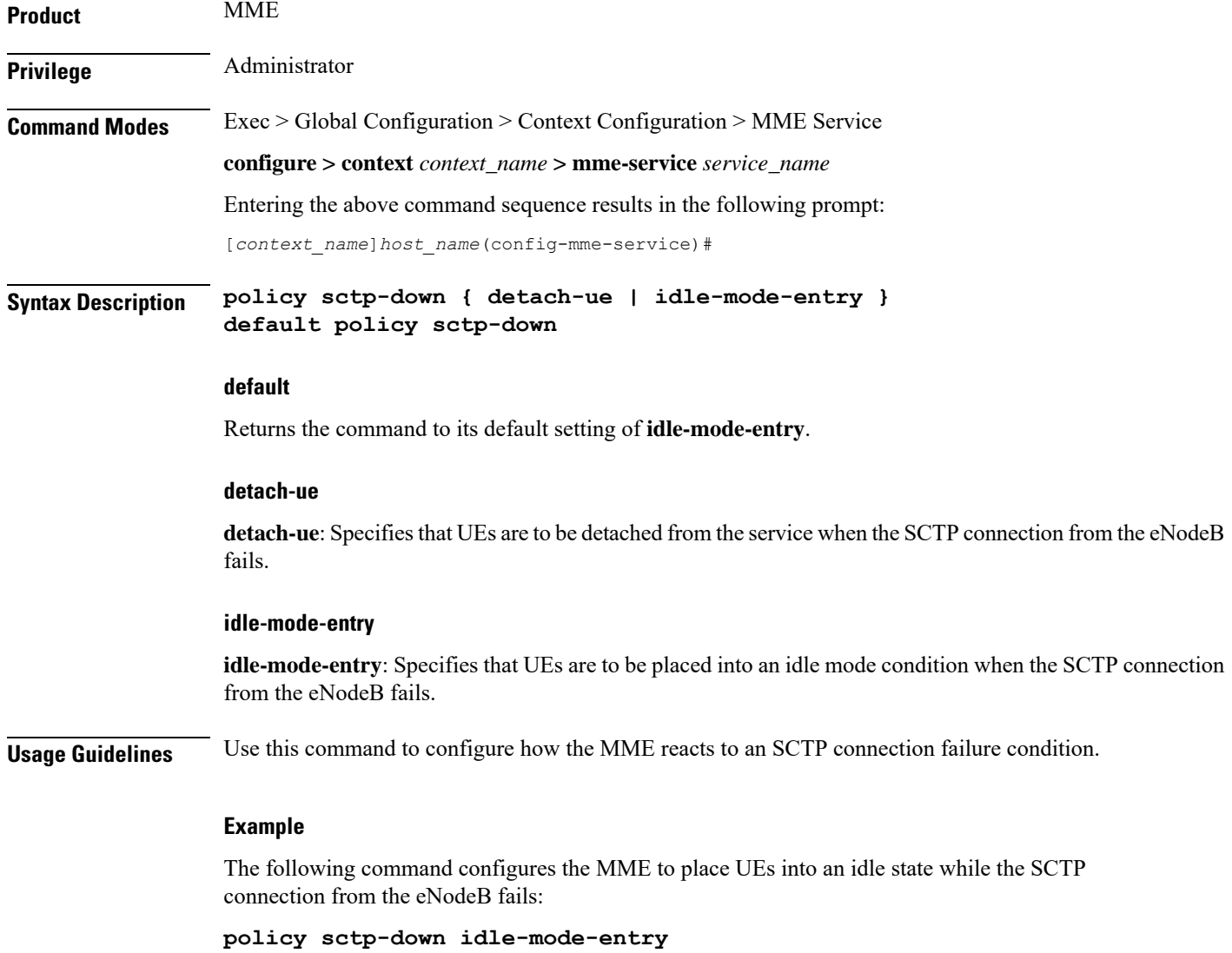
# **policy service-request**

Configure the behavior of the MME when an initial context setup failure is received during a service request or extended service request procedure.

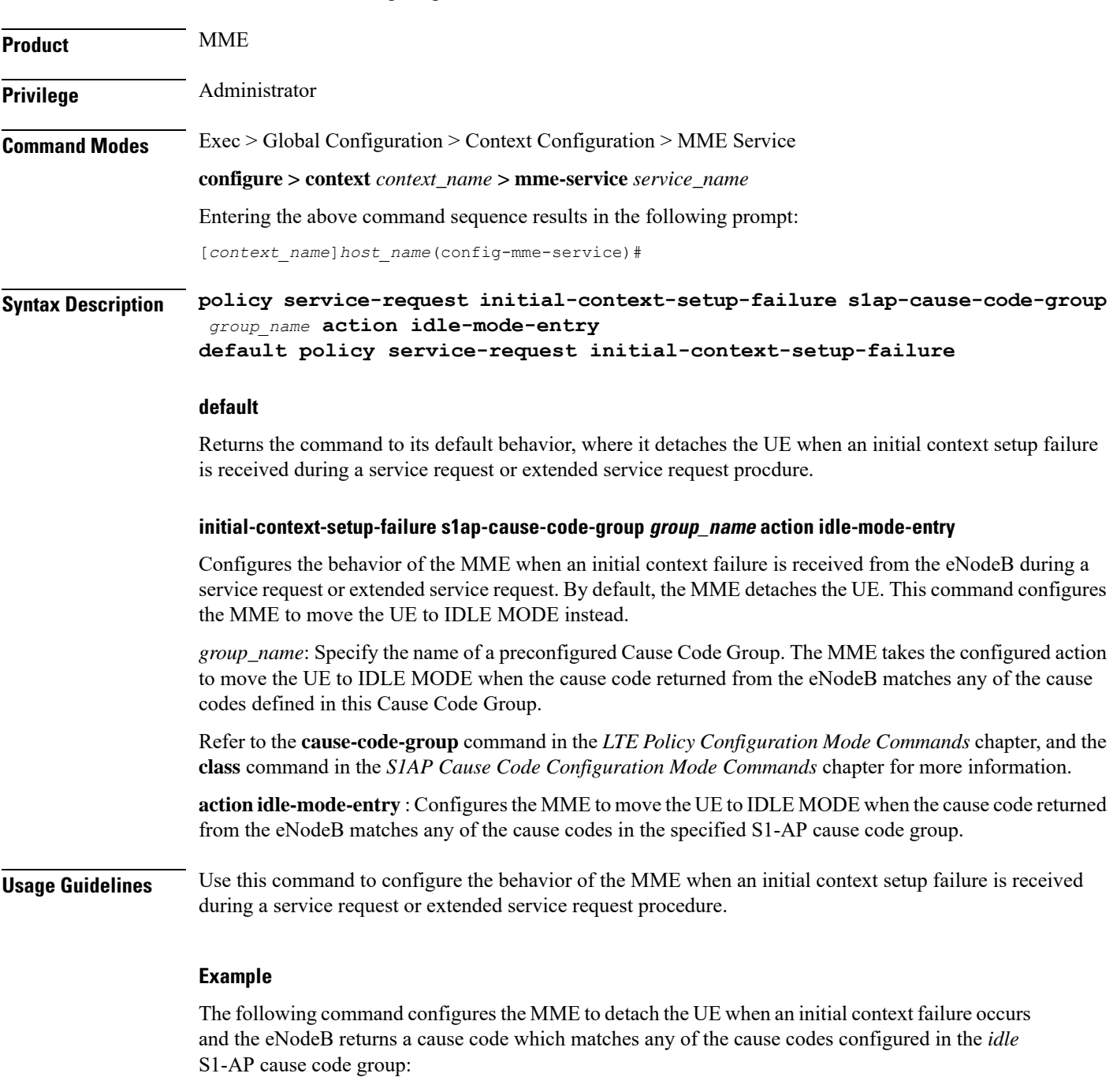

**policy service-request initial-context-setup-failure s1ap-cause-code-group idle action idle-mode-entry**

## **policy srvcc**

Configures the MME to initiate an HSS Purge after the SRVCC HO where the UE supports DTM. It also allows configuration of a purge timeout value in seconds.

**Product** MME **Privilege** Administrator **Command Modes** Exec > Global Configuration > Context Configuration > MME Service **configure > context** *context\_name* **> mme-service** *service\_name* Entering the above command sequence results in the following prompt: [*context\_name*]*host\_name*(config-mme-service)# **Syntax Description policy srvcc purge-timer** *seconds* **default policy srvcc no policy srvcc purge-timer default** Returns the command to its default behavior, where the MME does **not** initiate a HSS Purge after the SRVCC

#### **no**

HO.

Returns the command to its default behavior, where the MME does **not** initiate a HSS Purge after the SRVCC HO. This provides the same function as the **default** keyword.

#### **purge-timer seconds**

Defines how long in seconds the Purge Timer will run. This is applicable only for SRVCC Handoff without PS Handoff support scenarios.

For example, if **purge-timer** is set to 20 seconds :

If the Context Transfer happens 10 seconds after SRVCC HO, the MME intiates an HSS Purge.

If the Context Transfer happens 30 seconds after SRVCC HO, the MME will NOT initiate an HSS Purge because the Purge Timer has expired.

*seconds* must be entered as an integer from 1 through 24000.

**Usage Guidelines** Use this command to configure the MME to perform the Purge UE procedure to the HSS for UEs which support Dual Transfer Mode (DTM). When configured, the MME initiates an HSS Purge after the following two SRVCC HO scenarios:

> For SRVCC Handoff with PS Handoff support, the Purge S6a message is sent immediately after successful completion of the Handoff. For this scenario, the configurable purge timer is not used.

> For SRVCC Handoff without PS Handoff support, the configurable timer is initiated and the Purge S6a message is sent if a SGSN Context Request is received prior to timer expiry. If a Context Failure occurs, no HSS Purge S6a message is sent.

#### **Example**

The following command configures the MME to perform the Purge UE procedure and sets the purge timer to 20 seconds.

```
policy srvcc purge-timer 20
```
## **policy tau**

Ш

Configures parameters for the tracking area update (TAU) procedure.

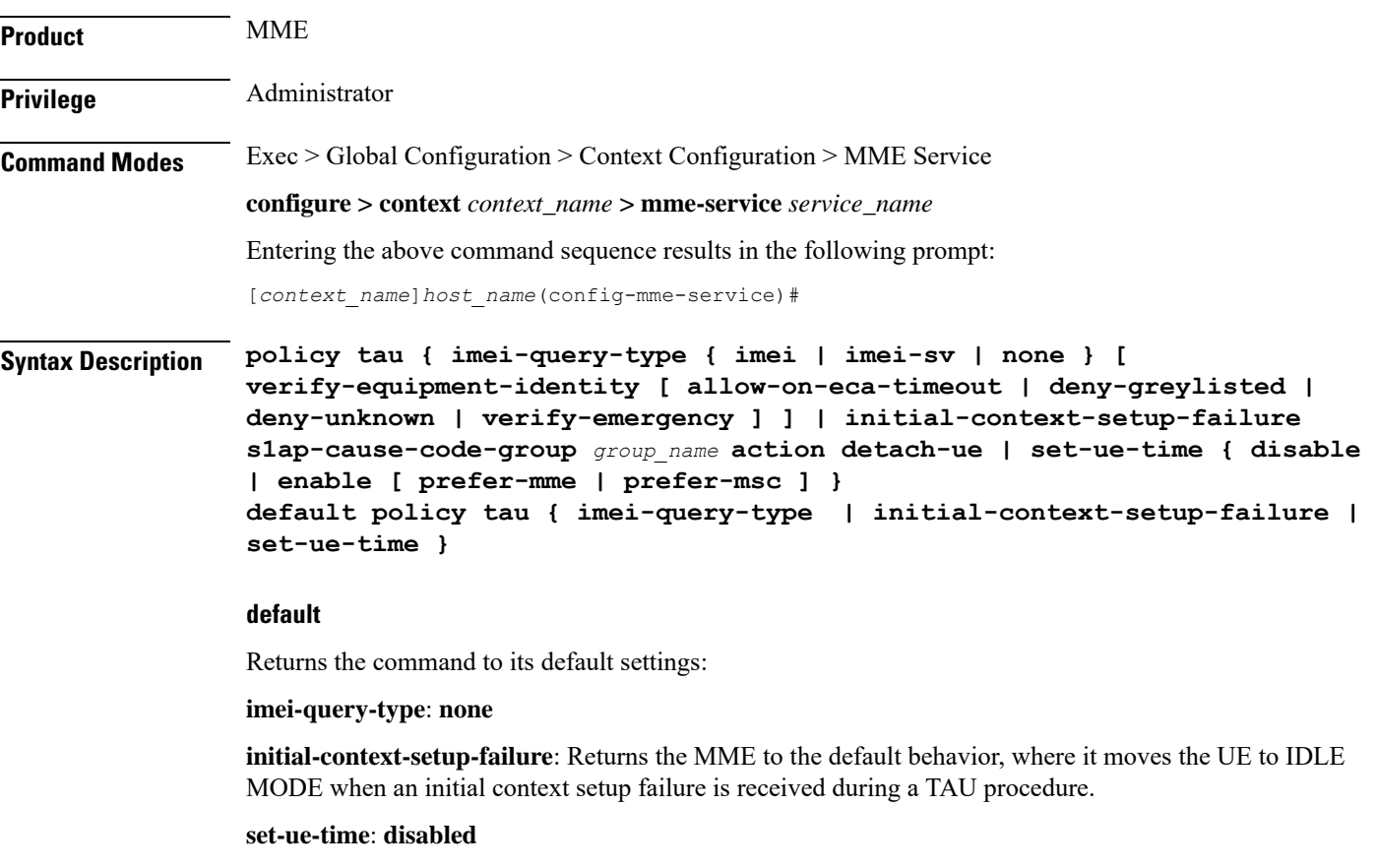

#### **imei-query-type { imei | imei-sv | none }**

Configures the IMEI query type for TAUs.

- **imei**: Specifies that the MME is required to query the UE for its International Mobile Equipment Identity (IMEI).
- **imei-sv**: Specifies that the MME is required to query the UE for its International Mobile Equipment Identity - Software Version (IMEI-SV).
- **none**: Specifies that the MME does not need to query for IMEI or IMEI-SV.

#### **verify-equipment-identity [ allow-on-eca-timeout | deny-greylisted | deny-unknown | verify-emergency ]**

Specifies that the identification (IMEI or IMEI-SV) of the UE is to be performed by the Equipment Identity Register (EIR) over the S13 interface.

- **allow-on-eca-timeout**: Configures the MME to allow equipment that has timed-out on ECA during the attach procedure.
- **deny-greylisted**: Configures the MME to deny grey-listed equipment during the attach procedure.
- **deny-unknown**: Configures the MME to deny unknown equipment during the attach procedure.
- **verify-emergency**: Configures the MME to ignore the IMEI validation of the equipment during the attach procedure in emergency cases. This keyword is only supported in release 12.2 and higher.

#### **initial-context-setup-failure s1ap-cause-code-group group\_name action detach-ue**

Configures the behavior of the MME when an initial context failure is received from the eNodeB during the processing of a TAU request. By default, the MME moves the UE to IDLE MODE. This keyword configures the MME to detach the UE.

*group\_name*: Specify a preconfigured Cause Code Group. The MME takes the configured action to detach the UE when the cause code returned from the eNodeB matches any of the cause codes defined in this Cause Code Group.

Refer to the **cause-code-map** command in the LTE Policy Configuration mode, and the **class** command in the S1AP Cause Code Configuration mode for more information.

**action detach-ue** : Configures the MME to detach the UE when the cause code returned from the eNodeB matches any of the cause codes in the specified S1-AP cause code group.

#### **set-ue-time { disable | enable [ prefer-mme | prefer-msc ] }**

Configures the MME to set the time in the UE during the TAU procedure. Default: **disabled**.

**[ prefer-mme | prefer-msc ]**: Specifies which UE-time to use when delivering EMM messages to the UE for cases when a UE performs combined registration.

**prefer-mme**: The MME shall always send its UE-time information (based on the MME's own settings), and ignore any EMM Information messages sent by the MSC.

**prefer-msc**: In cases where a successful Location Update is performed to a MSC, the MME shall NOT send MME configured information to the UE, and shall transmit only MSC-sent information. In cases where a Location Update procedure is not required (for example, for UEs that are performing EPS only ATTACH), or in cases where the Location Update Procedure is unsuccessful, the MME shall send the MME configured information.

**Usage Guidelines** Use this command to configure various MME settings used during the tracking area update (TAU) procedure.

#### **Example**

The following command configures the MME to query the UE for its IMEI and to verify the UEs equipment identity over the S13 interface with an EIR:

#### **policy tau imei-query-type imei verify-equipment-identity**

The following command configures the MME to detach the UE when an initial context failure occurs and the eNodeB returns a cause code which matches any of the cause codes configured in the "detach" S1-AP cause code group:

**policy tau initial-context-setup-failure s1ap-cause-code-group detach action detach-ue**

# **pool-area**

Creates an MSC server pool area for the Sv interface or specifies an existing pool area, and enters MME MSC Server Pool Area Configuration Mode.

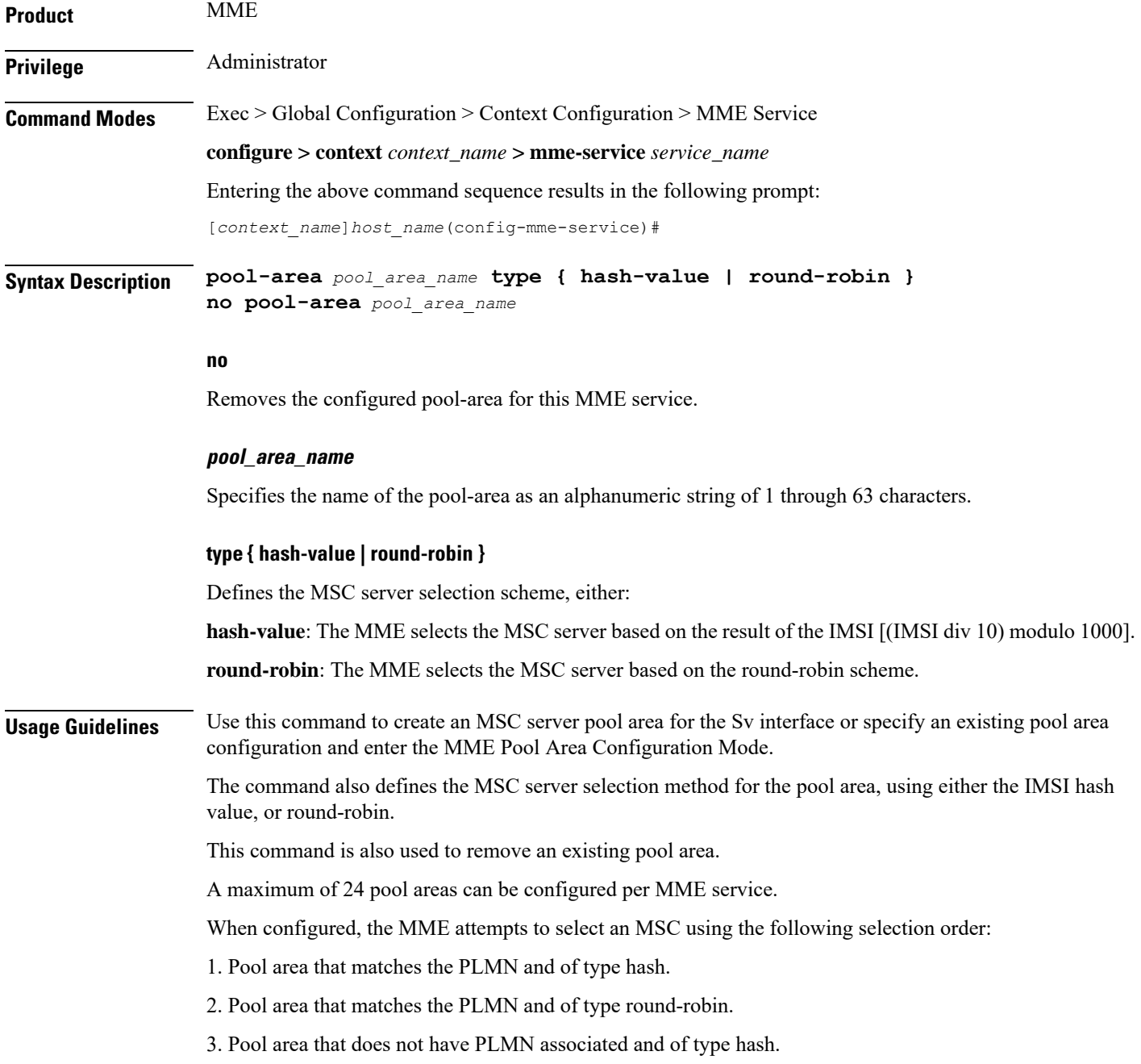

4. Pool area that does not have PLMN associated and of type round-robin .

Entering this command results in one of the following prompts, based on the pool selection method specified:

```
[context_name]host_name(config-mme-pool-area-hash-value)#
```
[*context\_name*]*host\_name*(config-mme-pool-area-round-robin)#

Additional commands are defined in the *MME MSC Server Pool Area Configuration Mode Commands* chapter.

#### **Example**

The following command defines a pool area named *msc\_pool\_east* and configures it for the round robin selection mode.

**pool-area** *msc\_pool\_east* **type round-robin**

## **ps-lte**

Configures the Public Safety LTE (PS-LTE) mode of operation for this MME service.

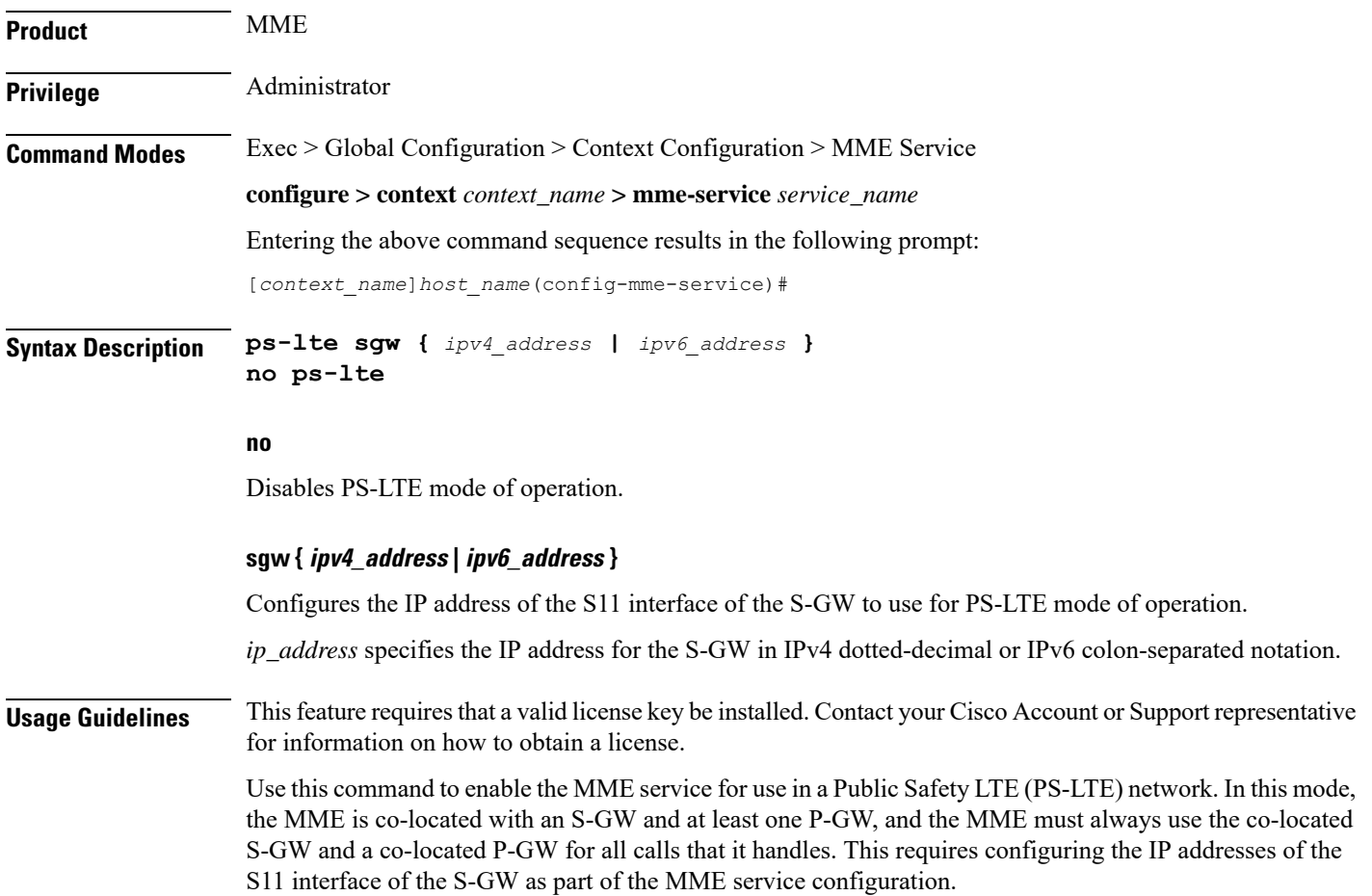

Ш

Configuration of the S5/S8 interface to the P-GW must be configured separately as part of an APN profile configuration (refer to the **pgw-address** command within the *APN Profile Configuration Mode* chapter in the *Command Line Interface Reference*).

When enabled, all other S-GW selection mechanisms are overridden. The MME will only use the S-GW configured for PS-LTE operation and the P-GW configured in the matching APN profile, regardless of any other configuration present.

#### **Example**

The following command enables PS-LTE mode for this MME service and configures the IP address of the S11 interface for the S-GW as 192.60.60.7.

```
ps-lte sgw 192.60.60.7
```
## **relative-capacity**

Configures a relative capacity variable that is sent to the eNodeB for use in selecting an MME in order to load balance the pool.

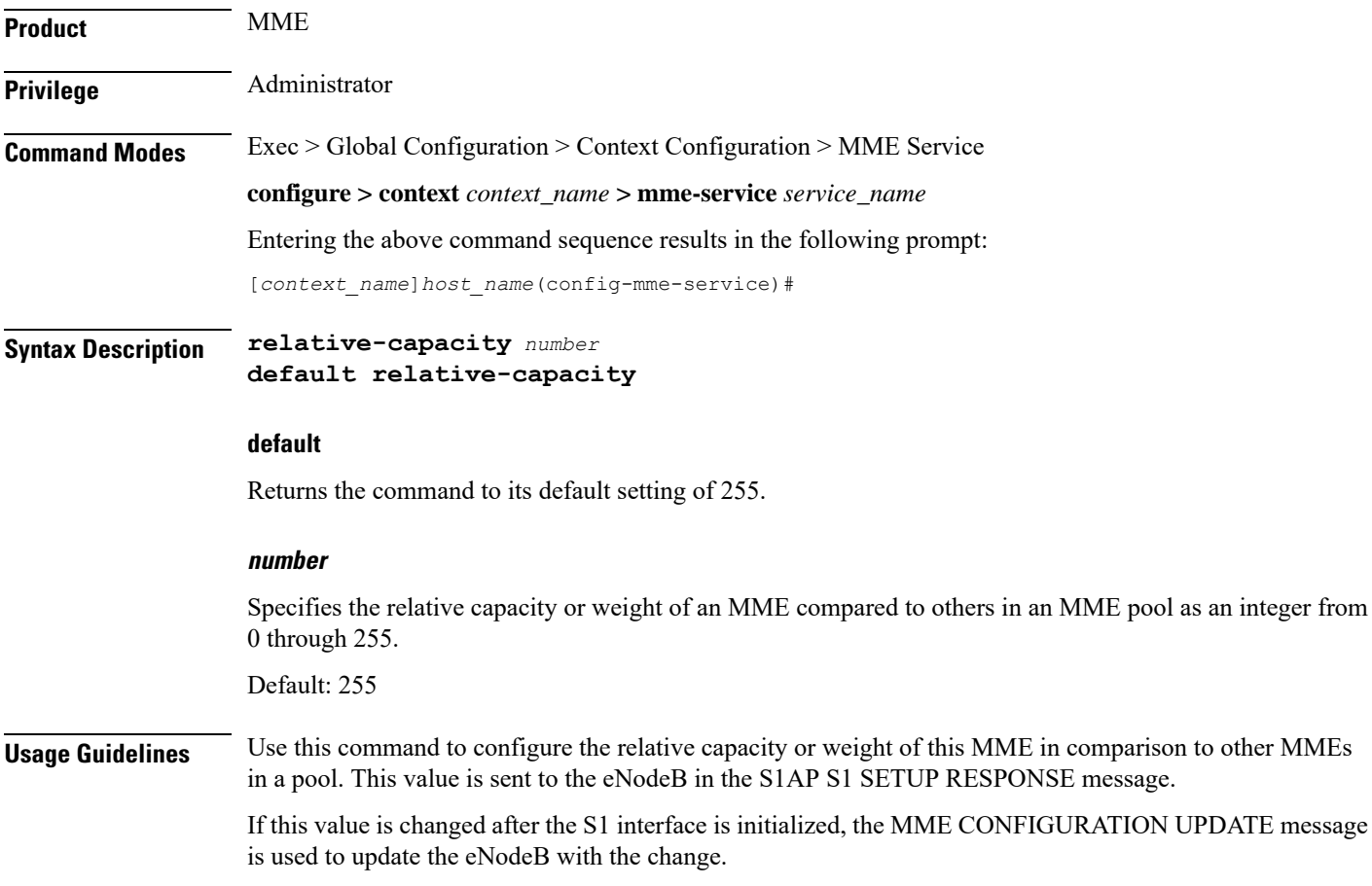

#### **Example**

The following command sets this MME with a relative capacity or weight of *100*: **relative-capacity 100**

# **s13**

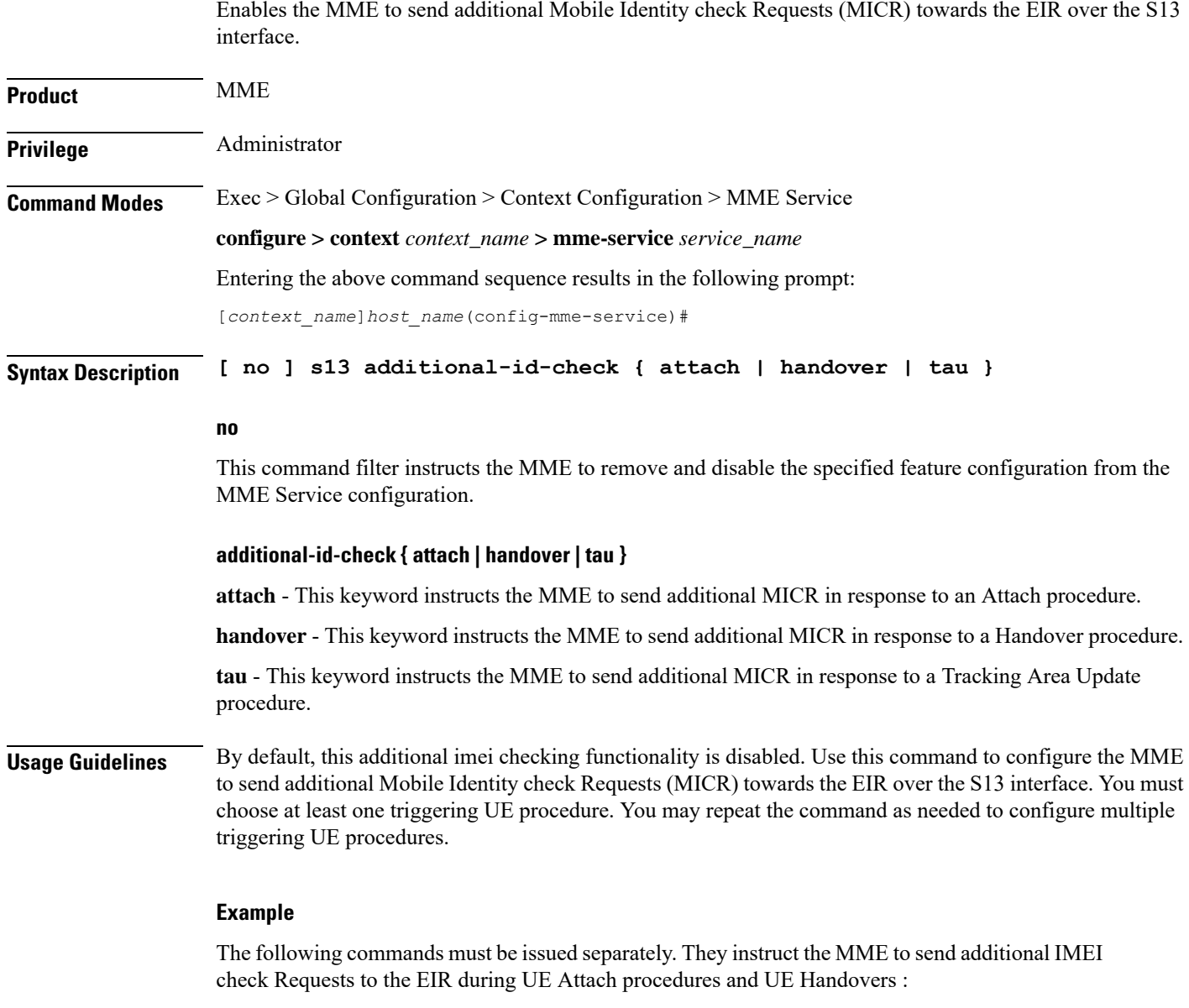

**s13 additional-id-check attach s13 additional-id-check handover**

# **s1-mme ip**

Configures the quality of service (QoS) differentiated service code point (DSCP) used when sending packets of a particular 3GPP QoS class over the S1-MME interface.

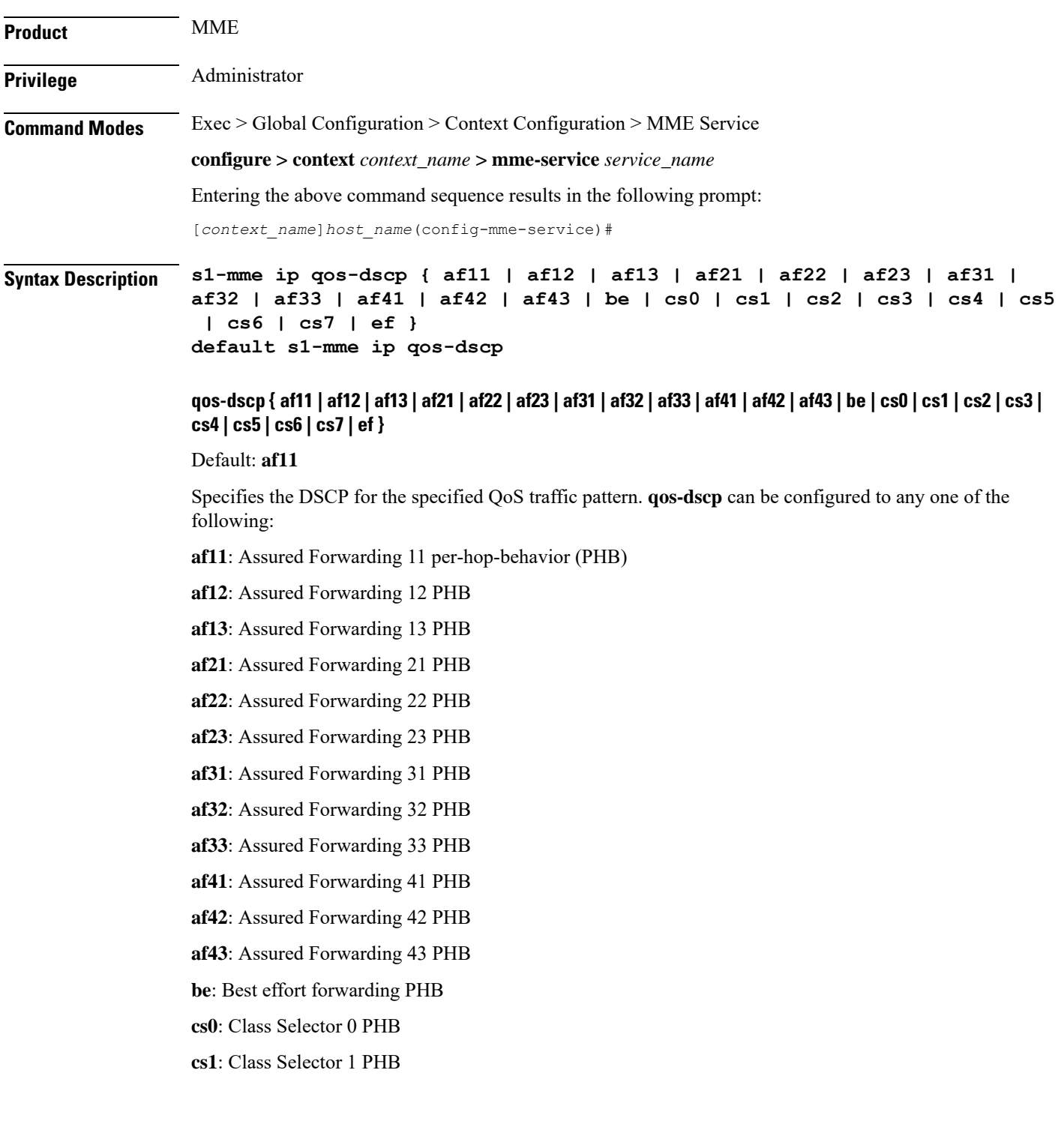

**cs2**: Class Selector 2 PHB **cs3**: Class Selector 3 PHB **cs4**: Class Selector 4 PHB **cs5**: Class Selector 5 PHB **cs6**: Class Selector 6 PHB **cs7**: Class Selector 7 PHB **ef**: Expedited forwarding PHB

**Usage Guidelines** DSCP levels can be assigned to specific traffic patterns to ensure that packets are delivered according to the precedence with which they are tagged. The diffserv markings are applied to the IPheader of every subscriber packet transmitted over the S1-MME interface(s).

#### **Example**

The following command sets the DSCP-level for traffic sent over the S1-MME interface to **af12**:

```
s1-mme ip qos-dscp af12
```
## **s1-mme sctp port**

Configures the source Stream Control Transmission Protocol (SCTP) port that will be used for binding the SCTP socket to communicate with the eNodeB using S1AP with this MME service.

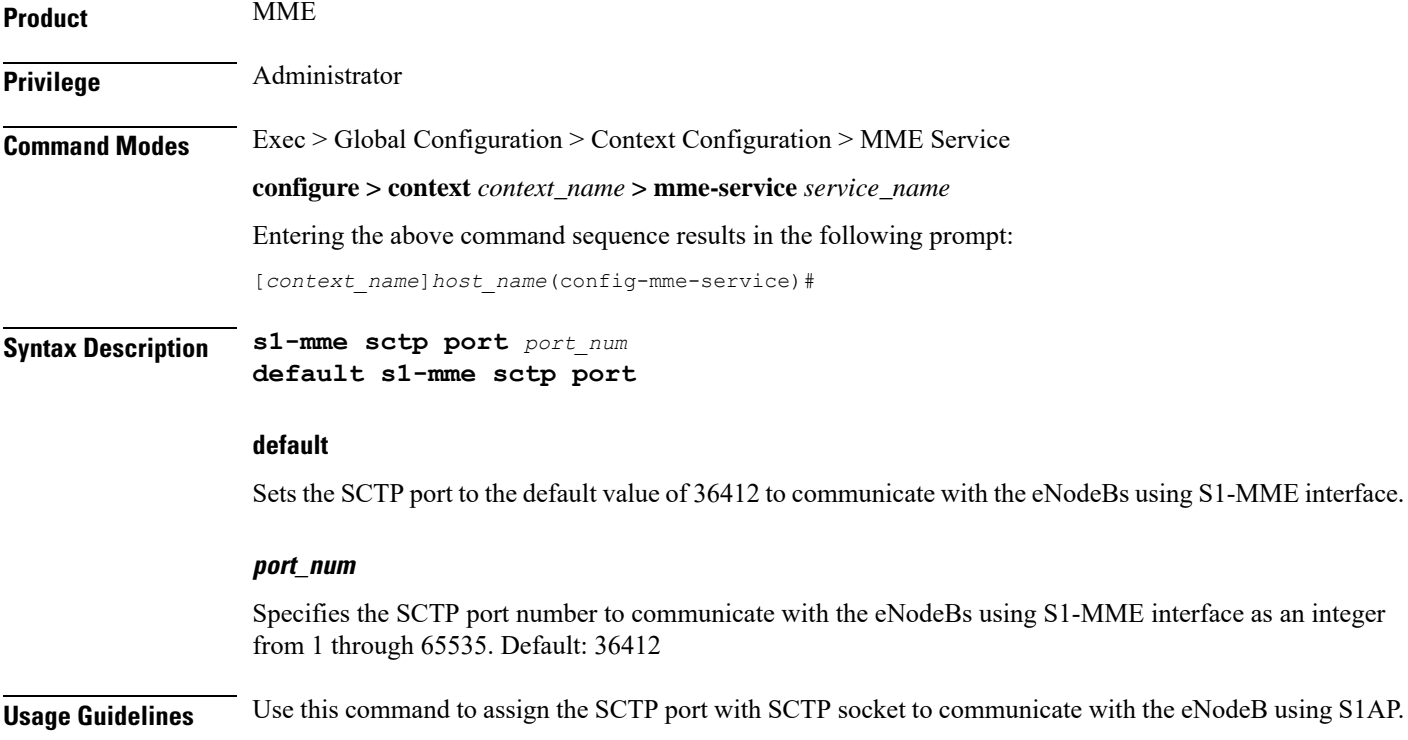

П

Only one SCTP port can be associated with one MME service.

#### **Example**

The following command sets the default SCTP port number 699 for to interact with eNodeB using S1AP on S1-MME interface:

```
default s1-mme sctp port
```
# **s1-ue-context-release**

Specifies the cause code to be sent in a UE-CONTEXT-RELEASE message initiated by the MME upon the reception of any unexpected procedure over Initial-UE from the eNodeB, such as TAU, Service Request, Extended Service Request, Attach Request..

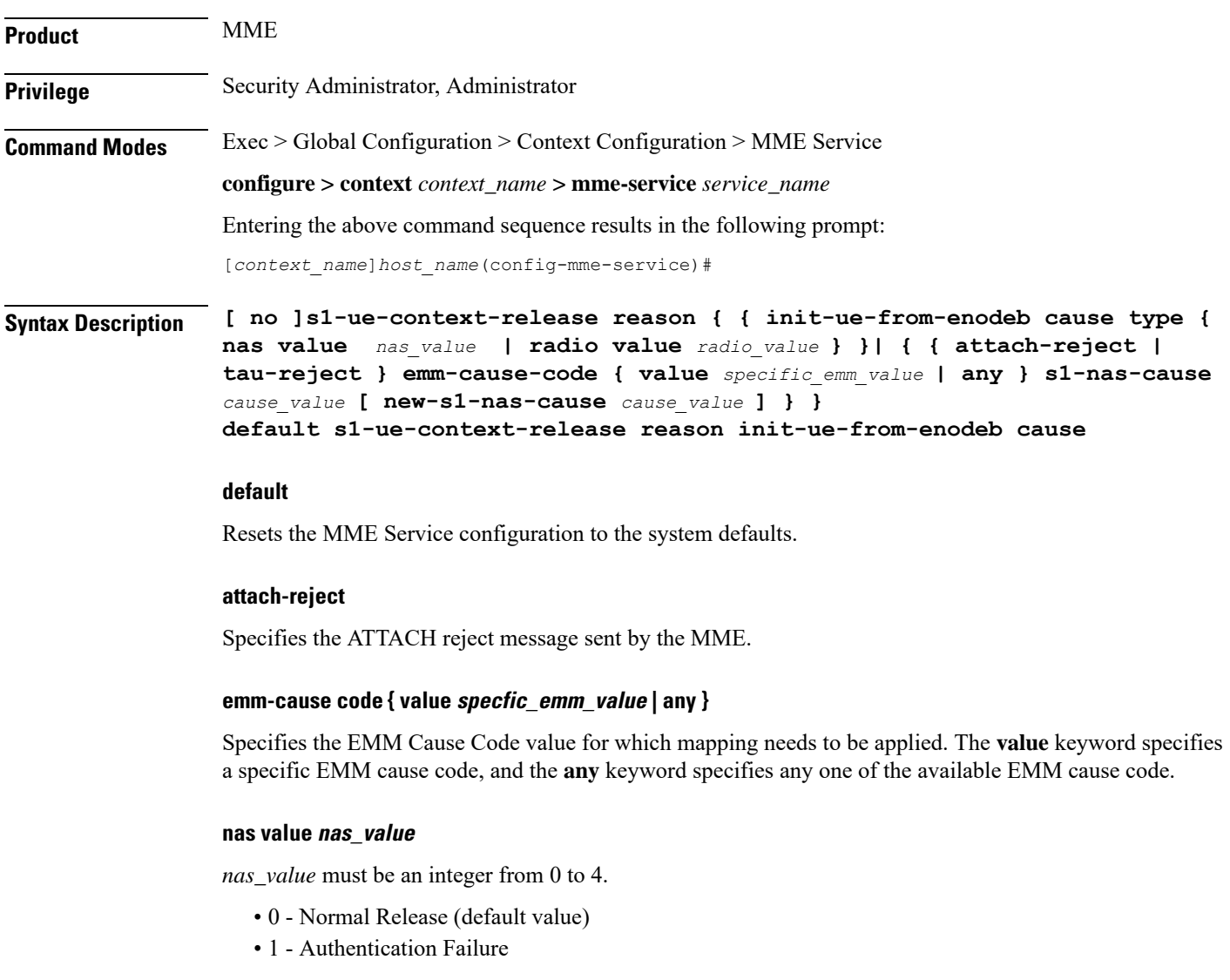

- 2 Detach
- 3 Unspecified
- 4 CSG Subscription Expiry

#### **new-s1-nas-cause cause\_value**

Specifies the S1 NAS cause code that needs to be sent in the S1-UE-CONTEXT\_RELEASE, which is sent from the MME.

#### **radio value radio\_value**

*radio\_value* must be an integer from 0 to 38.

- 0 Unspecified
- 1 TX2RELOCOverall Expiry
- 2 Successful Handover
- 3 Release due to E-UTRAN Generated Reason
- 4 Handover Cancelled
- 5 Partial Handover
- 6 Handover Failure In Target EPC/eNB Or Target System
- 7 Handover Target not allowed
- 8 TS1RELOCoverall Expiry
- 9 TS1RELOCprep Expiry
- 10 Cell not available
- 11 Unknown Target ID
- 12 No Radio Resources Available in Target Cell
- 13 Unknown or already allocated MME UE S1AP ID
- 14 Unknown or already allocated eNB UE S1AP ID
- 15 Unknown or inconsistent pair of UE S1AP ID
- 16 Handover desirable for radio reasons
- 17 Time critical handover
- 18 Resource optimisation handover
- 19 Reduce load in serving cell
- 20 User inactivity
- 21 Radio Connection With UE Lost
- 22 Load Balancing TAU Required
- 23 CS Fallback Triggered
- 24 UE Not Available For PS Service
- 25 Radio resources not available
- 26 Failure in the Radio Interface Procedure
- 27 Invalid QoS combination
- 28 Inter-RAT redirection
- 29 Interaction with other procedure
- 30 Unknown E-RAB ID
- 31 Multiple E-RAB ID instances
- 32 Encryption and/or integrity protection algorithms not supported
- 33 S1 intra-system Handover triggered
- 34 S1 inter system Handover triggered
- 35 X2 Handover triggered ...
- 36 Redirection towards 1xRTT
- 37 Not supported QCI value
- 38 invalid CSG Id

#### **s1-nas-cause cause\_value**

Specifies the S1 NAS cause code that needs to be mapped.

#### **tau-reject**

Specifies the TAU reject message sent by MME.

**Usage Guidelines** By default, an MME initiates the UE-CONTEXT-RELEASE with cause NAS-Normal-Release whenever the MME receives any procedure Request over Initial-UE if the UE is in the connected state. This command makes it possible for the operator to configure a preferred cause code for the reason of the disconnect.

```
Ú
```

```
Important
```
In earlier releases, the keyword was **init-ue-from-enodeb-for-tau**. In release 19.2, the name and behavior associated with this keyword changed. The keyword name is **init-ue-from-enodeb**. In support of backward compatibility, the MME will accept configurations with either form of the keyword. When the operator explicitly saves the configuration, the configuration will save using the new form of the keyword.

Beginning with release 19.2, the **init-ue-from-enodeb** reason instructs the MME to initiate the UE-CONTEXT-RELEASE with cause NAS-Normal-Release whenever the MME receives a request over Initial-UE not just for TAU but for all TAU and non-TAU scenarios (such as Service Request, Attach, and Extended-Service-Request) if the UE is in the connected state.

In release 19.5, MME is modified to include S1 NAS Cause Code mapping. This configuration allows the MME to configure the S1 NAS cause code mapping to be sent in S1-UE-CONTEXT-RELEASE initiated from the MME after an ATTACH or TAU is rejected with a specific EMM cause code or any EMM cause code. The newly configured S1 NAS cause code is sent in the UE-CONTEXT-RELEASE message whenever MME releases the existing S1AP connection with the configured S1 NAS cause after an ATTACH/TAU message gets rejected, along with a specific EMM cause or any EMM cause code based on the configuration.

#### **Example**

Include 'Authentication Failure' as the cause included in the UE-CONTEXT-RELEASE:

**s1-ue-context-release reason init-ue-from-enodeb cause type nas value 1**

The following configuration for S1 NAS cause code mapping is configured for an ATTACH reject with a specific EMM cause code value:

**s1-ue-context-release reason attach-reject emm-cause-code value 1 s1-nas-cause 3 new-s1-nas-cause 0**

The following configuration for S1 NAS cause code mapping is configured for an ATTACH reject with any EMM cause code value:

**s1-ue-context-release reason attach-reject emm-cause-code any s1-nas-cause 1 new-s1-nas-cause 0**

# **s1-ue-retention**

This command enables UE Context Retention during SCTP association recovery. The retention process is controlled by a mandatory retention timer.

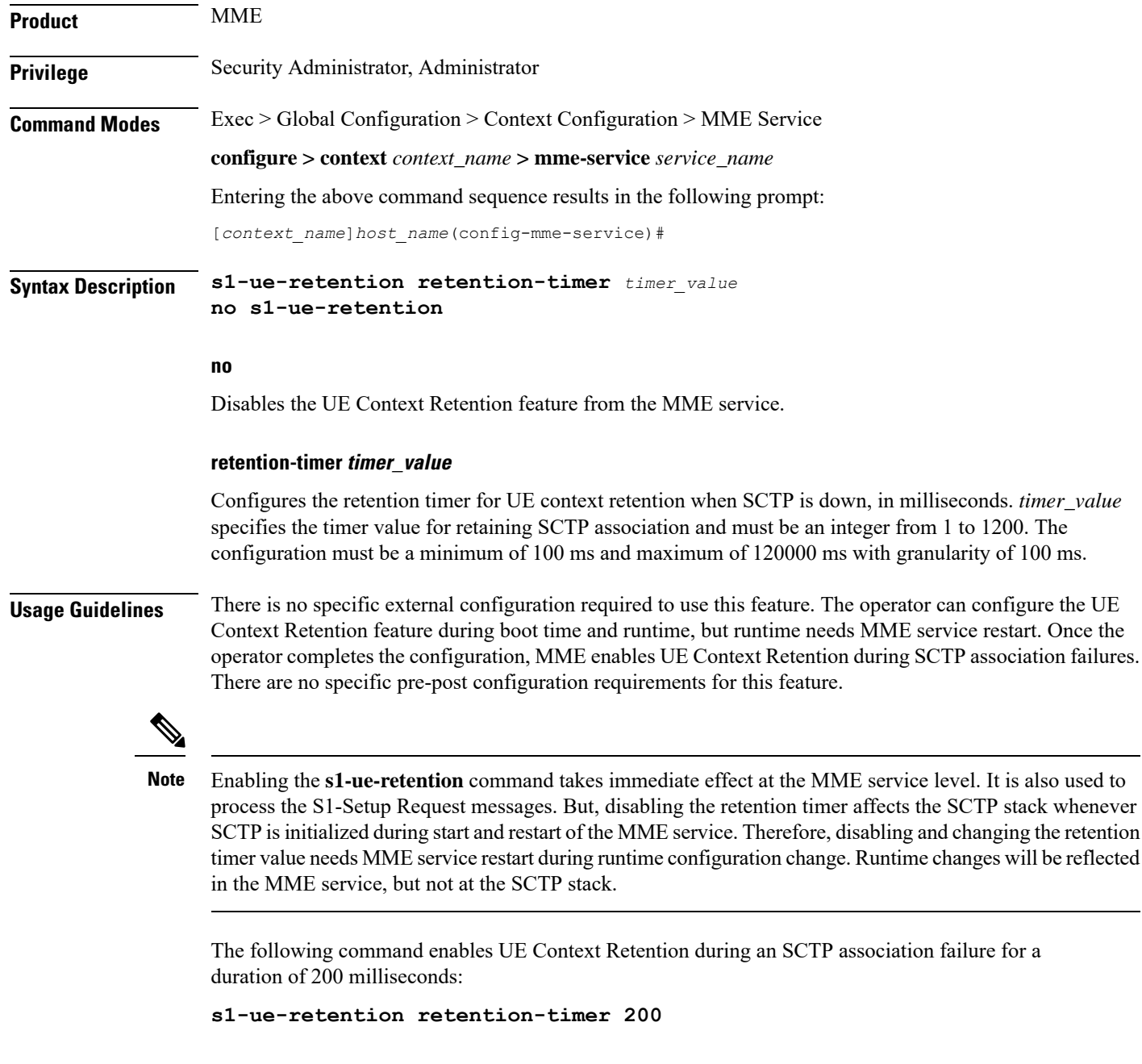

### **secondary-rat**

Enables the Secondary RAT Data Usage Report to support 5G NSA.

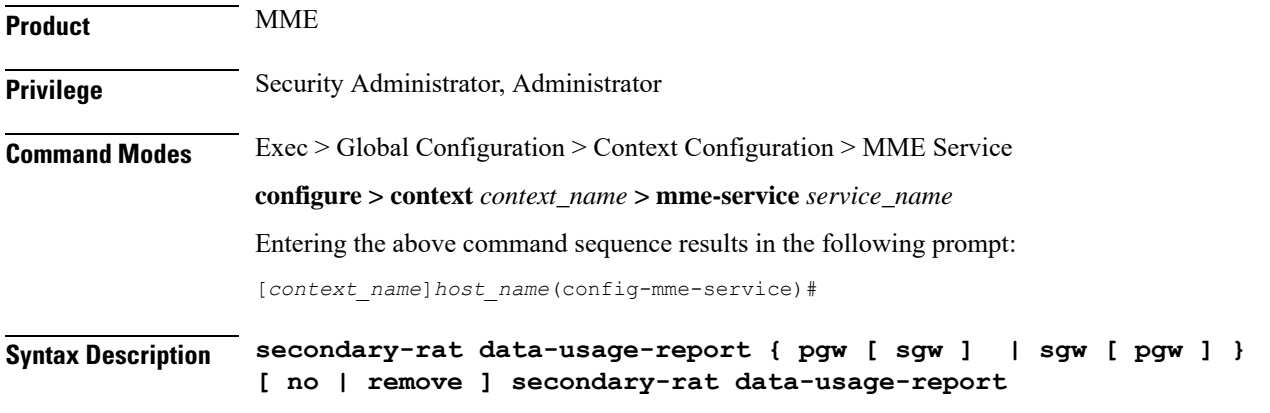

#### **no**

Disables the Secondary RAT Usage Report at call-control-profile.

#### **remove**

Removes the Secondary-RAT Usage Report configuration from call-control-profile. It fall-back to MME service level configuration.

#### **secondary-rat data-usage-report { pgw [ sgw ] | sgw [ pgw ] }**

MME sets IR-SGW and IR-PGW flags based on the available options configured for Secondary-RAT data usage report. By default, MME disables the Secondary-RAT data usage reporting towards both SGW and PGW. If the configuration is removed from call-control-profile, then it fall-back to MME-SERVICE level configuration for Secondary-RAT-Data-Usage-Report functionality.

- **secondary-rat data-usage-report pgw**: Disables the Secondary-RAT Usage Report option for S-GW and enables only for PGW.
- **secondary-rat data-usage-report sgw**: Disables the Secondary-RAT Usage Report option for P-GW and enables only for S-GW.
- **secondary-rat data-usage-report pgw sgw**: Enables Secondary-RAT Usage Report option for both SGW and PGW.
- **secondary-rat data-usage-report sgw pgw**: Enables Secondary-RAT Usage Report option for both SGW and PGW.

**Usage Guidelines** Use this command to enable the Secondary RAT Data Usage Report to support 5G NSA.

#### **Example**

Configures the Secondary-RAT Usage Report option for both SGW and PGW:

**secondary-rat data-usage-report pgw sgw**

# **setup-timeout**

Configures the timeout duration for setting up MME calls in this MME service.

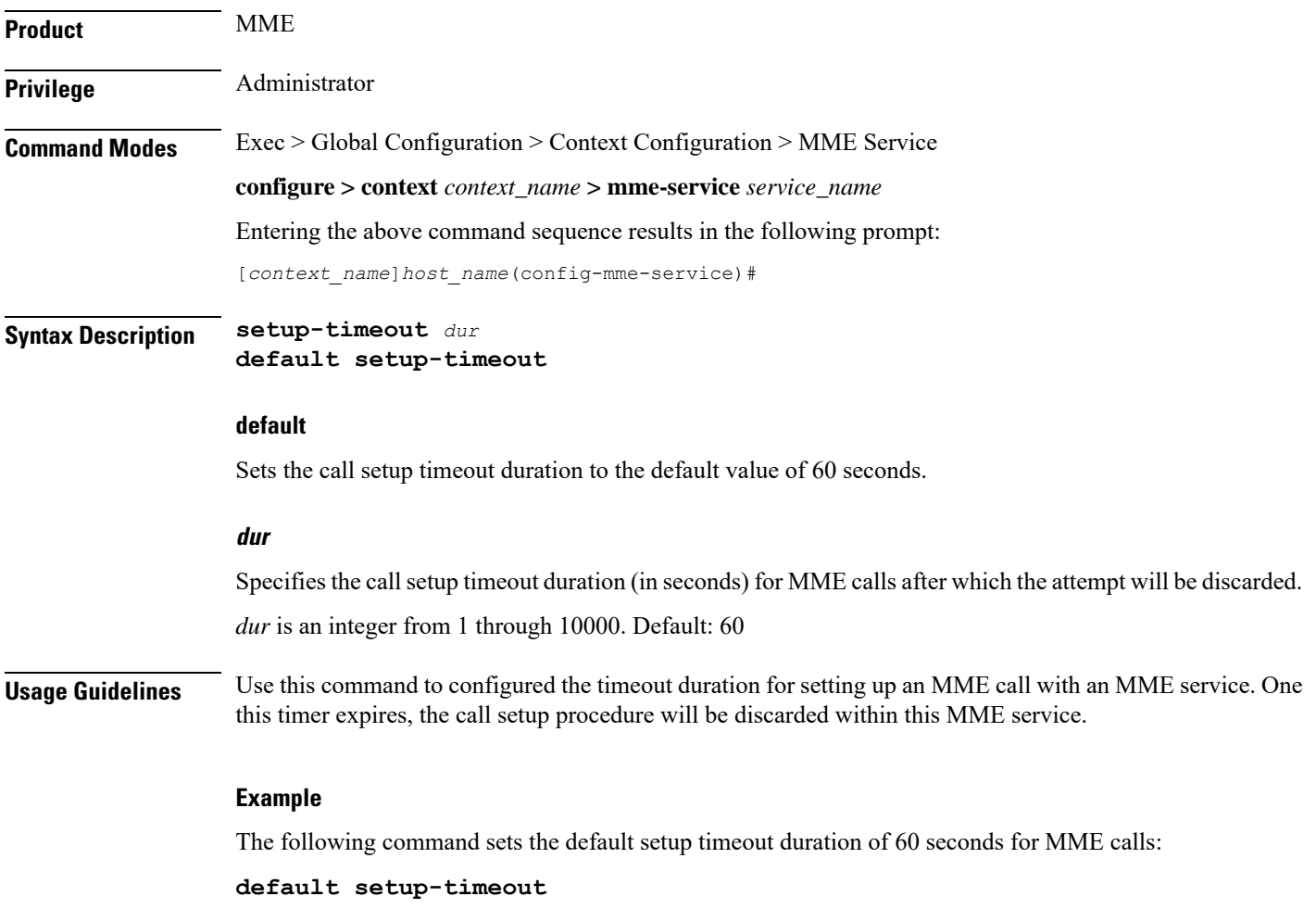

# **sgw-blacklist**

This command specifies the configurable parameters required for SGW blacklisting.

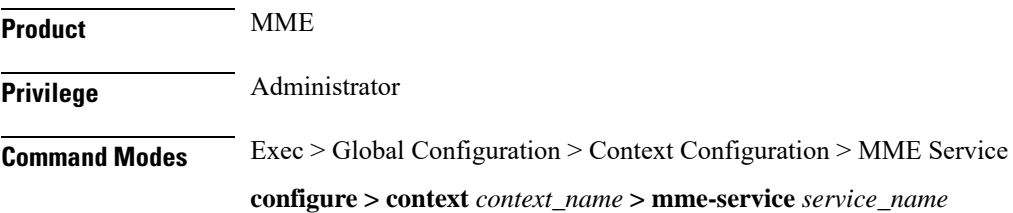

Entering the above command sequence results in the following prompt:

```
[context_name]host_name(config-mme-service)#
```
#### **Syntax**

```
sgw-blacklist timeout timer_value msg-timeouts-per-min number_of_timeouts
[ no ] sgw-blacklist
```
#### **no**

Disables the SGW Blacklisting configuration.

#### **timeout timer\_value**

Specifies the period of time the blacklisted SGW cannot be used for call procedures. The timeout value is an integer ranging from 5 to 86400 seconds.

#### **msg-timeouts-per-min number\_of\_timeouts**

Configures the number of message timeouts to wait, before blacklisting a SGW locally in a session manager instance. Only Create Session Response timeout is considered. The number of message is an integer ranging from 1 to 5000.

**Usage Guidelines** Use this command to blacklist un-accessible or un-responsive SGWs. The MME does not select these blacklisted SGWs during any procedures that requires SGW selection so that there is minimal latency during the procedures.

#### **Example**

A sample configuration for SGW blacklisting is as follows:

**sgw-blacklist timeout 8 msg-timeouts-per-min 8**

### **sgw-restoration**

This command restores PDN connections on the MME after an S-GW failure.

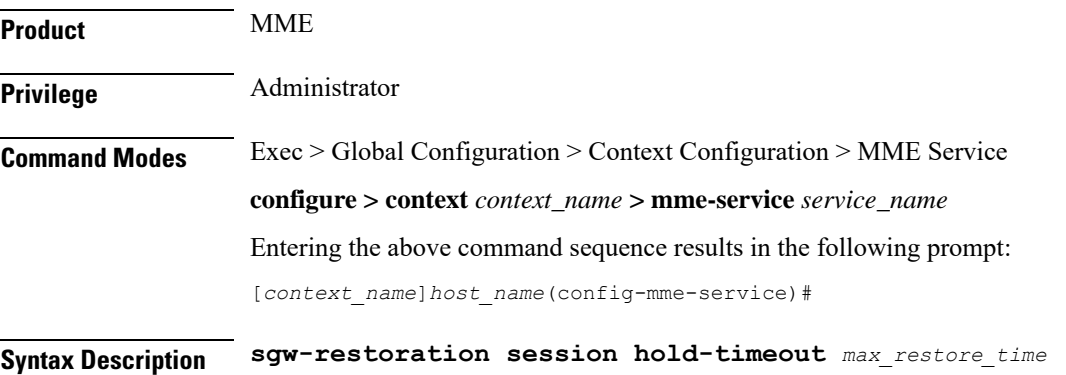

**no**

### This command prefix disables S-GW restoration from the configured MME Service. **session** This keyword specifies the S-GW session having the disconnected PDN to be restored. **hold-timeoutmax\_restore\_time** This keyword specifies the maximum time available to restore the sessions at S-GW, that is, the number of PDN connections to be restored through the S-GW. *max\_restore\_time* specifies the time duration for S-GW Restoration in seconds as an integer from 1 to 3600. IfS-GW Restoration is enabled at an MME Service level and at an APN Profile level, the**hold-timeout** value of the APN Profile configuration will take precedence over that of the MME Service level. **Note Usage Guidelines** The T-Release-PDN timer is configured as part of the S-GW Restoration procedure. The MME restores as many PDN connections as it can through an alternative S-GW (in case of S-GW failure) or with the same S-GW (in case of S-GW restart), within the configured T-Release-PDN time. On expiry of the timer, MME detaches the remaining PDN connections of the affected S-GW. PDN restorations are performed in a paced manner. The pacing rate can be configured using the **network-overload-protection mme-tx-msg-rate** command under the *Global Configuration Commands* mode. If the pacing rate is not configured, the internal default pacing rate of 100 restorations per session manager, per second is applied. **Example** The following command configures a maximum time of 500 seconds to restore the sessions at S-GW:

```
sgw-restoration session hold-timeout 500
```
### **sgw-retry-max**

Sets the maximum number of SGW selection retries to be attempted during Attach/HO/TAU. By default, this functionality is not enabled.

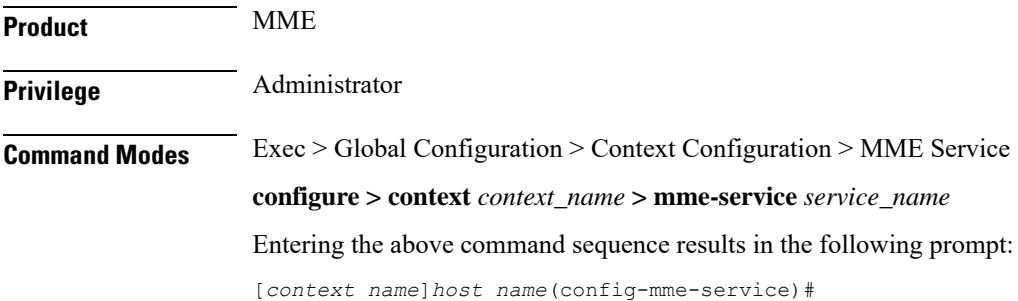

### **Command Modes** Exec > Global Configuration > MME Service Configuration **configure > mme-service** *profile\_name* Entering the above command sequence results in the following prompt: [local]*host\_name*(config-mme-service*profile\_name*)# **Syntax Description sgw-retry-max** *max\_number* **no sgw-retry-max no** Disables the configuration for the maximum number of retries. **max\_number** Sets the maximum number of retries possible. Enter an integer from 0 to 5. If 0 (zero) is configured, then the MME sends Create-Session-Request to the 1st SGW and if that SGW does not reply, the MME does not select any further SGW to retry. The MME then rejects the ongoing procedure (Attach/HO/TAU) and sends a Reject message. **Usage Guidelines** Using the this command sets a limit to the maximum number of SGW selection retries to be attempted during Attach/HO/TAU. This means, the total number of tries would be 1 (the initial try) + the sgw-retry-max value (the maximum number of retries). This command is applicable only to scenarios, whereSGW is selected from the DNS pool (i.e. not taken from static configuration of MME). For statically configured SGW nodes the SGW selection takes place only once. Entering a value with this command overrides the default behavior. If no value is configured, then the MME uses or falls back to the default behavior which is in compliance with 3GPP TS 29.274, Section 7.6. The MME sends Create-Session-Request message to one SGW in the pool. If the SGW node is not available, the MME picks the next SGW from the pool and again sends a Create-Session-Request message. The MME repeats this process. For an Attach procedure, the MME tries up to five (1 + 4 retries) different SGWs from the pool. In the case of a HO procedure, the MME will try every SGW in the entire pool of SGWs sent by the DNS. If there are no further SGW nodes available in the DNS pool or if the guard timer expires, then MME stops trying and sends a Reject with cause "Network-Failure" towards the UE and the UE must restart the Attach/Handover procedure. Benefits of this configuration -- The amount ofsignaling at Attach or Handover can be reduced and the amount of time to find an available SGW can be reduced. If the **sgw-retry-max** command is configured under both the MME service and the Call-Control Profile, then the configuration under Call-Control Profile takes precedence. **Example** Use this command to enable the functionality for limiting the number of SGWs tried during Attach/HO/TAU to 2 retries: **sgw-retry-max 2**

# **snmp trap**

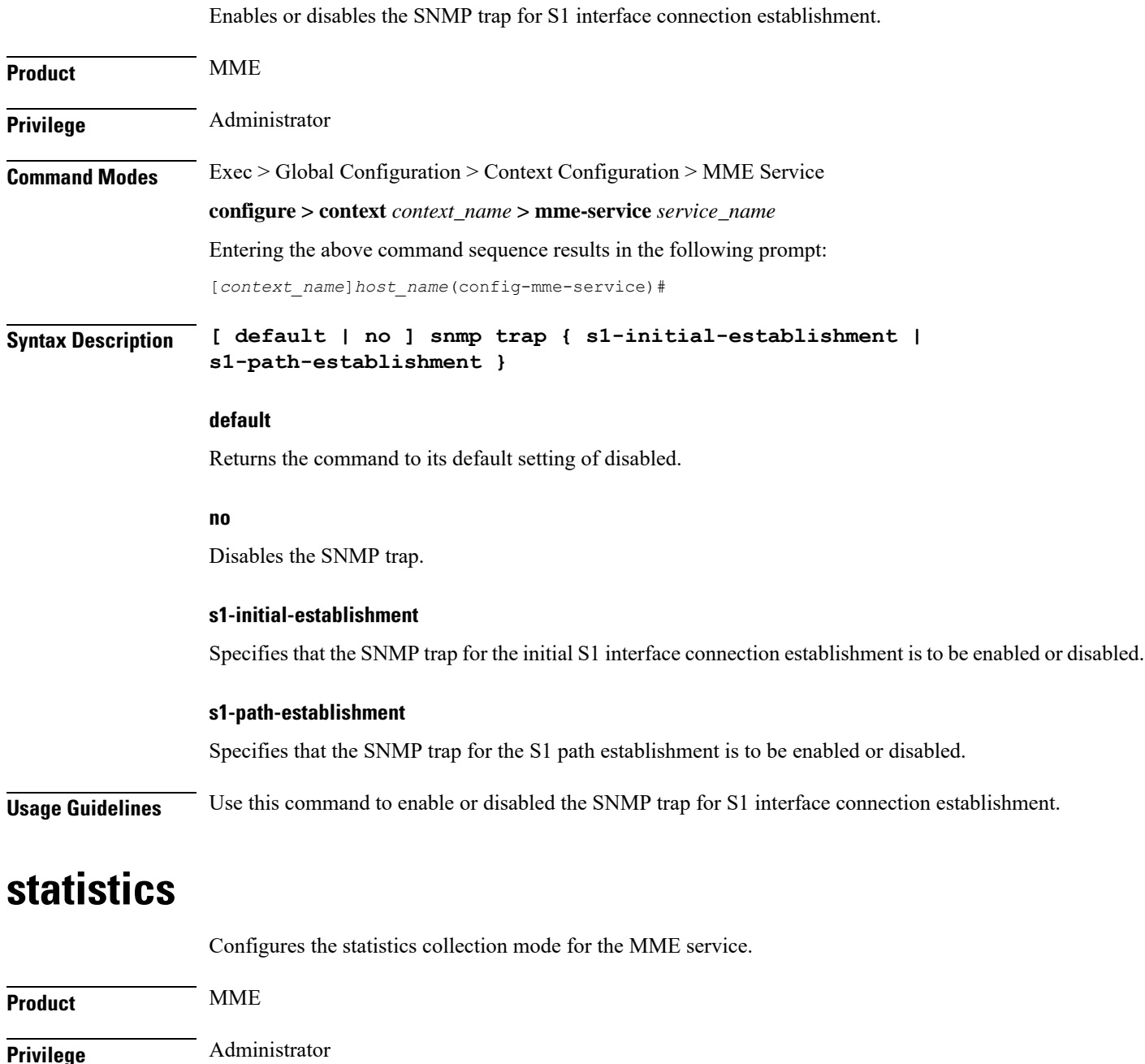

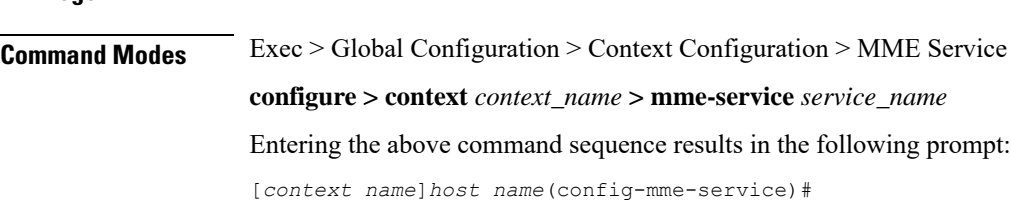

### **Syntax Description statistics collection-mode { enodeb | tai } [ -noconfirm ] default statistics collection-mode [ -noconfirm ] default** Configures the command to its default setting, where statistics are collected per eNodeB. **collection mode { enodeb | tai }** Configures the collection mode for statistics. **enodeb**: Default - Collect statistics per eNodeB. **tai**: Collect statistics per TAI. **-noconfirm** Indicates that the command is to execute without any additional prompt and confirmation from the user. **Usage Guidelines** Use this command to collect statistics for this MME service at the eNodeB level (default), or at the TAI level.  $\bigwedge$ **Caution** Changing this collection mode **will restart the MME service** and will clear all statistics at the MME service and eNodeB level. When configured to collect statistics per TAI, the MME will collect statistics only for the TAIs that are configured in the LTE TAI Management Database that is associated with the MME service. If a specific TAI is configured within multiple TAI Management Databases, the records collected for that TAI will be a sum of all counters for all TAI Management Databases to which it belongs. Refer to the *TAI Schema* chapter in the *Statistics and Counters Reference* for a listing of all bulk statistics impacted by this command. Refer also to the **show mme-service statistics** command to display TAI statistics. **Example** The following command configures this MME service to collect statistics per TAI, instead of per eNodeB. **statistics collection-mode tai -noconfirm**

**tai**

Ú

The **tai** CLI command introduced with the DECOR feature is not fully qualified in this release. It is available only for testing purposes. **Important**

This command allows you to configure the non-broadcast Tracking Area Identity (TAI).

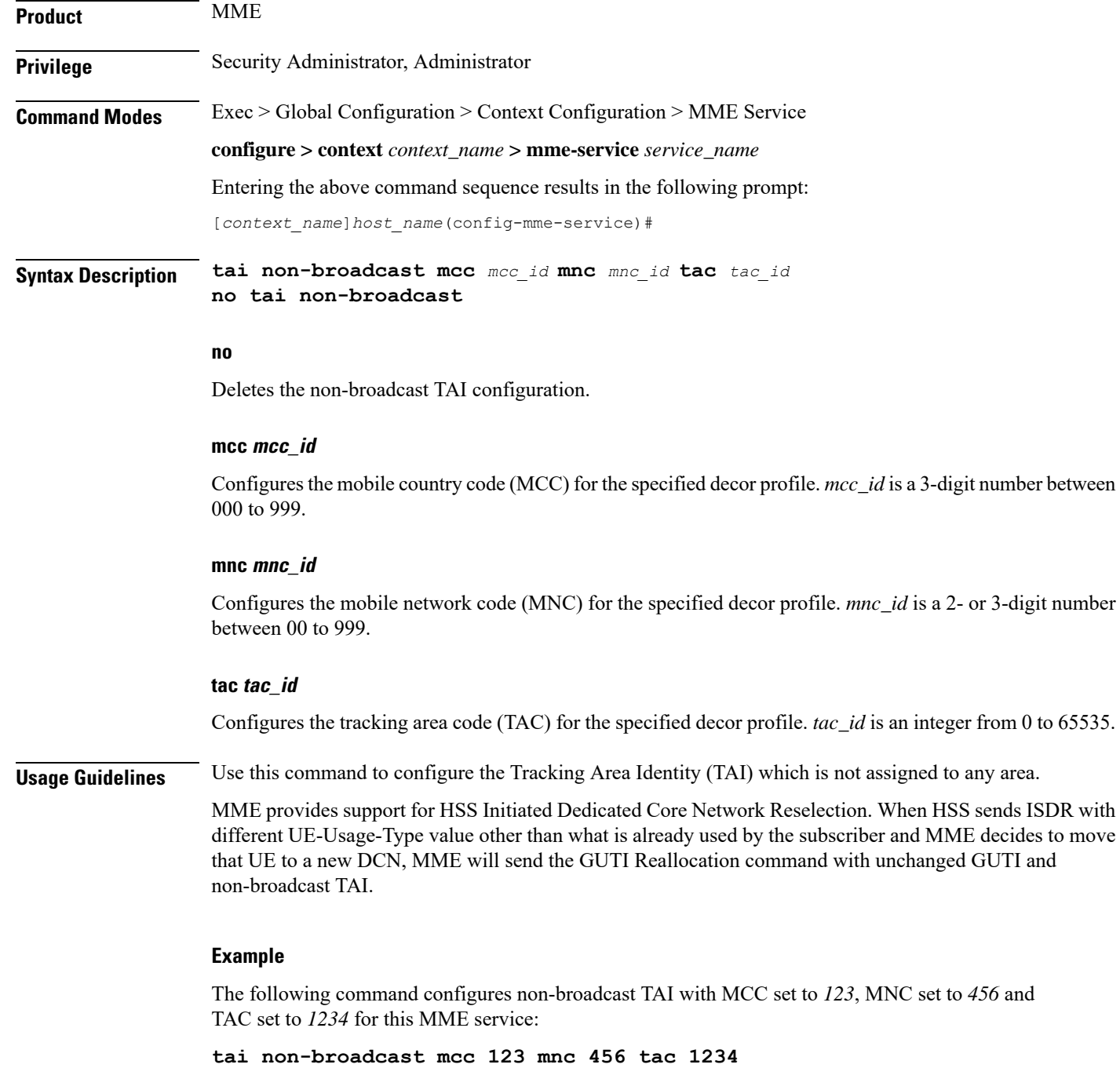

# **trace cell-traffic**

This command allows you to enable realtime cell traffic tracing for eNodeBs in MME service.

**Product** MME

 $\mathbf{l}$ 

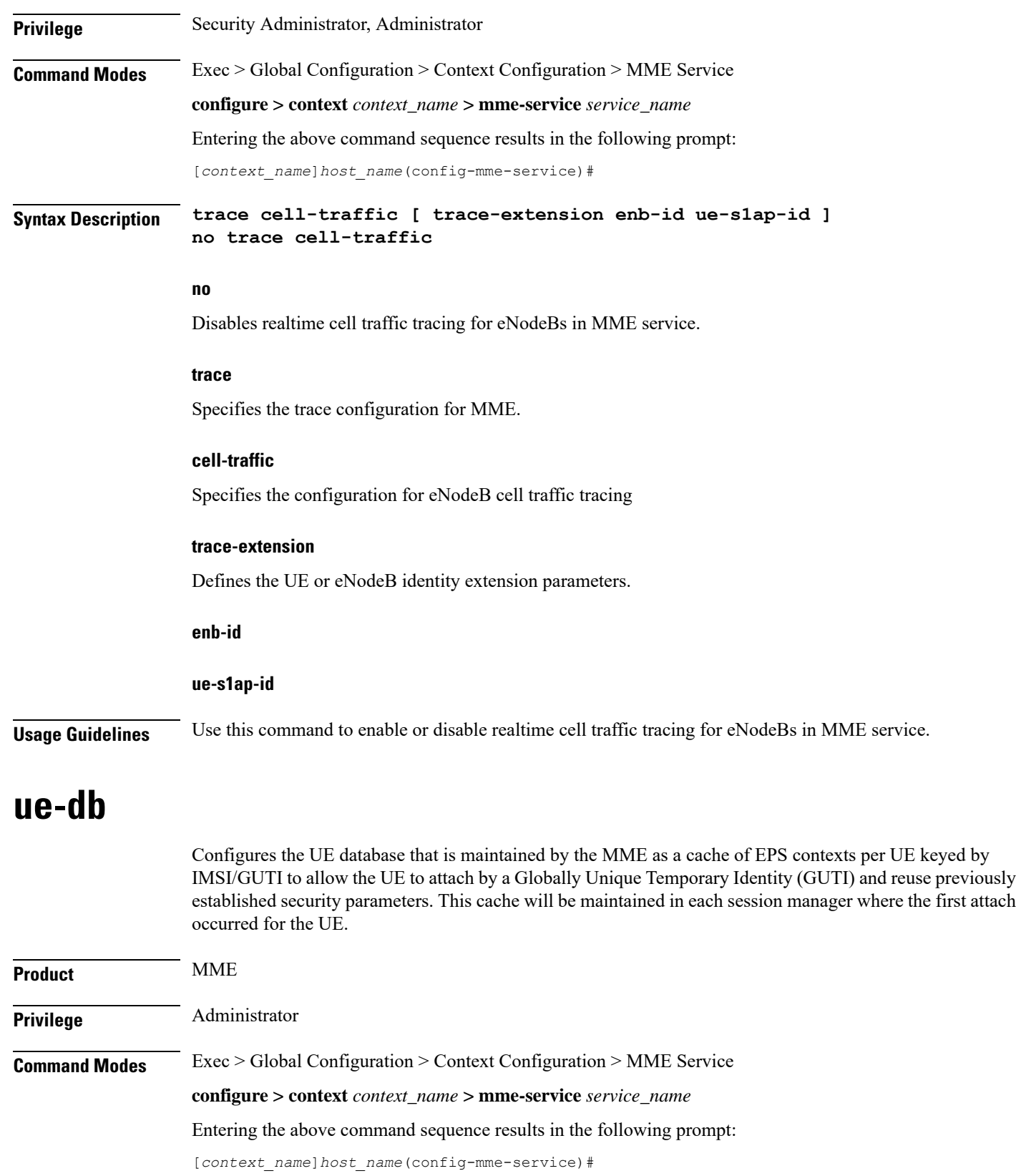

 $\mathbf I$ 

ш

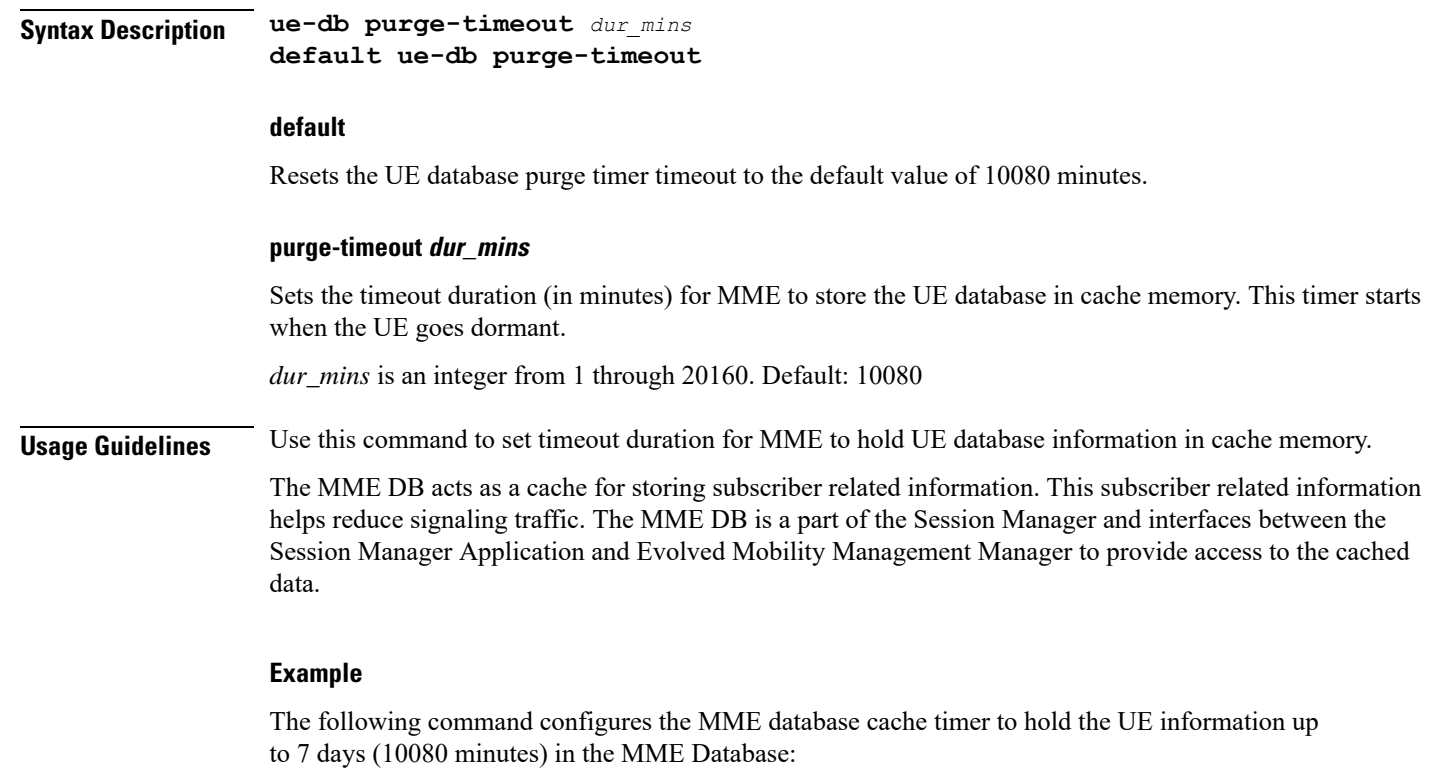

**default ue-db purge-timeout**